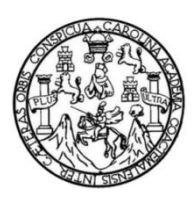

Universidad de San Carlos de Guatemala Facultad de Ingeniería Escuela de Ingeniería Mecánica Industrial

# **ELABORACIÓN DE UN MANUAL DE PROCEDIMIENTOS PARA EL TIMBRE DE INGENIERÍA Y AUXILIO PÓSTUMO DEL COLEGIO DE INGENIEROS DE GUATEMALA, SEDE CENTRAL**

## **Ivette Marizol González del Valle**

Asesorado por la Inga. Sindy Massiel Godinez Bautista

Guatemala, marzo de 2020

UNIVERSIDAD DE SAN CARLOS DE GUATEMALA

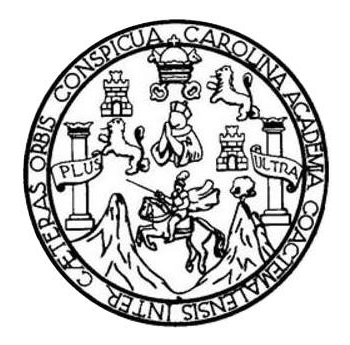

FACULTAD DE INGENIERÍA

## **ELABORACIÓN DE UN MANUAL DE PROCEDIMIENTOS PARA EL TIMBRE DE INGENIERÍA Y AUXILIO PÓSTUMO DEL COLEGIO DE INGENIEROS DE GUATEMALA, SEDE CENTRAL**

TRABAJO DE GRADUACIÓN

## PRESENTADO A LA JUNTA DIRECTIVA DE LA FACULTAD DE INGENIERÍA POR

## **IVETTE MARIZOL GONZÁLEZ DEL VALLE**

ASESORADO POR LA INGA. SINDY MASSIEL GODINEZ BAUTISTA

AL CONFERÍRSELE EL TÍTULO DE

**INGENIERA INDUSTRIAL**

GUATEMALA, MARZO DE 2020

## UNIVERSIDAD DE SAN CARLOS DE GUATEMALA FACULTAD DE INGENIERÍA

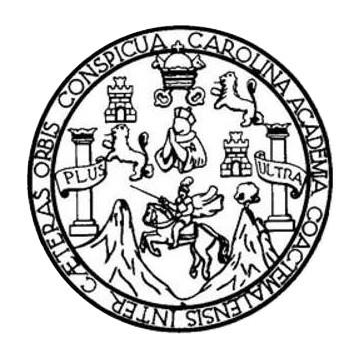

## **NÓMINA DE JUNTA DIRECTIVA**

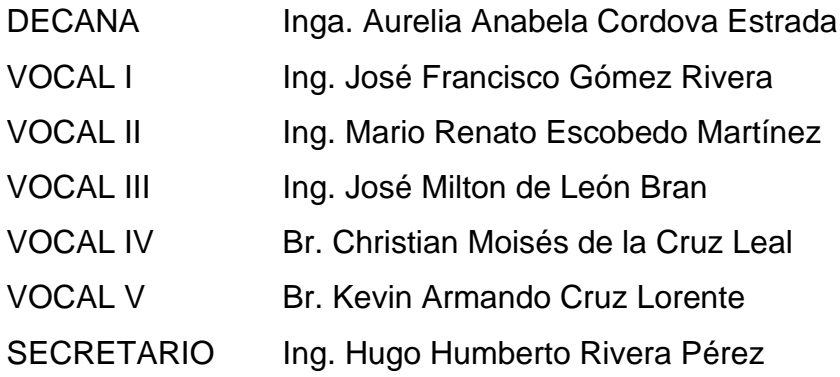

## **TRIBUNAL QUE PRACTICÓ EL EXAMEN GENERAL PRIVADO**

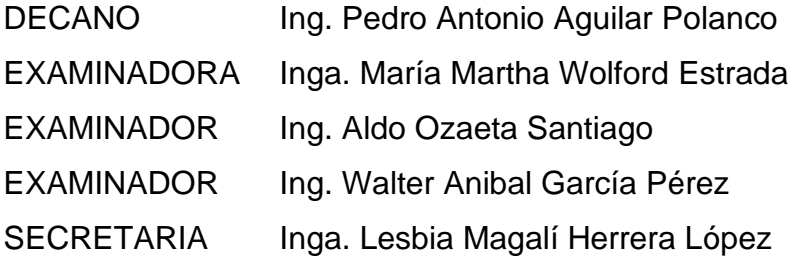

## **HONORABLE TRIBUNAL EXAMINADOR**

En cumplimiento con los preceptos que establece la ley de la Universidad de San Carlos de Guatemala, presento a su consideración mi trabajo de graduación titulado:

## **ELABORACIÓN DE UN MANUAL DE PROCEDIMIENTOS PARA EL TIMBRE DE INGENIERÍA Y AUXILIO PÓSTUMO DEL COLEGIO DE INGENIEROS DE GUATEMALA, SEDE CENTRAL**

Tema que me fuera asignado por la Dirección de la Escuela de Ingeniería Mecánica Industrial, con fecha 9 de abril de 2018.

**Ivette Marizol González del Valle**

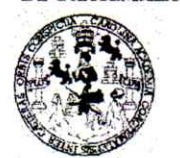

**FACULTAD DE INGENIERÍA** 

**UNIDAD DE EPS** 

Guatemala, 10 de septiembre de 2019. REF.EPS.DOC.587.09.19.

Ingeniero Oscar Argueta Hernández Director Unidad de EPS Facultad de Ingeniería Presente

Estimado Ing. Argueta Hernández:

Por este medio atentamente le informo que como Asesora-Supervisora de la Práctica del Ejercicio Profesional Supervisado, (E.P.S) de la estudiante universitaria de la Carrera de Ingeniería Industrial, Ivette Marizol González del Valle, Registro Académico No. 201020105 procedí a revisar el informe final, cuyo título es: ELABORACIÓN DE UN MANUAL DE PROCEDIMIENTOS PARA EL TIMBRE DE INGENIERÍA Y AUXILIO PÓSTUMO DEL COLEGIO DE INGENIEROS DE GUATEMALA, **SEDE CENTRAL** 

En tal virtud, LO DOY POR APROBADO, solicitándole darle el trámite respectivo.

Sin otro particular, me es grato suscribirme.

Atentamente,

"Id y E **ISORA DE EPS** Inga. Sind enBautust: Asesora isora de Area de Ingeniem mier Industrial

 $SMGB/ra$ 

**UNIVERSIDAD DE SAN CARLOS DE GUATEMALA** 

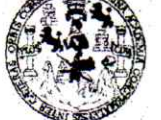

**FACULTAD DE INGENIERÍA** 

**UNIDAD DE EPS** 

Guatemala, 10 de septiembre de 2019. REF.EPS.D.293.09.19

Ing. César Ernesto Urquizú Rodas Director Escuela de Ingeniería Mecánica Industrial Facultad de Ingeniería Presente

Estimado Ingeniero Urquizú Rodas.

Por este medio atentamente le envío el informe final correspondiente a la práctica del Ejercicio Profesional Supervisado, (E.P.S) titulado ELABORACIÓN DE UN MANUAL DE PROCEDIMIENTOS PARA EL TIMBRE DE INGENIERÍA Y AUXILIO PÓSTUMO DEL COLEGIO DE INGENIEROS DE GUATEMALA, SEDE CENTRAL, que fue desarrollado por la estudiante universitaria, Ivette Marizol González del Valle quien fue debidamente asesorada y supervisada por la Inga. Sindy Massiel Godinez Bautista.

Por lo que habiendo cumplido con los objetivos y requisitos de ley del referido trabajo y existiendo la aprobación del mismo por parte de la Asesora-Supervisora de EPS, en mi calidad de Director, apruebo su contenido solicitándole darle el trámite respectivo.

Sin otro particular, me es grato suscribirme.

Atentamente, "Id y Enseñad a Todos" Ing Oscar Argueta Hernández Director Unidad de EPS dad de San Carlos de Guateago. dirección Unidad de Prácticas de Ingeniería y El Facultad de ingen<sup>ie</sup>

OAH /ra

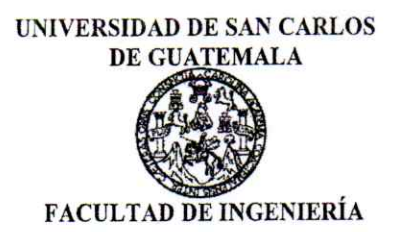

#### REF.REV.EMI.075.019

Trabajo de Graduación titulado Como Catedrático Revisor del ELABORACIÓN DE UN MANUAL DE PROCEDIMIENTOS PARA EL TIMBRE DE INGENIERÍA Y AUXILIO PÓSTUMO DEL COLEGIO DE INGENIEROS DE GUATEMALA, SEDE CENTRAL, presentado por la estudiante universitaria Ivette Marizol González del Valle, apruebo el presente trabajo y recomiendo la autorización del mismo.

"ID Y ENSEÑAD A TODOS" Ing. Cesar Ernesto Urquizú Rodas

Catedrático Revisor de Trabajos de Graduación Escuela de Ingeniería Mecánica Industrial

Guatemala, julio de 2019.

 $/mgp$ 

Escuelas: Ingeniería Civil, Ingeniería Mecánica Industrial, Ingeniería Química, Ingeniería Mecánica Eléctrica, Asuela de Ciencias, Ingeniería Mecánica, Ingeniería<br>Electrónica, Ingeniería en Ciencias y Sistemas; Escuela Reg

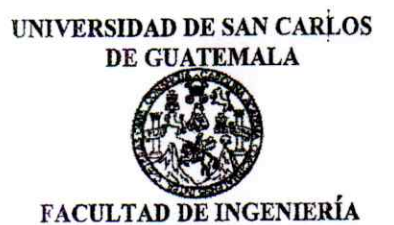

#### **REF.DIR.EMI.034.020**

El Director de la Escuela de Ingeniería Mecánica Industrial de la Facultad de Ingeniería de la Universidad de San Carlos de Guatemala, luego de conocer el dictamen del Asesor, el Visto Bueno del Revisor y la aprobación del Área de Lingüística del trabaio de titulado ELABORACIÓN DE UN MANUAL DE PROCEDIMIENTOS graduación PARA EL TIMBRE DE INGENIERÍA Y AUXILIO PÓSTUMO DEL COLEGIO DE INGENIEROS DE GUATEMALA, SEDE CENTRAL, presentado por la estudiante universitaria Ivette Marizol González del Valle, aprueba el presente trabajo y solicita la autorización del mismo.

#### "ID Y ENSEÑAD A TODOS"

Ing. Ernesto/Urquizu Rodas **DIRECTOR** Escuela de Ingeniería Mecánica Industrial

Guatemala, marzo de 2020.

 $/mgp$ 

Escuelas: Ingeniería Civil, Ingeniería Mecánica Industrial, Ingeniería Química, Ingeniería Mecánica Eléctrica, Asuela de Ciencias, Ingeniería Mecánica, Ingeniería Mecánica, Ingeniería en Sistemas Mención<br>Electrónica, Ingen

**Decanato Facultad de Ingeniería** 24189102 - 24189103

DTG. 107.2020

La Decana de la Facultad de Ingeniería de la Universidad de San Carlos de Guatemala, luego de conocer la aprobación por parte del Director de la Escuela de Ingeniería Civil, al Trabajo de Graduación titulado: ELABORACIÓN DE UN MANUAL DE PROCEDIMIENTOS PARA EL INGENIERÍA Y AUXILIO PÓSTUMO DEL COLEGIO DE **TIMBRE DE** INGENIEROS DE GUATEMALA, SEDE CENTRAL, presentado por la estudiante universitaria: Ivette Marizol González del Valle, y después de haber culminado las revisiones previas bajo la responsabilidad de las instancias correspondientes, autoriza la impresión del mismo.

TCUA, CARO

IMPRÍMASE:

Inga. Anabela Cordova Estrada Decana

Guatemala, marzo de 2020

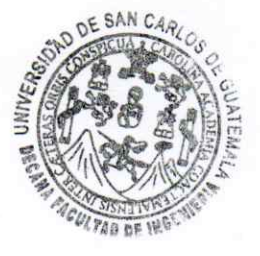

/gdech

Escuelas: Ingenieria Civil, Ingenieria Mecánica Industrial, Ingenieria Química, Ingenieria Mecánica Eléctrica, - Escuela de Ciencias, Regional de Ingenieria Sanitaria y Recursos Hidráulicos (ERIS). Post-Grado Maestria en Sistemas Mención Ingenieria VIal. Carreras: Ingeniería Mecánica, Ingeniería Electrónica, Ingeniería en Ciencias y Sistemas. Licenciatura en Matemática. Licenciatura en Física. Centro de Estudios Superiores de Energia y Minas (CESEM). Guatemala, Ciudad Universitaria, Zona 12. Guatemala, Centroamérica.

## **ACTO QUE DEDICO A:**

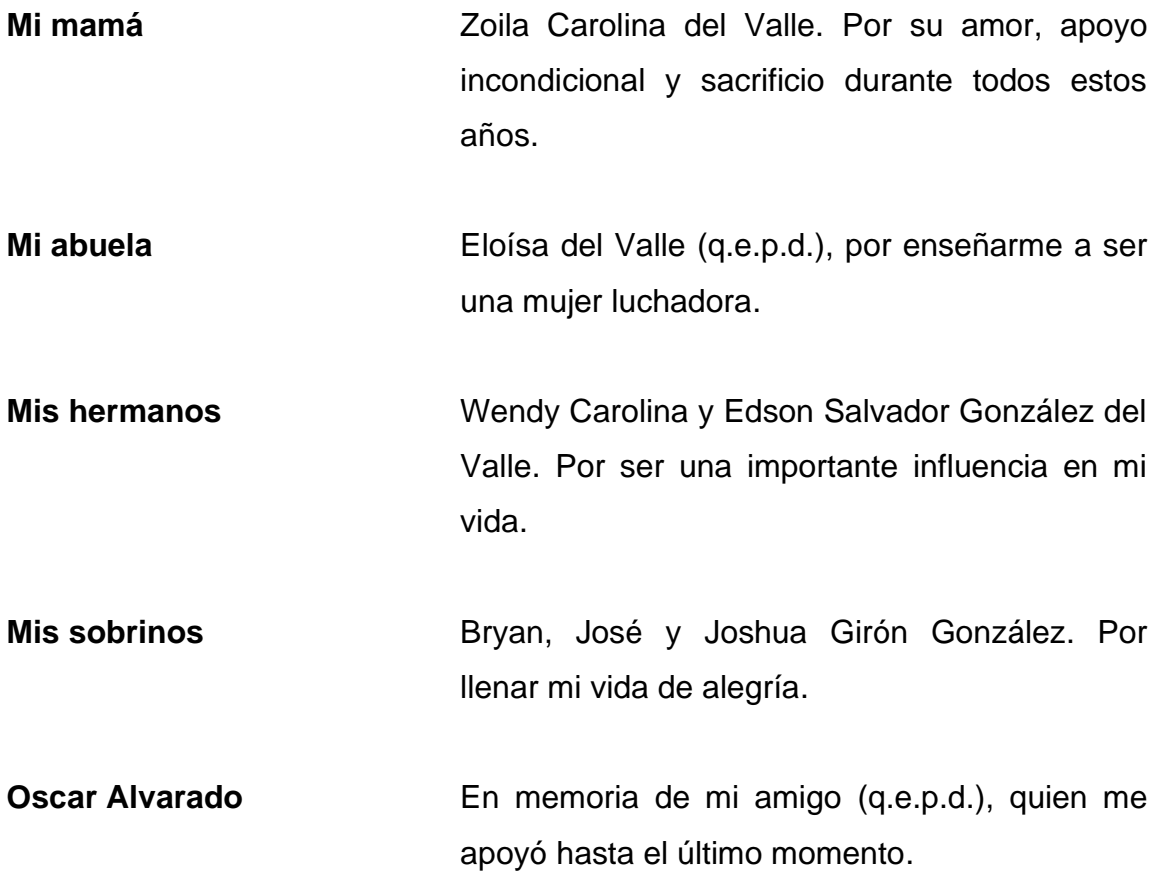

## **AGRADECIMIENTOS A:**

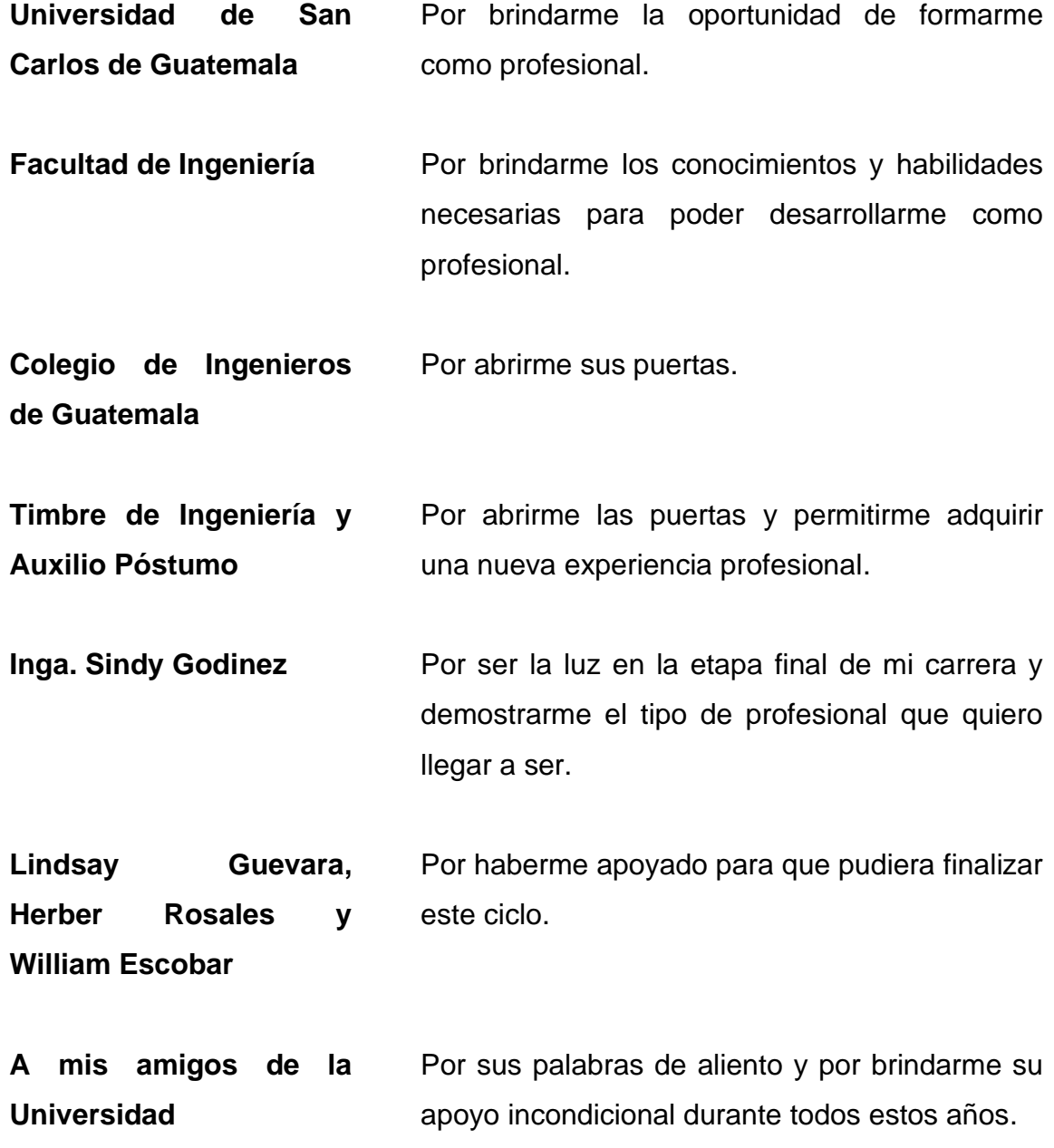

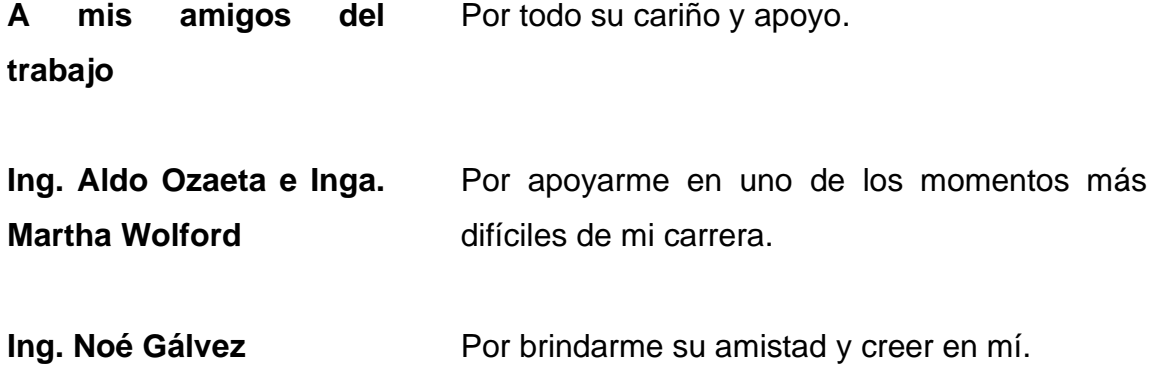

# **ÍNDICE GENERAL**

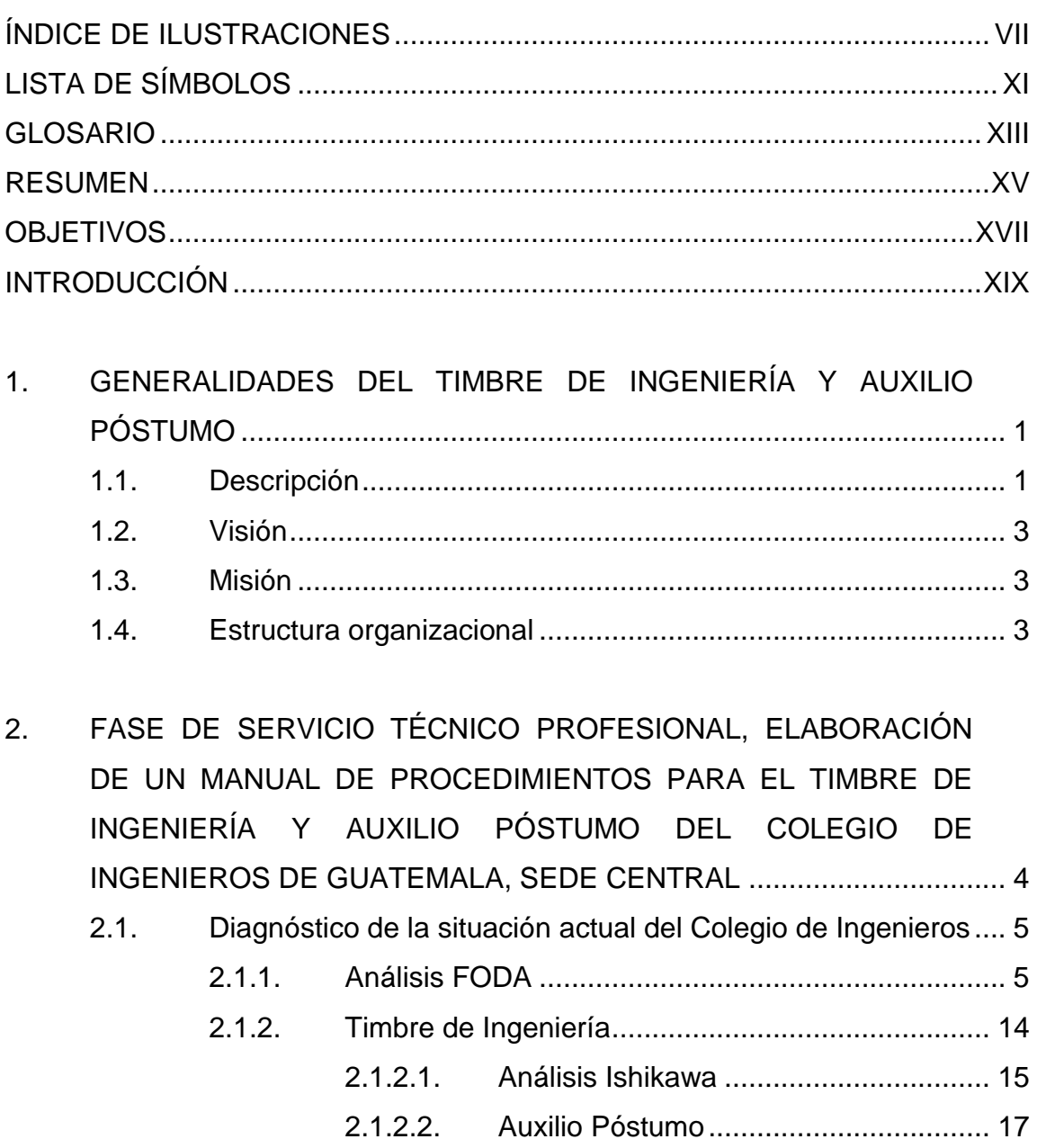

- 2.1.2.3. [Árbol de problemas..............................](#page-52-1) 17
- 2.1.2.4. Árbol de objetivos [................................](#page-53-0) 18

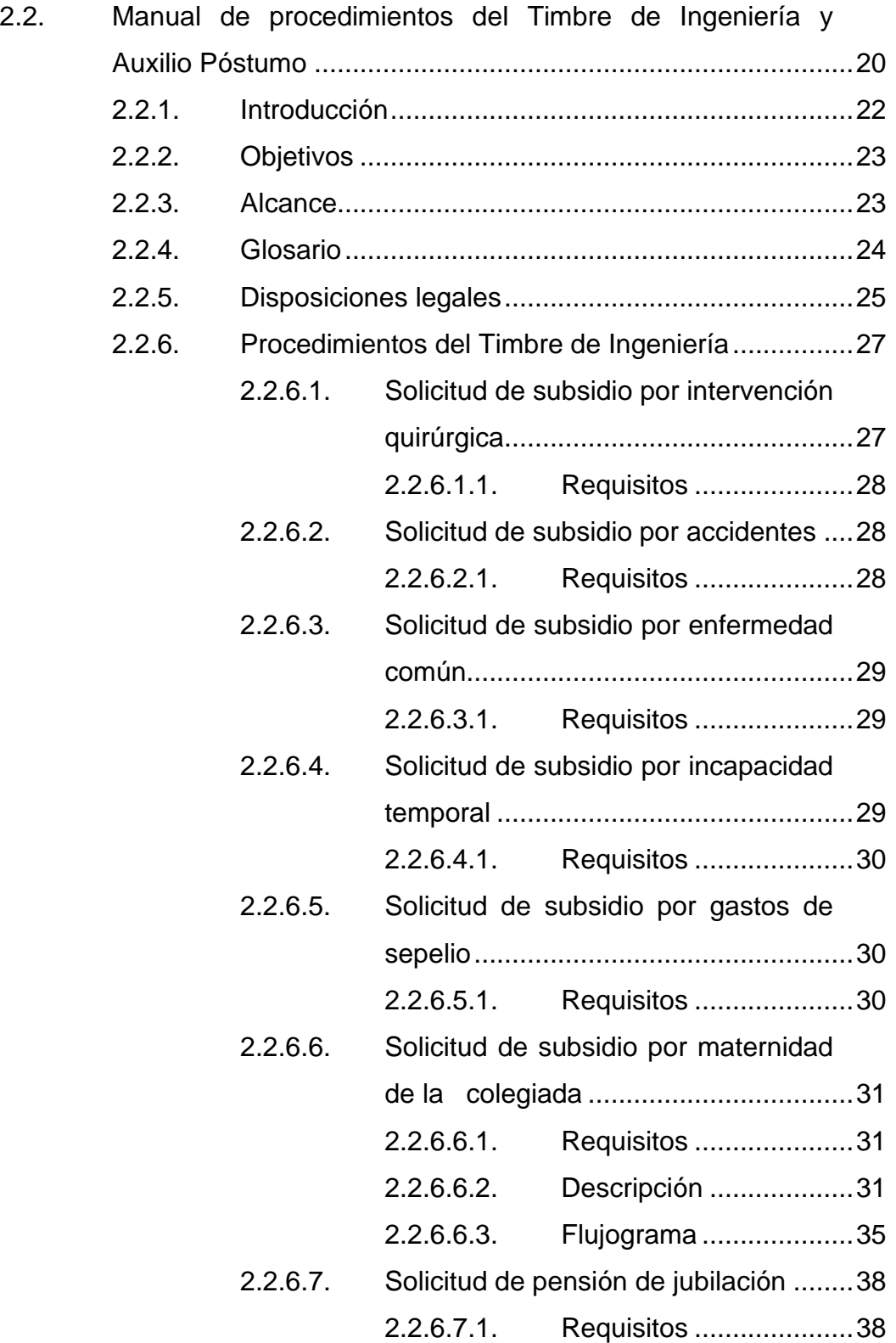

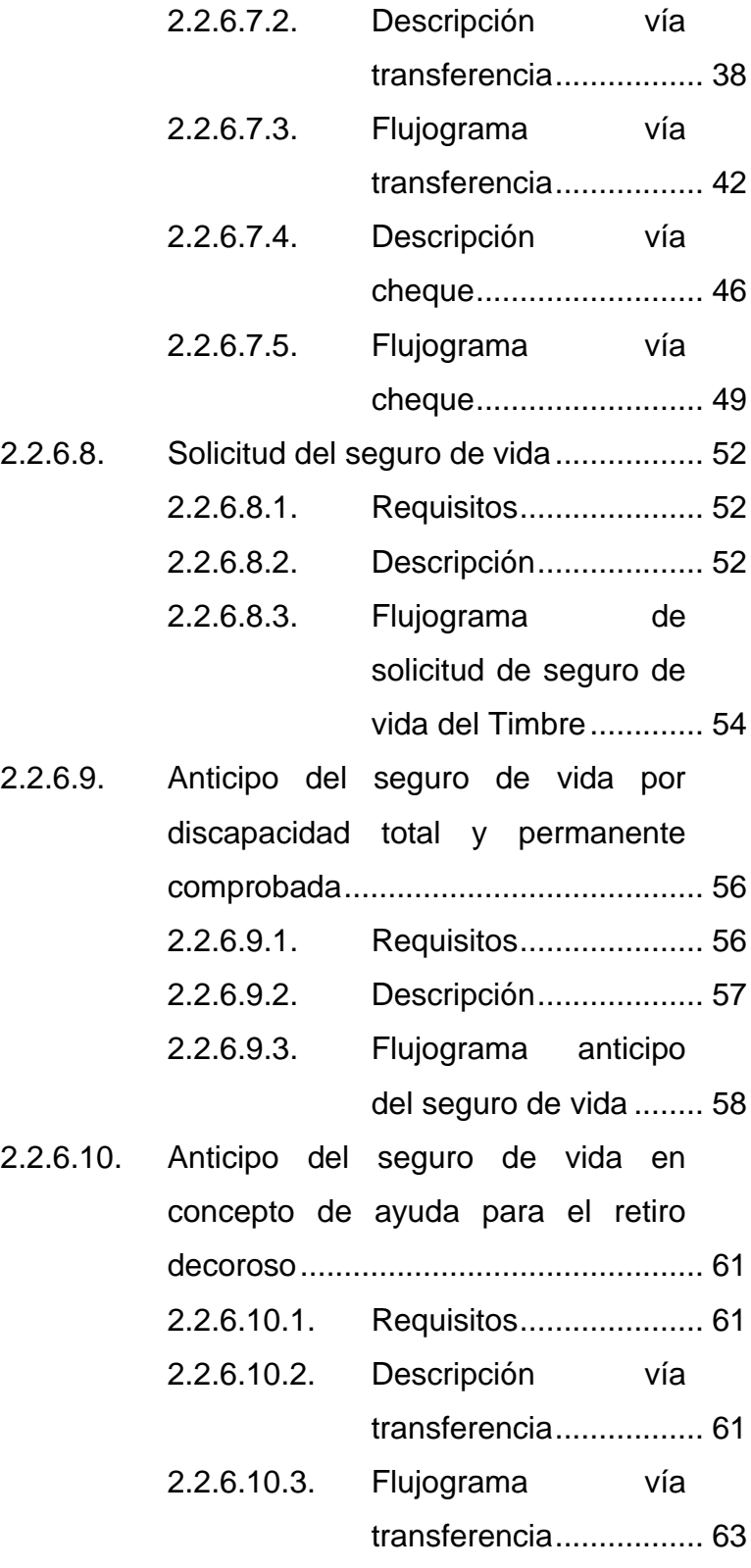

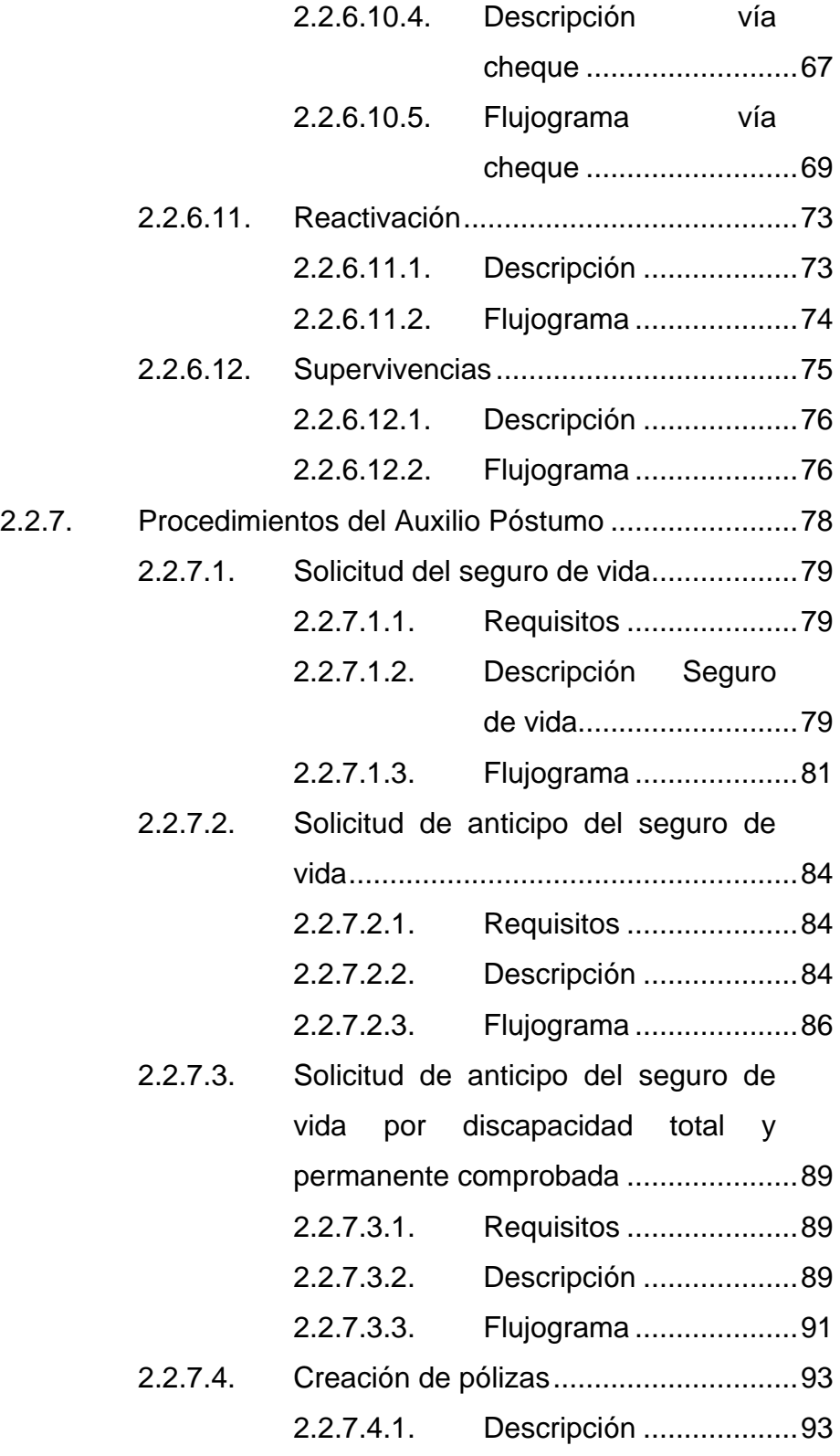

### 2.2.7.4.2. [Flujograma....................](#page-129-0) 94

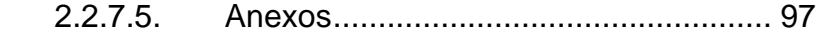

- 2.3. Evaluación de la propuesta [...................................................](#page-138-0) 103
- 2.4. [Costo de la propuesta............................................................](#page-140-0) 105

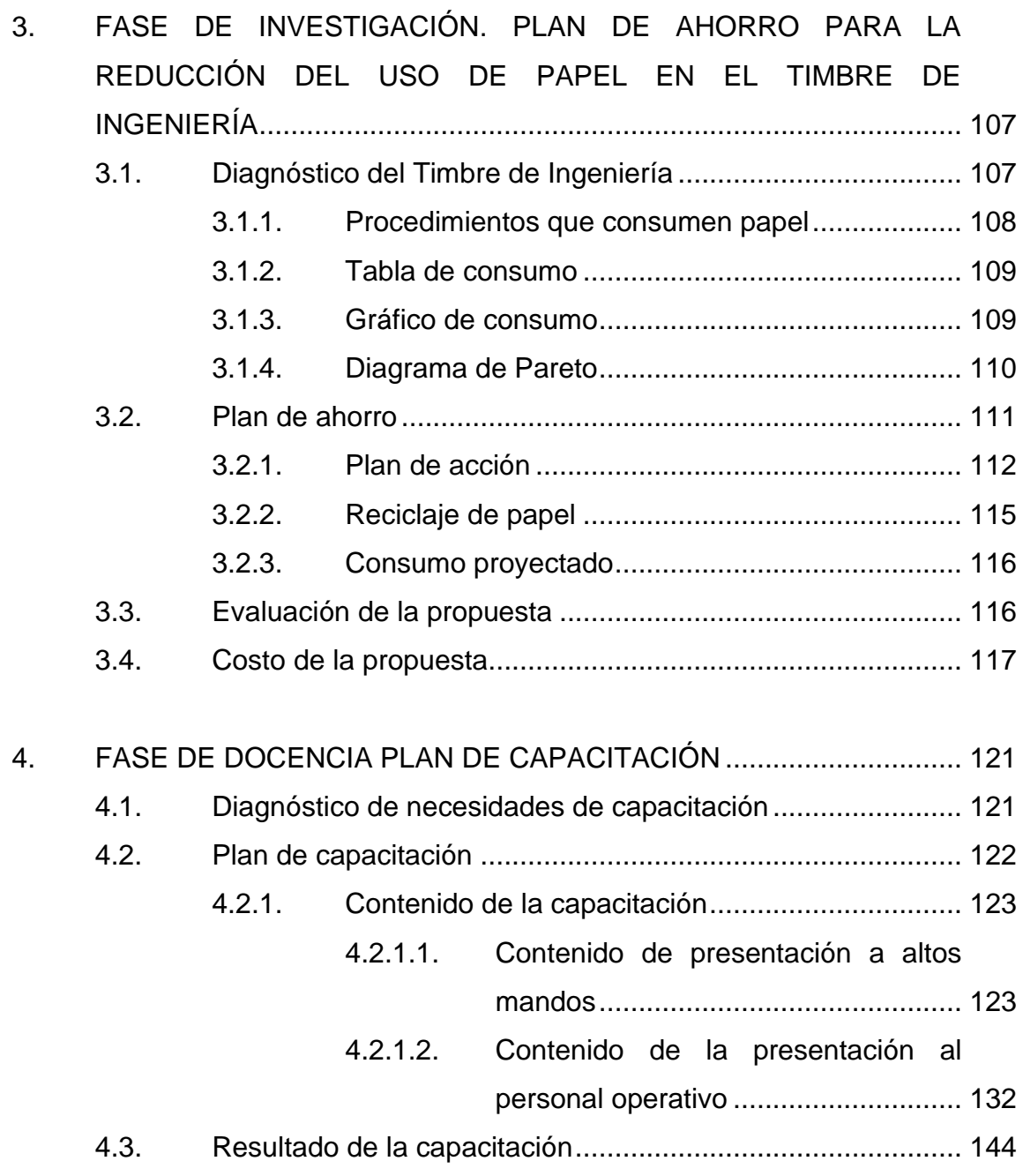

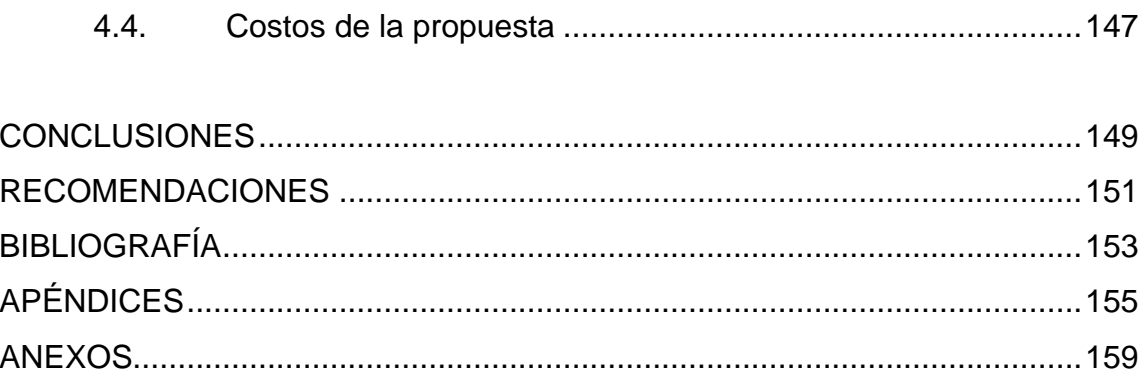

# <span id="page-22-0"></span>**ÍNDICE DE ILUSTRACIONES**

### **FIGURAS**

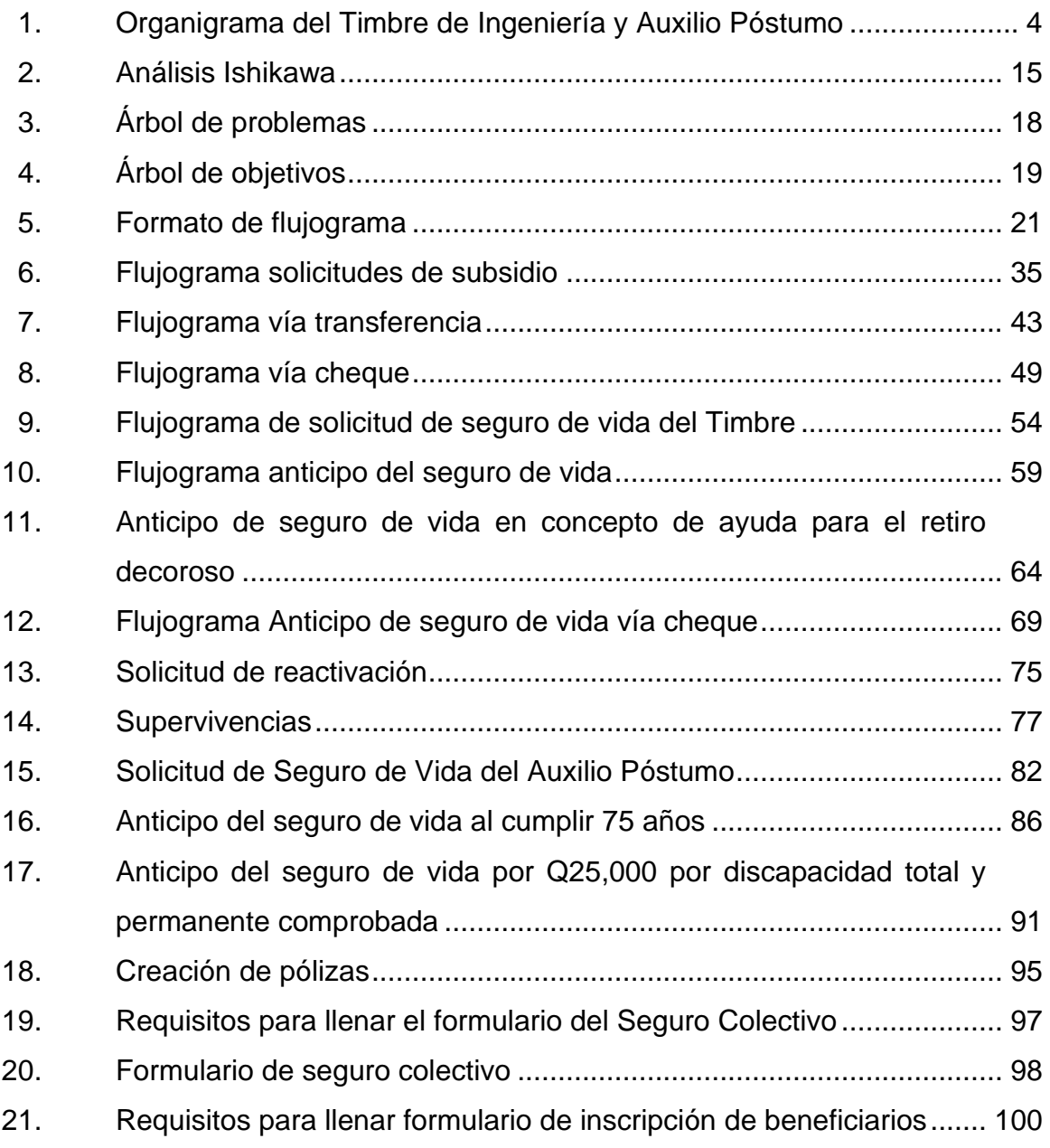

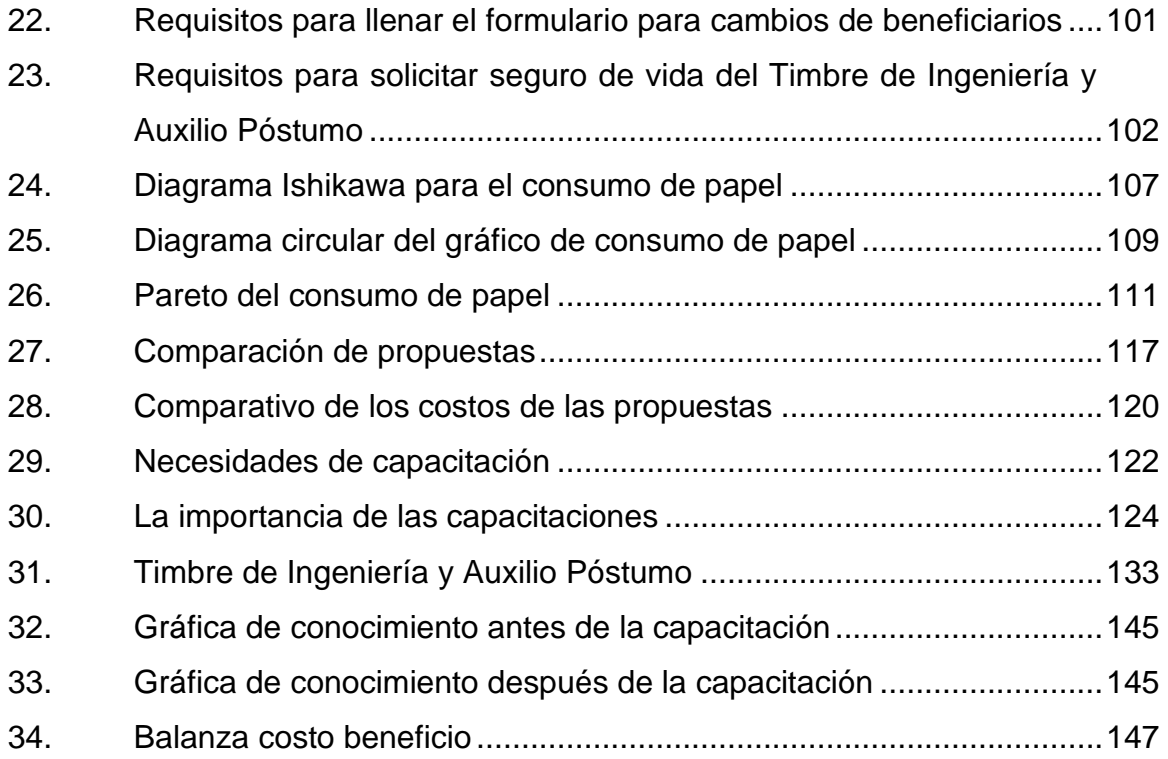

## **TABLAS**

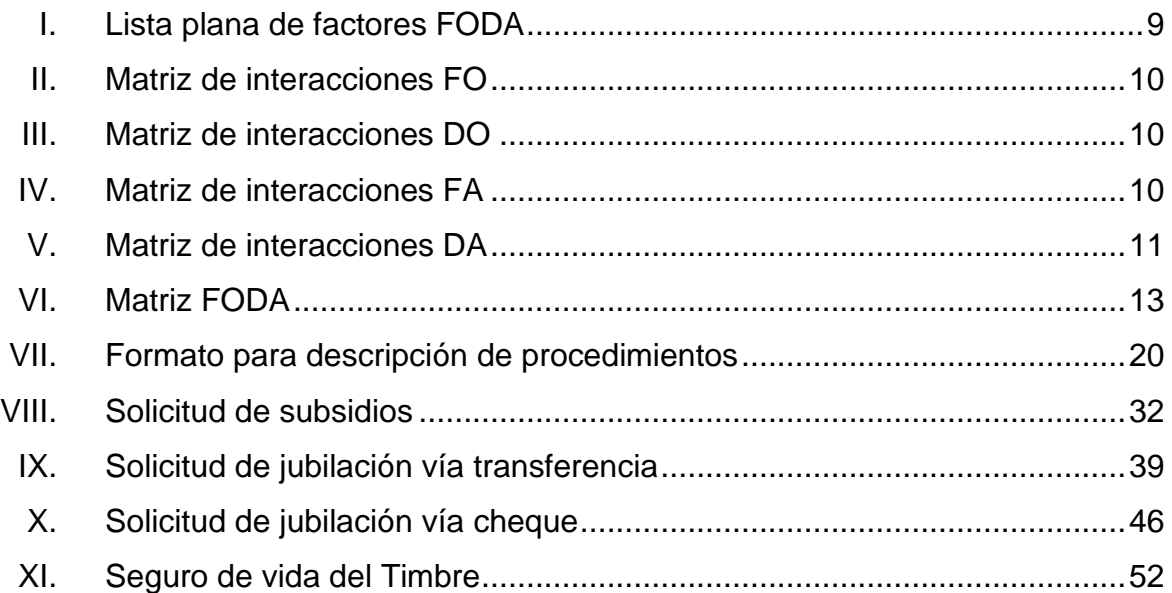

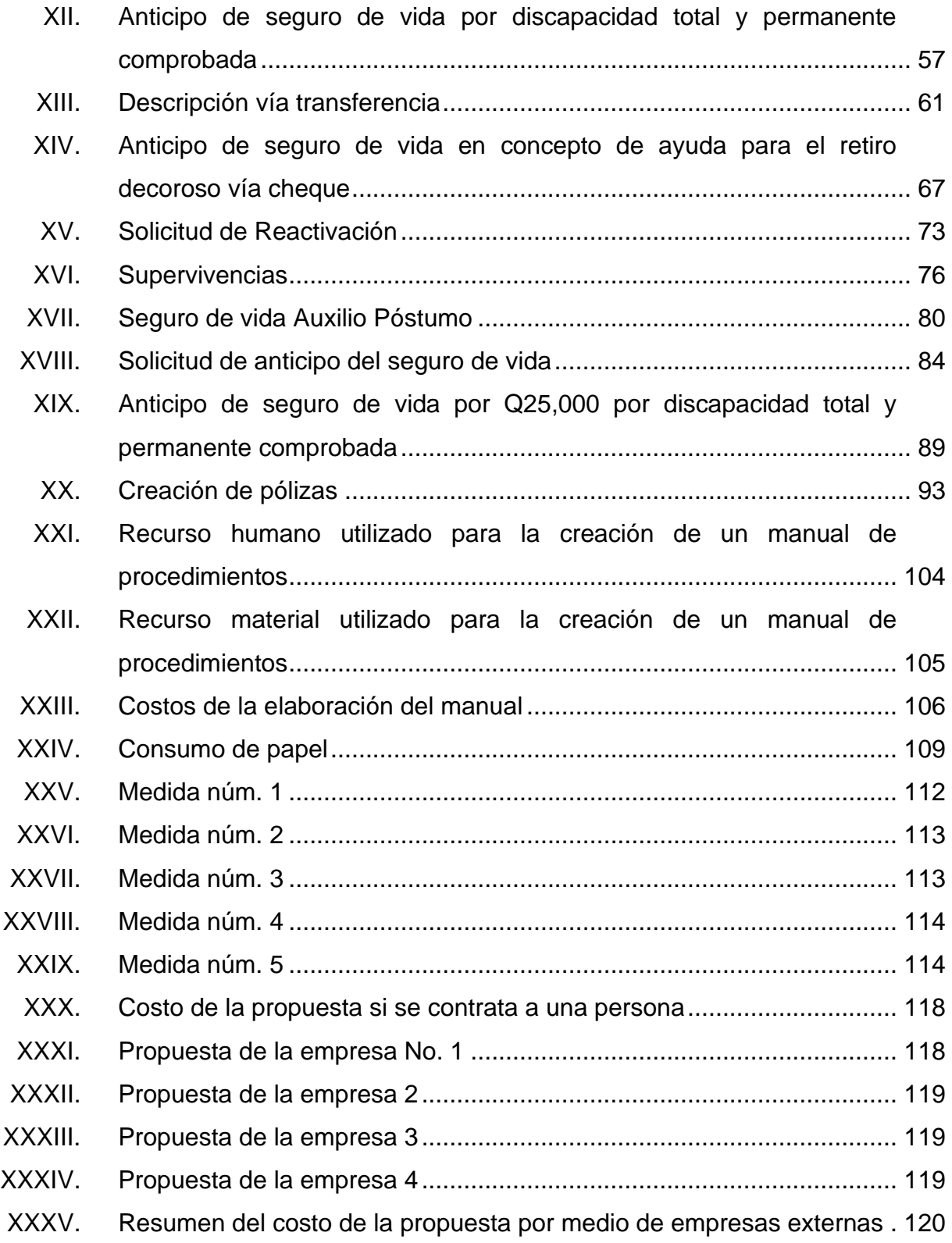

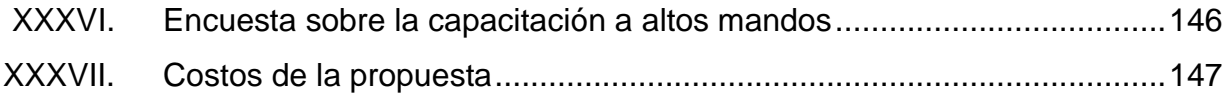

# **LISTA DE SÍMBOLOS**

<span id="page-26-0"></span>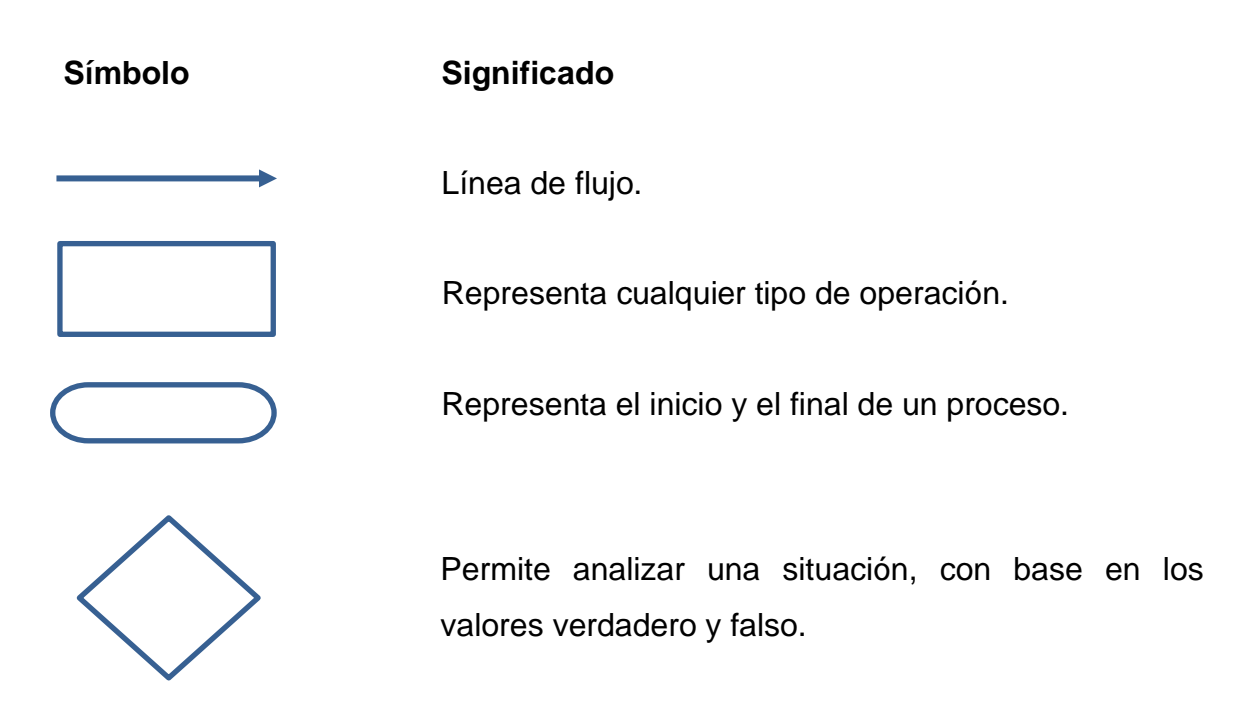

XII

## **GLOSARIO**

<span id="page-28-0"></span>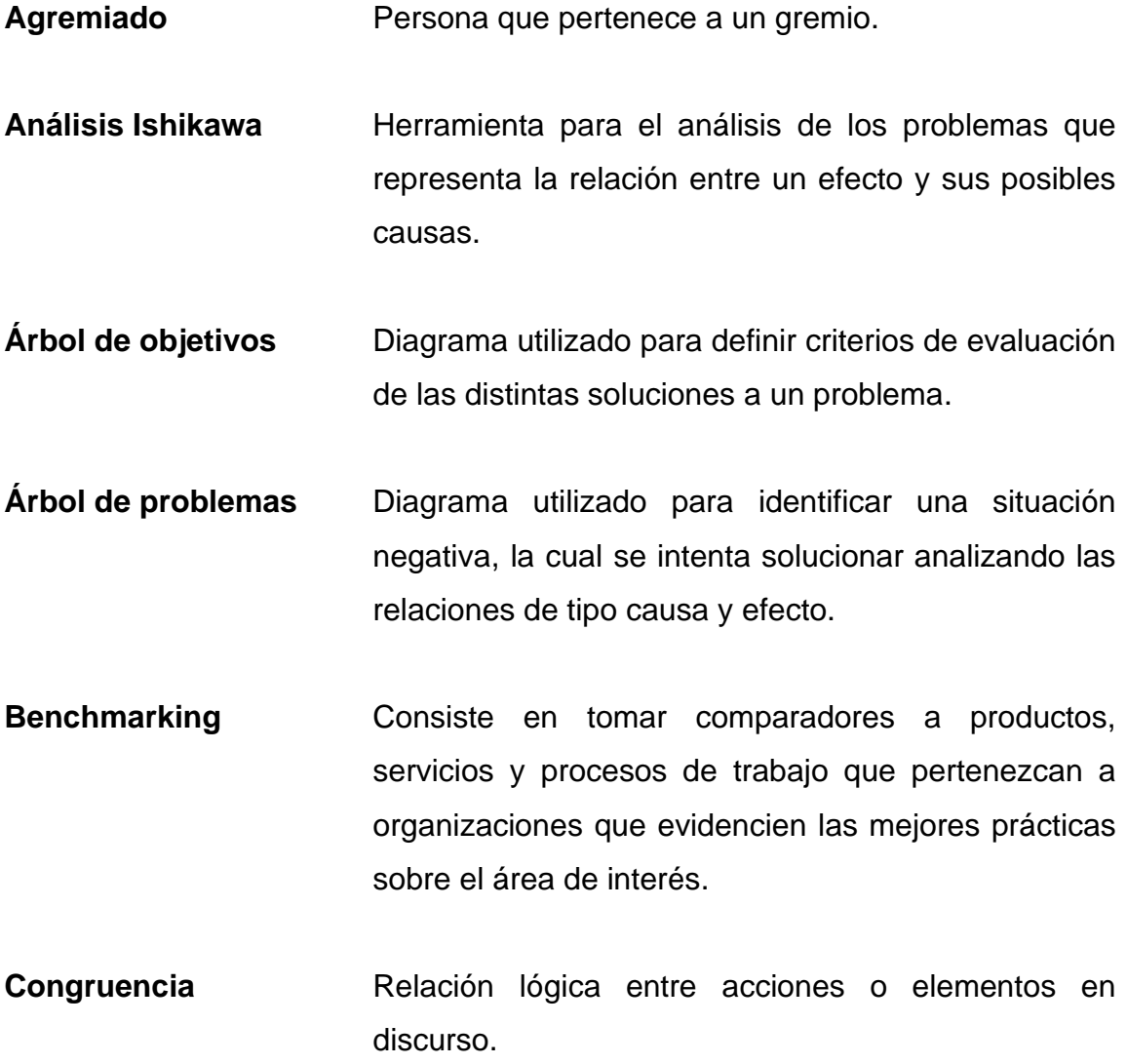

**Diagnóstico** Análisis que se realiza para determinar cualquier situación y cuáles son las tendencias.

**Documentación** Consiste en procesar la información que otorgará datos específicos sobre un tema determinado.

**Eficiencia** Capacidad de realizar o cumplir adecuadamente una función utilizando el menor recurso posible.

- **Engagement** Es un anglicismo que puede asimilarse a compromiso o implicación utilizado en el ámbito de la mercadotecnia, las relaciones laborales y la cultura organizacional.
- Expediente **Expediente** Conjunto de documentos que corresponden a una determinada cuestión.

**Formato** Forma, tamaño y modo de presentación de una cosa.

Gremio **Agrupación formada por personas de una misma** profesión.

- **Procedimiento** Es un conjunto de acciones u operaciones que tienen que realizarse de la misma forma, para obtener siempre el mismo resultado.
- **Reglamento** Conjunto ordenado de reglas o preceptos dictados por la autoridad competente para la ejecución de una ley, para el funcionamiento de una corporación, de un servicio o cualquier actividad.

#### **RESUMEN**

<span id="page-30-0"></span>El Colegio de Ingenieros de Guatemala fundado hace 71 años, se ha caracterizado por promover el ejercicio ético y moral de la ingeniería a nivel nacional, además de incrementar el sentido de solidaridad de sus miembros, velar por los intereses profesionales, defender y proteger el ejercicio de la ingeniería en todas sus ramas con la finalidad de proporcionar bienestar a sus colegiados.

El Timbre de Ingeniería y Auxilio Póstumo, por medio de venta de Timbres e inversiones, es la unidad del Colegio de Ingenieros que mayores ingresos reporta.

Es por ello que, para la fase técnico profesional se desarrollará un documento que ayude al Colegio de Ingenieros de Guatemala, a establecer los procedimientos adecuados de modo que se encuentren disponibles en cualquier momento y ante cualquier persona, que también servirá como herramienta de control, guía para inducciones y mejoras en los procesos administrativos.

En el Timbre de Ingeniería se ha observado que se utiliza gran cantidad de papel en cada uno de los procedimientos, por lo que, para la fase de investigación se buscará modificar ciertos procedimientos de modo que se minimice la utilización de papel en el área y se propondrá el reciclaje como método de conversión de desechos a nuevos productos.

XV

En la fase de docencia se capacitará al personal que esté relacionado con los procedimientos de forma que se refuercen las deficiencias encontradas.

## **OBJETIVOS**

#### <span id="page-32-0"></span>**General**

Crear un manual de procedimientos para el Timbre de Ingeniería y Auxilio Póstumo del Colegio de Ingenieros de Guatemala, sede central.

#### **Específicos**

- 1. Identificar los procedimientos realizados en el Timbre de Ingeniería y Auxilio Póstumo.
- 2. Analizar la situación actual del Timbre de Ingeniería y Auxilio Póstumo.
- 3. Diagnosticar posibles deficiencias en los procedimientos realizados en el Timbre de Ingeniería y Auxilio Póstumo.
- 4. Documentar los procedimientos realizados en el Timbre de Ingeniería y Auxilio Póstumo.
- 5. Crear un plan de ahorro en el uso de papel en el Timbre de Ingeniería.
- 6. Crear un plan de capacitación de acuerdo a las necesidades encontradas.

## **INTRODUCCIÓN**

<span id="page-34-0"></span>El Colegio de Ingenieros de Guatemala, es una organización que, con base legal, ética y preparación académica procura la defensa gremial, el bienestar social de sus agremiados y el ejercicio responsable de la Ingeniería en el país, promoviendo la participación activa de sus agremiados.

El Timbre de Ingeniería y Auxilio Póstumo es una unidad del colegio de Ingenieros de Guatemala que se encarga de la recaudación y administración de los fondos provenientes de los timbres, los cuales son empleados para el desarrollo del plan de prestaciones de los agremiados. Según la Ley de Creación del Timbre de Ingeniería, Colegio de Ingenieros de Guatemala, Decreto No. 22-75 del Congreso de la República de Guatemala.

También es la unidad encargada del Plan de Seguro de Vida con carácter de Auxilio Póstumo de forma que se pueda contribuir con la protección de la familia de los miembros del Colegio de Ingenieros de Guatemala según lo indicado en el Reglamento del Auxilio Póstumo.

Dado lo anterior, se logró identificar que se realizan distintas actividades, tanto para el Timbre de Ingeniería como para el Auxilio Póstumo y se observó que cada persona realiza los procedimientos a su conveniencia debido a la falta de documentación de los procedimientos.

De modo que, se pretende solucionar dicha problemática elaborando un manual de procedimientos a manera que cada procedimiento de la unidad esté

XIX

documentado de tal forma que se minimice el tiempo de atención de los casos y se alcance la satisfacción del agremiado.
# **1. GENERALIDADES DEL TIMBRE DE INGENIERÍA Y AUXILIO PÓSTUMO**

A continuación, se dará una breve descripción del Timbre de Ingeniería y Auxilio Póstumo, de modo que se pueda conocer a cerca de cuál es la misión, visión y como está conformada el área.

#### **1.1. Descripción**

El Timbre de Ingeniería y Auxilio Póstumo es el área del Colegio de Ingenieros encargada de la recaudación fiscal, así como también de velar por el correcto desarrollo de la profesión a nivel nacional.

El Timbre de Ingeniería cuenta con el reglamento de prestaciones, el cual indica la relación que tiene el colegiado y sus beneficiarios con la Junta de Administración del Timbre, quien es la encargada del manejo de fondos provenientes del Timbre de Ingeniería, en cuanto al reclamo de prestaciones se refiere.

Para tener derecho al plan de prestaciones, es indispensable ser colegiado activo y haber tributado al Timbre de Ingeniería según la Ley de Creación del Timbre de Ingeniería, Decreto 22-75.

El reglamento de prestaciones reconoce las siguientes prestaciones para el colegiado y también para el grupo familiar según se indica a continuación:

- subsidio por hospitalización, servicios médicos y medicamentos causados por intervención quirúrgica al colegiado. (Artículos del 21 al 24).
- subsidio por hospitalización, servicios médicos y medicamentos causados por accidentes al colegiado. (Artículos del 25 al 26).
- Subsidio por hospitalización, servicios médicos y medicamentos causados por intervención quirúrgica al grupo familiar. (Artículo del 27 al 30).
- Subsidio por hospitalización, servicios médicos y medicamentos causados por enfermedad común, del colegiado. (Artículos del 31 al 34).
- Subsidio por hospitalización, servicios médicos y medicamentos causados por enfermedad común del grupo familiar. (Artículos del 35 al 38).
- Subsidio por incapacidad temporal del colegiado. (Artículos del 39 al 42).
- Subsidio para gastos de sepelio causados por muerte del colegiado. (Artículos del 43 al 45).
- Pensión por jubilación del colegiado. (Artículos del 46 al 51).
- Seguro de vida y sus Anticipos. (Artículos del 52 al 56).
- Subsidio por hospitalización, servicios médicos y medicamentos por maternidad de la colegiada. (Artículos del 57 al 58).
- Subsidio para gastos de sepelio para el grupo familiar. (Artículos del 59 al 61).
- Las que en el futuro se establezcan. (Artículo 67). <sup>1</sup>

El Auxilio Póstumo también cuenta con su reglamento, el cual fue creado con la finalidad de establecer un plan de seguro de vida que contribuya con la protección de la familia de los miembros del Colegio de Ingenieros de Guatemala.

Las prestaciones que contempla el Auxilio Póstumo son las siguientes:

- Cuarenta mil quetzales por fallecimiento del colegiado activo, la prestación se otorga a los beneficiaros que el colegiado haya designado.
- Si el colegiado sufriera invalidez total y permanente comprobada podría recibir un anticipo de veinticinco mil quetzales del seguro de vida y al fallecer sus beneficiarios recibirán los quince mil quetzales restantes.

Dado a que el Timbre de Ingeniería y Auxilio Póstumo no cuentan con visión, ni misión, se coloca la respectiva del Colegio de Ingenieros de Guatemala.

<sup>1</sup> Colegio de Ingenieros de Guatemala. *Reglamento de Prestaciones, Timbre de Ingeniería. P.3.*

#### **1.2. Visión**

"Un colegio organizado, moderno, participativo e influyente a nivel nacional, congruente con las tendencias actuales de la globalización y defensor de sus agremiados". 2

#### **1.3. Misión**

"Ser una organización que con base legal, ética y preparación académica procura la defensa gremial, el bienestar social de sus agremiados y el ejercicio responsable de la ingeniería en el país, promoviendo la participación activa de todos sus agremiados.

Así mismo, velar por los intereses de sus agremiados a través de los diferentes beneficios que brindan sus organismos y juntas de administración"<sup>3</sup>.

#### **1.4. Estructura organizacional**

Con la finalidad de brindar el mejor de los servicios, el Timbre de Ingeniería y Auxilio Póstumo cuenta con una estructura organizacional de tipo lineal, la cual permite llevar a cabo todas las actividades relacionadas con el área de modo que se tenga control y se cumplan los objetivos.

El área se compone de un contador, una secretaría, dos auxiliares y dos digitalizadores, quienes le reportan directamente al presidente del Timbre de Ingeniería y Auxilio Póstumo tal como se muestra en el siguiente organigrama de tipo vertical.

<sup>2</sup> Colegio de Ingenieros de Guatemala, 2018.

<sup>3</sup> Colegio de Ingenieros de Guatemala, 2018.

#### Figura 1. **Organigrama del Timbre de Ingeniería y Auxilio Póstumo**

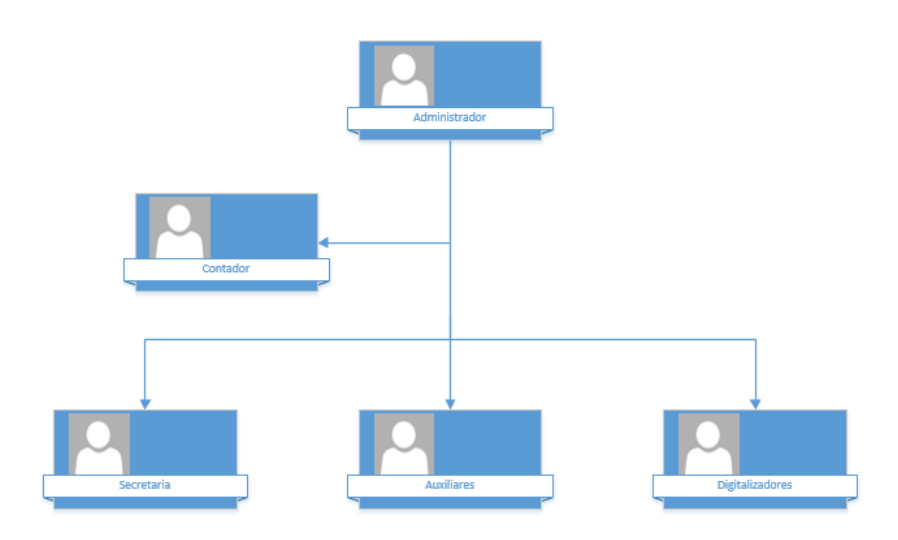

Fuente: Colegio de Ingenieros de Guatemala. *Timbre de Ingeniería y Auxilio Póstumo*.

# **2. FASE DE SERVICIO TÉCNICO PROFESIONAL, ELABORACIÓN DE UN MANUAL DE PROCEDIMIENTOS PARA EL TIMBRE DE INGENIERÍA Y AUXILIO PÓSTUMO DEL COLEGIO DE INGENIEROS DE GUATEMALA, SEDE CENTRAL**

El Colegio de Ingenieros de Guatemala como el ente encargado de velar por el correcto desarrollo de la profesión en el país, se compone de áreas como Contabilidad, Auditoría, Informática y otras mayormente relacionadas con el agremiado como lo son Ceduca quien es el área encargada de brindar actualizaciones educativas a los ingenieros, el Timbre de Ingeniería y Auxilio Póstumo quien vela por apoyar al colegiado activo y a su grupo familiar brindándoles diversas prestaciones, generando además ingresos por medio de inversiones.

Es tal la importancia que a continuación se muestra un diagnóstico realizado a modo de conocer la situación actual del Colegio de Ingenieros de Guatemala.

#### **2.1. Diagnóstico de la situación actual del Colegio de Ingenieros**

Existe un progresivo interés en todo tipo de organizaciones por manifestar que sus procedimientos funcionan tal como lo esperan los clientes, por ello es que estas optan por certificarse a modo de promover la mejora continua y garantizar la satisfacción.

El Colegio de Ingenieros de Guatemala no es la excepción, puesto que por medio de observación y entrevistas no estructuradas se diagnosticó que no se cuentan con procedimientos documentados, lo cual es uno de los principales requisitos para obtener una certificación.

Por consiguiente, se muestra a continuación un análisis FODA, de modo que se puedan examinar las interacciones de las características internas y externas del Colegio de Ingenieros de Guatemala.

#### **2.1.1. Análisis FODA**

Como primer paso, para la realización del análisis FODA, se tomaron en cuenta ciertas variables que son controlables, las cuales son las debilidades y fortalezas, estas son variables internas por lo que se pueden tratar con mayor facilidad, a diferencia de las oportunidades y amenazas que forman parte de las variables externas.

Entre las variables internas que afectan al Colegio de Ingenieros, encontramos las que se mencionan a continuación.

- Fortalezas:
	- o El Colegio de Ingenieros cuenta con procedimientos que se realizan todos los días, por lo que se puede destacar que se cuenta con experiencia en procesos recurrentes.
	- o El Colegio de Ingenieros es regido por el reglamento de prestaciones del Timbre de Ingeniería, el Arancel del Colegio de Ingenieros de Guatemala, el Reglamento de Elecciones, los Estatutos del Colegio de Ingenieros, el Código de Ética Profesional, entre otros. Dado lo anterior, se puede destacar que el Colegio cuenta con alta capacidad con el manejo de reglamentos.
	- o Cada colaborador del Colegio, cuenta con el equipo mínimo necesario para el desempeño de sus actividades diarias.
	- o Se cuenta con jerarquías bien definidas.
	- o La mayoría de los procedimientos tienen un flujo constante.
	- o Se cuenta con la capacidad de priorización de procedimientos.
	- o El Colegio cuenta con inversiones a modo de contar con una fuente alternativa de ingresos.
- o El Colegio genera fiabilidad.
- o El Colegio cuenta con novedosos canales de divulgación.
- o Las distintas áreas del Colegio conocen la relación que tienen unas con otras.
- o Se cuenta con alta capacidad de inversión.
- Entre las debilidades podemos mencionar:
	- o Personal acostumbrado a la misma forma de trabajo, por tanto, se tiene bajo nivel de aceptación a cambios en los procedimientos.
	- o La normativa fue creada hace varias décadas y se ha ido adaptando según las necesidades de la actualidad, sin embargo, las actualizaciones aún no han sido plasmadas en los reglamentos.
	- o Existe escaza o nula información técnica.
	- o Existe dependencia de personal clave.
	- o Los procedimientos no han sido documentados en la mayoría de áreas del Colegio.
	- o Existe poca claridad de responsabilidades en la ejecución de procedimientos.
	- o No se brindan entrenamientos al personal de trabajo.

Para las variables externas, tenemos las que a continuación se mencionan.

- Oportunidades:
	- o Existen certificaciones que apertura la mejora en la calidad de los procedimientos, logrando mayor satisfacción en la atención al colegiado.
	- o En Guatemala, existe gran cantidad de consultores que pueden ser aprovechados en la implementación de nuevos sistemas que beneficien en la atención al colegiado.
	- o En el extranjero existen colegios profesionales que ya cuentan con programas de certificación, tal como el Colegio Oficial de Gestores Administrativos de Aragón y La Rioja, que cuenta con la certificación ISO 9001:2015.
	- o En la actualidad son muchos los avances tecnológicos que ha tenido la atención al cliente.
- Las amenazas encontradas son las siguientes:
	- o Cambios en el entorno.
	- o Cambios en la legislación.
	- o Implementación de nuevos impuestos.
	- o Alto índice de desempleo.
	- o Alto índice de delincuencia.
	- o Alto índice de analfabetismo.
- o En el sector privado, para algunas ramas de la ingeniería no es requisito ser colegiado activo.
- o Gran cantidad de profesionales no conocen los derechos y obligaciones que dicta la profesión.

Dadas las características anteriores, se crea la siguiente lista plana de factores FODA clasificados por función sustitutiva.

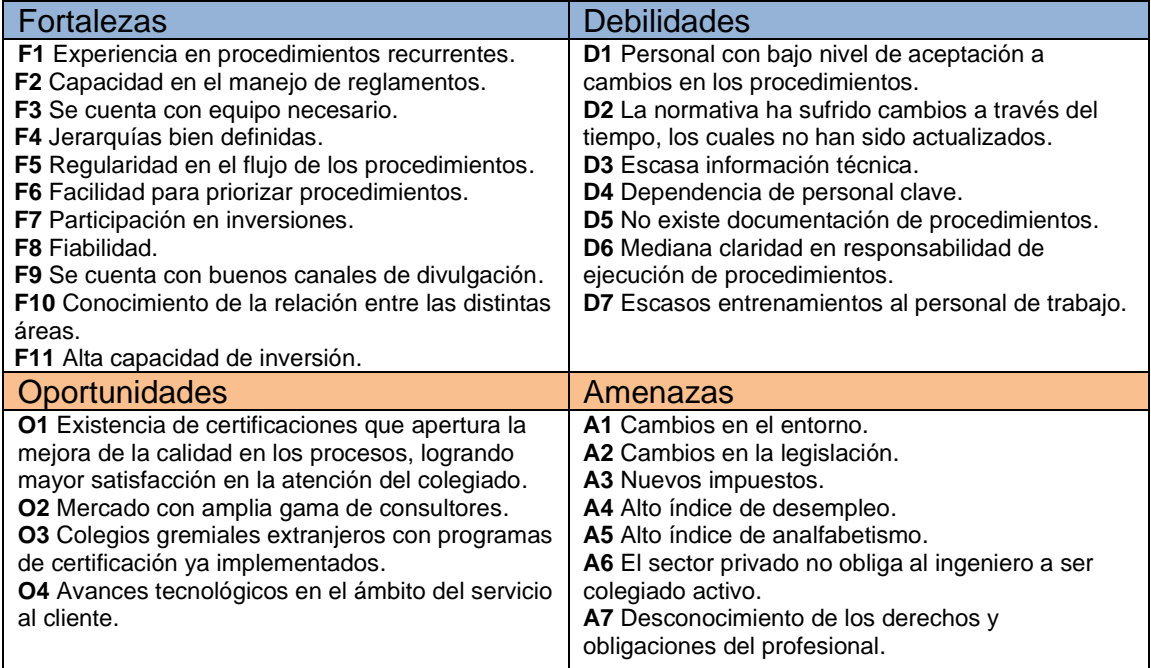

#### Tabla I. **Lista plana de factores FODA**

Fuente: elaboración propia, empleando Microsoft Excel.

Con la finalidad de maximizar las fortalezas y oportunidades y minimizar las debilidades y amenazas, se crean las siguientes matrices de interacciones entre los factores FODA.

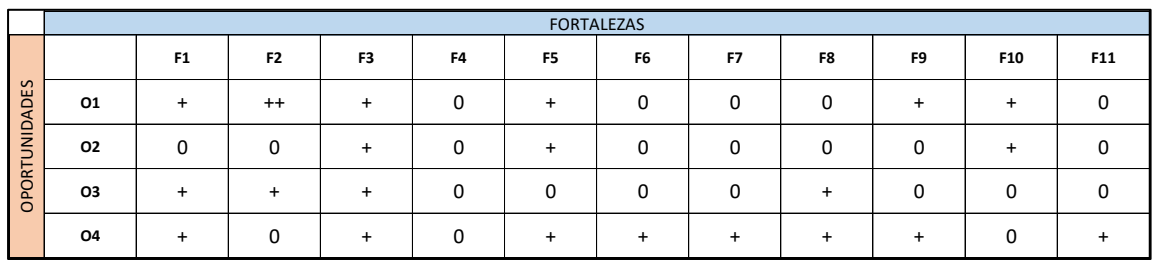

#### Tabla II. **Matriz de interacciones FO**

Fuente: elaboración propia, empleando Microsoft Excel.

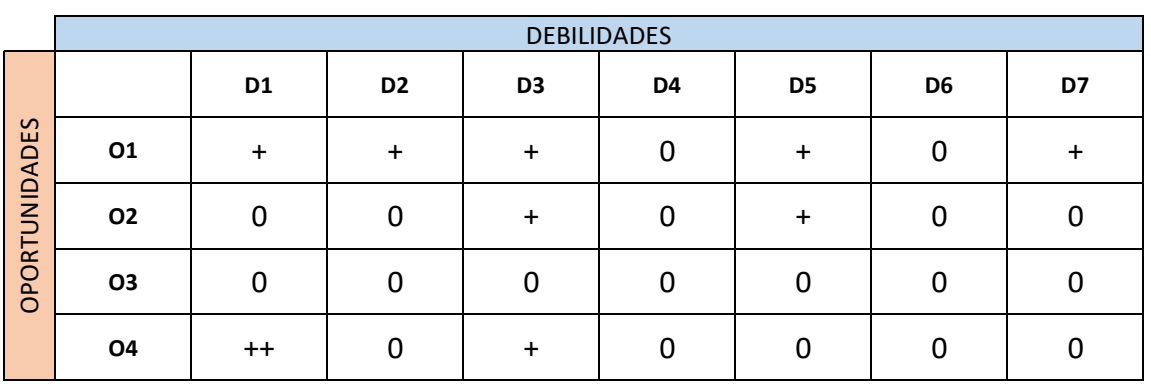

### Tabla III. **Matriz de interacciones DO**

Fuente: elaboración propia, empleando Microsoft Excel.

#### Tabla IV. **Matriz de interacciones FA**

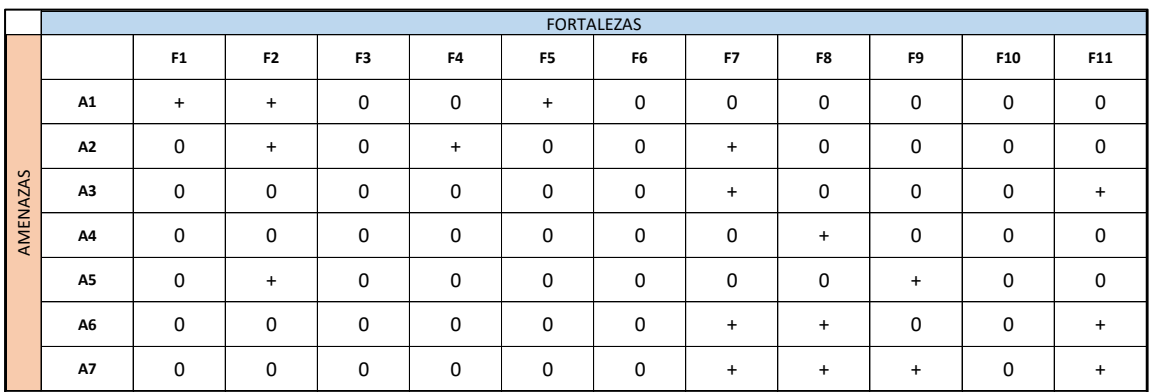

Fuente: elaboración propia, empleando Microsoft Excel.

#### Tabla V. **Matriz de interacciones DA**

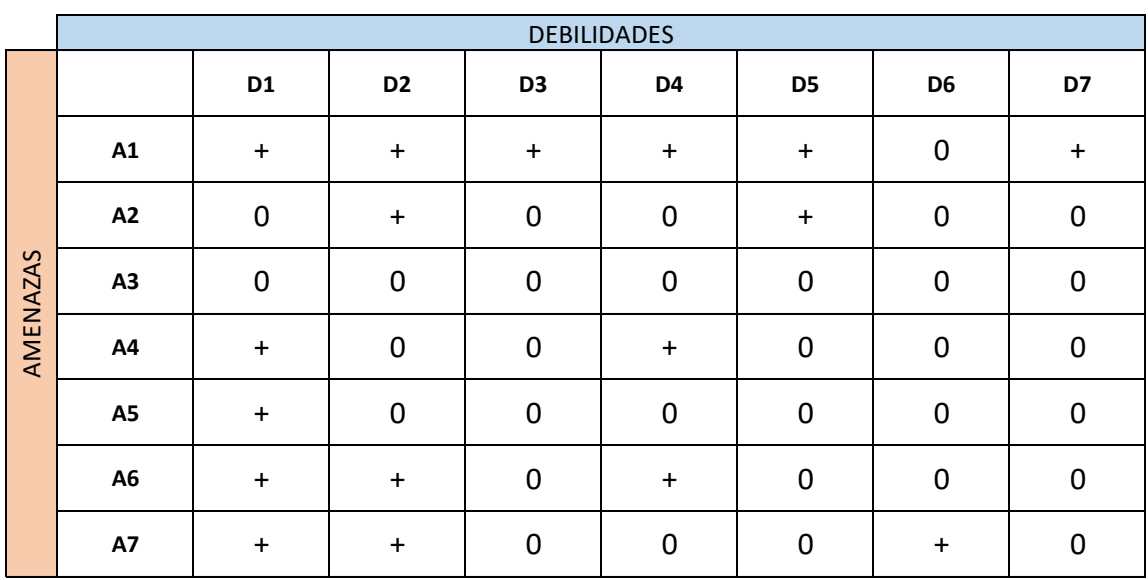

Fuente: elaboración propia, empleando Microsoft Excel.

Dadas las matrices anteriores, se crean las siguientes estrategias.

- MAXI-MAXI (Fortalezas y Oportunidades)
	- o Implementar un manual de procedimientos. (F1, F2, F3, F4, F5, F9, 10, O1, O2, O3, O4).
	- o Adquirir certificaciones, ya sea de calidad, seguridad y salud ocupacional o bien seguridad de la información a modo de garantizar la mejor calidad en los trámites de colegiación. (F1, F2, F3, O1, O3, O4).
	- o Invertir en diferentes tipos de activos puede generar fuentes de ingresos de modo que se le puedan otorgar al colegiado nuevos

beneficios como por ejemplo contar con un camposanto exclusivo para agremiados y sus familiares. (F7, F11).

- MAXI-MINI (Fortalezas y Amenazas)
	- o Utilizar los canales de divulgación para comunicar los beneficios que conlleva estar colegiado. (F2, F3, F9, A1, A6, A7).
	- o Establecer programas de apoyo a emprendedores de forma que se puedan crear nuevas fuentes de ingresos y se disminuya el desempleo. (F7, F8, F9, F11, A4, A5).
- MINI-MAXI (Debilidades y Oportunidades)
	- o Documentar procedimientos. (D1, D2, D3, D4, D5, D6, D7, O1, O2, O3, O4).
	- o Brindar inducción al puesto de trabajo, de modo que desde el inicio se deje claridad de las responsabilidades. (D3, D5, D6, D7, O4).
	- o Otorgar entrenamientos al personal, de forma que adquieran habilidades que les ayude a desempeñar su trabajo con mayor eficiencia. (D1, D3, D4, D5, D6, D7, O4).
- MINI-MINI (Debilidades y Amenazas)
	- o Implementar planes que mejoren el *Engagement* de modo que se pueda retener al personal estratégico. (D1, D4, D7).

o Actualizar las normativas que rigen el buen funcionamiento del Colegio. (D2, A2, A6).

Como resultado del análisis anterior, se crea la siguiente matriz FODA.

#### Factores internos Factores externos Fortalezas (interno) and a position of Debilidades (interno) -Experiencia en procedimientos recurrentes. -Capacidad en el manejo de reglamentos. -Se cuenta con equipo necesario. -Jerarquías bien definidas. -Regularidad en el flujo de los procedimientos. -Facilidad para priorizar procedimientos. -Participación en inversiones. -Fiabilidad. -Se cuenta con buenos canales de divulgación. -Conocimiento de la relación entre las distintas áreas. - Alta capacidad de inversión. -Personal con bajo nivel de aceptación a cambios en los procedimientos. -La normativa ha sufrido cambios a través del tiempo, los cuales no han sido actualizados. -Escasa información técnica. -Dependencia de personal clave. -No existe documentación de procedimientos. -Mediana claridad en responsabilidad de ejecución de procedimientos. -Escasos entrenamientos al personal de trabajo. Oportunidades (externo) FO (Maxi-Maxi) DO (Mini-Maxi) -Existencia de certificaciones que apertura la mejora de la calidad en los procesos, logrando mayor satisfacción en la atención del colegiado. -Mercado con amplia gama de Consultores. -Colegios gremiales extranjeros con programas de certificación ya implementados. -Avances tecnológicos en el ámbito del servicio al cliente. -Implementar un manual de procedimientos. -Adquirir certificaciones, ya sea de calidad, seguridad y salud ocupacional o bien seguridad de la información. -Invertir en diferentes tipos de activos puede generar fuentes de ingresos de modo que se le puedan otorgar al colegiado nuevos beneficios, como por ejemplo: contar con un<br>camposanto exclusivo para  $c$ amposanto agremiados y sus familiares. -Documentar procedimientos. -Brindar inducción al puesto de trabajo, de modo que desde el inicio se deje claridad de las responsabilidades. -Otorgar entrenamientos al personal de forma que adquieran habilidades que les ayude a desempeñar su trabajo con mayor eficiencia. Amenazas (externo) FA (Maxi-Mini) DA (Mini-Mini) -Cambios en el entorno. -Cambios en la legislación. -Nuevos impuestos. -Alto índice de desempleo. -Alto índice de analfabetismo. -El sector privado no obliga al ingeniero a ser colegiado activo. -Desconocimiento de los derechos y obligaciones del profesional. -Utilizar los canales de divulgación para comunicar los beneficios que conlleva estar colegiado. -Establecer programas de apoyo a emprendedores de forma que se puedan crear nuevas fuentes de ingresos y se disminuya el desempleo. -Implementar planes que mejoren el *Engagement* de modo que se pueda retener al personal estratégico. -Actualizar las normativas que rigen el buen funcionamiento del Colegio.

Tabla VI. **Matriz FODA**

Fuente: elaboración propia, empleando Microsoft Excel.

#### **2.1.2. Timbre de Ingeniería**

El Timbre de Ingeniería y Auxilio Póstumo está conformado por el administrador, la contadora, la secretaria, dos auxiliares y dos digitalizadores los cuales se encargan de brindar diversos servicios a los ingenieros colegiados. Estos servicios, son procedimientos que en la actualidad no cuentan con ningún tipo de documentación que oriente sistemáticamente en el camino correcto para la culminación de dichas actividades.

Por lo tanto, se realizó un análisis Ishikawa con la finalidad de obtener una herramienta de determinación de la situación actual del Timbre de Ingeniería.

Para el desarrollo de dicho análisis fue necesario realizar entrevistas no estructuradas al personal del área, en donde cada colaborador narró basado en su experiencia, la forma en que se desarrollan las actividades diarias y cuáles son los factores que pueden afectar el buen desarrollo de los procedimientos tomando en consideración las causas ocasionadas por la mano de obra, los métodos de trabajo, los materiales, la maquinaria, el medio ambiente y la medición con la finalidad de encontrar el efecto o problema derivado de dichas causas.

Con la información obtenida en las entrevistas, se logró identificar cada uno de los procedimientos que son realizados por el Timbre de Ingeniería, se verificó la base legal de cada procedimiento según el normativo correspondiente y se identificaron los recursos con los que se dispone, así como también los factores que pueden alterar el buen funcionamiento del área.

#### **2.1.2.1. Análisis Ishikawa**

A continuación, se presenta el análisis Ishikawa.

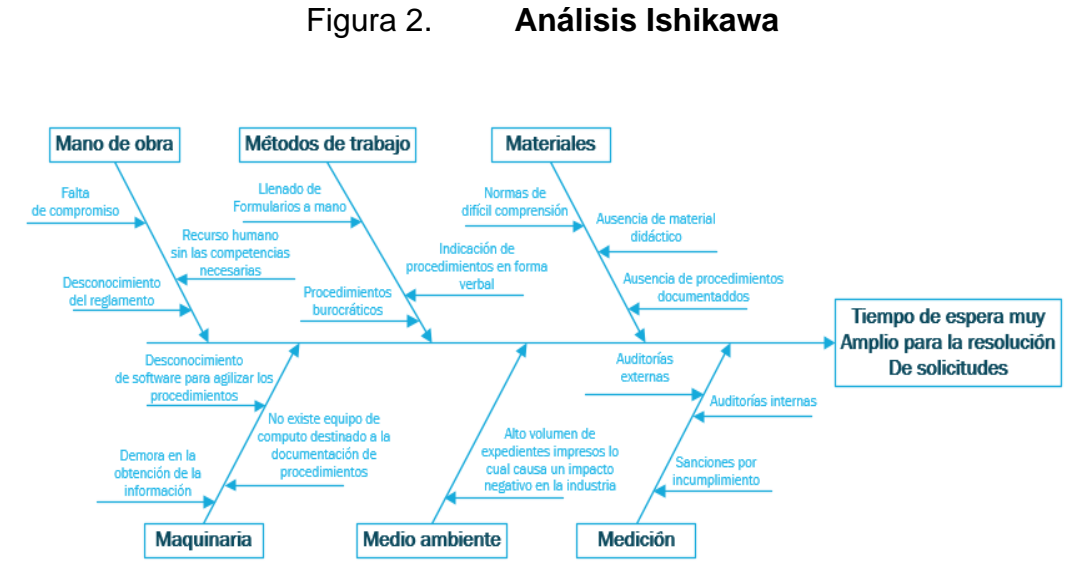

Fuente: elaboración propia, empleando Visio.

En el diagrama anterior se puede observar que el problema se define como tiempos de espera muy elevados para obtener una resolución en cada una de las solicitudes realizadas en el Timbre de Ingeniería, lo cual causa un efecto de molestia en el colegiado.

Por tanto, a modo de conclusión, se puede mencionar que la causa raíz gira en torno a la ausencia de procedimientos documentados puesto que sin estos el colaborador del Timbre no tiene la claridad de los pasos a seguir, lo cual en su mayoría se traduce como poca eficiencia y falta de control en el desarrollo de las actividades.

Por otro lado, se pueden mencionar las siguientes necesidades encontradas.

- Falta de inducción en el puesto de trabajo
- Falta de un plan de capacitación
- Falta de procedimientos documentados
- Falta de material audio visual
- Procedimientos desactualizados
- Reducido tiempo para la realización de actividades secundarias
- Los formularios son llenados a mano

Adicional se encontraron los siguientes aspectos positivos.

- Personal interesado en mejorar los procedimientos del área
- Los colaboradores comparten el conocimiento
- Seguimiento constante de los procedimientos
- Interés de las autoridades para que se realice el manual
- Apoyo de la unidad.

#### **2.1.2.2. Auxilio Póstumo**

El Auxilio Póstumo fue creado con la finalidad de servir como una prestación económica que beneficia al colegiado activo o en caso de fallecimiento, a los beneficiarios que este haya designado.

Con la finalidad de diagnosticar la situación actual de la unidad, se presentan los siguientes diagramas.

#### **2.1.2.3. Árbol de problemas**

A continuación se presenta el árbol de problemas del Auxilio Póstumo en donde al igual que el Timbre de Ingeniería, se puede observar que tampoco se cuenta con recursos didácticos que orienten al colaborador en la realización de sus funciones, que los procedimientos son muy burocráticos y que existe excesivo almacenaje de documentos impresos, lo que conlleva a efectos como la reducción de la posibilidad de adquirir nuevas competencias, frustración en el agremiado y el deterioro de la papelería almacenada.

Dado a que el Auxilio Póstumo forma parte del Timbre de Ingeniería, en el siguiente diagnóstico se encontrará gran similitud en las causas que afectan al área, esto se debe a que en la mayoría de los procedimientos de ambas unidades se involucra al mismo personal.

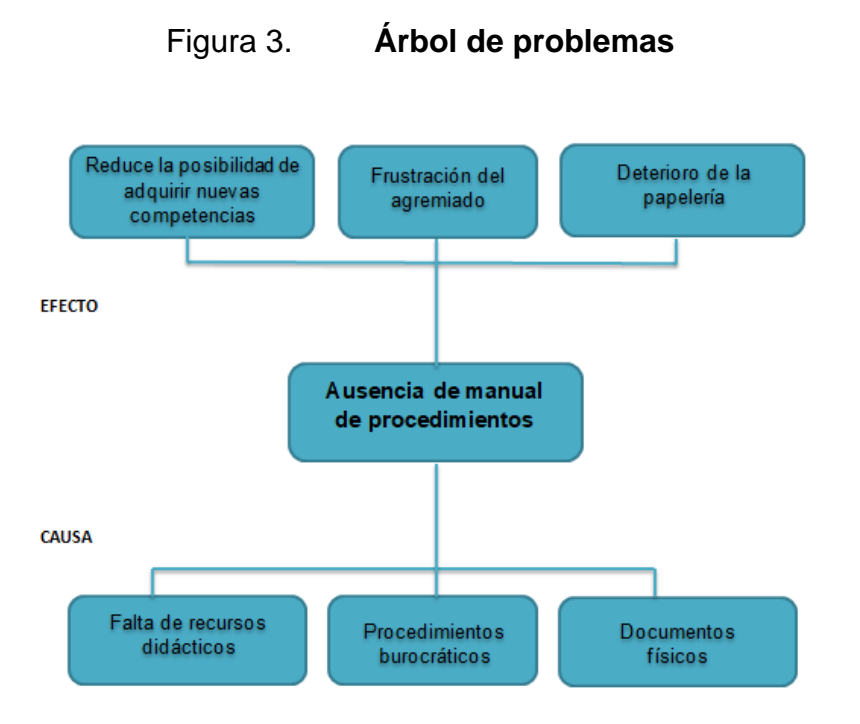

Fuente: elaboración propia, empleando Microsoft Excel.

#### **2.1.2.4. Árbol de objetivos**

A continuación, se presenta el árbol de objetivos realizado para el Auxilio Póstumo en donde se pueden observar medios como la existencia de recursos didácticos, procedimientos automatizados y documentos digitalizados que nos llevan a alcanzar fines como la fácil adquisición de las competencias, que el agremiado se encuentre satisfecho y que toda la papelería se encuentre en buen estado.

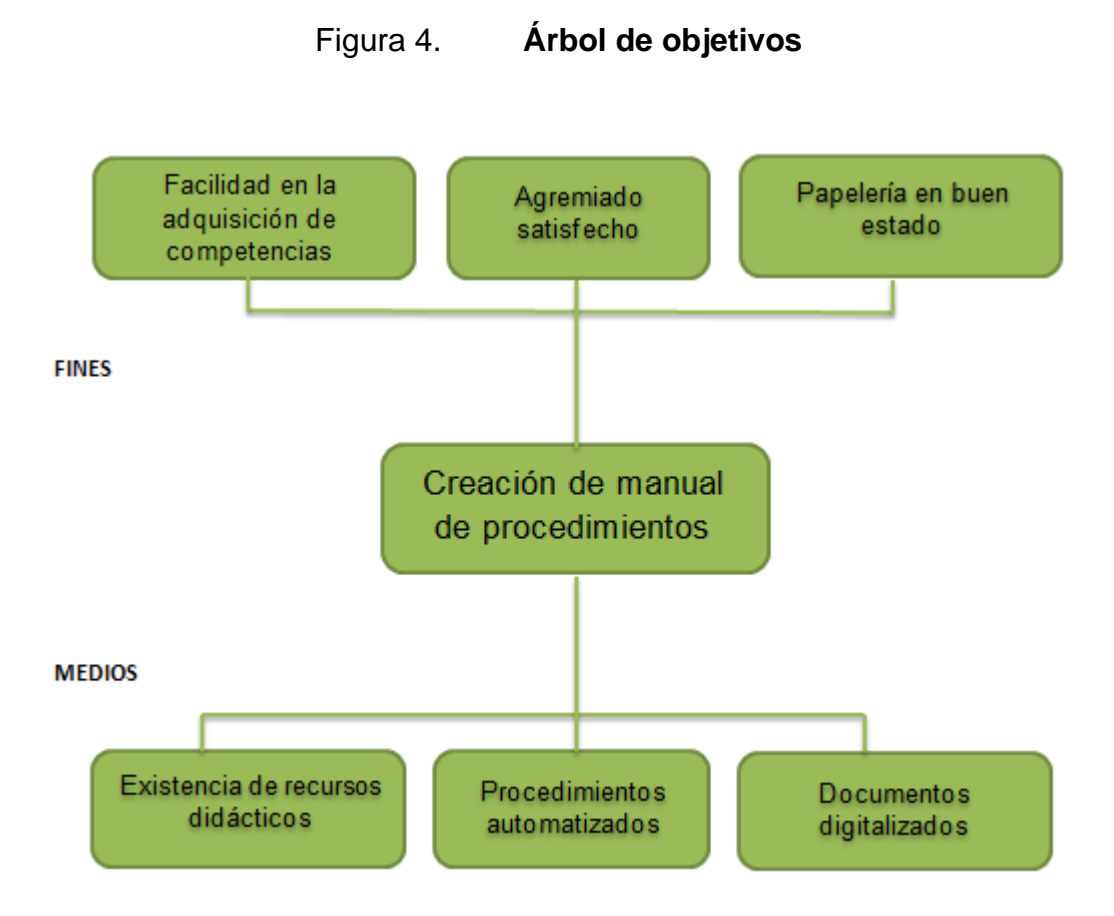

Fuente: elaboración propia, empleando Microsoft Excel.

Dado los diagramas anteriores, se puede concluir que al igual que en el Timbre de Ingeniería, es de suma importancia contar con procedimientos documentados, puesto que de esta manera se logrará que el colaborador cuente con material que le ayude a mejorar el rendimiento en sus labores diarias.

# **2.2. Manual de procedimientos del Timbre de Ingeniería y Auxilio Póstumo**

Las descripciones y los flujogramas del manual que a continuación se presenta, se elaboraron utilizando como base el diseño elaborado por la "DDO".<sup>4</sup>

#### Tabla VII. **Formato para descripción de procedimientos**

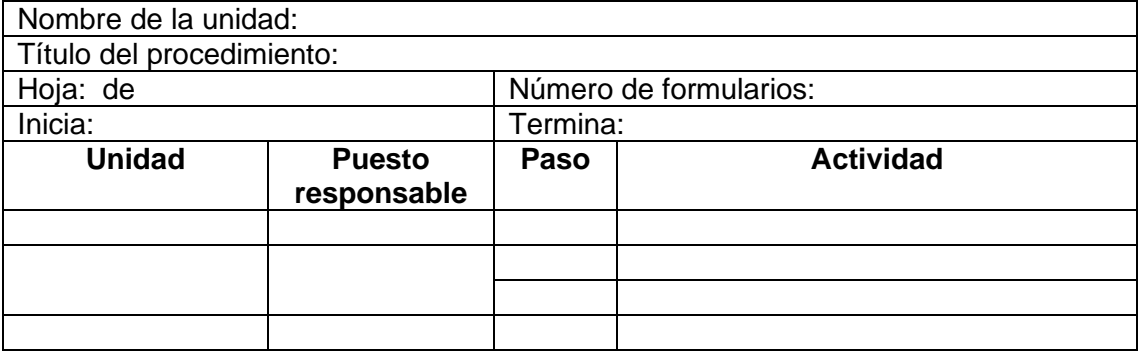

Fuente: División de Desarrollo Organizacional.

Con el formato anterior, será posible visualizar de manera clara y ordenada el nombre de la unidad a la que corresponde dicho procedimiento, el título del mismo, el número de hojas, el número de formularios utilizado, el responsable de iniciar y terminar el procedimiento, así como también la unidad, el puesto responsable, el número de paso y una breve descripción de la actividad realizada.

<sup>4</sup> División de Desarrollo Organizacional. *Instructivo para la elaboración o actualización de manuales de normas y procedimientos de las unidades académicas y administrativas de la Universidad de San Carlos de Guatemala.*

# Figura 5. **Formato de flujograma**

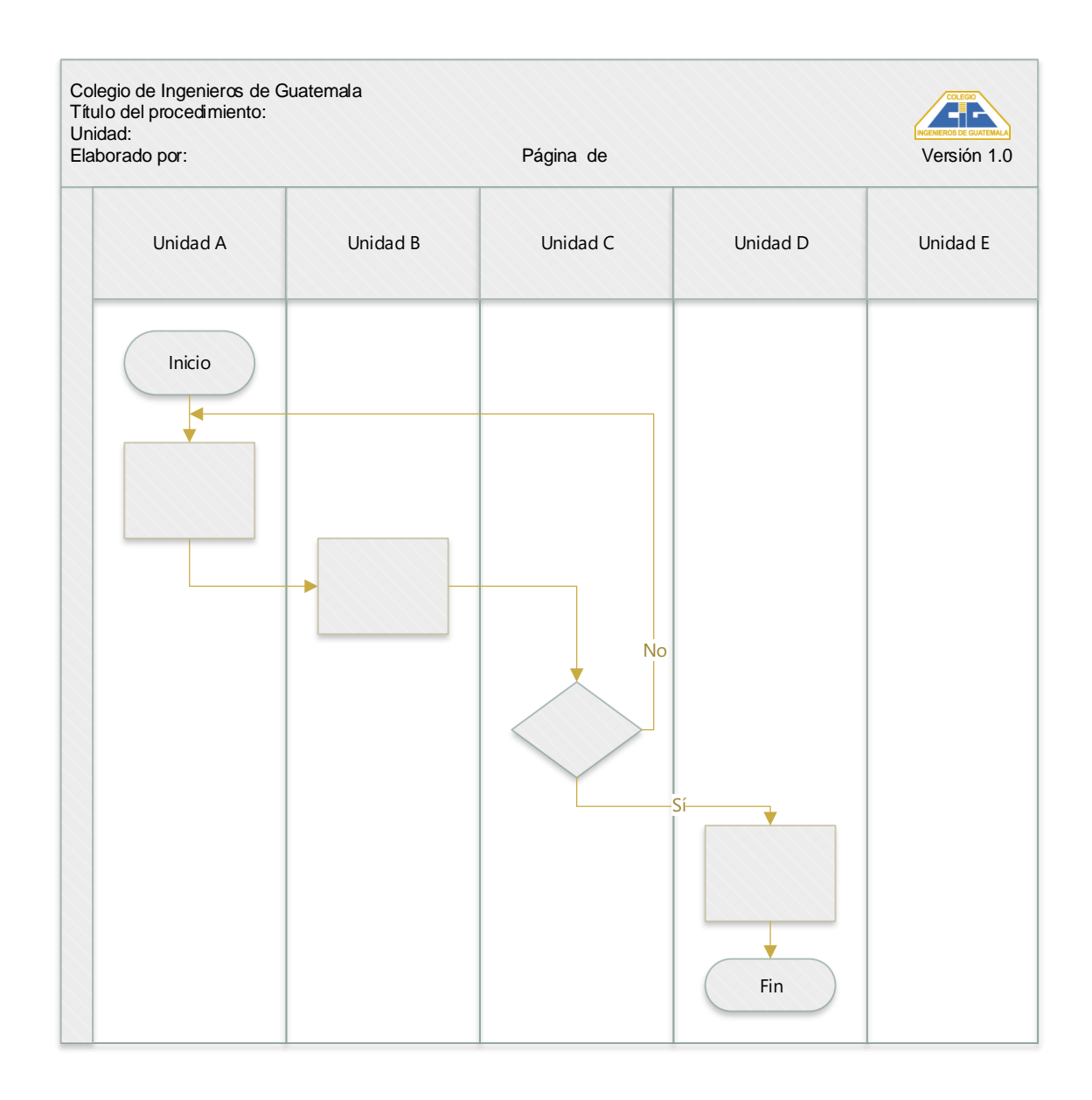

Fuente: División de Desarrollo Organizacional.

#### **2.2.1. Introducción**

El manual que a continuación se presenta, fue realizado con la finalidad de servir como documento de apoyo de modo que se pueda garantizar el óptimo desarrollo de los diferentes procedimientos que existen en el Timbre de Ingeniería y Auxilio Póstumo del Colegio de Ingenieros de Guatemala, además de servir como instrumento de mejora institucional.

Comprende en forma ordenada, secuencial y detallada el conjunto de actividades que conforman los procedimientos realizados en el área, especificando a los responsables de brindar el seguimiento de cada una de las actividades y brinda información de quienes son las figuras que dan inicio y fin a los procedimientos.

Los procedimientos contemplan una descripción en donde se hace mención de los artículos en los respectivos reglamentos que dan soporte a cada una de las solicitudes, los requisitos indispensables para dar inicio al trámite y un flujograma que describe de manera visual el conjunto de actividades que forman el procedimiento.

Es importante señalar, que esta es la primera versión del manual para el Timbre de Ingeniería y Auxilio Póstumo por lo que deben realizarse posteriormente las actualizaciones que sean necesarias, de forma que se mantenga la vigencia del mismo.

#### **2.2.2. Objetivos**

**General** 

Describir el funcionamiento del Timbre de Ingeniería y Auxilio Póstumo del Colegio de Ingenieros de Guatemala, sede central.

- **Específicos** 
	- o Definir las funciones y responsabilidades de cada persona que se relacione con el Timbre de Ingeniería y Auxilio Póstumo.
	- o Describir los procedimientos realizados en el Timbre de Ingeniería y Auxilio Póstumo.
	- o Cuantificar los procedimientos existentes en el Timbre de Ingeniería y Auxilio Póstumo.
	- o Guiar en los principales procedimientos al personal del Timbre de Ingeniería y Auxilio Póstumo.

#### **2.2.3. Alcance**

El siguiente manual pretende ser de utilidad a todas las personas que tengan el manejo de los procedimientos realizados en el Timbre de Ingeniería y Auxilio Póstumo, así como también a cualquier persona que ingrese al Colegio de Ingenieros de Guatemala y tenga la necesidad de consultar alguno de los procedimientos que se realizan en el área.

#### **2.2.4. Glosario**

- Accidente: suceso imprevisto que altera la marcha normal de las cosas. Causa daños a una persona o cosa.
- Agenda: da lugar a una reunión en donde se presenta información financiera, administrativa y se da resolución a los casos.
- Anticipo: cantidad de dinero que se adelanta.
- Colegiado activo: que pertenece a un colegio profesional de carácter oficial y que se encuentra solvente en el pago del impuesto sobre el ejercicio de la profesión.
- Discapacidad total: es aquella que inhabilita al trabajador para la realización de todas las tareas de la profesión habitual.
- Enfermedad común: aquella alteración de la salud que no tenga la consideración de accidente de trabajo, ni enfermedad profesional.
- Incapacidad temporal: situación laboral en la que se encuentra el trabajador mientras recibe asistencia.
- Intervención quirúrgica: práctica médica específica que permite actuar sobre un órgano interno o externo.
- Jornada laboral: está formada por el número de horas que el trabajador está obligado a trabajar efectivamente.
- Jubilación: es el acto administrativo por el que un trabajador activo, ya sea por cuenta propia o ajena, pasa a una situación pasiva o de inactividad laboral, tras haber alcanzado la edad máxima, entre otras razones.
- Kardex: documento que representa el historial de pagos desde el momento de colegiación a la fecha.
- Póliza: documento con que se formalizan ciertos contratos de seguros.
- Prestación: beneficio al que tienen derecho los profesionales al ingresar a un vínculo laboral.
- Resolución: condición en la que se busca determinar la solución de una determinada circunstancia.
- Subsidio: ayuda económica que una persona o entidad recibe de un organismo oficial para satisfacer una necesidad determinada.

#### **2.2.5. Disposiciones legales**

Dentro de los reglamentos y leyes que rigen los procedimientos del Timbre de Ingeniería y Auxilio Póstumo, se encuentran los que a continuación se mencionan.

- Constitución Política de la República de Guatemala.
	- o Artículo 34.- Derecho de asociación. Se reconoce el derecho de libre asociación. Nadie está obligado a asociarse ni a formar parte

de grupos o asociaciones de auto-defensa o similares. Se exceptúa el caso de la colegiación profesional.

- o Artículo 90.- Colegiación profesional. La colegiación de los profesionales universitarios es obligatoria y tendrá por fines la superación moral, científica, técnica y material de las profesiones universitarias y el control de su ejercicio. Los colegios profesionales, como asociaciones gremiales con personalidad jurídica, funcionarán de conformidad con la Ley de Colegiación Profesional obligatoria y los estatutos de cada colegio se aprobarán con independencia de las universidades de las que fueren egresados sus miembros. Contribuirán al fortalecimiento de la autonomía de la Universidad de San Carlos de Guatemala y a los fines y objetivos de todas las universidades del país. En todo asunto que se relacione con el mejoramiento del nivel científico y técnico cultural de las profesiones universitarias, las universidades del país podrán requerir la participación de los colegios profesionales.
- Ley de Colegiación profesional obligatoria. Decreto número 72-2001 del Congreso de la República de Guatemala de fecha 19 de diciembre de 2001.
- Estatutos del Colegio de Ingenieros de Guatemala. Artículo No. 43, Decreto No. 72-2001 del Congreso de la República de Guatemala de fecha 24 de abril de 2002.
- Ley de creación del timbre de Ingeniería. Decreto No. 22-75 del Congreso de la República de Guatemala de fecha 9 de abril de 1975.

Modificado por Decreto Ley No. 138-85 Jefe de Estado el 20 de diciembre de 1985.

- Reglamento de prestaciones, Timbre de Ingeniería.
- Reglamento del Auxilio Póstumo del Colegio de Ingenieros.
- Código de Ética profesional, Colegio de Ingenieros de Guatemala.
- Normativo del Ejercicio Profesional Supervisado de Graduación (EPS final) de la Facultad de Ingeniería de la Universidad de San Carlos de Guatemala.
- Reglamento de trabajos de graduación.

#### **2.2.6. Procedimientos del Timbre de Ingeniería**

A continuación, se describen los procedimientos otorgados por el Timbre de Ingeniería.

Para el caso de las solicitudes de subsidios se realizó una descripción y un flujograma general, debido a que todos presentaban el mismo procedimiento.

# **2.2.6.1. Solicitud de subsidio por intervención quirúrgica**

Se reconoce la prestación en la Ley De Creación Del Timbre De Ingeniería en los artículos del 21 al 24 por un monto máximo de prestación de Q 7 500,00 en un año.

#### **2.2.6.1.1. Requisitos**

- Formulario de solicitud de subsidio firmado por el colegiado
- Formulario médico timbrado, firmado y sellado por el médico tratante
- Presentación de facturas
- Declaración de Impuesto Sobre la Renta ISR
- Constancia de Colegiado Activo firmada y sellada
- Fotocopia DPI

En caso de tener seguro particular, presentar fotocopia de facturas firmadas por aseguradora, finiquito original de aseguradora.

#### **2.2.6.2. Solicitud de subsidio por accidentes**

Se reconoce la prestación en la Ley De Creación Del Timbre De Ingeniería en los artículos 25 y 26 por un monto máximo de prestación de Q 10 000,00 en un año.

#### **2.2.6.2.1. Requisitos**

- Formulario de solicitud de subsidio firmado por el colegiado
- Formulario médico timbrado, firmado y sellado por el médico tratante
- Declaración médica
- Presentación de facturas
- Declaración de Impuesto Sobre la Renta ISR
- Constancia de Colegiado Activo firmada y sellada
- Fotocopia DPI

En caso de tener seguro particular, presentar fotocopia de facturas firmadas por aseguradora, finiquito original de aseguradora.

## **2.2.6.3. Solicitud de subsidio por enfermedad común**

Se reconoce la prestación en la Ley De Creación Del Timbre De Ingeniería en los artículos 31 al 34 por un monto máximo de prestación de Q 4 500,00 en un año.

#### **2.2.6.3.1. Requisitos**

- Formulario de solicitud de subsidio firmado por el colegiado
- Formulario médico timbrado, firmado y sellado por el médico tratante
- Presentación de facturas
- Declaración de Impuesto Sobre la Renta ISR
- Constancia de Colegiado Activo firmada y sellada
- Fotocopia DPI

En caso de tener seguro particular, presentar fotocopia de facturas firmadas por aseguradora, finiquito original de aseguradora.

# **2.2.6.4. Solicitud de subsidio por incapacidad temporal**

Se reconoce la prestación en la Ley De Creación Del Timbre De Ingeniería en los artículos 39 al 42 por un monto de Q 100,00 semanales.

#### **2.2.6.4.1. Requisitos**

- Formulario de solicitud de subsidio firmado por el colegiado
- Formulario médico timbrado, firmado y sellado por el médico tratante
- Presentación de facturas
- Declaración de Impuesto Sobre la Renta ISR
- Constancia de Colegiado Activo firmada y sellada
- Suspensión del IGSS o certificado del médico tratante
- Fotocopia DPI

En caso de tener seguro particular, presentar fotocopia de facturas firmadas por aseguradora, finiquito original de aseguradora.

#### **2.2.6.5. Solicitud de subsidio por gastos de sepelio**

Se reconoce la prestación en la Ley De Creación Del Timbre De Ingeniería en los artículos 43 al 45 por un monto hasta de Q 7 000,00.

#### **2.2.6.5.1. Requisitos**

- Carta dirigida a la Junta de Administración Timbre de Ingeniería, solicitando el pago del Seguro de Vida del Ingeniero… Colegiado No. … acaecido… firmada por los beneficiarios, solicitando los gastos de sepelio.
- Acta de defunción del Ingeniero en original
- Fotocopias de DPI de los beneficiarios y del Ingeniero, autenticadas por abogado.

# **2.2.6.6. Solicitud de subsidio por maternidad de la colegiada**

Se reconoce la prestación en la Ley De Creación Del Timbre De Ingeniería en los artículos 57 y 58 por un monto máximo de Q 3 000,00.

#### **2.2.6.6.1. Requisitos**

- Formulario de solicitud de subsidio firmado por el colegiado
- Formulario médico timbrado, firmado y sellado por el médico tratante
- Presentación de facturas
- Declaración de Impuesto Sobre la Renta ISR
- Constancia de Colegiado Activo firmada y sellada
- Fotocopia DPI
- Certificación original de nacimiento

En caso de tener seguro particular, presentar fotocopia de facturas firmadas por aseguradora, finiquito original de aseguradora.

#### **2.2.6.6.2. Descripción**

A continuación, se describen los distintos pasos a realizar para el trámite de las diferentes solicitudes de subsidios.

Cabe mencionar que las solicitudes de subsidios al Timbre de Ingeniería, pueden darse por intervención quirúrgica, por accidentes, por enfermedad común, por incapacidad temporal, por gastos de sepelio y maternidad de la colegiada.

## Tabla VIII. **Solicitud de subsidios**

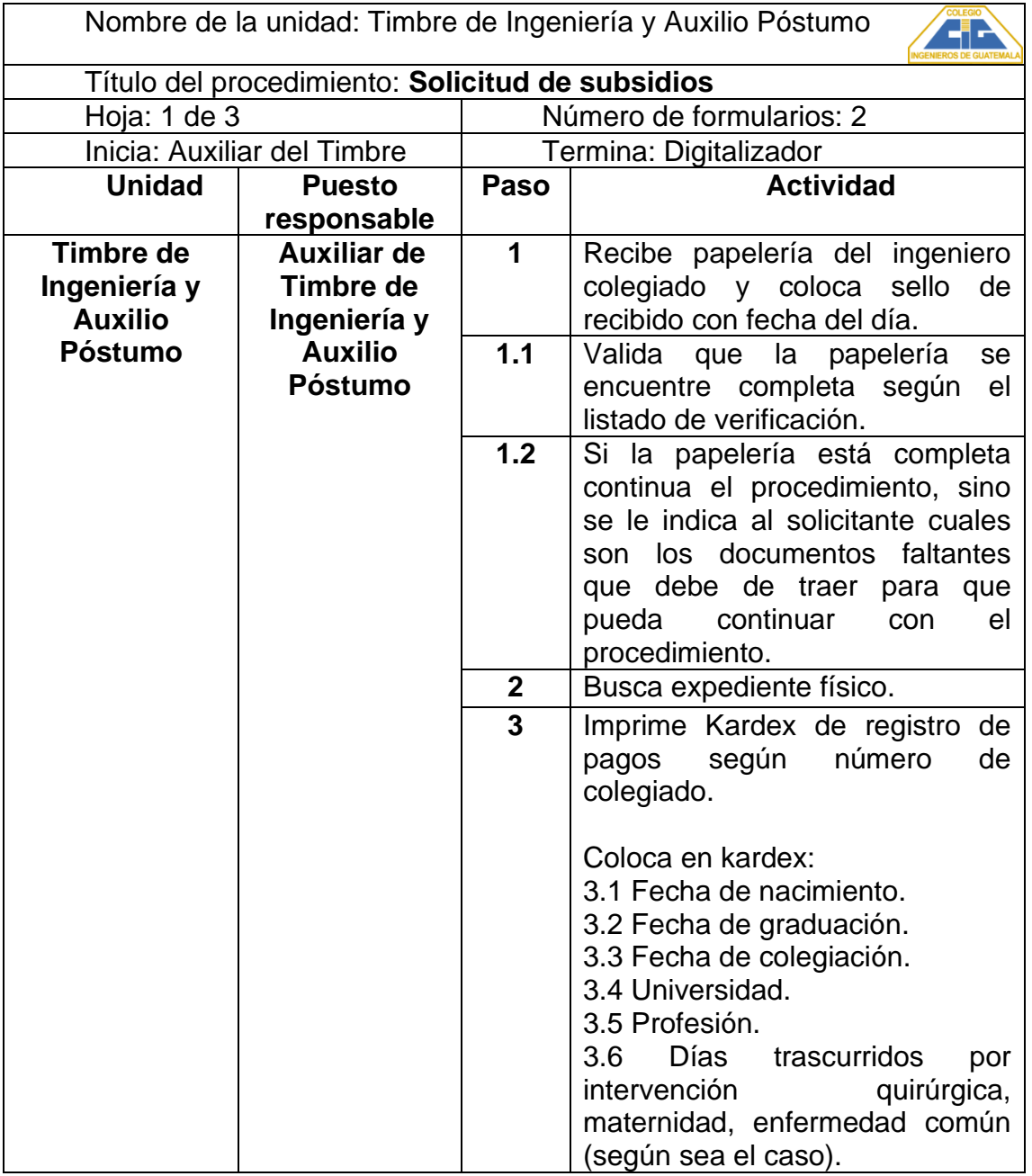

Continuación de la tabla VIII.

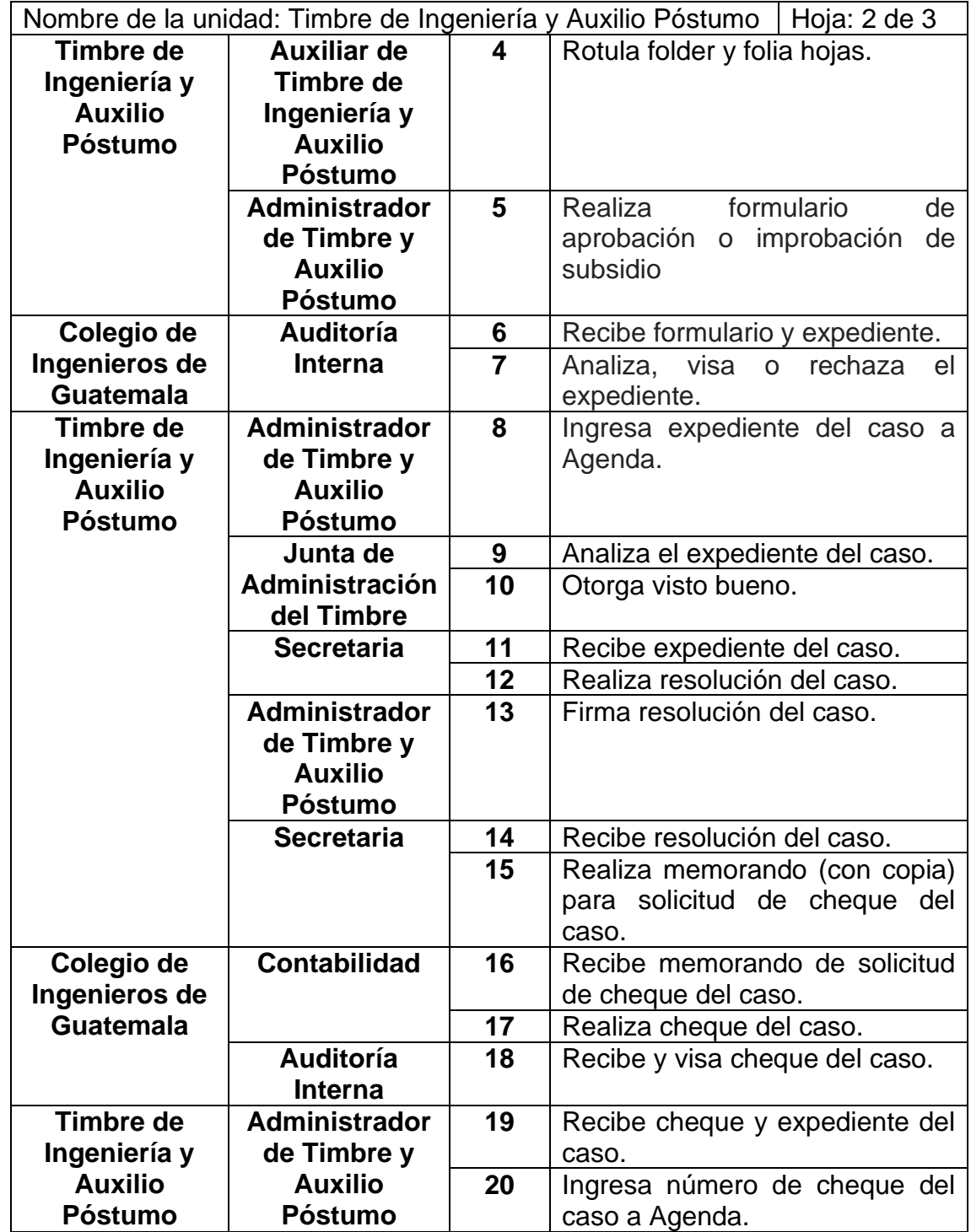

Continuación de la tabla VIII.

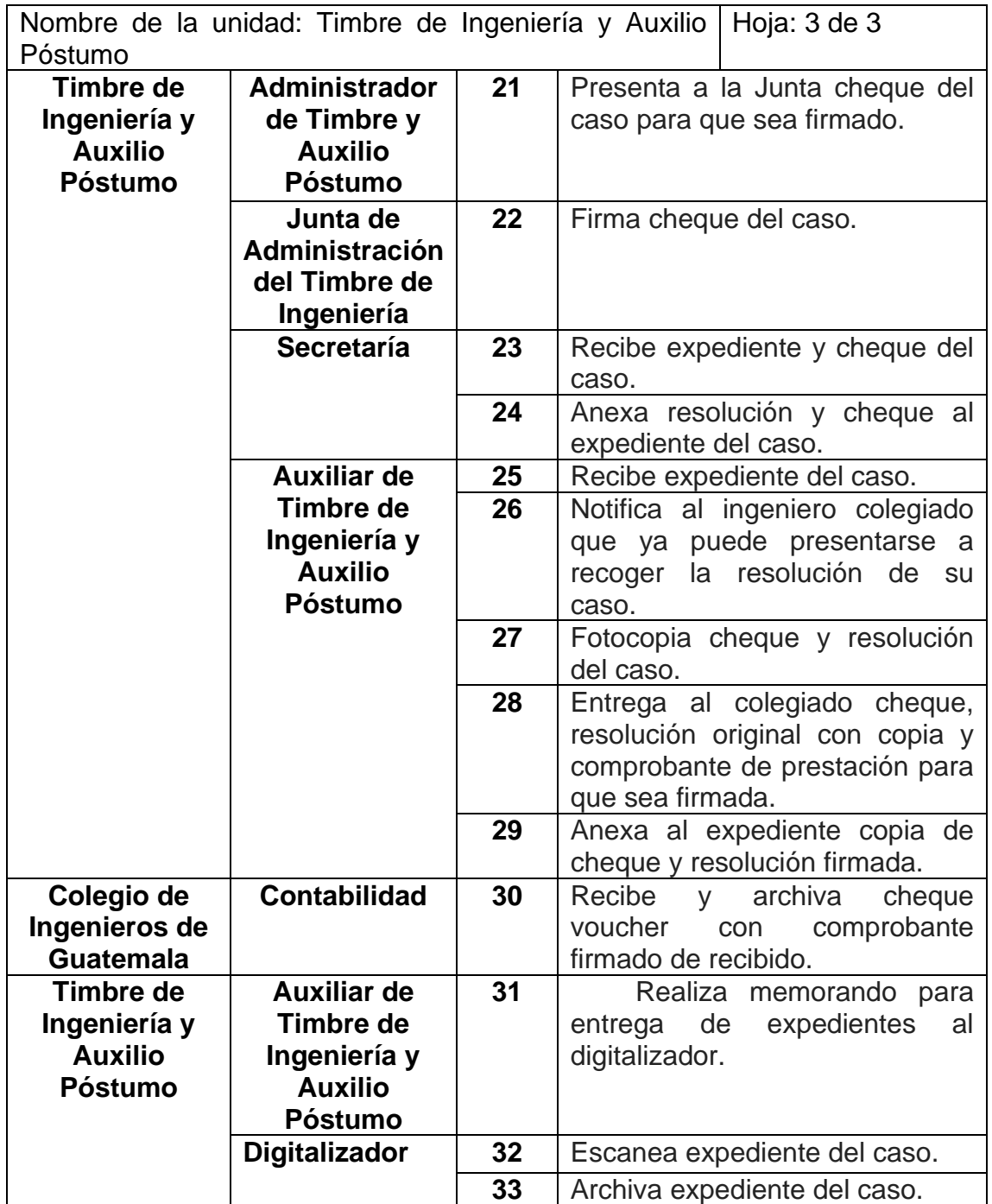

Fuente: elaboración propia, empleando Microsoft Excel.

# **2.2.6.6.3. Flujograma**

A continuación, se presenta el flujograma de solicitud de subsidio.

Figura 6. **Flujograma solicitudes de subsidio**

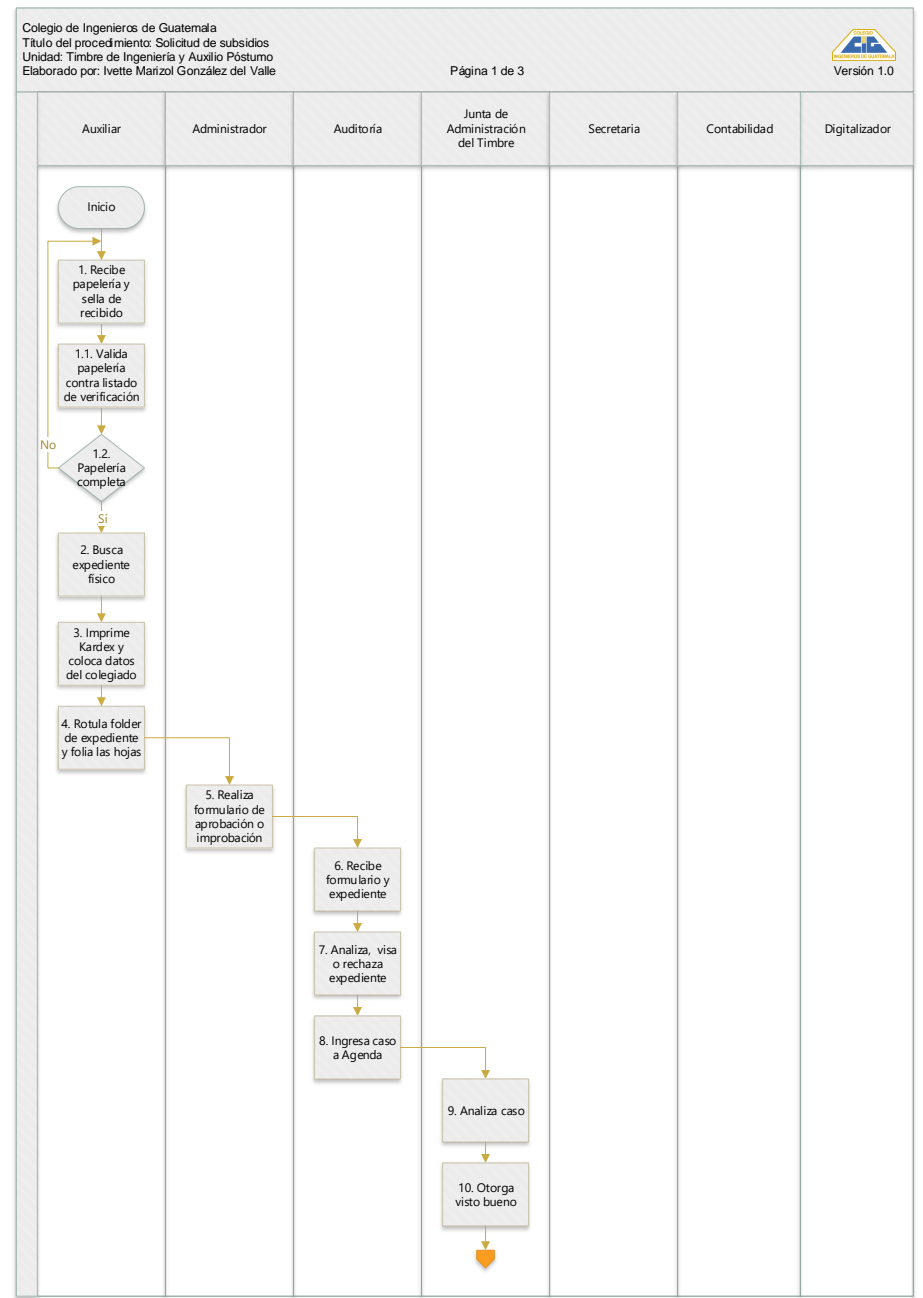

#### Continuación de la figura 6.

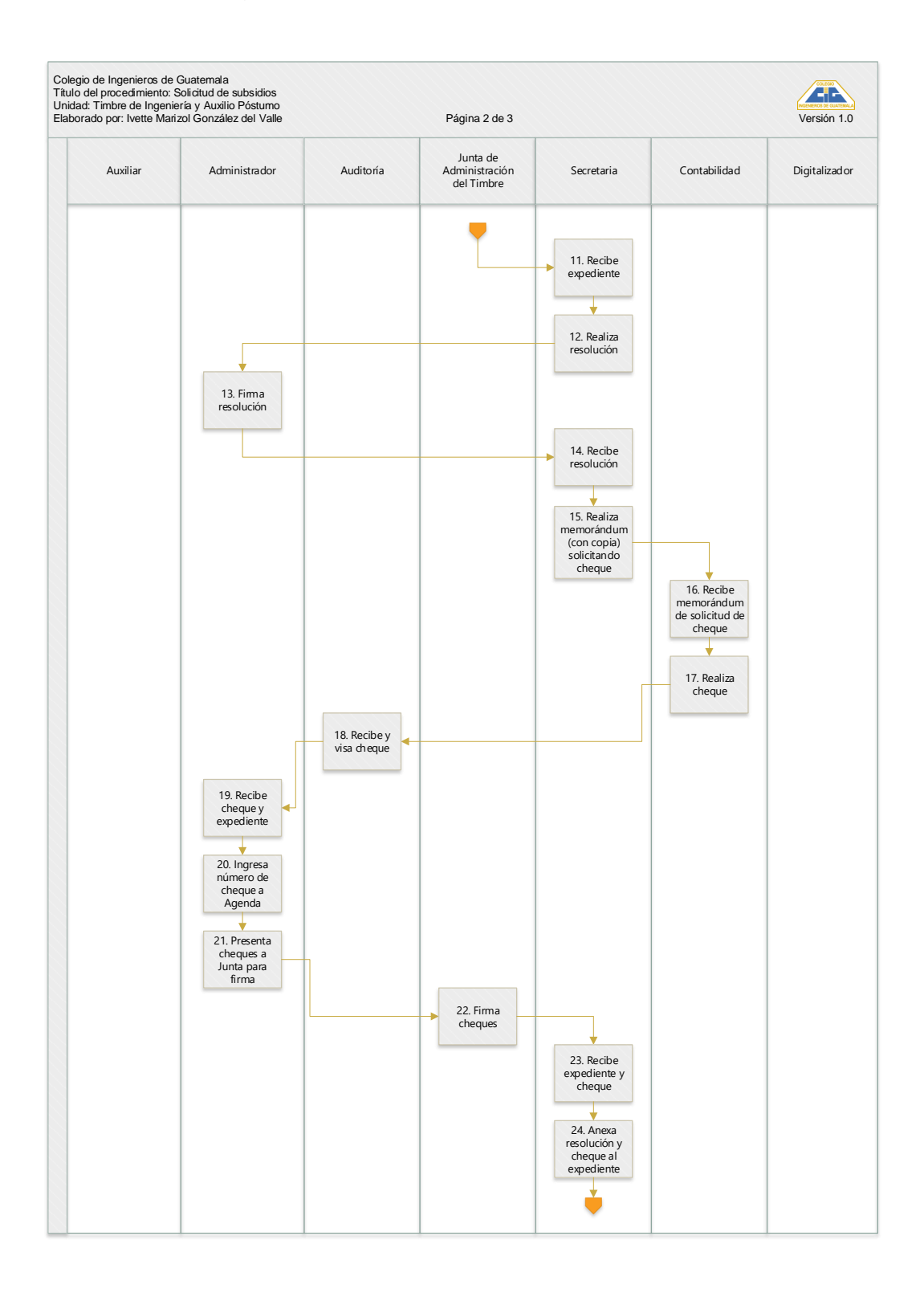
Continuación de la figura 6.

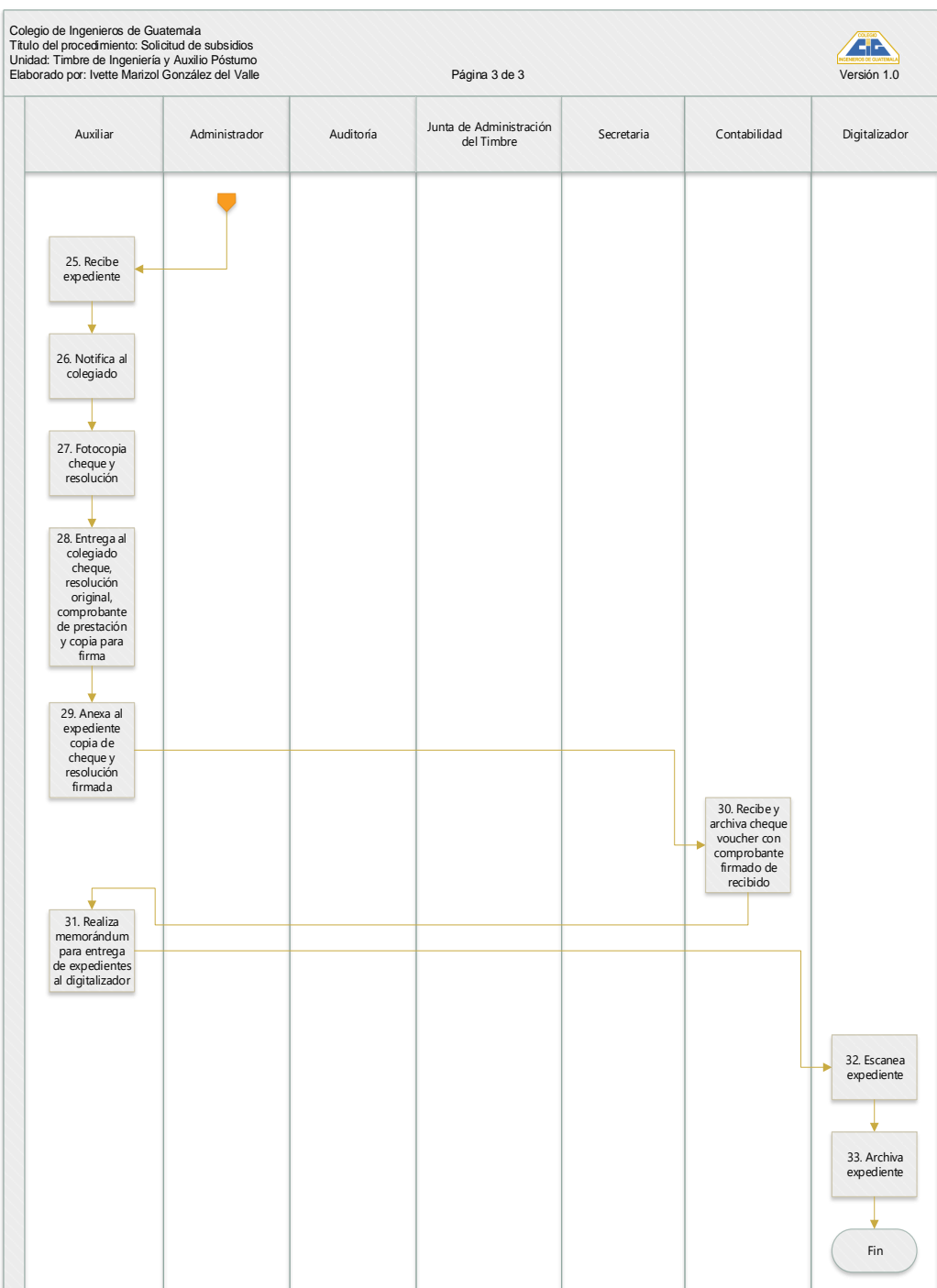

Fuente: elaboración propia, empleando Visio.

### **2.2.6.7. Solicitud de pensión de jubilación**

Se reconoce la prestación en la Ley De Creación Del Timbre De Ingeniería en los artículos 46 al 51 por un monto de Q 1 000,00 por mes.

#### **2.2.6.7.1. Requisitos**

- Haber cumplido 65 años de edad
- 35 años mínimo de tributar al Timbre de Ingeniería
- Carta de solicitud dirigida a la Junta de Administración del Timbre de Ingeniería.
- Fotocopia del DPI
- Constancia de Ingresos o justificación en caso de no tener ingresos
- Constancia de Colegiado Activo firmada y sellada

### **2.2.6.7.2. Descripción vía transferencia**

A continuación, se presenta el formulario de solicitud de jubilación vía transferencia.

# Tabla IX. **Solicitud de jubilación vía transferencia**

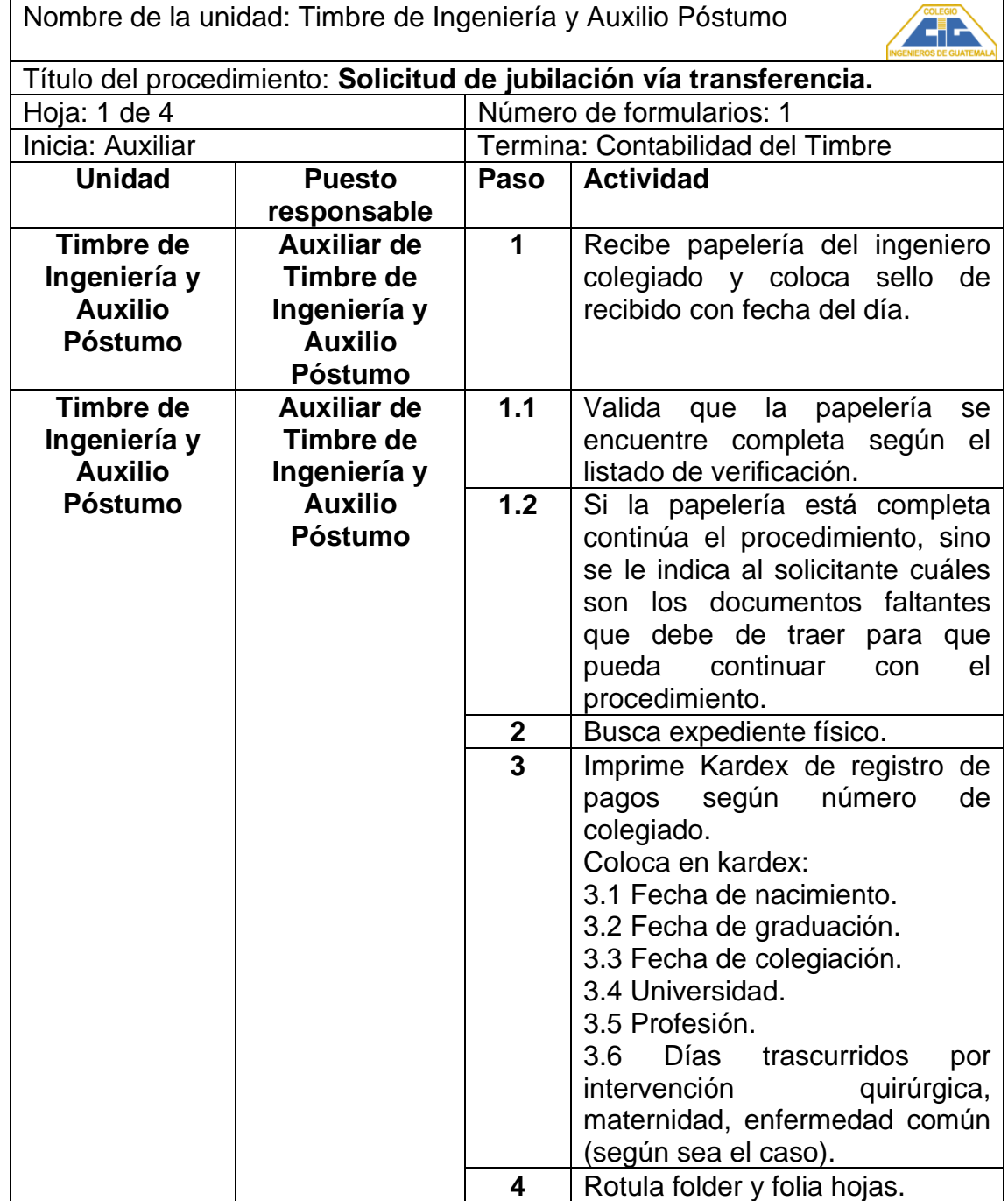

Continuación de la tabla IX.

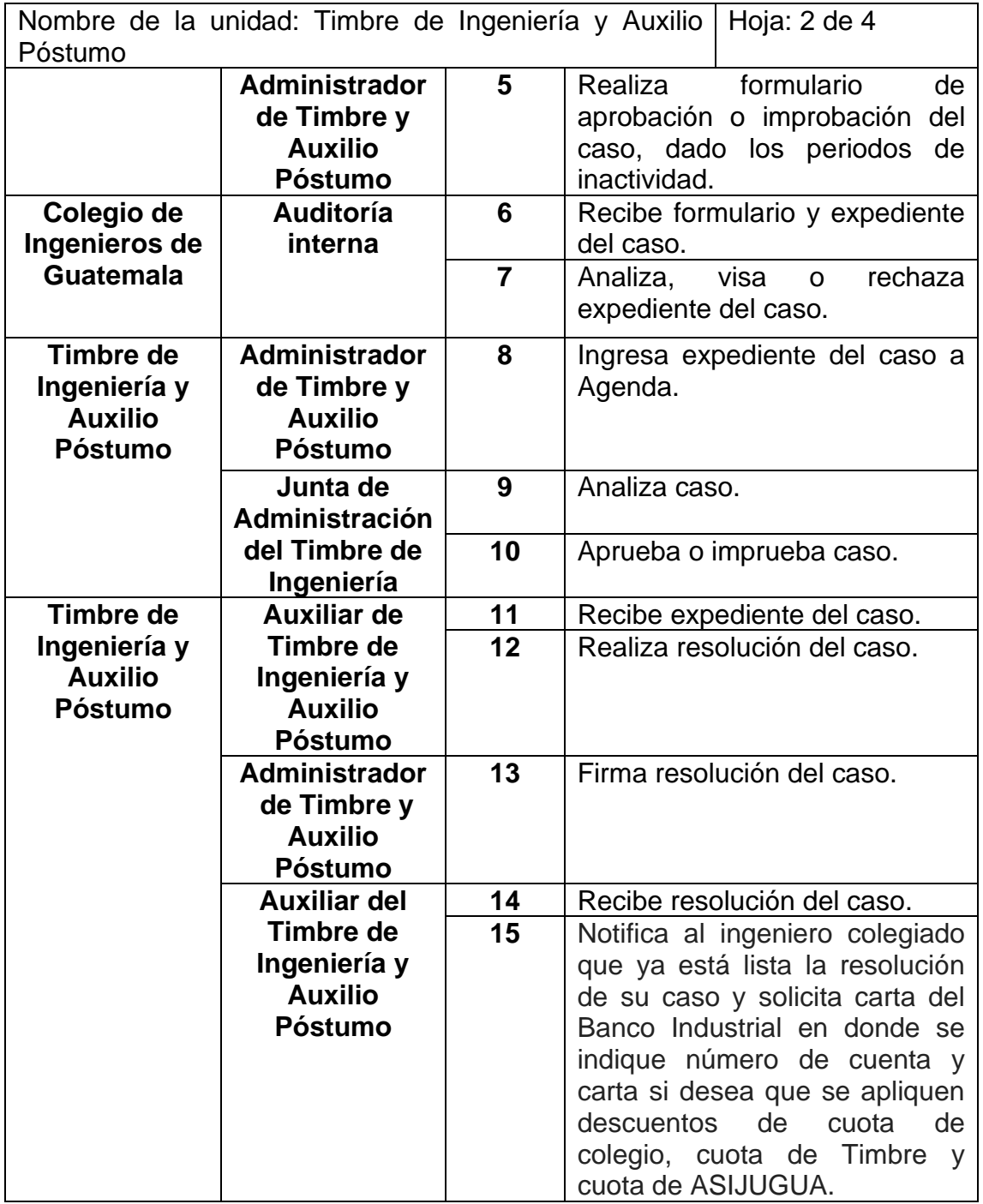

Continuación de la tabla IX.

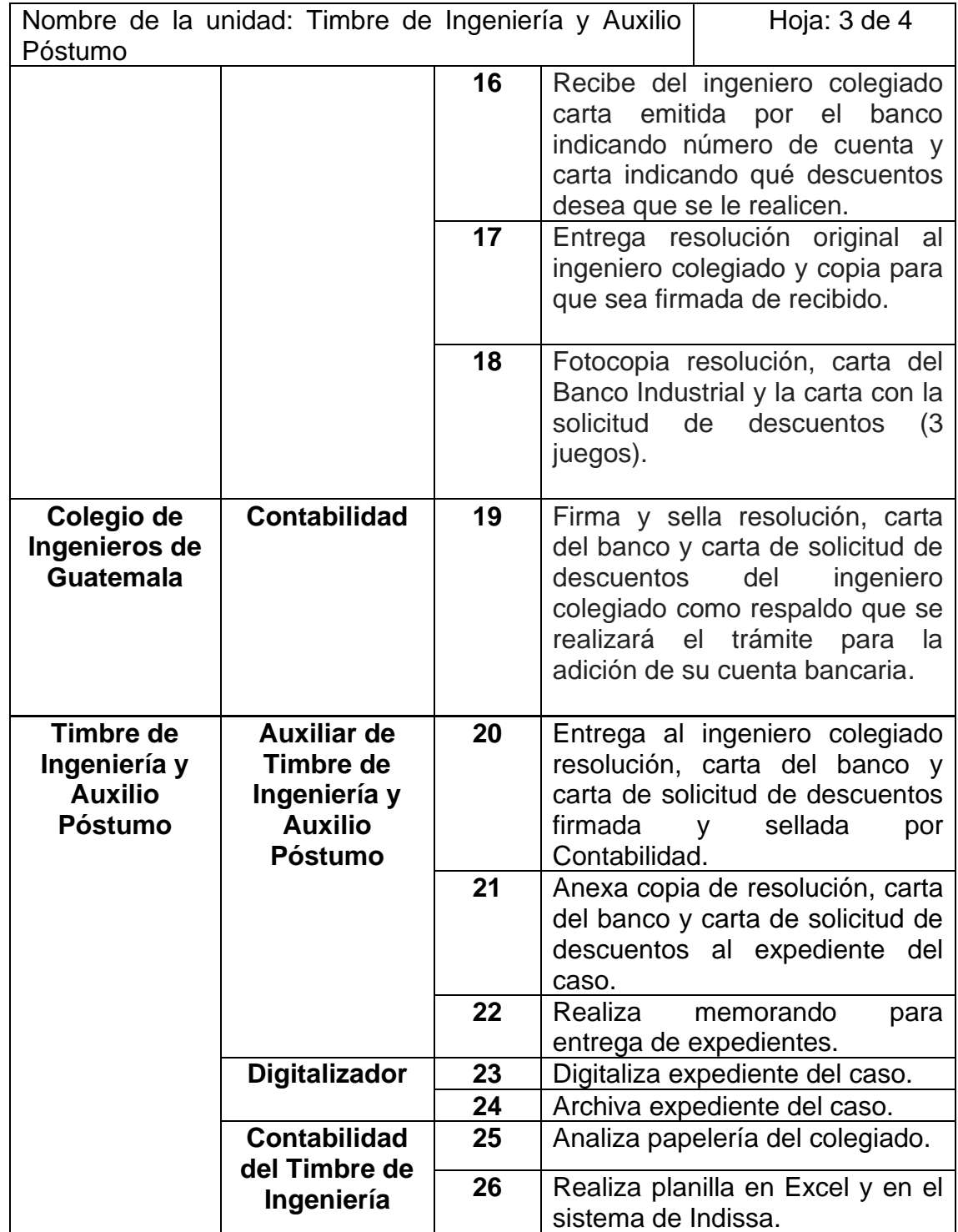

Continuación de la tabla IX.

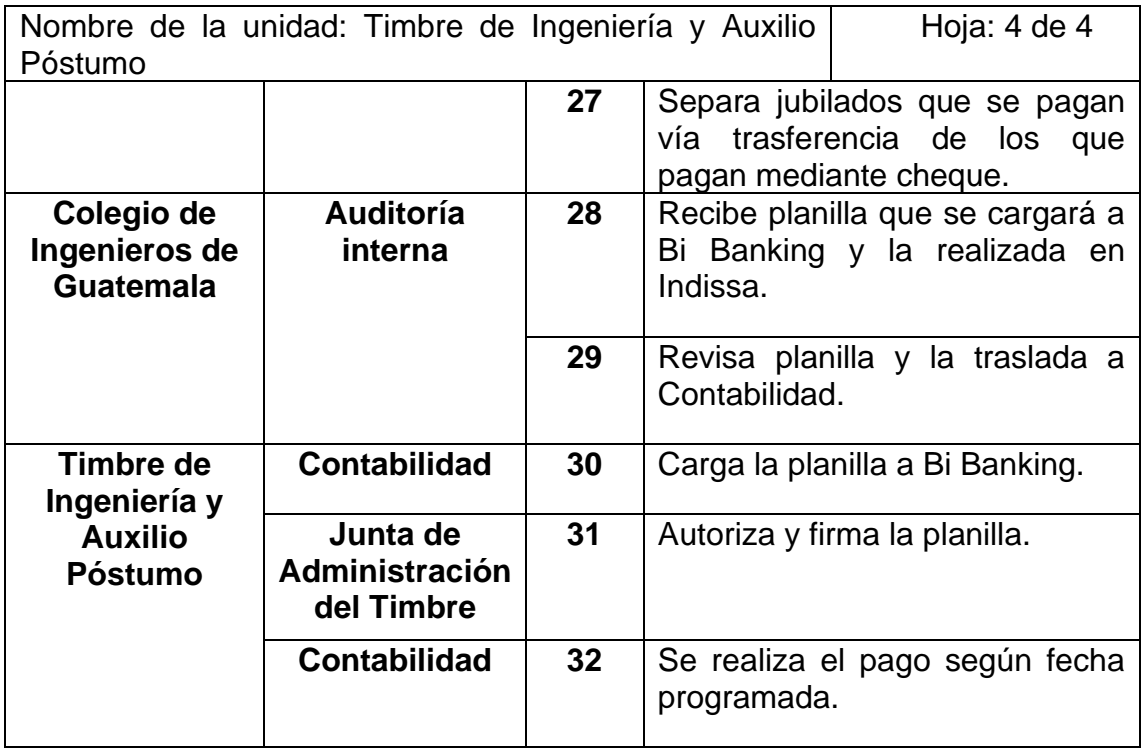

Fuente: elaboración propia, empleando Microsoft Excel.

## **2.2.6.7.3. Flujograma vía transferencia**

A continuación, se presenta el flujograma de solicitud de subsidio vía transferencia.

# Figura 7. **Flujograma vía transferencia**

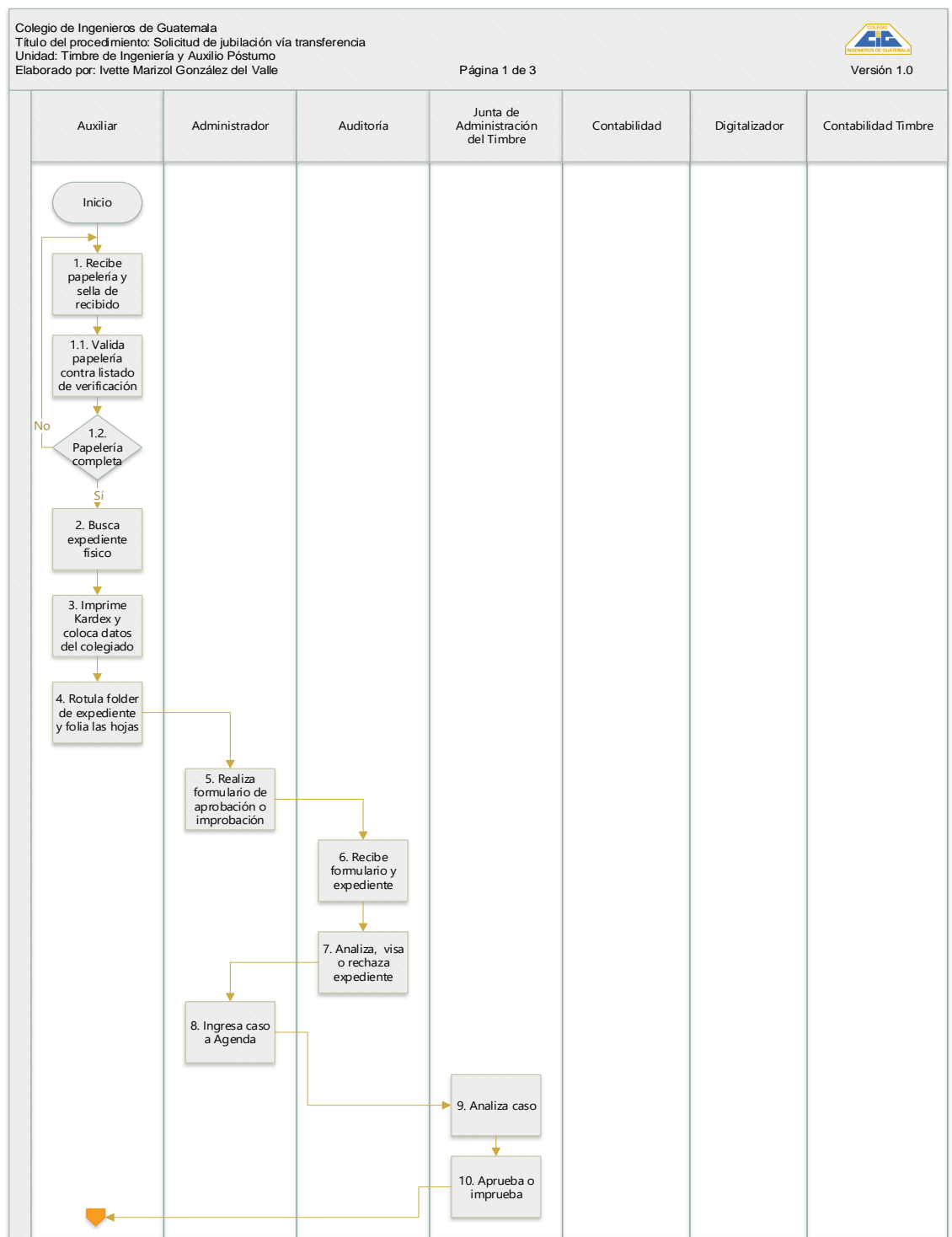

### Continuación de la figura 7.

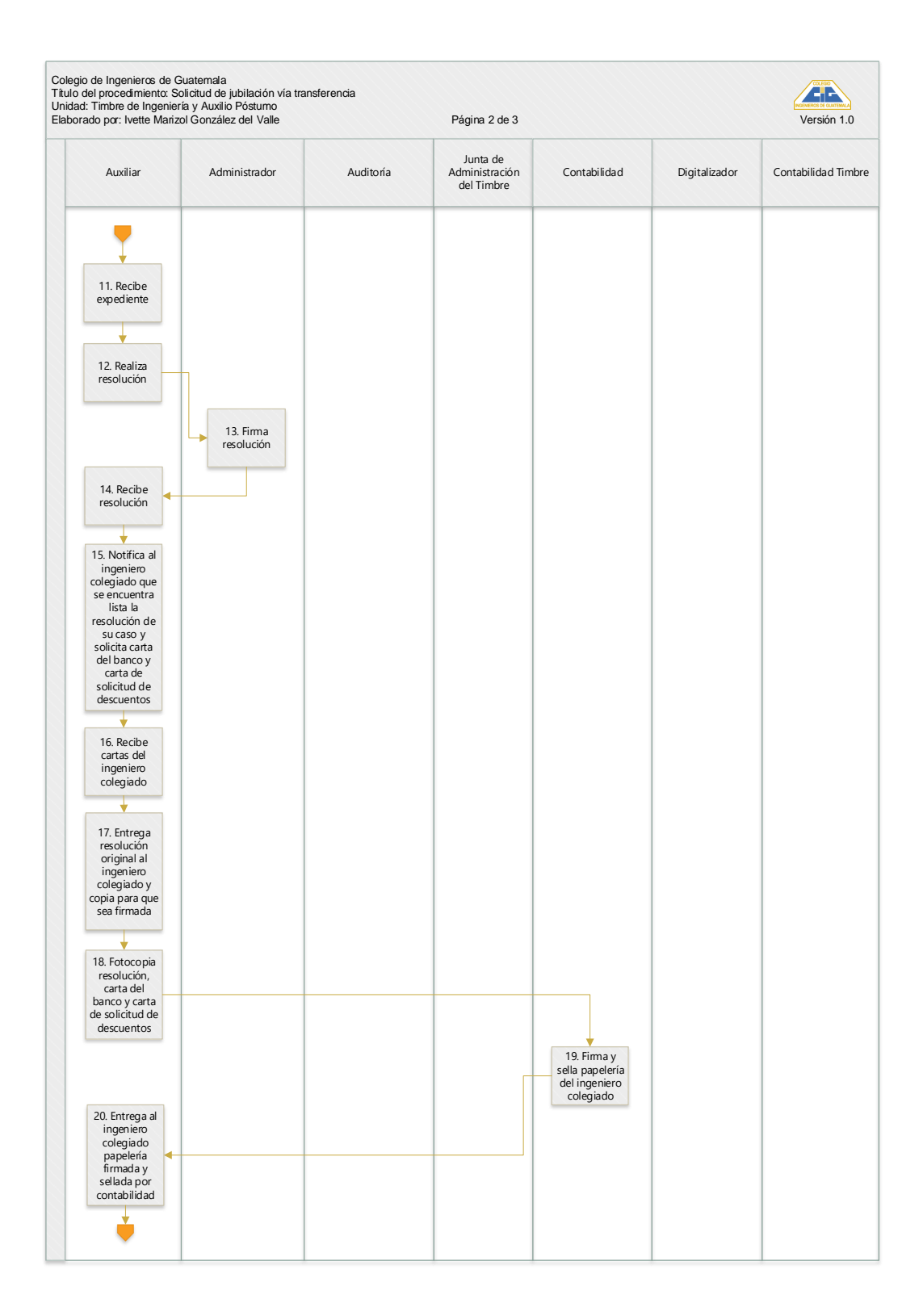

Continuación de la figura 7.

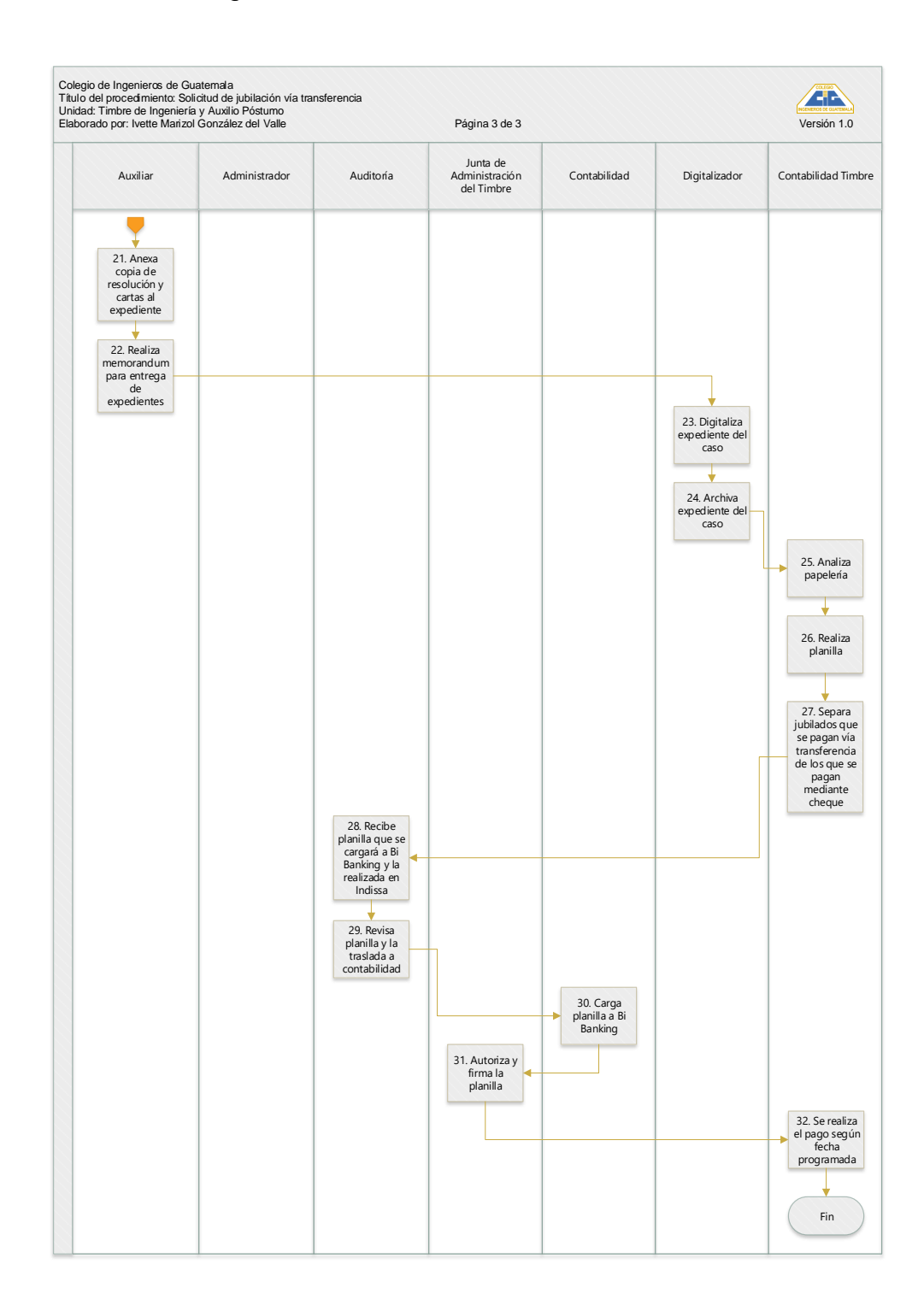

Fuente: elaboración propia, empleando Visio.

## **2.2.6.7.4. Descripción vía cheque**

A continuación, se presenta el formulario de solicitud de jubilación vía cheque.

# Tabla X. **Solicitud de jubilación vía cheque**

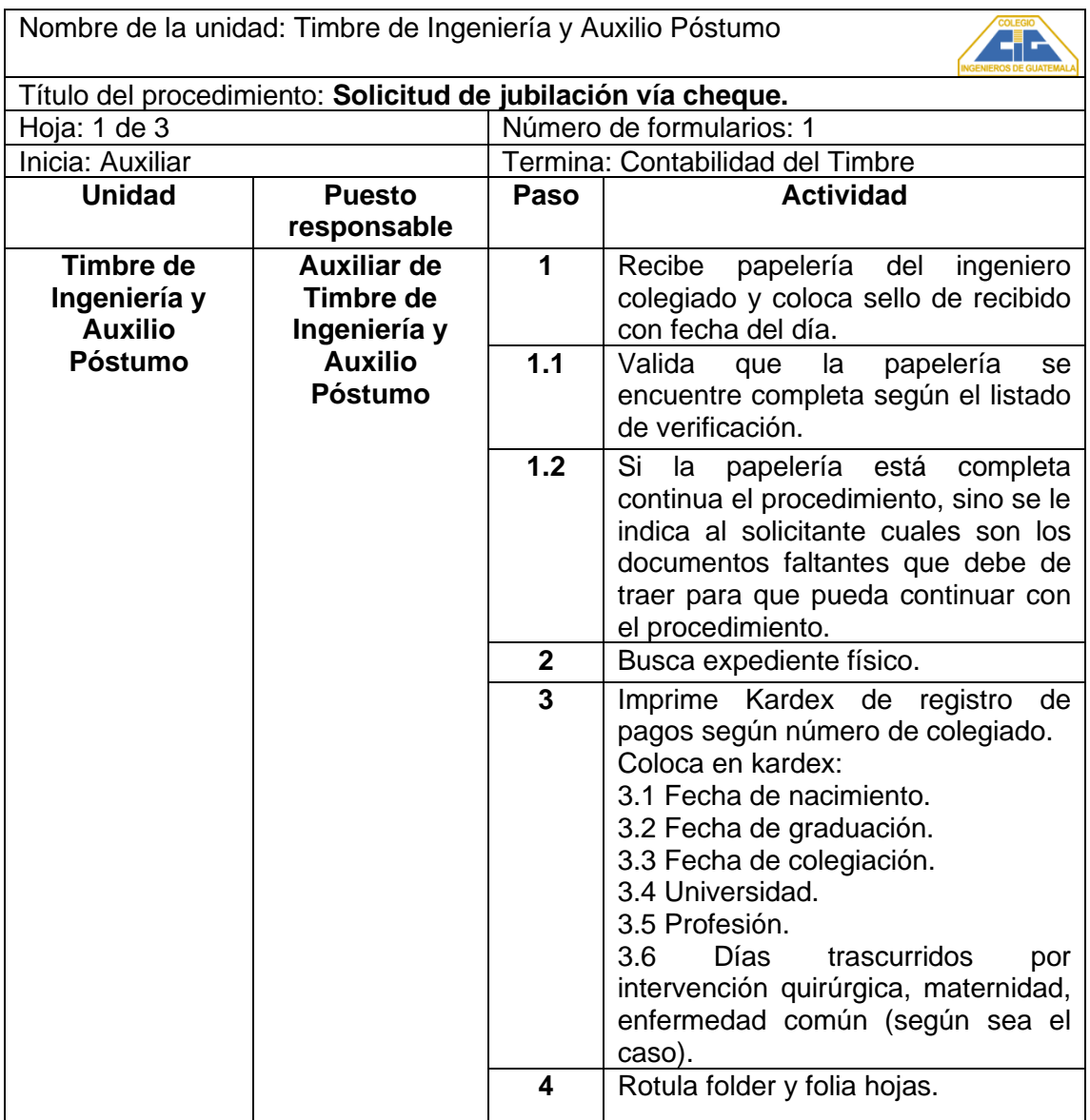

Continuación de la tabla X.

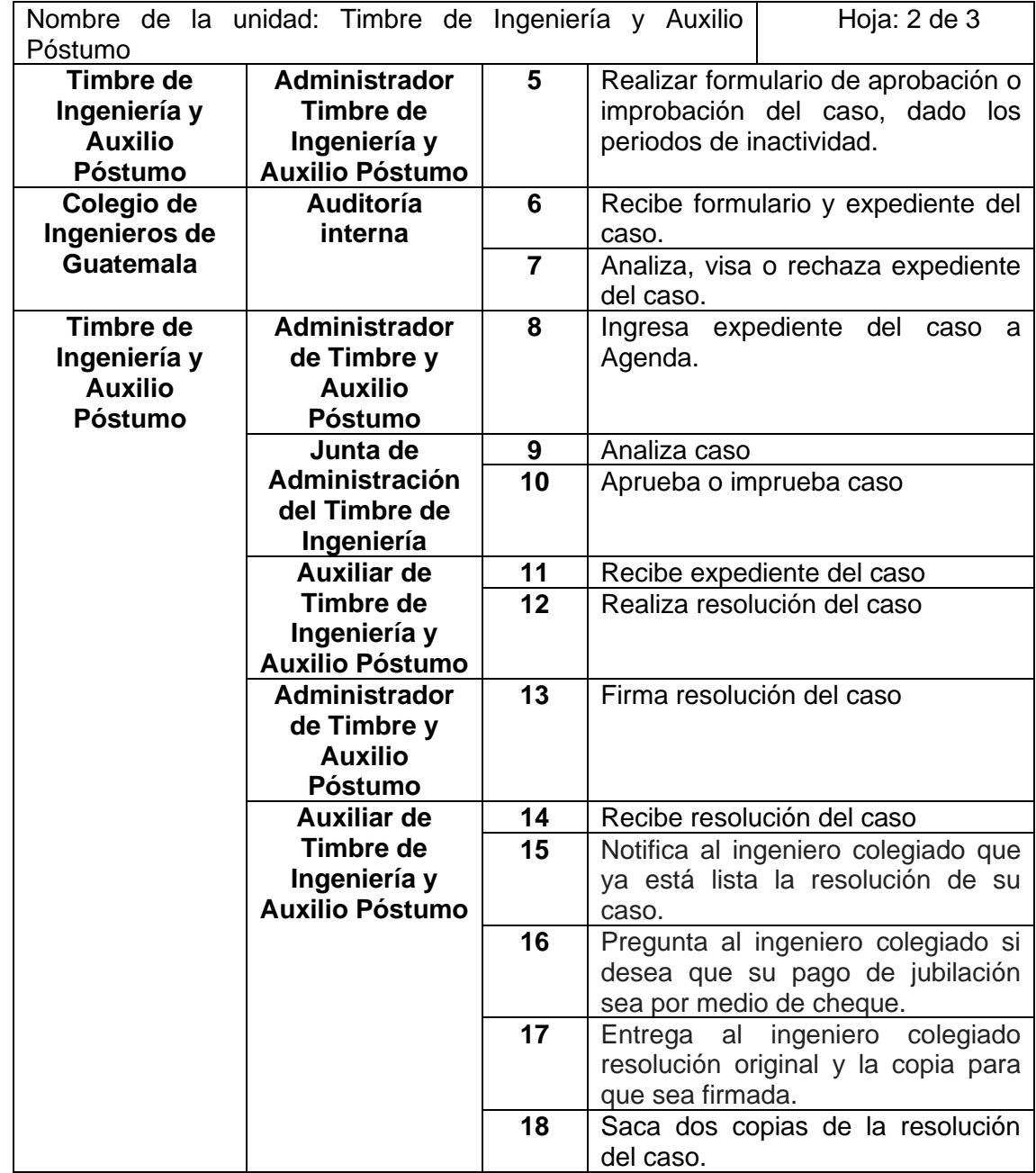

Continuación de la tabla X.

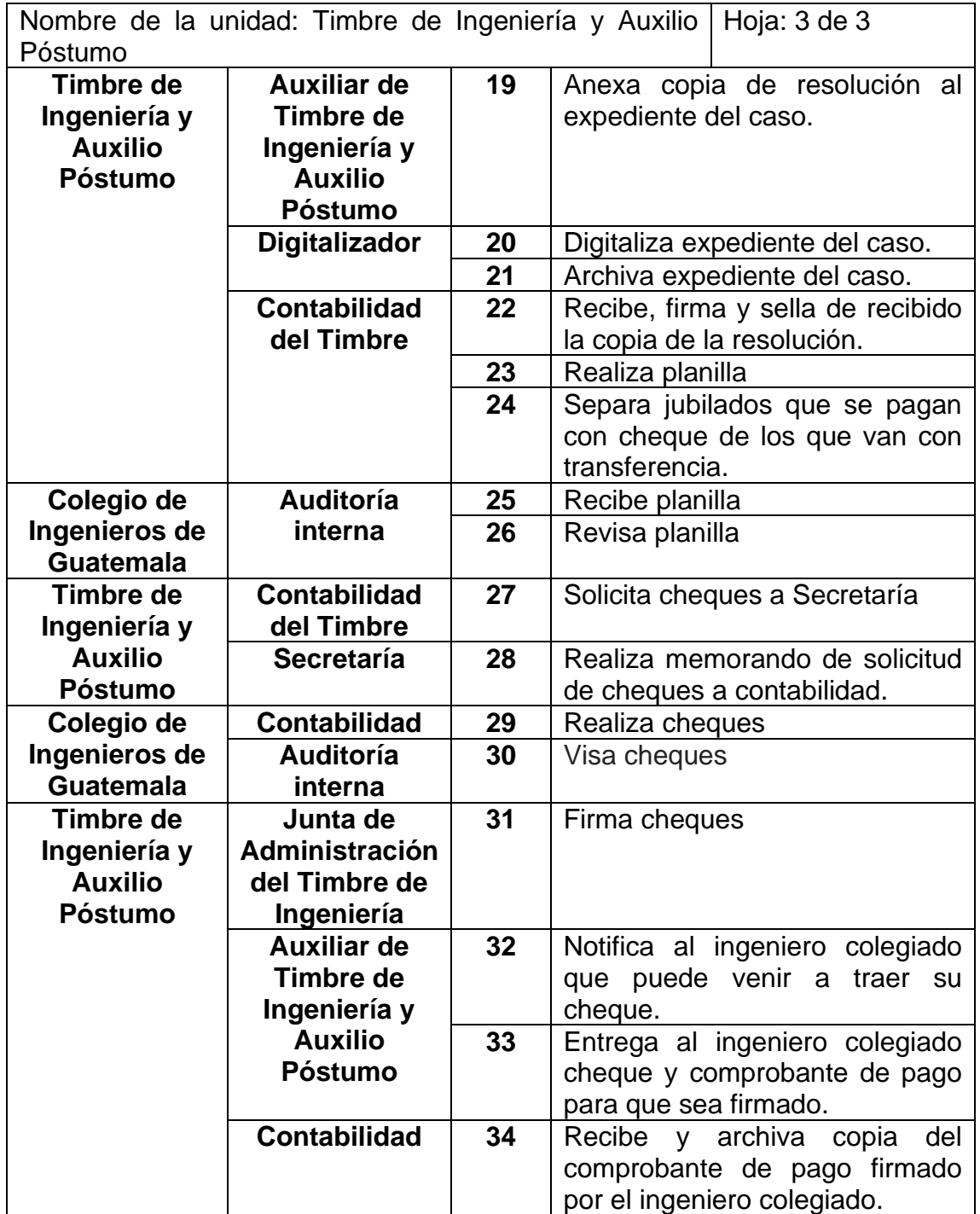

Fuente: elaboración propia, empleando Microsoft Excel.

## **2.2.6.7.5. Flujograma vía cheque**

A continuación se presenta el flujograma de solicitud de subsidio.vía cheque.

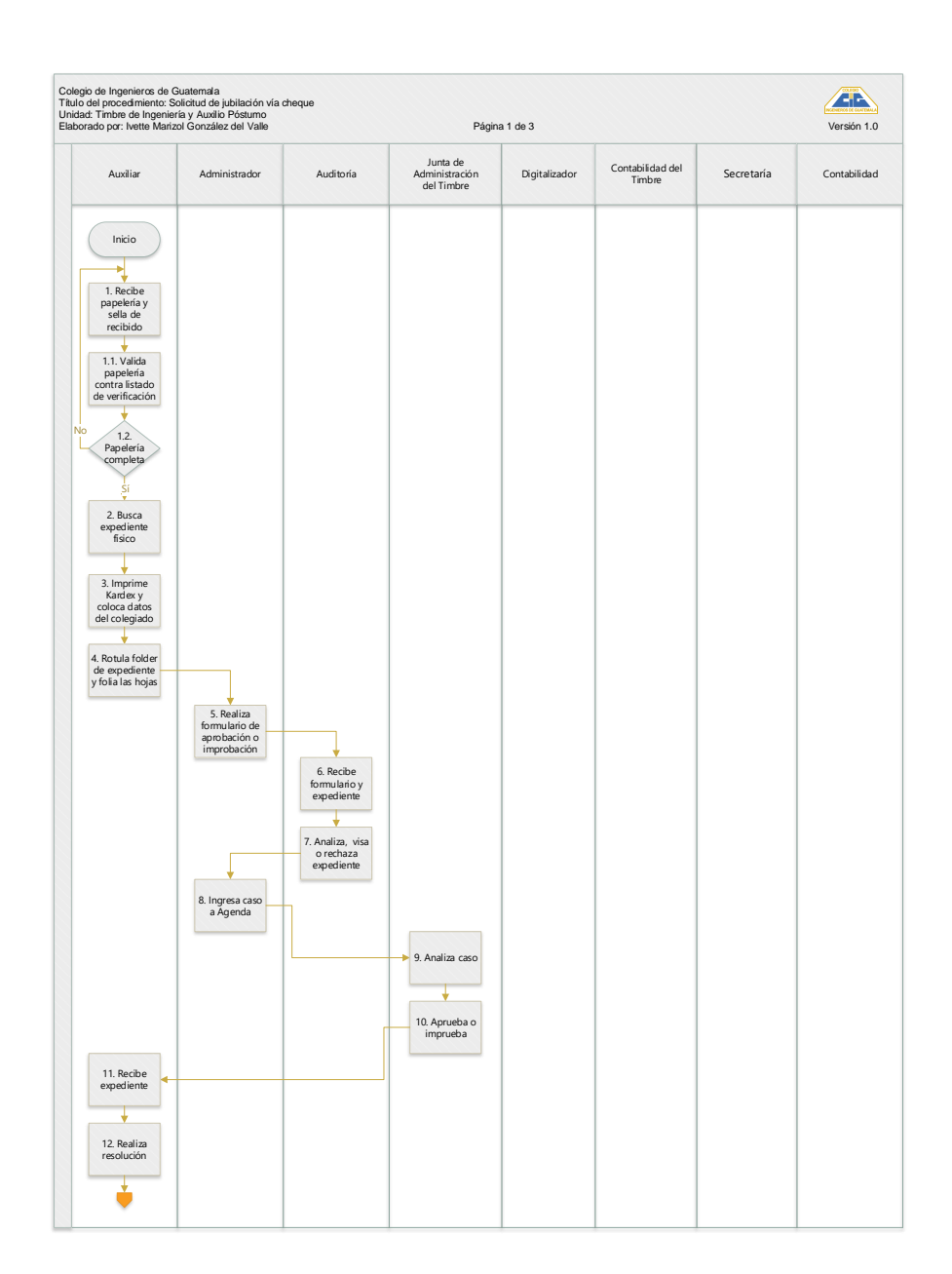

# Figura 8. **Flujograma vía cheque**

### Continuación de la figura 8.

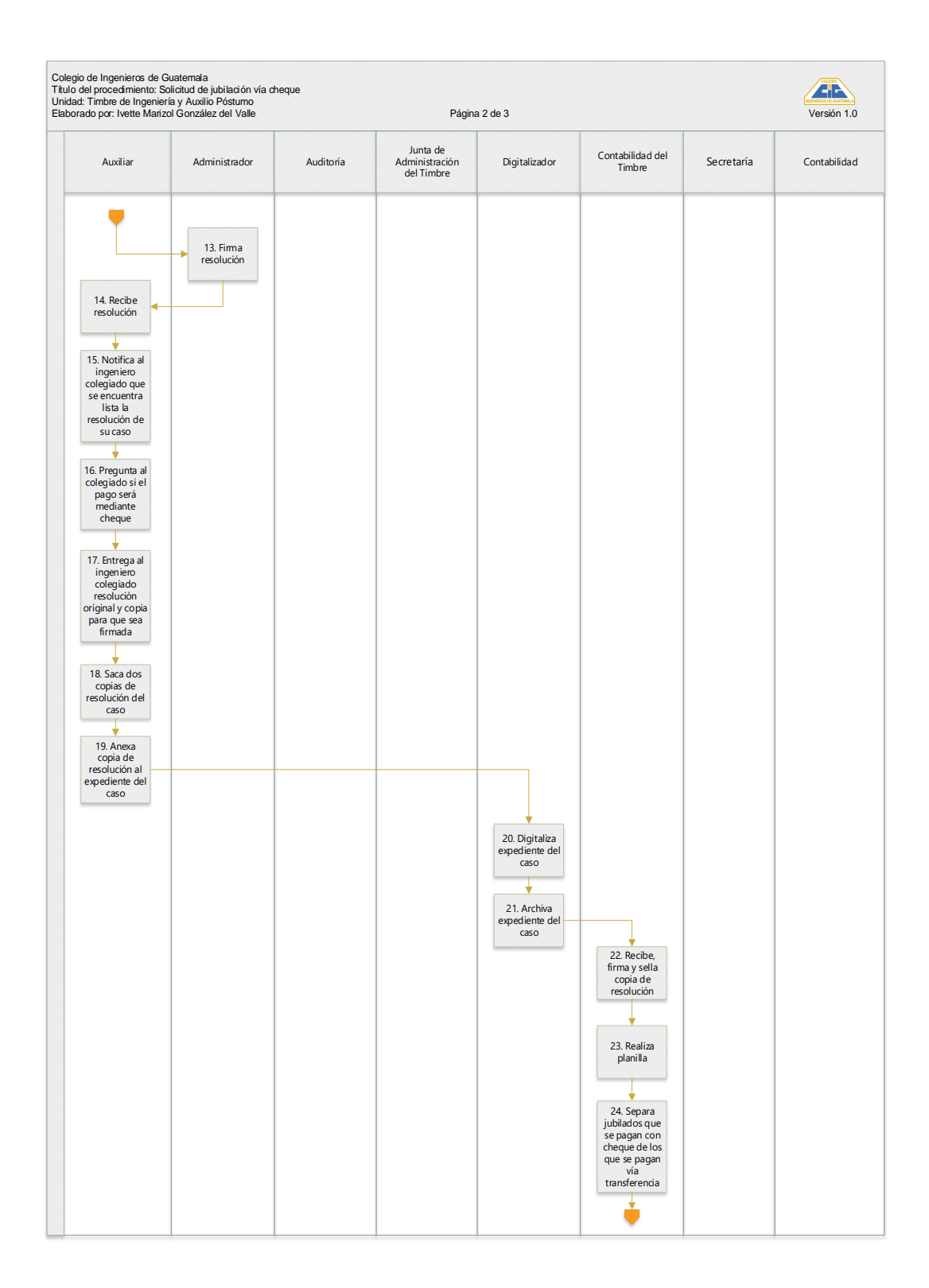

### Continuación de la figura 8.

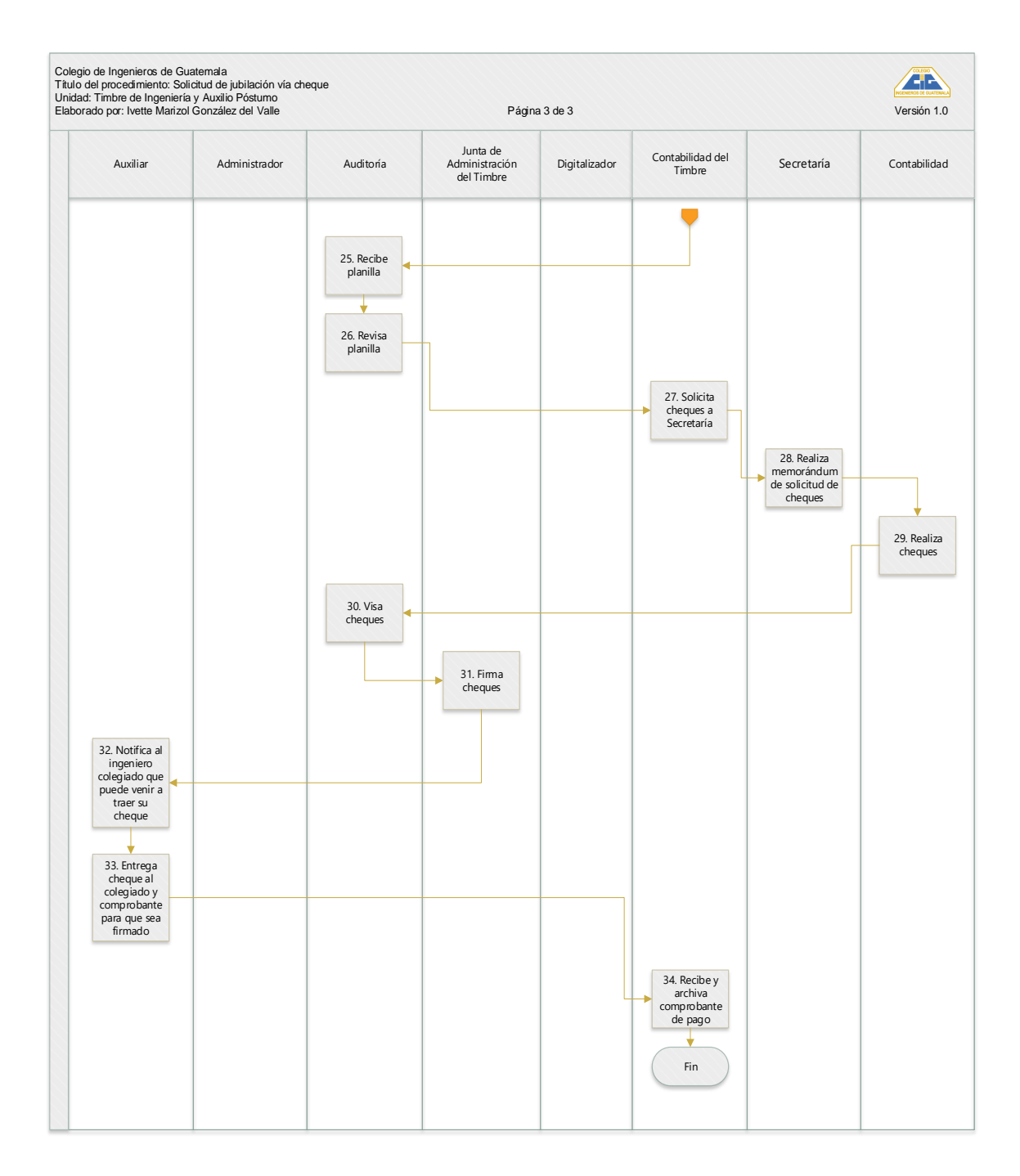

Fuente: elaboración propia, empleando Visio.

### **2.2.6.8. Solicitud del seguro de vida**

Se reconoce la prestación en la Ley De Creación Del Timbre De Ingeniería en los artículos 52 al 56 por un monto de Q 40 000,00.

### **2.2.6.8.1. Requisitos**

- Carta dirigida a la Junta de Administración Timbre de Ingeniería, solicitando el pago del seguro de vida y gastos de sepelio, firmada por el beneficiario(os).
- Acta de defunción del ingeniero en original.
- Fotocopias del DPI del beneficiario(os) y del ingeniero, autenticadas por un abogado.

#### **2.2.6.8.2. Descripción**

A continuación, se presenta el formulario de seguro de vida del Timbre.

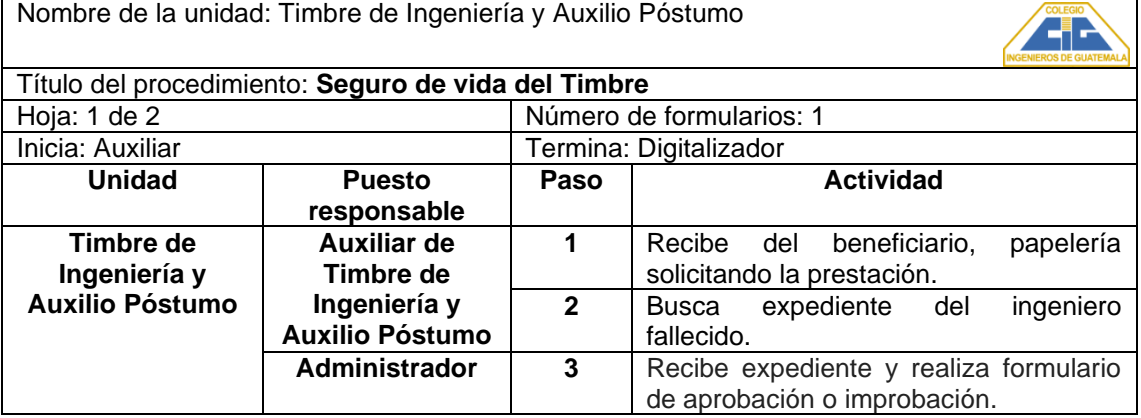

#### Tabla XI. **Seguro de vida del Timbre**

Continuación de la tabla XI.

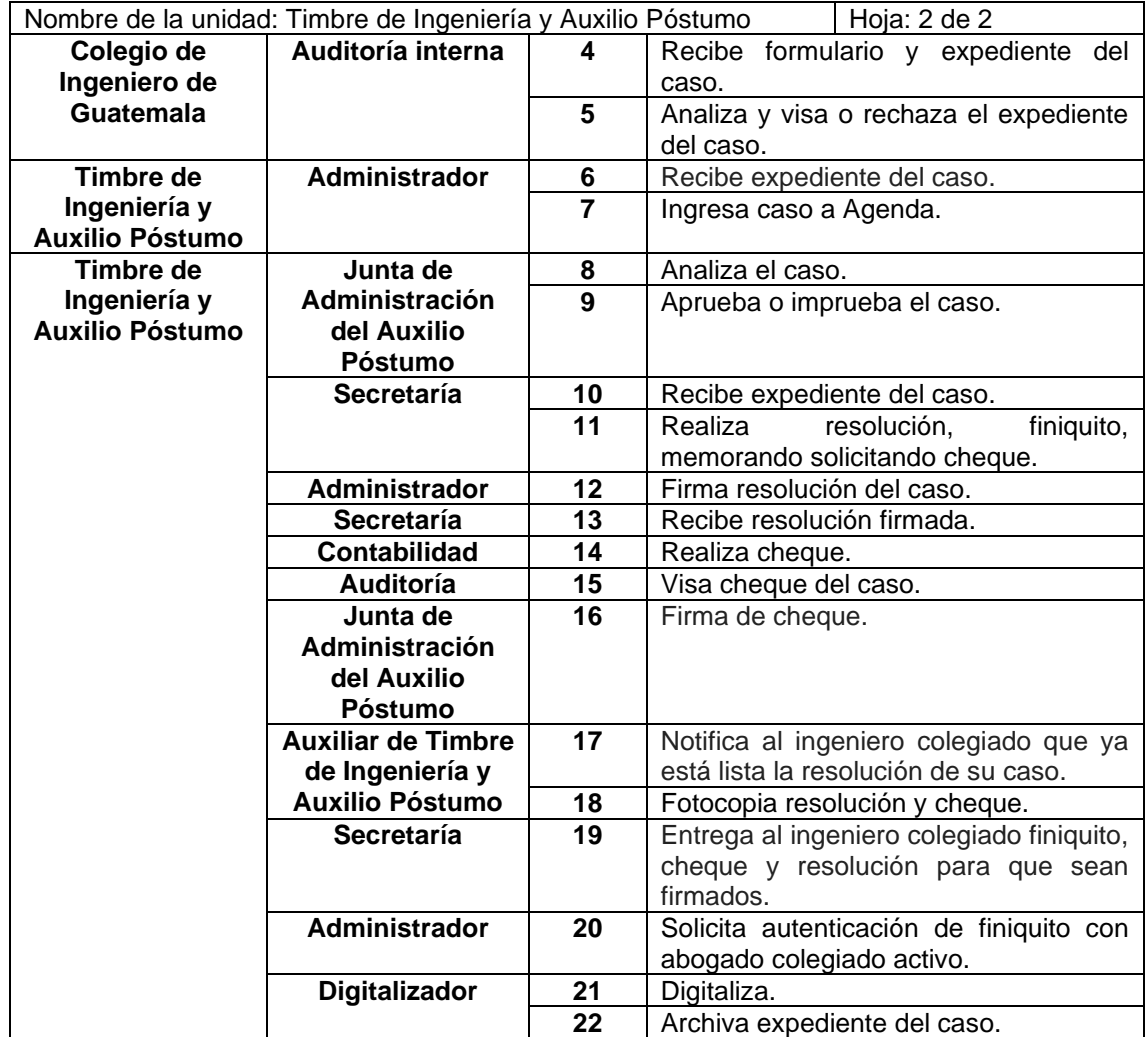

Fuente: elaboración propia, empleando Microsoft Excel.

# **2.2.6.8.3. Flujograma de solicitud de seguro de vida del Timbre**

A continuación, se presenta el flujograma de solicitud de subsidio.

## Figura 9. **Flujograma de solicitud de seguro de vida del Timbre**

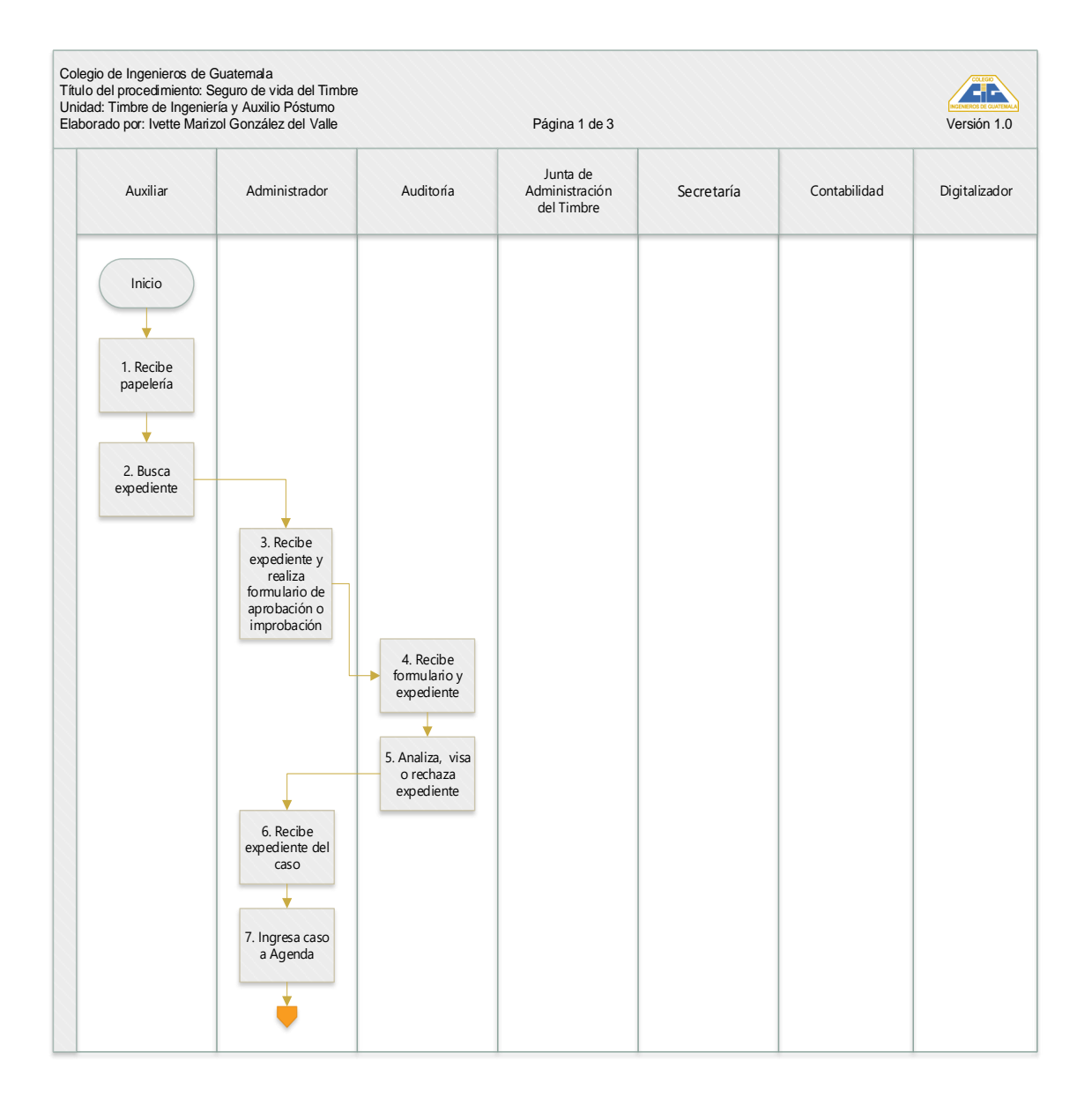

Continuación de la figura 9.

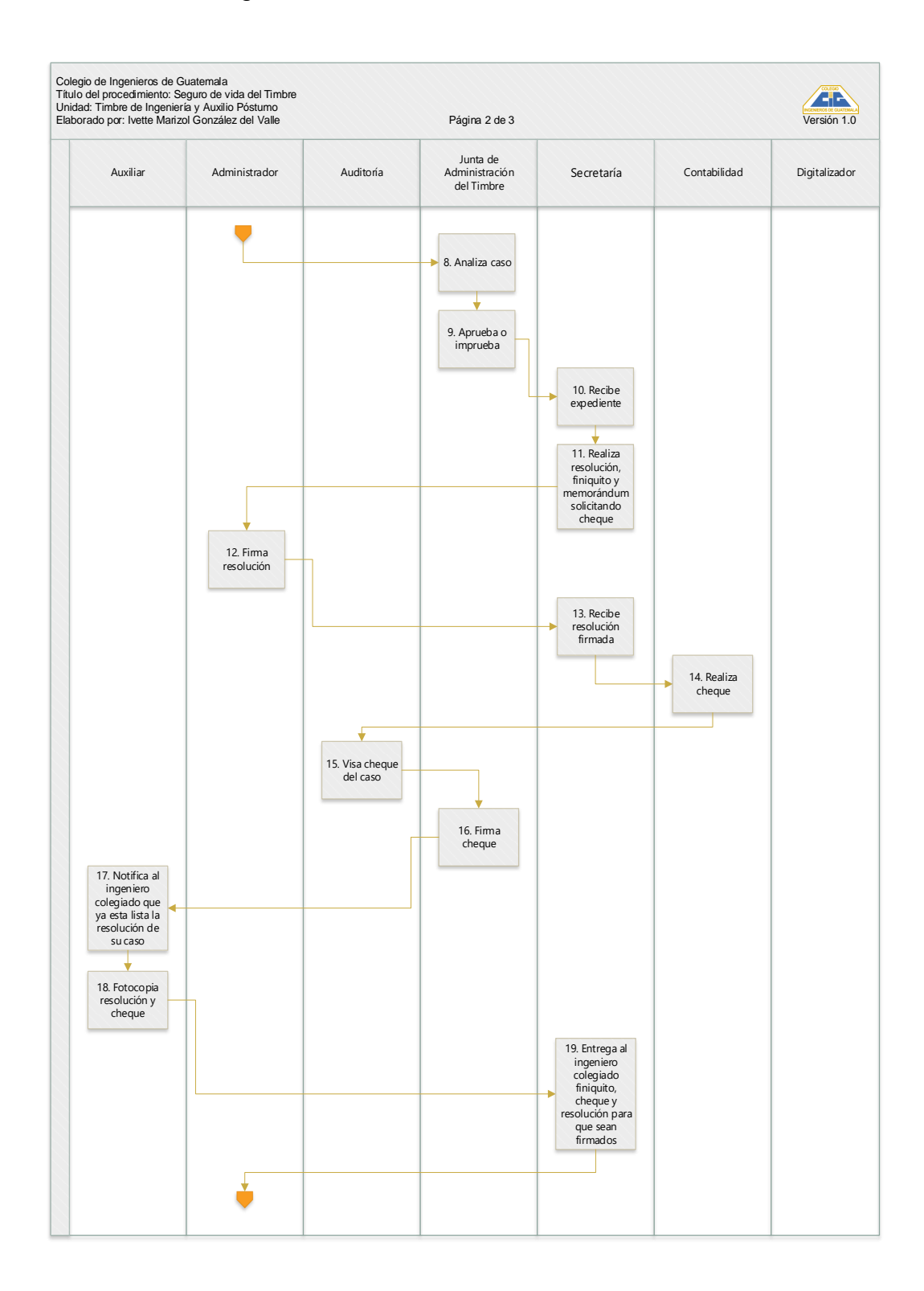

#### Continuación de la figura 9.

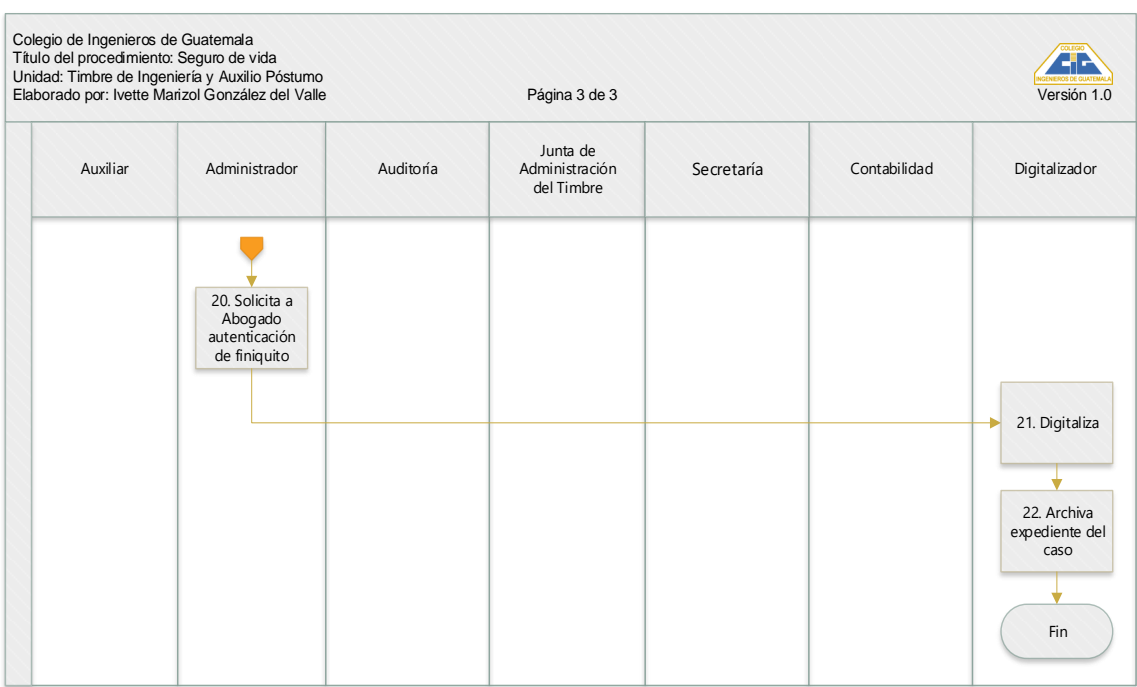

Fuente: elaboración propia, empleando Visio.

# **2.2.6.9. Anticipo del seguro de vida por discapacidad total y permanente comprobada**

Se reconoce la prestación en la Ley de creación del Timbre de Ingeniería en el artículo 53, inciso a. por un monto de Q 25 000,00.

#### **2.2.6.9.1. Requisitos**

- Carta dirigida a la Junta de Administración del Timbre de Ingeniería, solicitando el anticipo.
- Certificado médico

• Fotocopia del DPI del ingeniero, autenticada por un abogado.

### **2.2.6.9.2. Descripción**

A continuación, se presenta el formulario de anticipo de seguro de vida de Q 25 000, por discapacidad total y permanente comprobada.

# Tabla XII. **Anticipo de seguro de vida por discapacidad total y permanente comprobada**

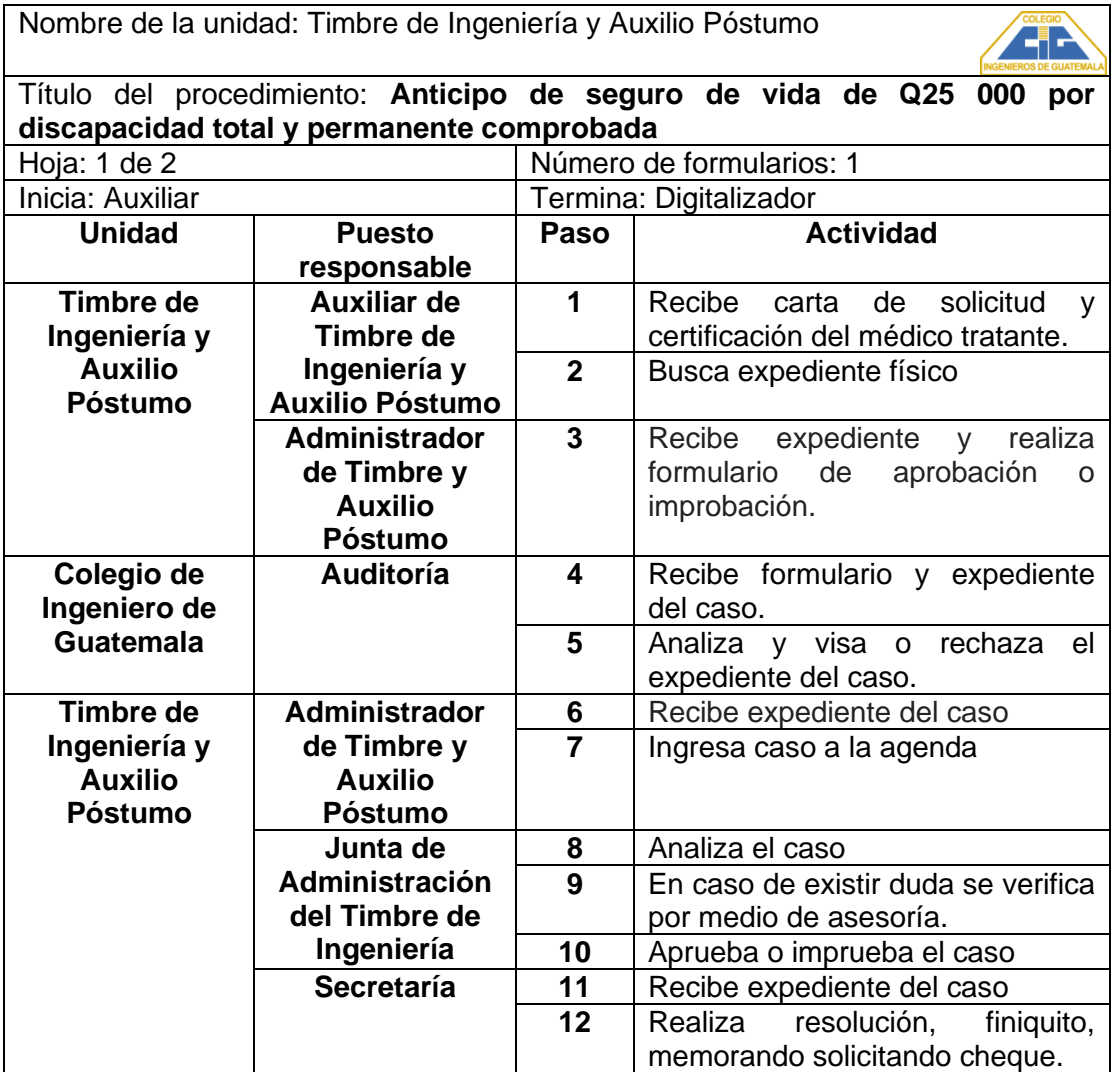

Continuación de la tabla XII.

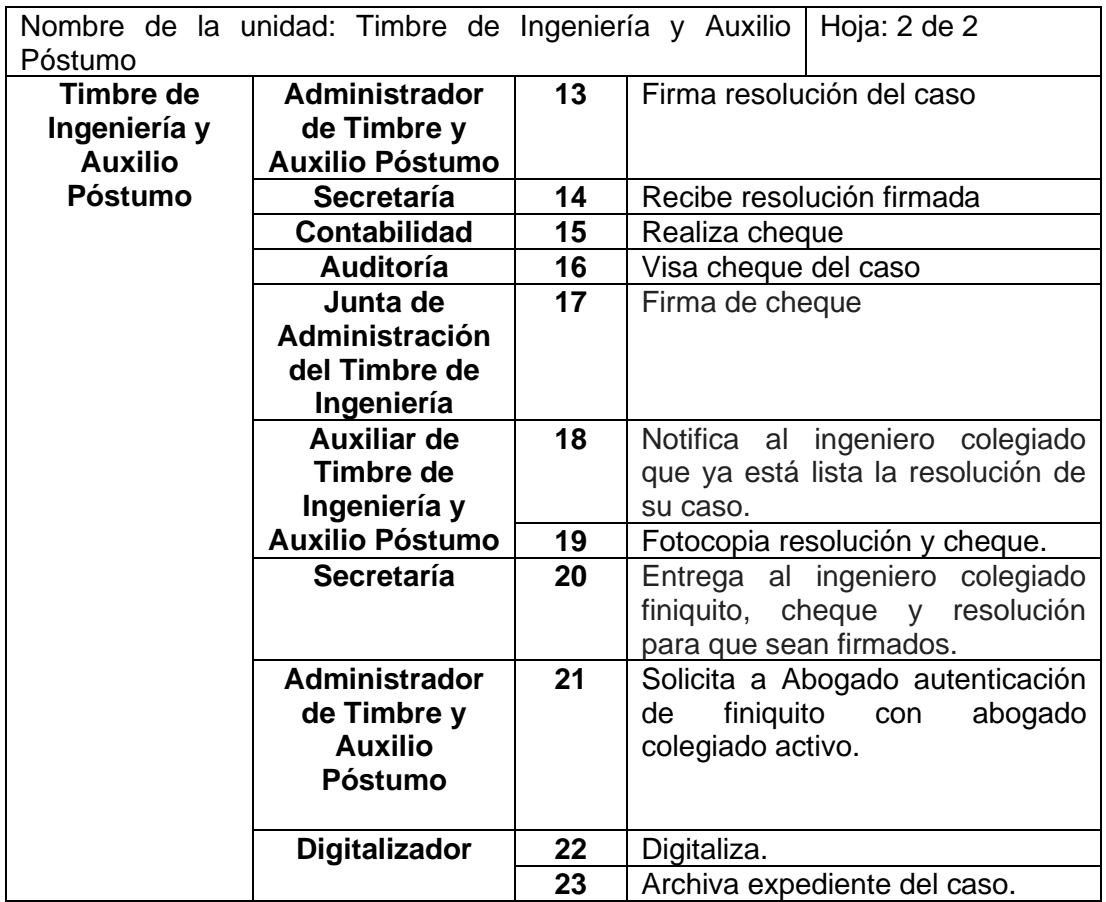

Fuente: elaboración propia, empleando Microsoft Excel.

# **2.2.6.9.3. Flujograma anticipo del seguro de vida**

A continuación, se presenta el flujograma de anticipo de seguro de vida de Q 25 000, por discapacidad total y permanente comprobada.

# Figura 10. **Flujograma anticipo del seguro de vida**

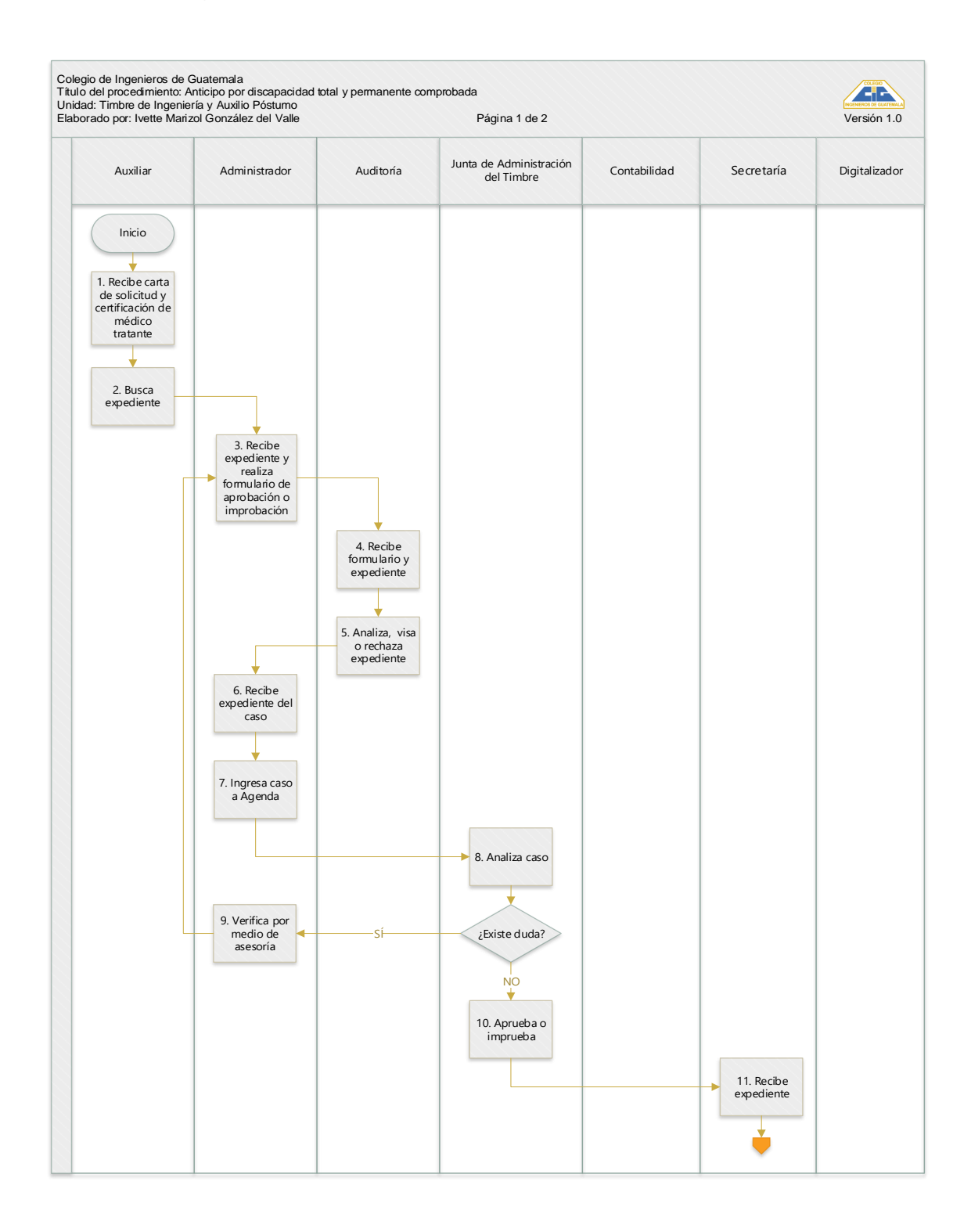

Continuación de la figura 10.

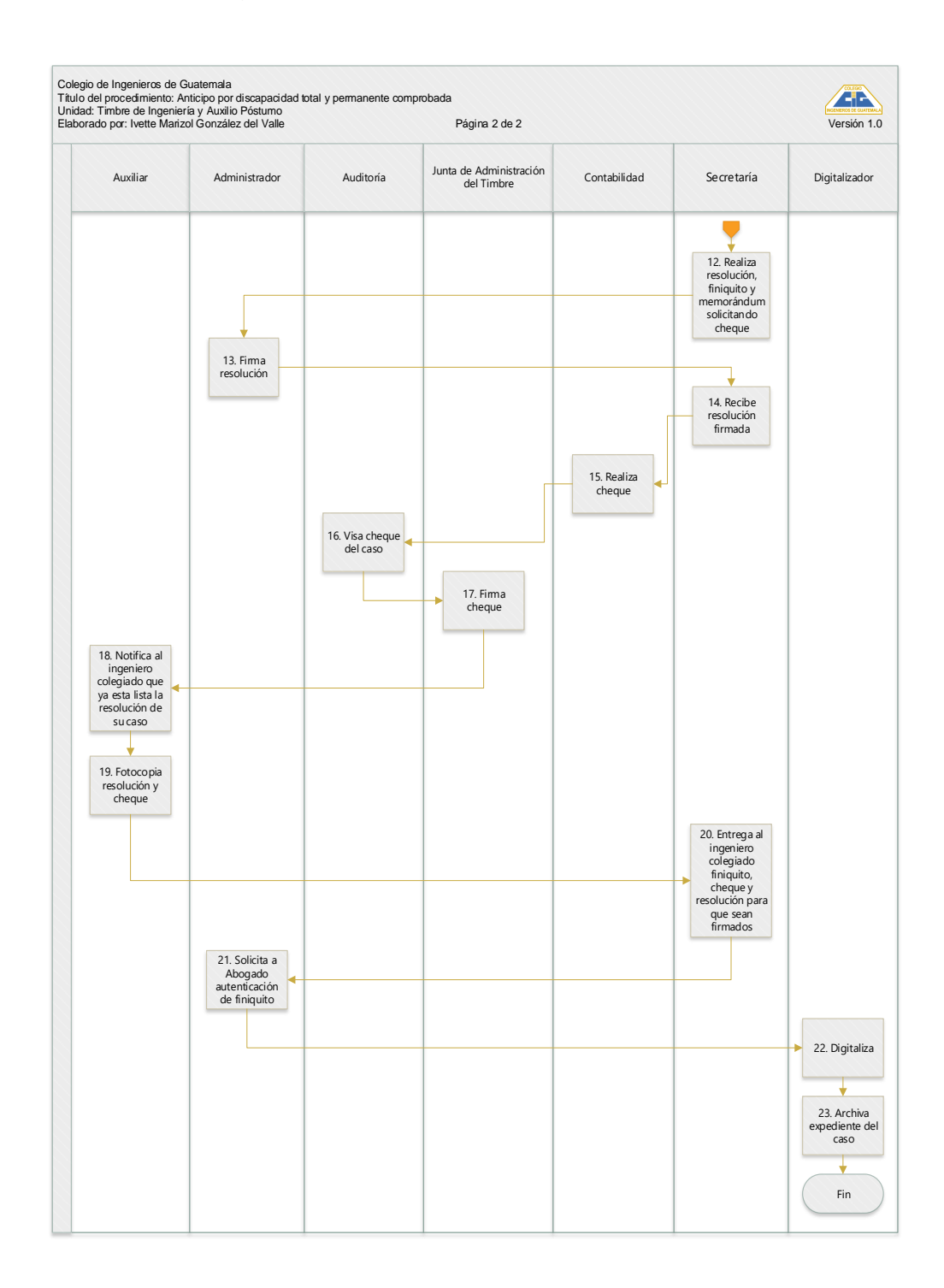

Fuente: elaboración propia, empleando Visio.

# **2.2.6.10. Anticipo del seguro de vida en concepto de ayuda para el retiro decoroso**

Se reconoce la prestación en la Ley de creación del Timbre de Ingeniería en el artículo 53, inciso b. por un monto de Q 500,00 mensuales.

#### **2.2.6.10.1. Requisitos**

- Carta dirigida a la Junta de Administración del Timbre de Ingeniería, solicitando el anticipo.
- Fotocopia del DPI del ingeniero, autenticadas por un abogado.

#### **2.2.6.10.2. Descripción vía transferencia**

A continuación, se presenta el formulario de anticipo de seguro de vida en concepto de ayuda para el retiro decoroso vía transferencia.

#### Tabla XIII. **Descripción vía transferencia**

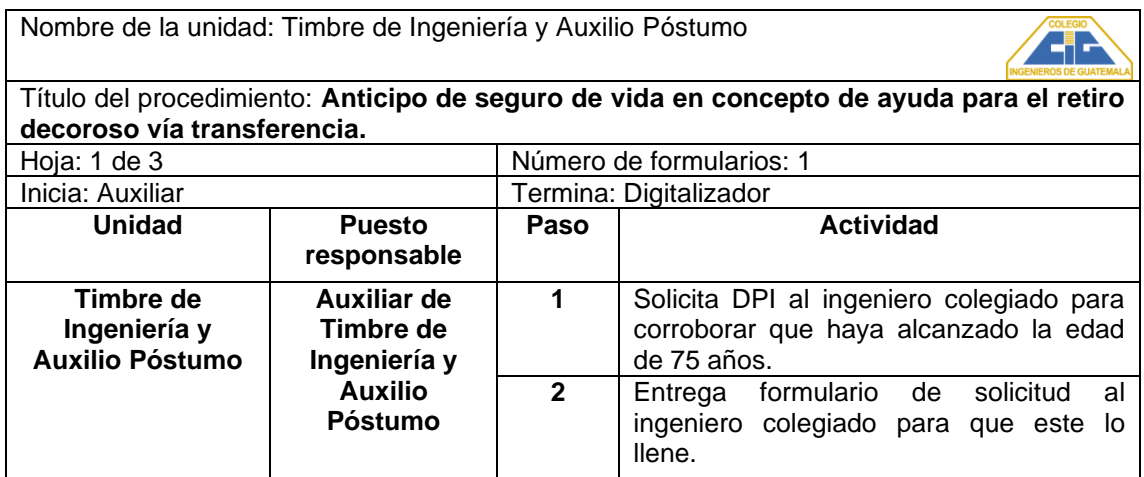

Continuación de la tabla XIII.

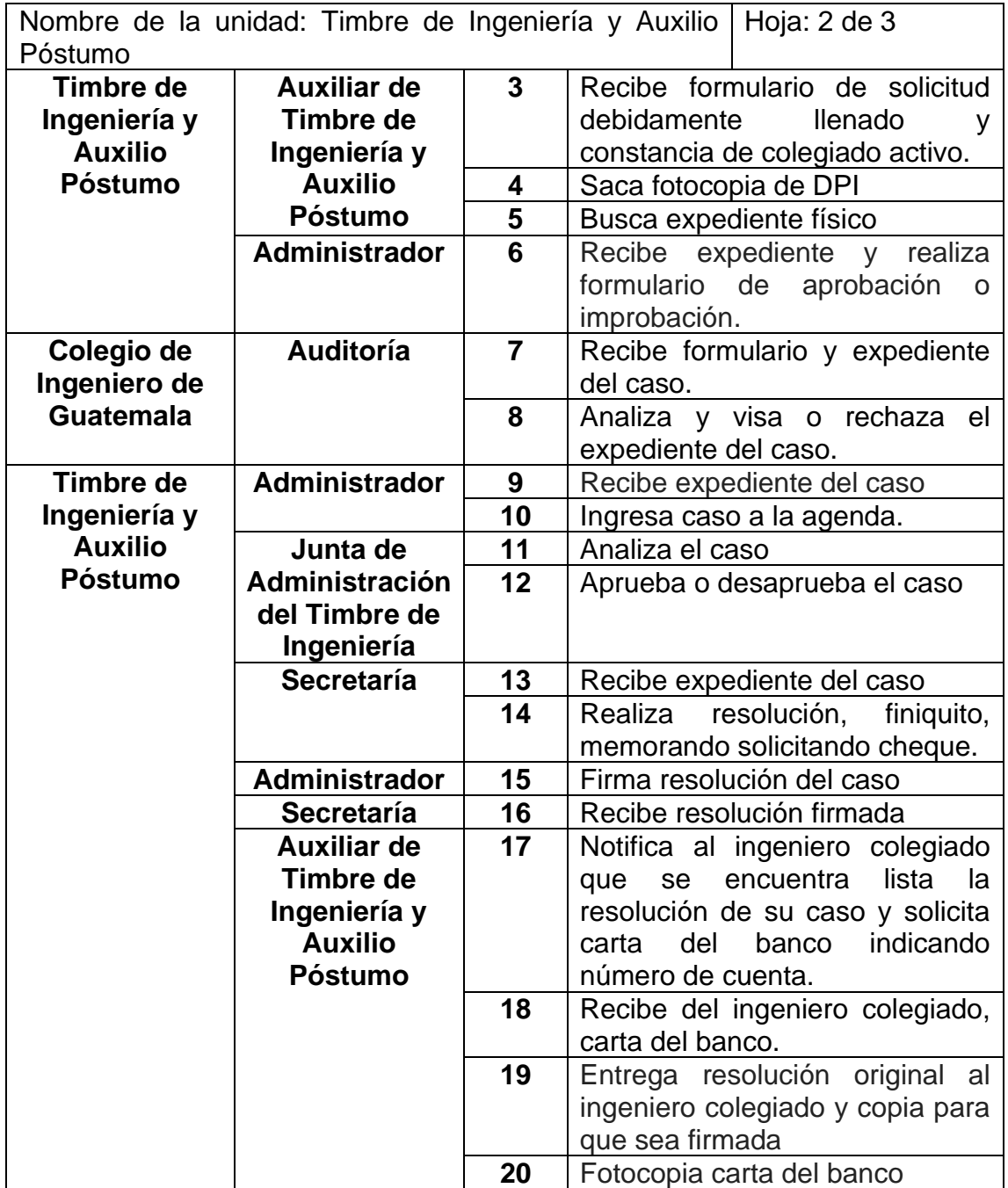

Continuación de la tabla XIII.

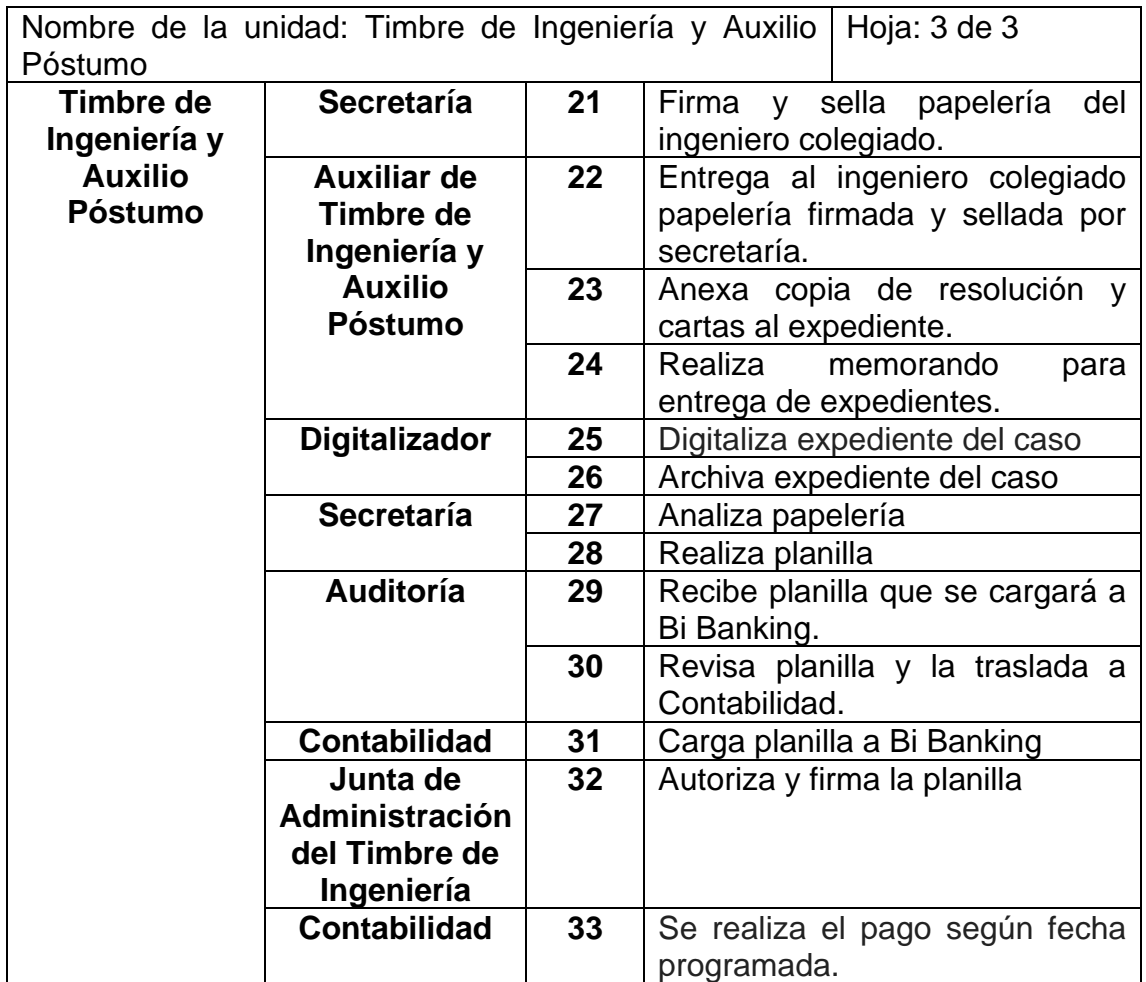

Fuente: elaboración propia , empleando Microsoft Excel.

### **2.2.6.10.3. Flujograma vía transferencia**

A continuación, el flujograma de anticipo de seguro de vida en concepto de ayuda para el retiro decoroso vía transferencia.

# Figura 11. **Anticipo de seguro de vida en concepto de ayuda para el retiro decoroso**

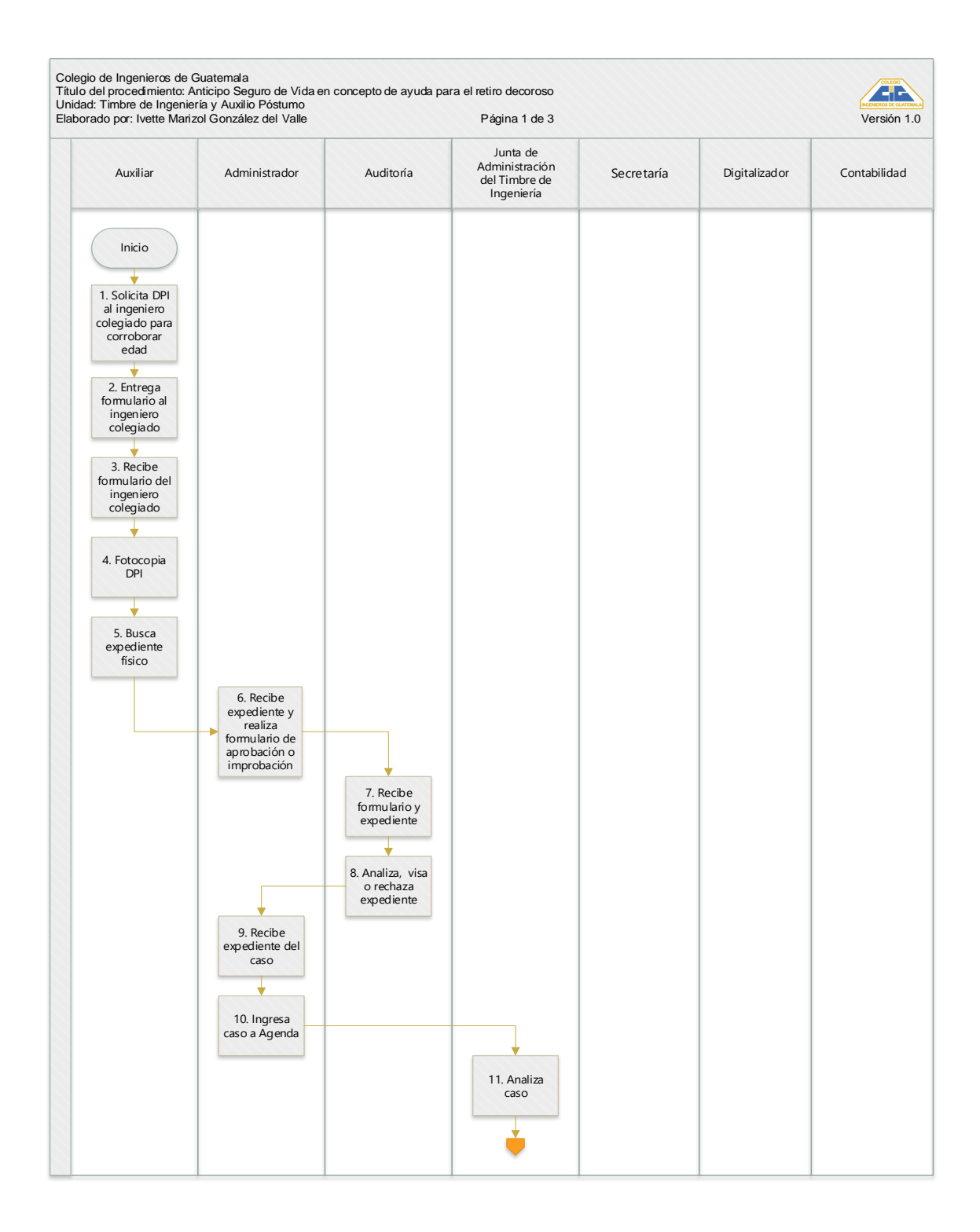

Continuación de la figura 11.

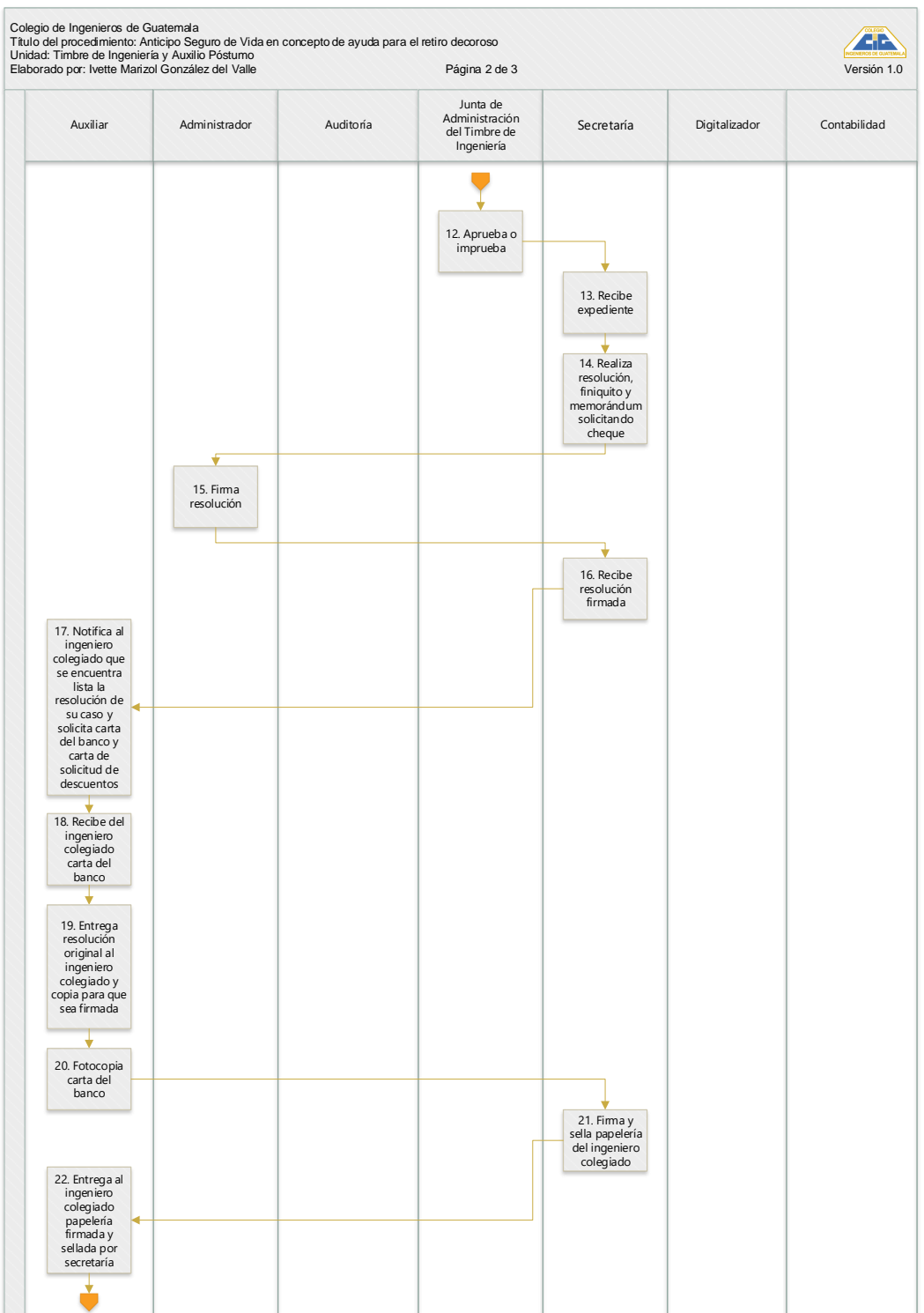

Continuación de la figura 11.

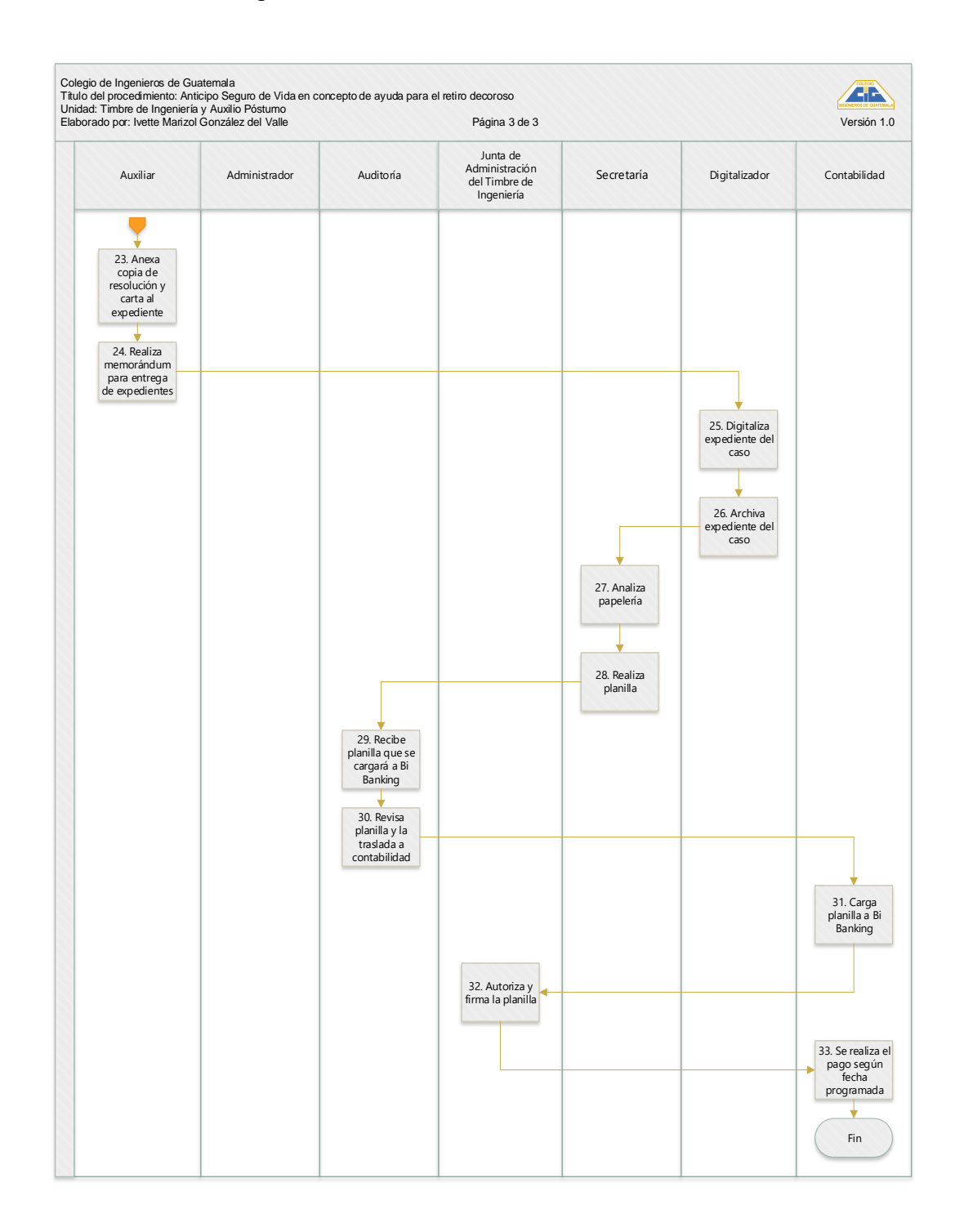

Fuente: elaboración propia, empleando Visio.

### **2.2.6.10.4. Descripción vía cheque**

A continuación, se presenta el formulario de anticipo de seguro de vida en concepto de ayuda para el retiro decoroso vía cheque.

# Tabla XIV. **Anticipo de seguro de vida en concepto de ayuda para el retiro decoroso vía cheque**

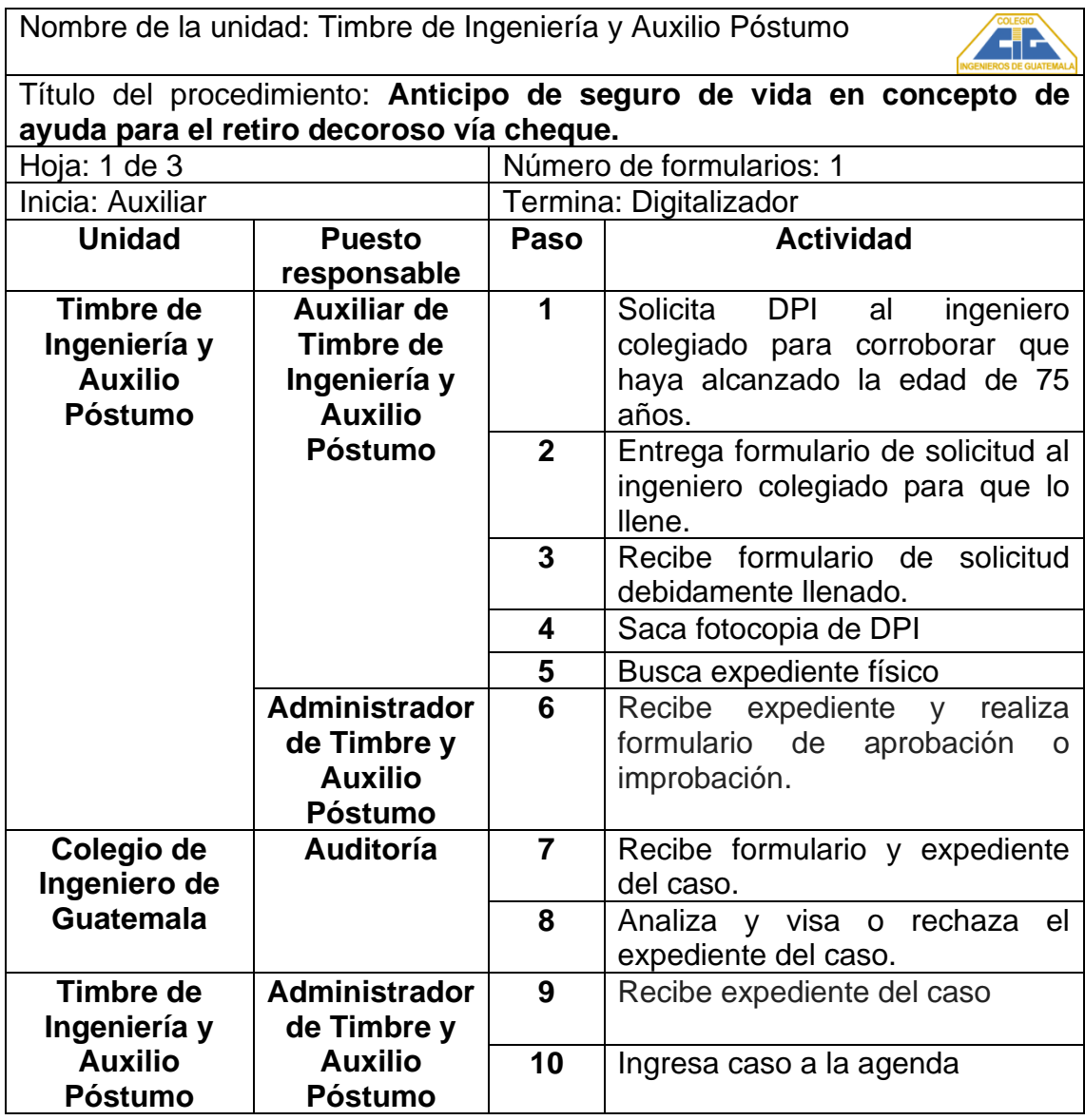

Continuación de la tabla XIV.

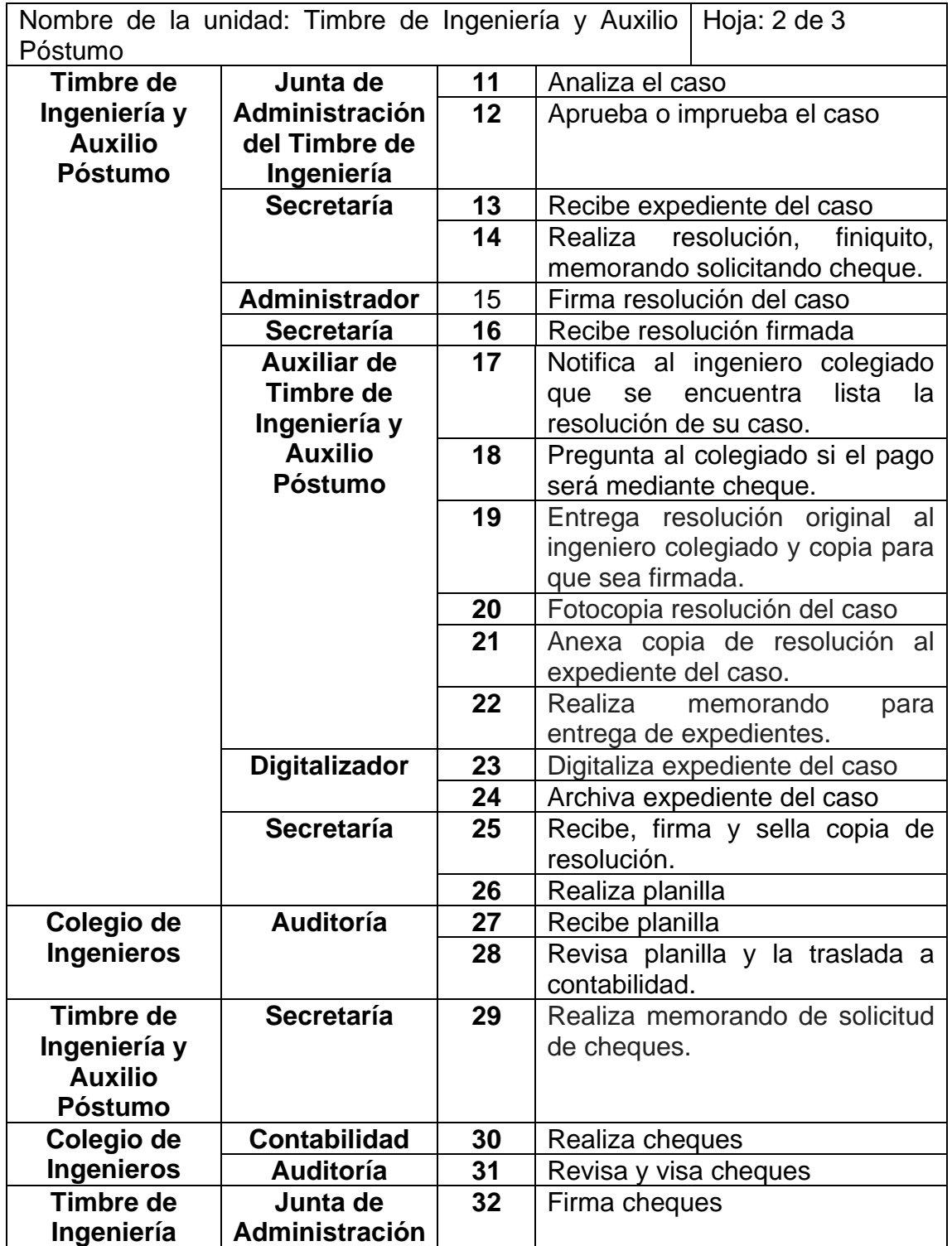

Continuación de la tabla XIV.

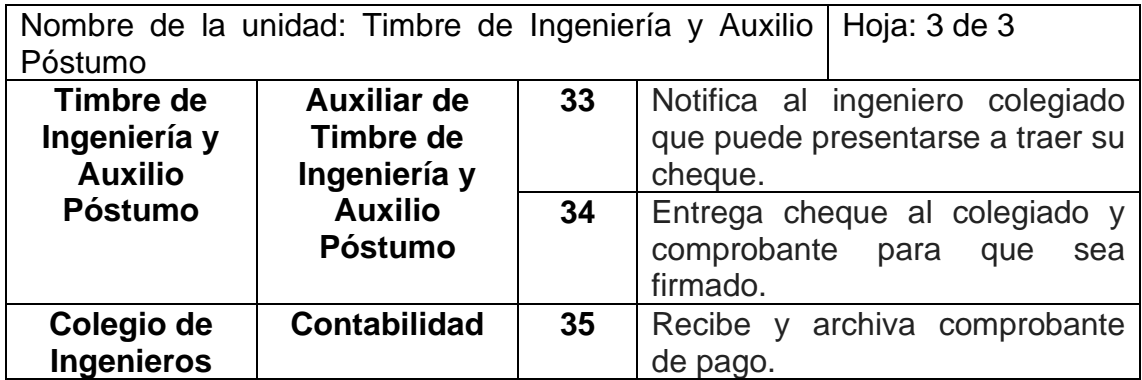

Fuente: elaboración propia, empleando Microsoft Excel.

### **2.2.6.10.5. Flujograma vía cheque**

El siguiente flujograma presenta el anticipo de seguro de vida en concepto de ayuda para el retiro decoroso vía cheque.

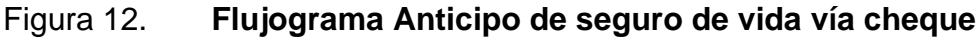

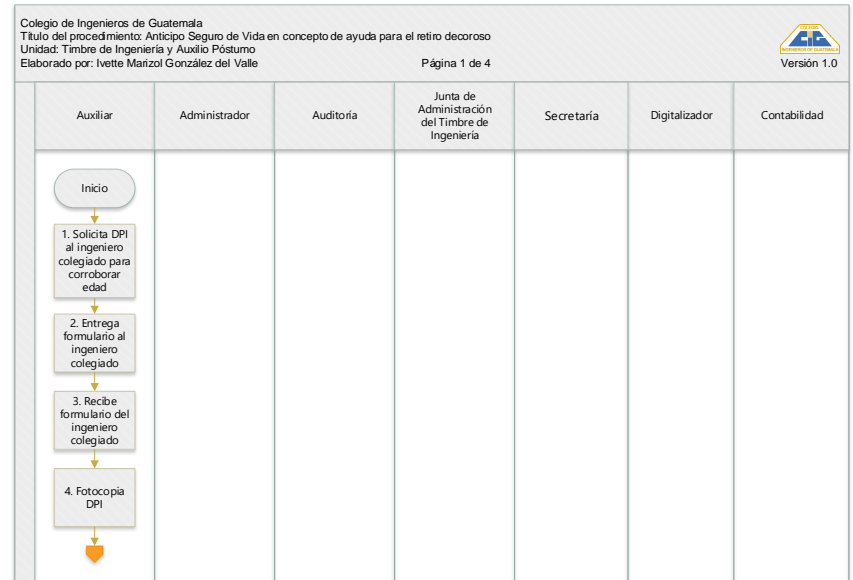

### Continuación de la figura 12.

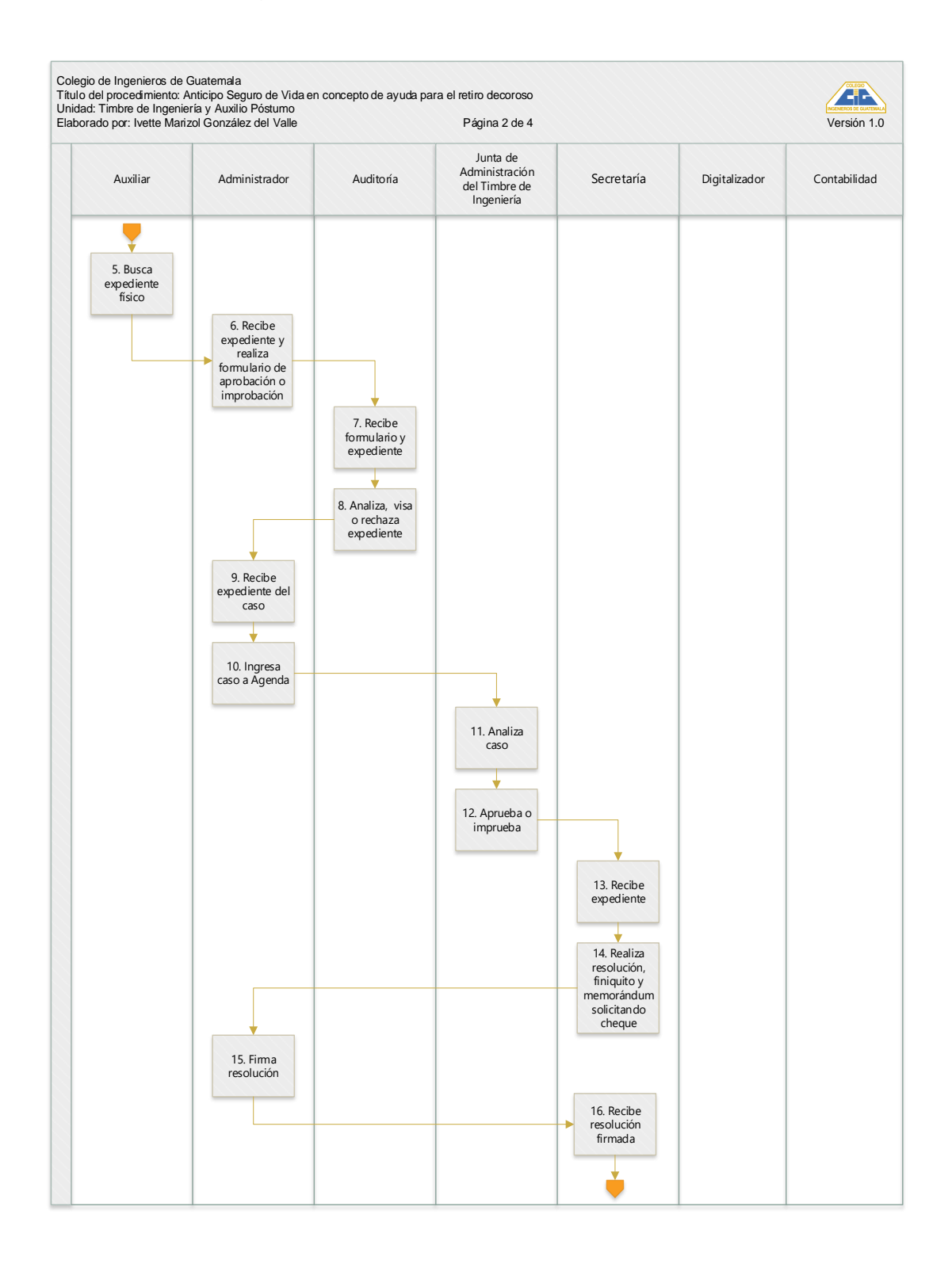

### Continuación de la figura 12.

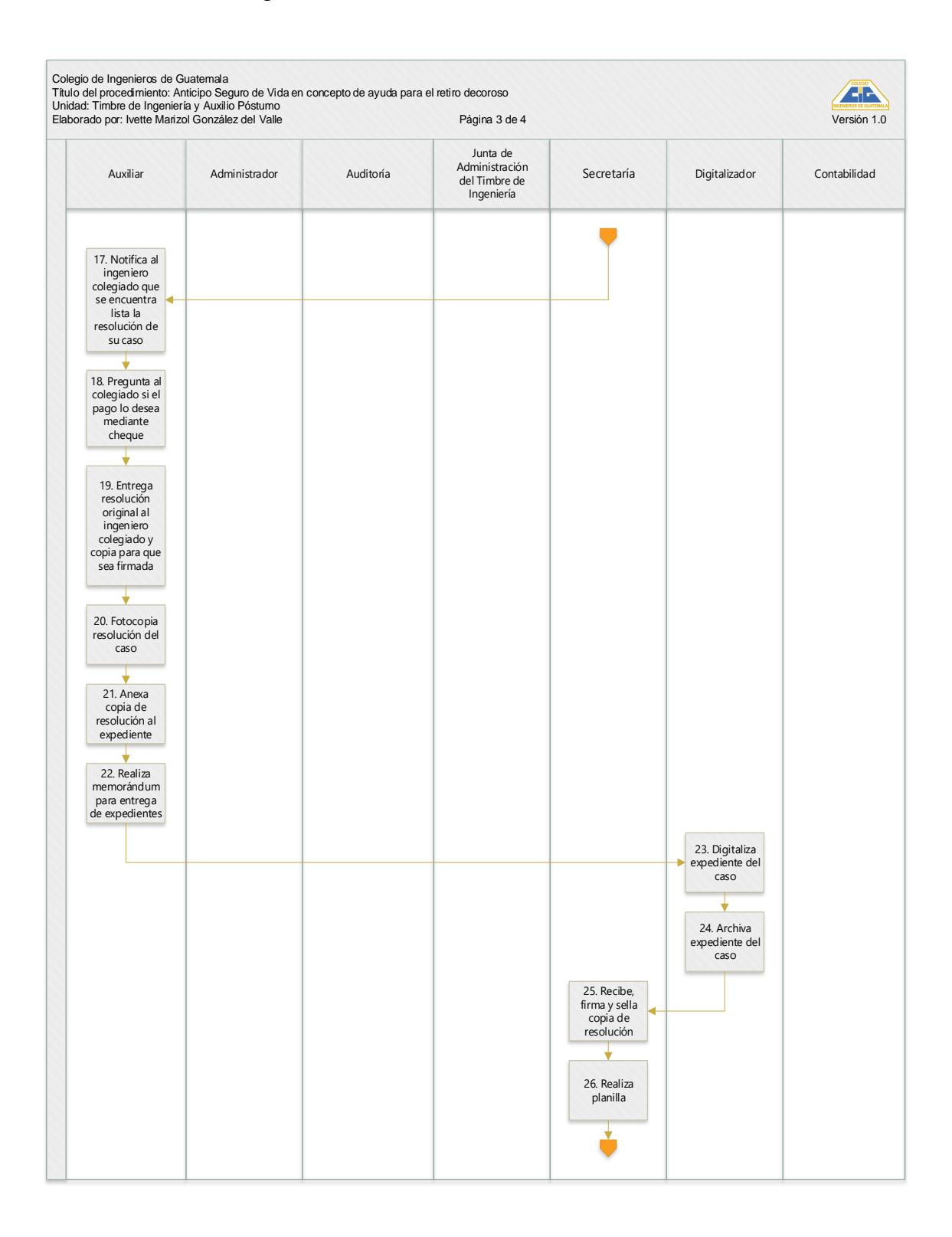

### Continuación de la figura 12.

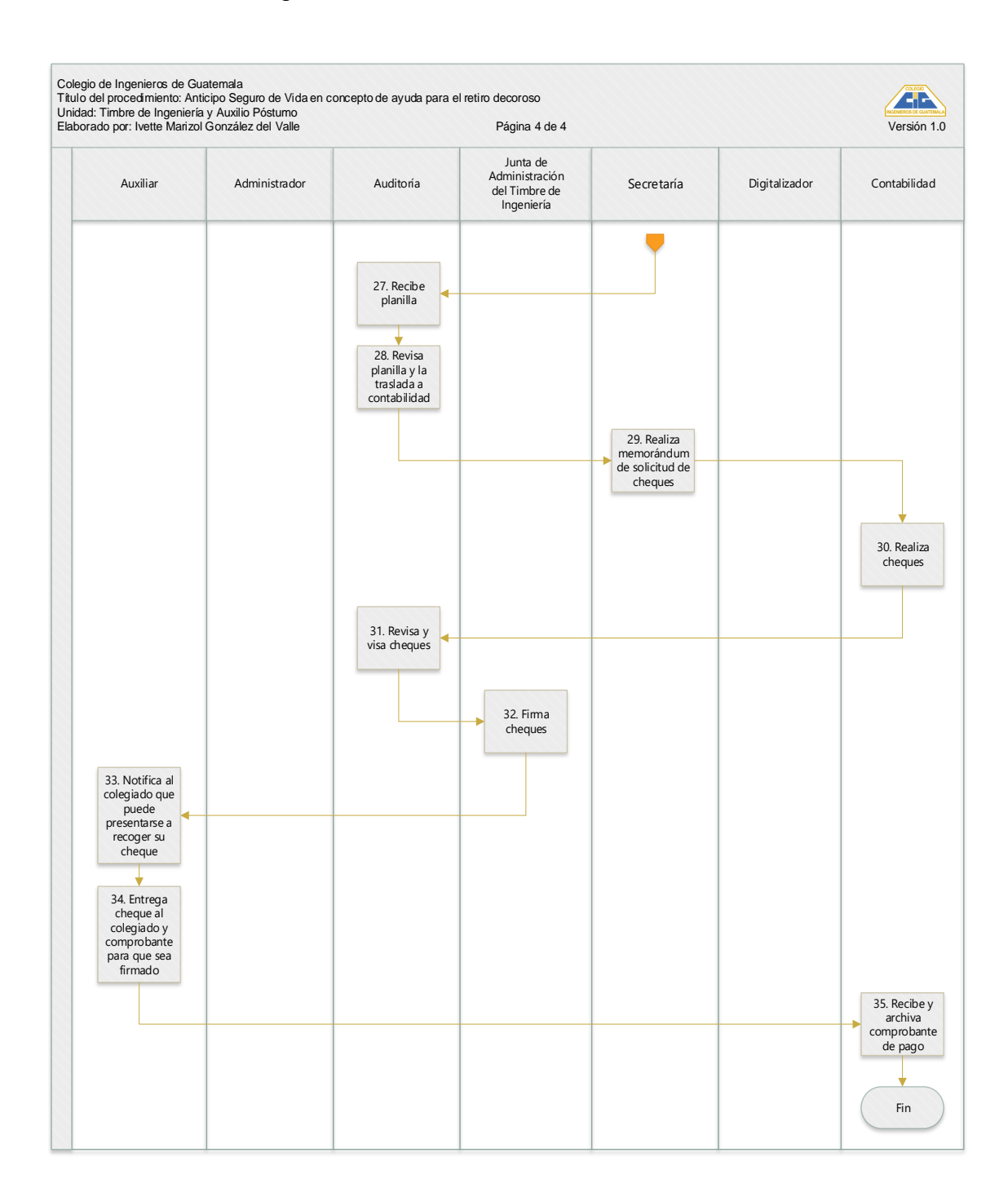

Fuente: elaboración propia, empleando Visio.
### **2.2.6.11. Reactivación**

En el siguiente formulario se describe el proceso de reactivación.

#### **2.2.6.11.1. Descripción**

A continuación, se presenta el formulario del procedimiento de reactivación.

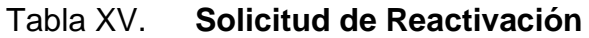

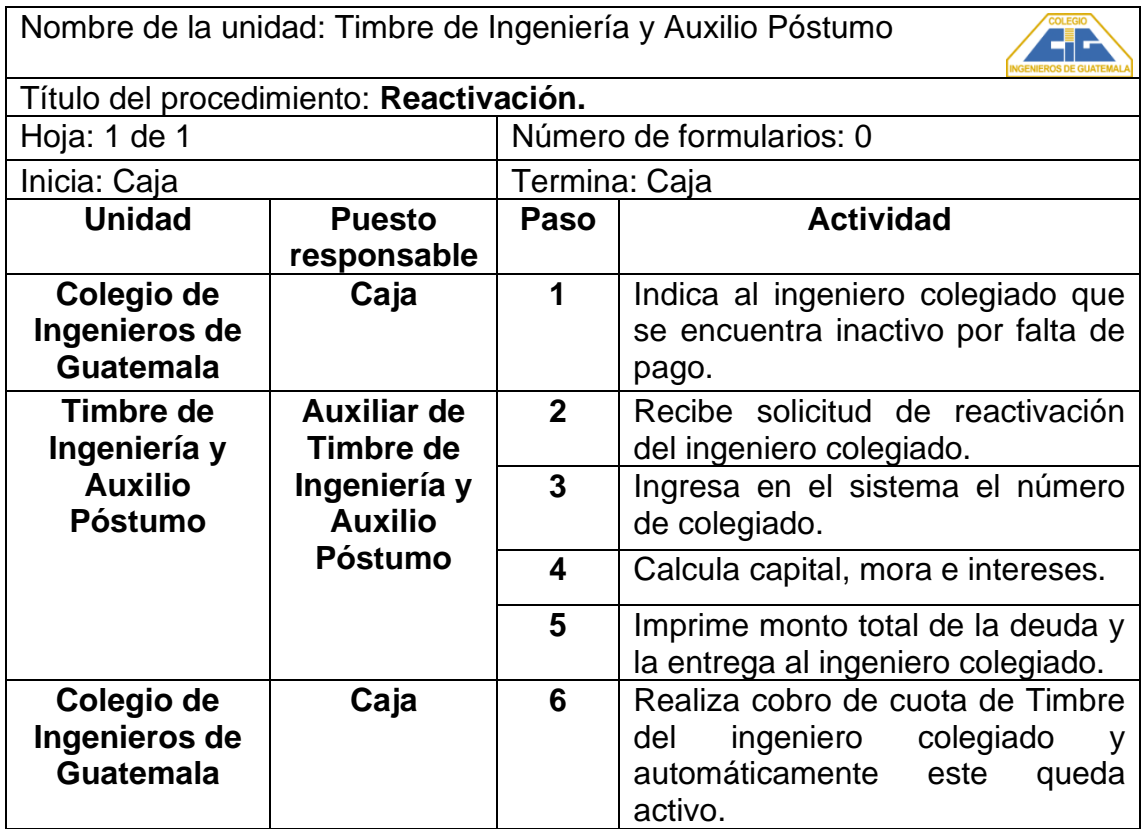

Fuente: elaboración propia, empleando Microsoft Excel.

Nota: Si la Junta del Timbre de Ingeniería aprueba la amnistía, en los meses de enero y febrero, el ingeniero colegiado pagará únicamente el capital, siendo exonerado del pago de mora y los intereses. Dicha exoneración aplica únicamente para Timbre y no para Colegiatura.

#### **2.2.6.11.2. Flujograma**

En el siguiente flujograma se detalla el procedimiento de solicitud de reactivación.

#### Figura 13. **Solicitud de reactivación**

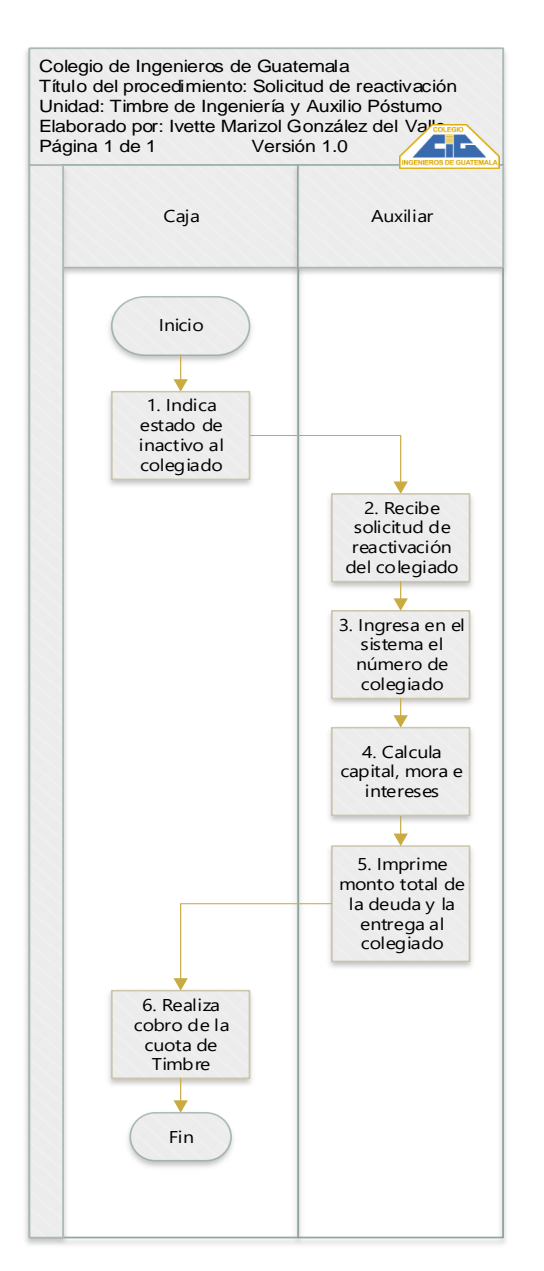

Fuente: elaboración propia, empleando Visio.

#### **2.2.6.12. Supervivencias**

El procedimiento para supervivencias se presenta en la siguiente tabla.

#### **2.2.6.12.1. Descripción**

A continuación, se detalla el procedimiento para solicitud de supervivencias.

#### Tabla XVI. **Supervivencias**

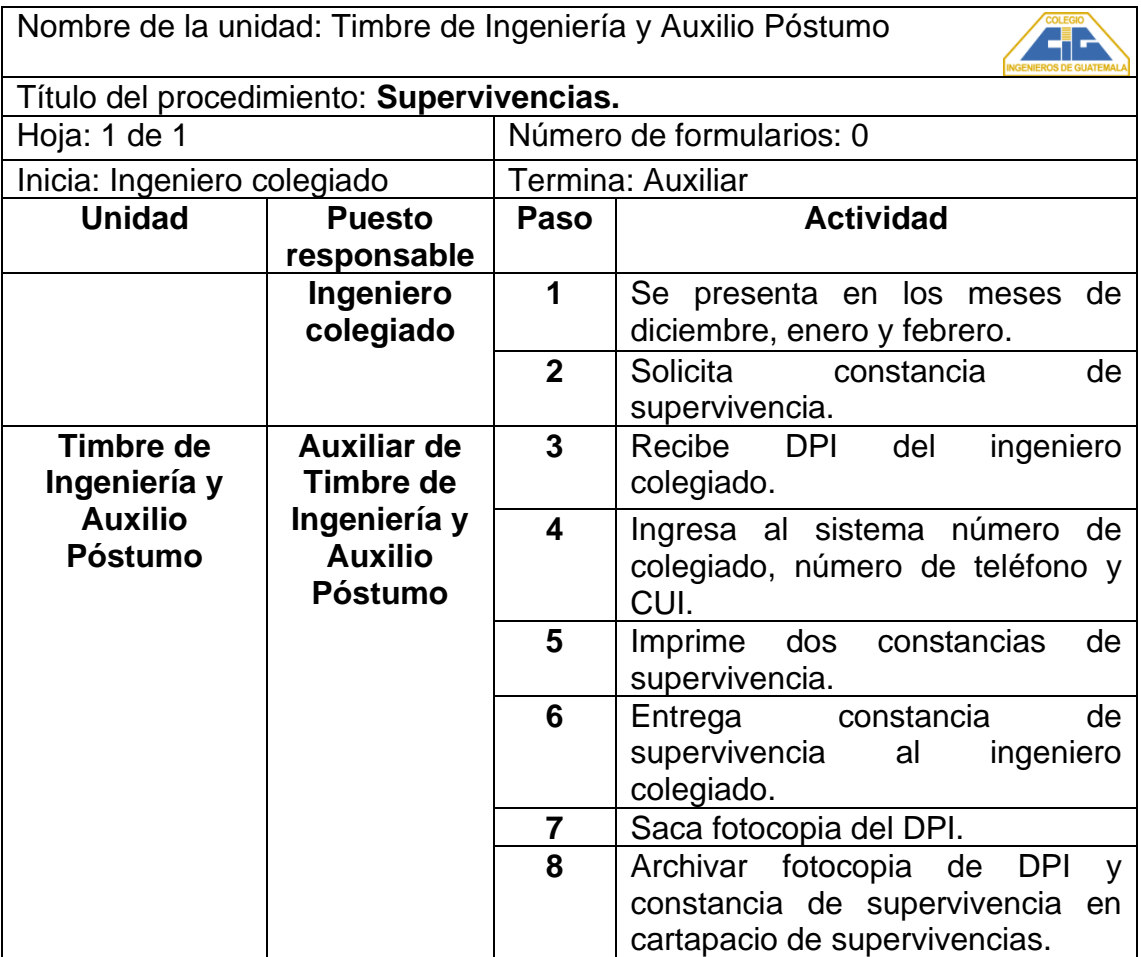

Fuente: elaboración propia, empleando Microsoft Excel.

### **2.2.6.12.2. Flujograma**

A continuación, el flujograma de solicitud de supervivencias.

### Figura 14. **Supervivencias**

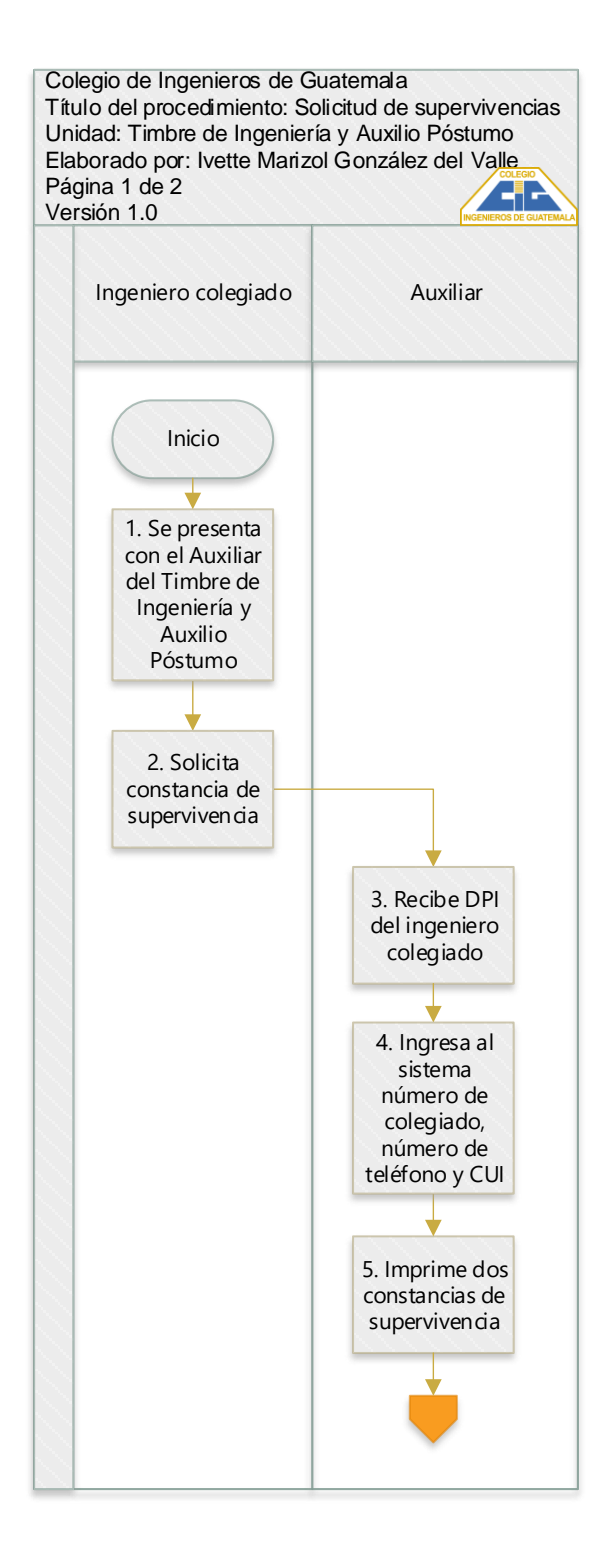

Continuación de la figura 14.

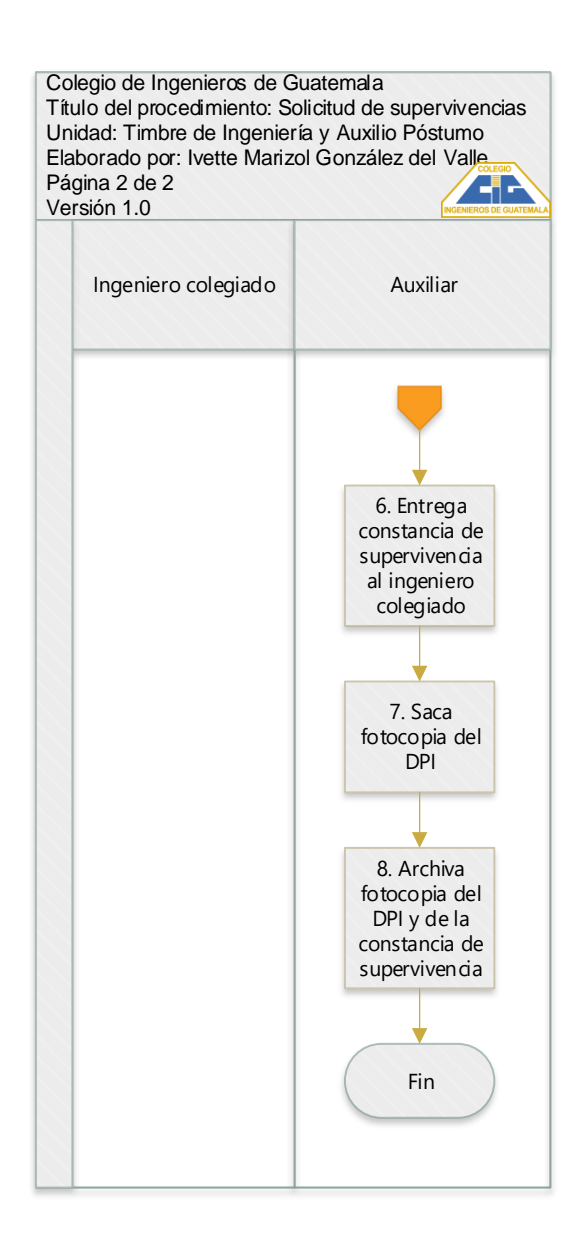

Fuente: elaboración propia, empleando Visio.

#### **2.2.7. Procedimientos del Auxilio Póstumo**

A continuación, se presentan los formularios y procedimientos.

#### **2.2.7.1. Solicitud del seguro de vida**

Se reconoce la prestación en el Reglamento del Auxilio Póstumo en el artículo 16, numeral 1 por un monto de Q 45 000,00.

#### **2.2.7.1.1. Requisitos**

- Carta dirigida a la Junta de Administración Auxilio Póstumo, solicitando el pago del seguro de vida, firmada por el beneficiario(os).
- Acta de defunción del ingeniero en original.
- Fotocopias del DPI del beneficiario(os) y del ingeniero, autenticadas por un abogado.
- Póliza original

#### **2.2.7.1.2. Descripción Seguro de vida**

A continuación se presenta el procedimiento para solicitud de Seguro de vida del Auxilio Póstumo.

# Tabla XVII. **Seguro de vida Auxilio Póstumo**

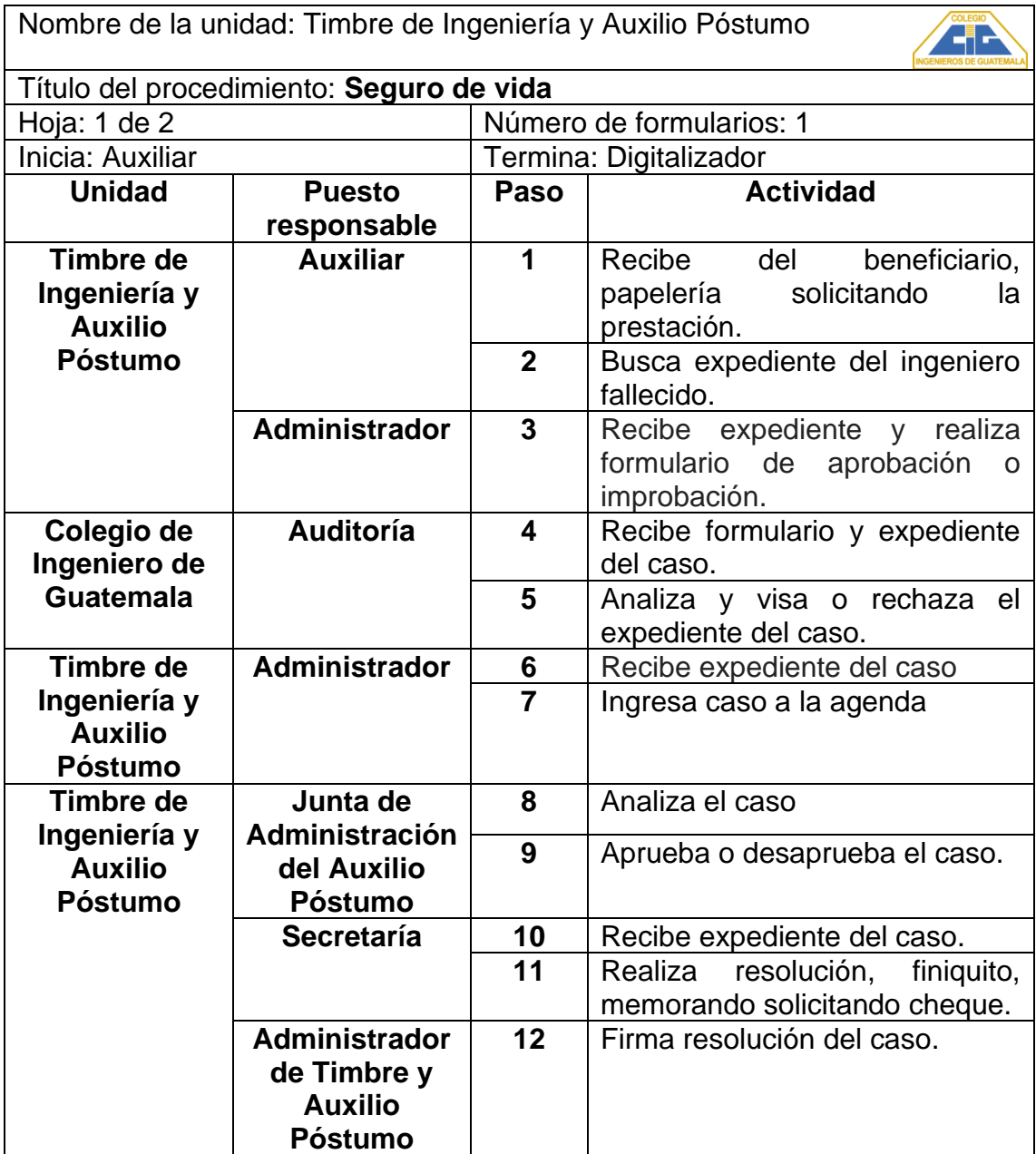

Continuación de la tabla XVII.

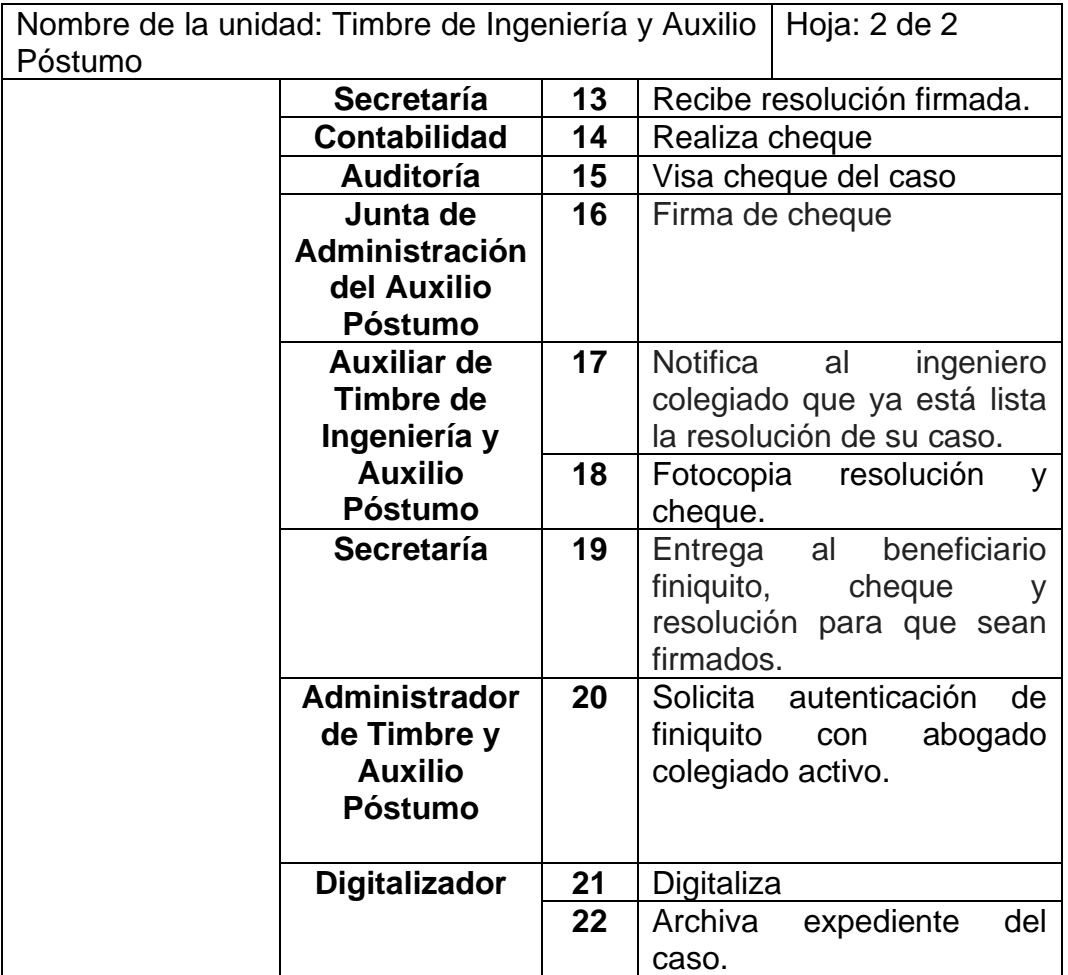

Fuente: elaboración propia, empleando Microsoft Excel.

#### **2.2.7.1.3. Flujograma**

A continuación, se presenta el flujograma del procedimiento de seguro de vida del Auxilio Póstumo.

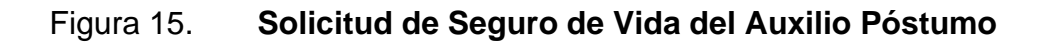

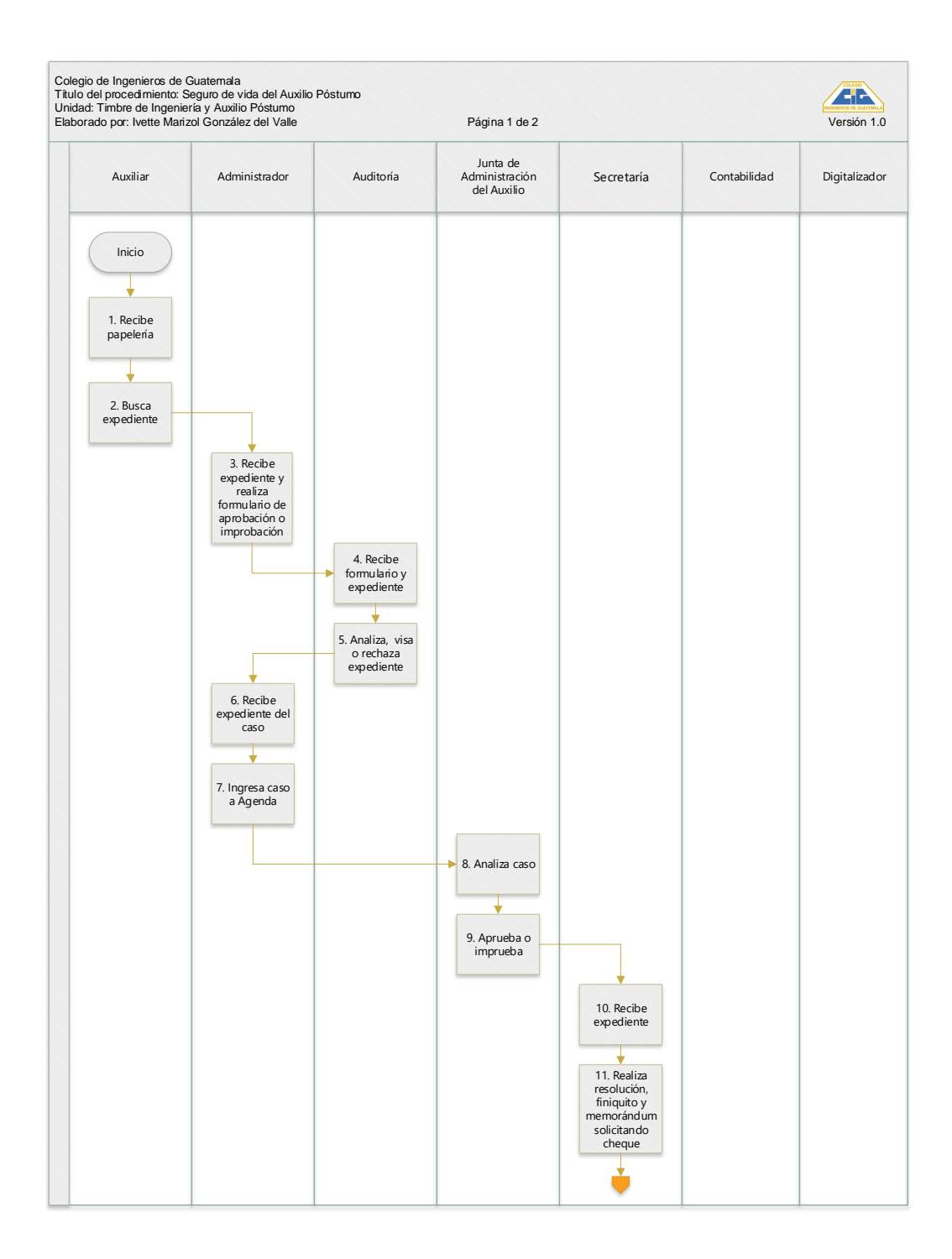

Continuación de la figura 15.

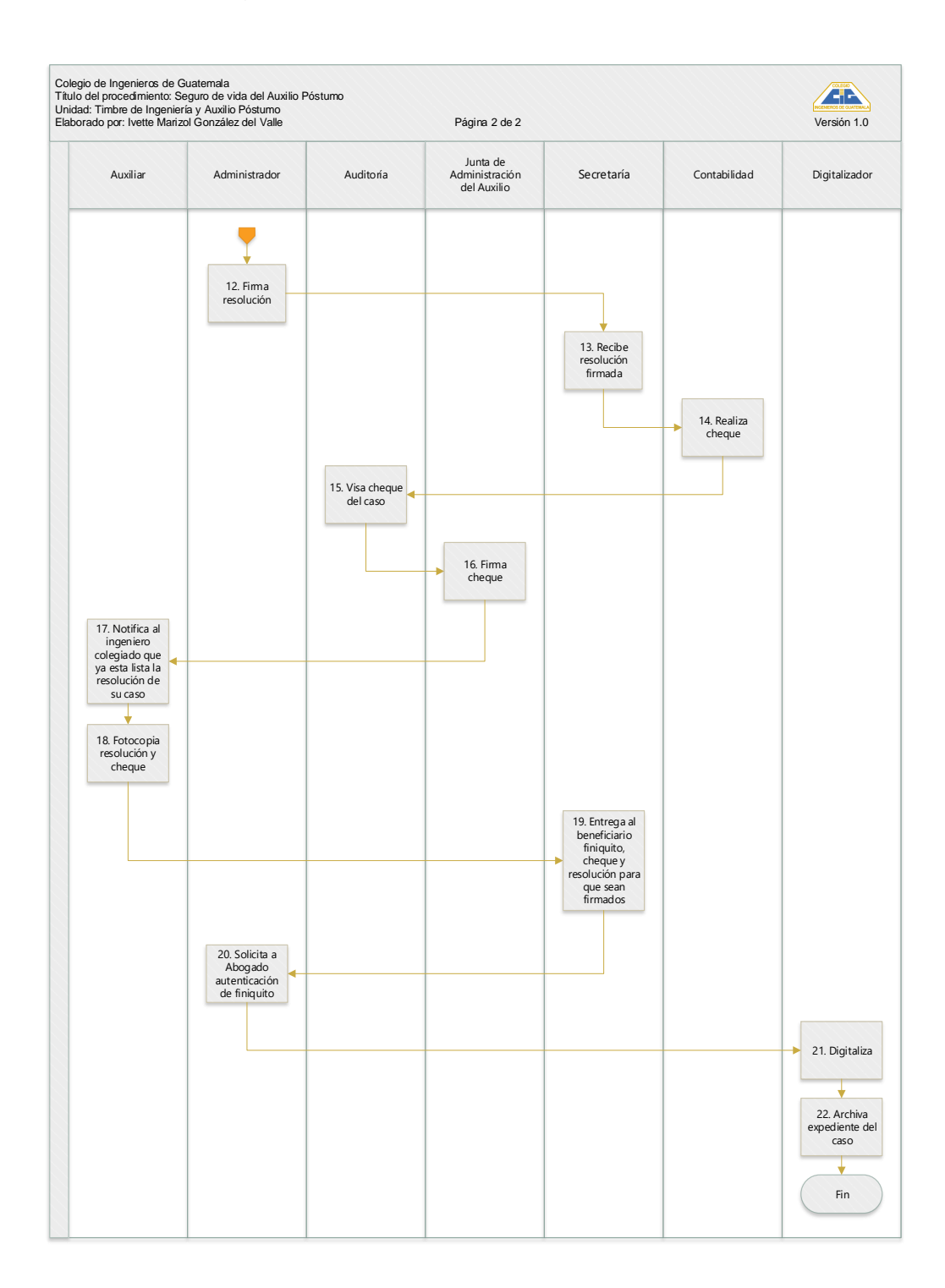

Fuente: elaboración propia, empleando Visio.

### **2.2.7.2. Solicitud de anticipo del seguro de vida**

Se reconoce la prestación en el Reglamento del Auxilio Póstumo en el artículo 16, numeral 2 por un monto de Q 10 000,00.

#### **2.2.7.2.1. Requisitos**

- Carta dirigida a la Junta de Administración Auxilio Póstumo, solicitando el anticipo.
- Fotocopia del DPI del ingeniero, autenticadas por un abogado.

#### **2.2.7.2.2. Descripción**

Procedimiento para la solicitud de anticipo de seguro de vida de Q 10 000, al cumplir 75 años de edad.

#### Tabla XVIII. **Solicitud de anticipo del seguro de vida**

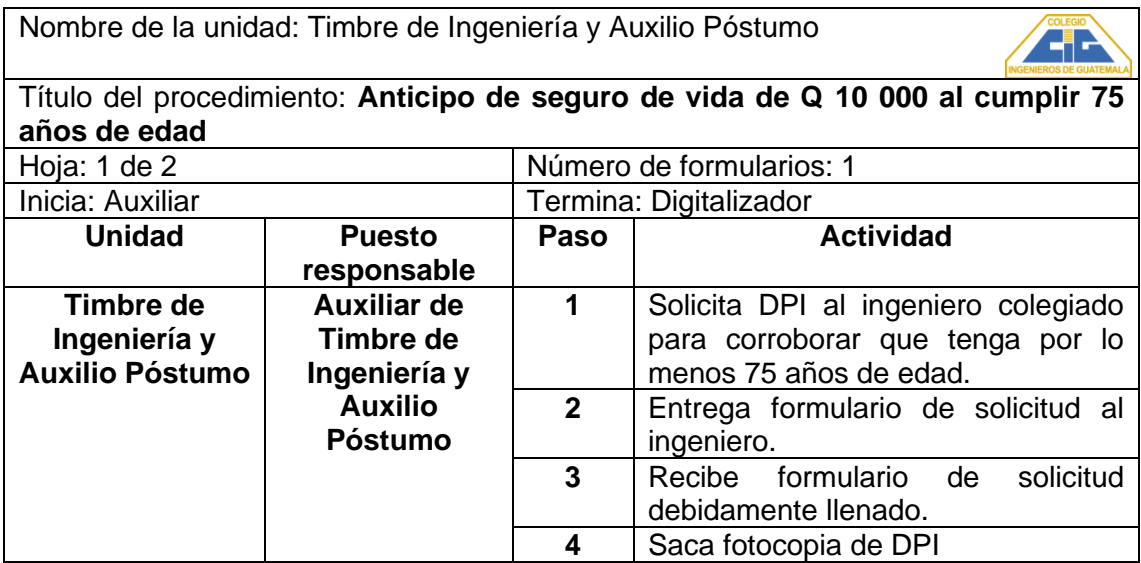

Continuación de la tabla XVIII.

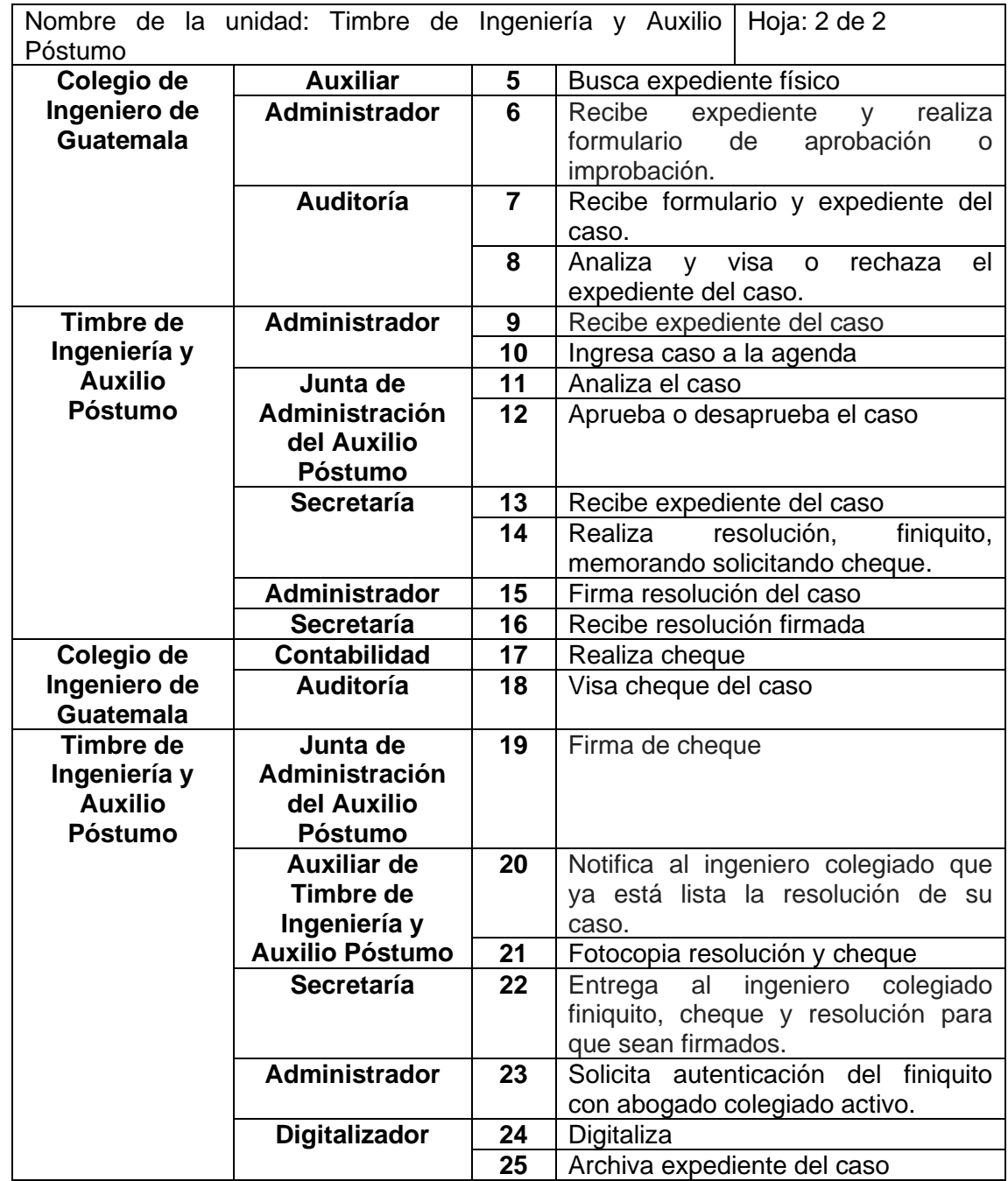

Fuente: elaboración propia, empleando Microsoft Excel.

### **2.2.7.2.3. Flujograma**

Flujograma que detalla el procedimiento para solicitud de anticipo de seguro de vida al cumplir 75 años.

### Figura 16. **Anticipo del seguro de vida al cumplir 75 años**

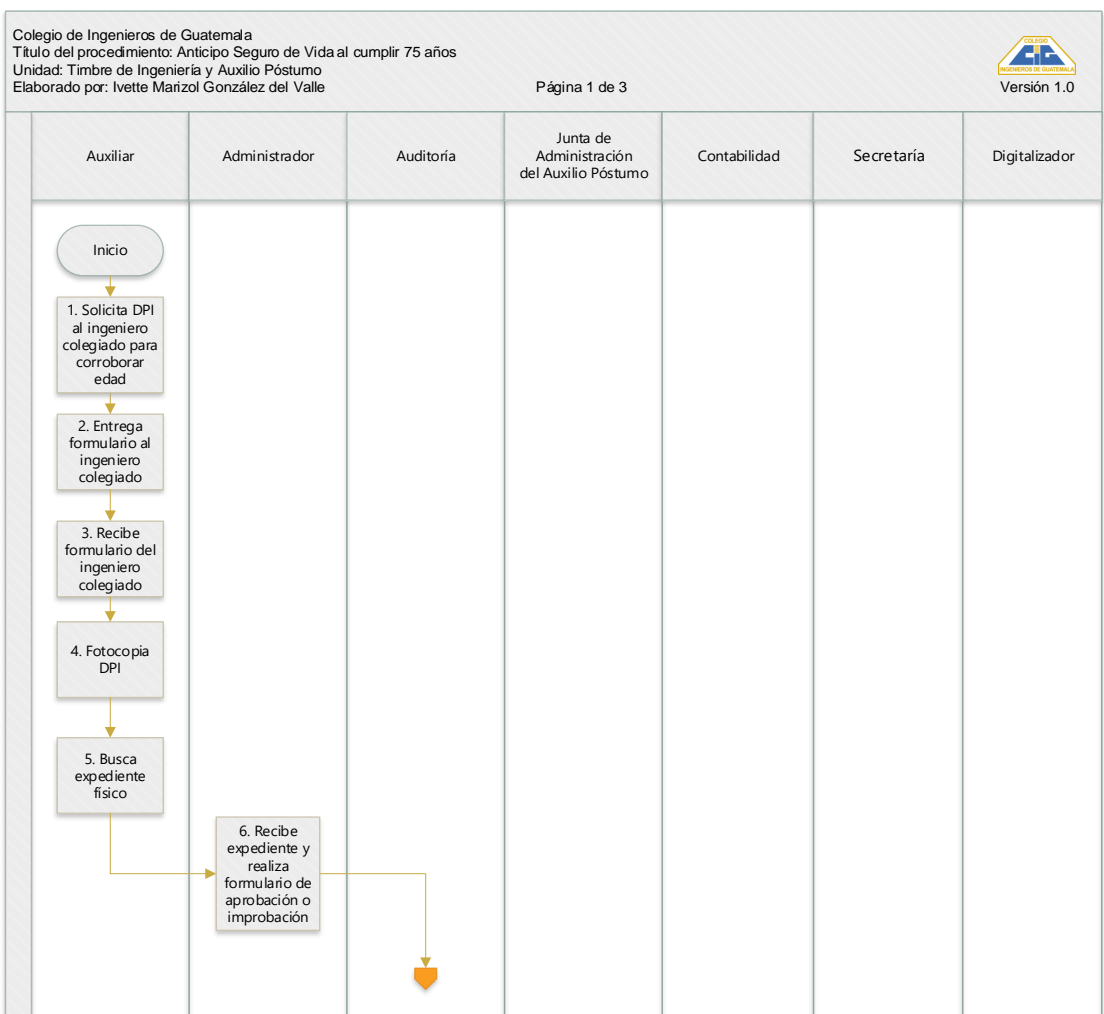

#### Continuación de la figura 16.

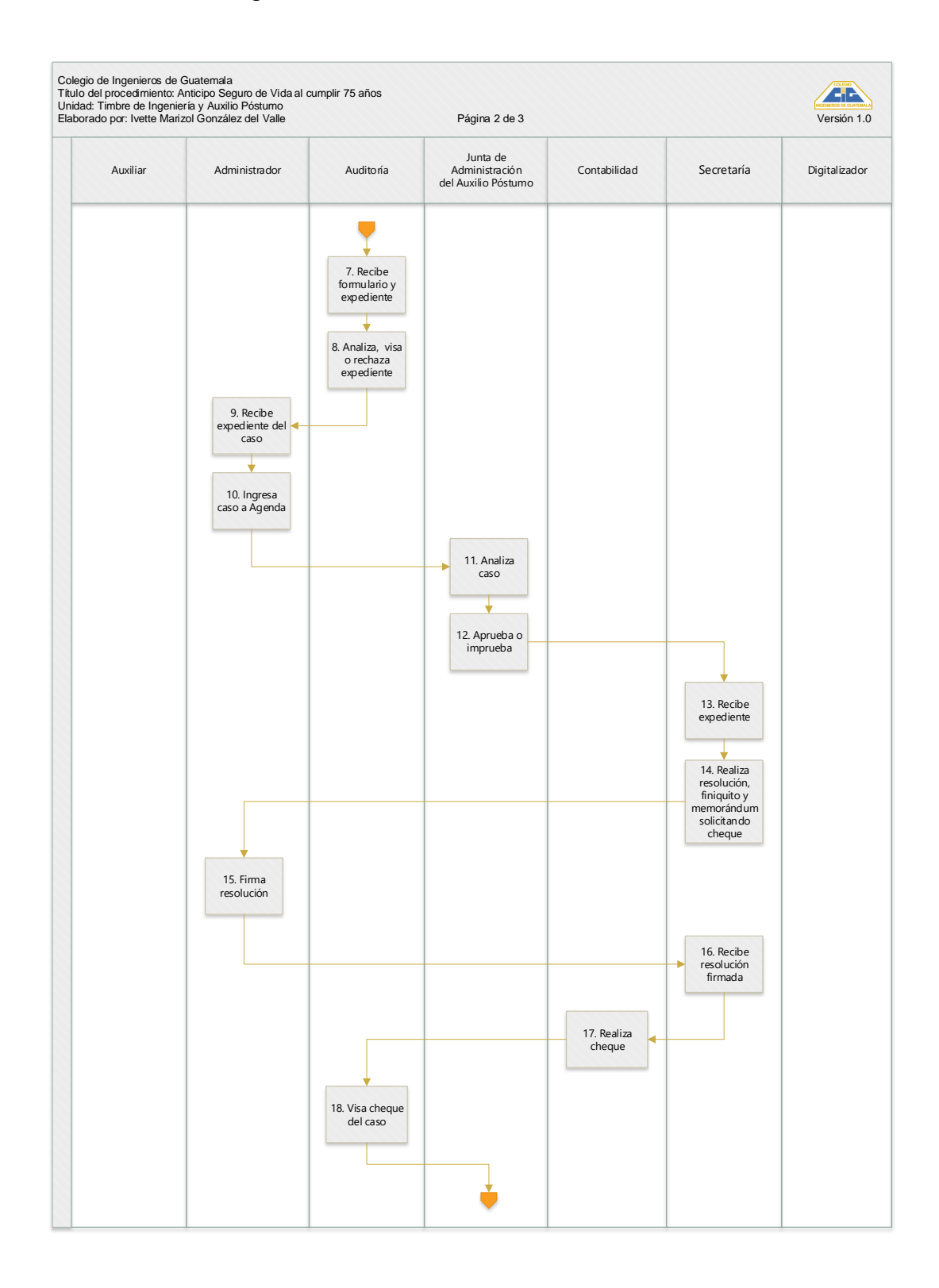

#### Continuación de la figura 16.

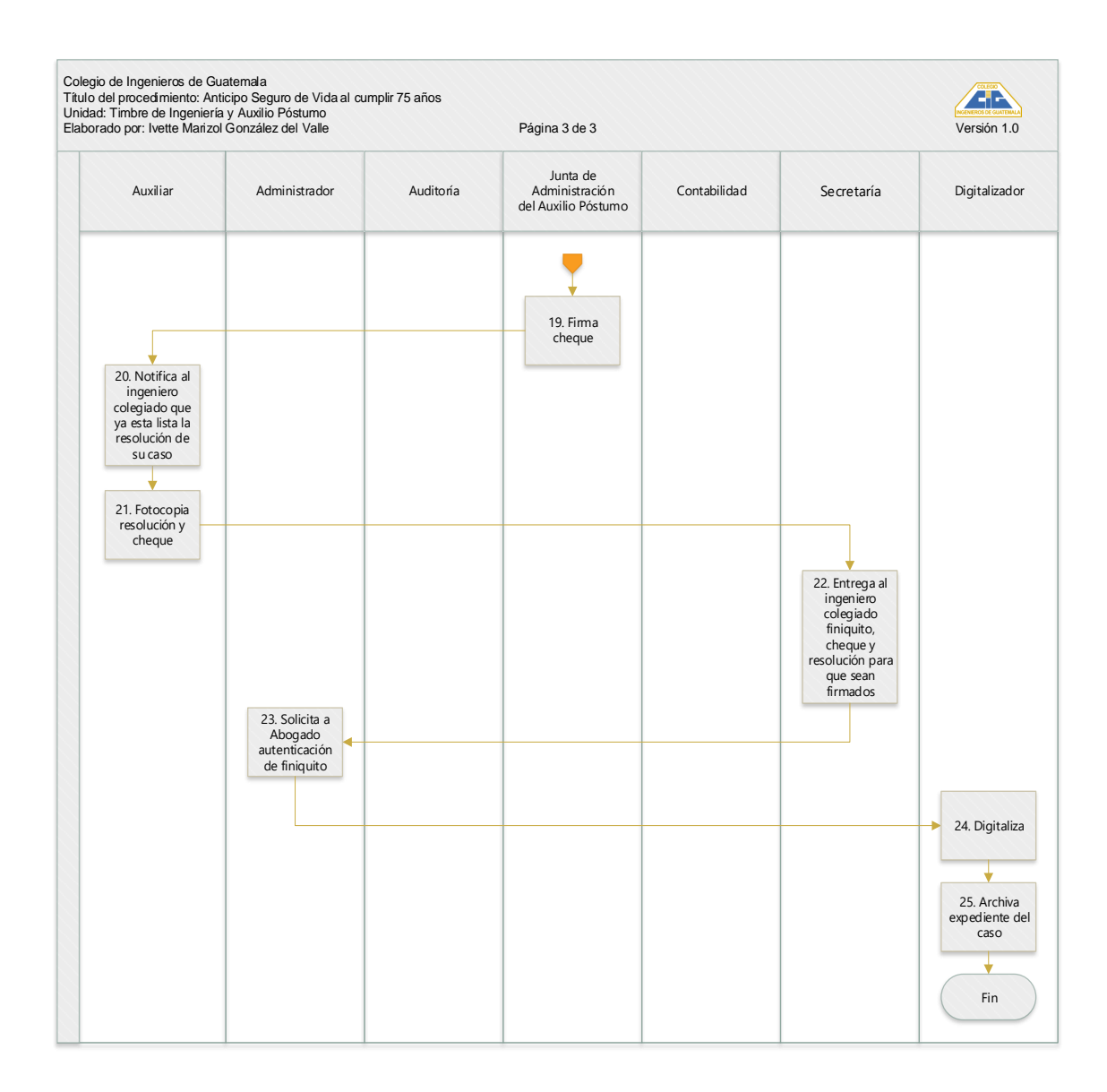

Fuente: elaboración propia, empleando Visio.

# **2.2.7.3. Solicitud de anticipo del seguro de vida por discapacidad total y permanente comprobada**

Se reconoce la prestación en el Reglamento del Auxilio Póstumo en el artículo 16, numeral 2 por un monto de Q 25 000.00.

#### **2.2.7.3.1. Requisitos**

- Carta dirigida a la Junta de Administración Auxilio Póstumo, solicitando el anticipo.
- Certificado médico
- Fotocopia del DPI del ingeniero, autenticada por un abogado.

### **2.2.7.3.2. Descripción**

A continuación, el procedimiento de anticipo de seguro de vida por la cantidad de Q 25 000 por discapacidad total y permanente comprobada.

## Tabla XIX. **Anticipo de seguro de vida por Q25,000 por discapacidad total y permanente comprobada**

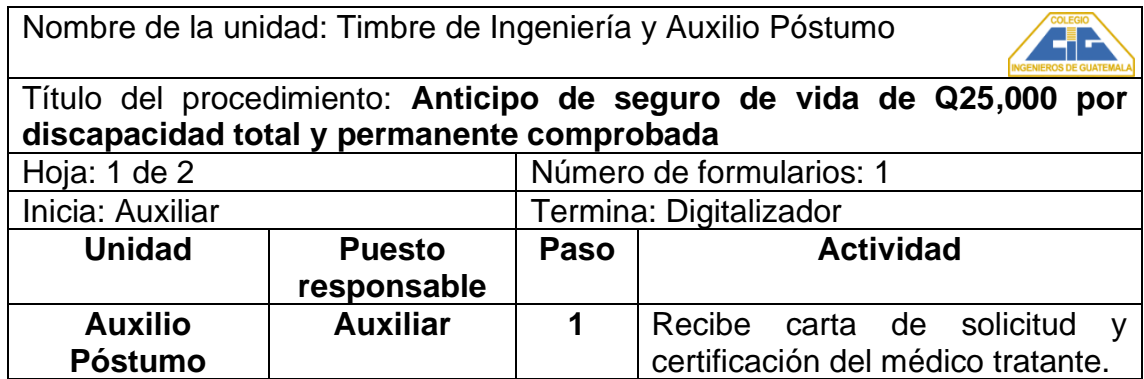

Continuación de la tabla XIX.

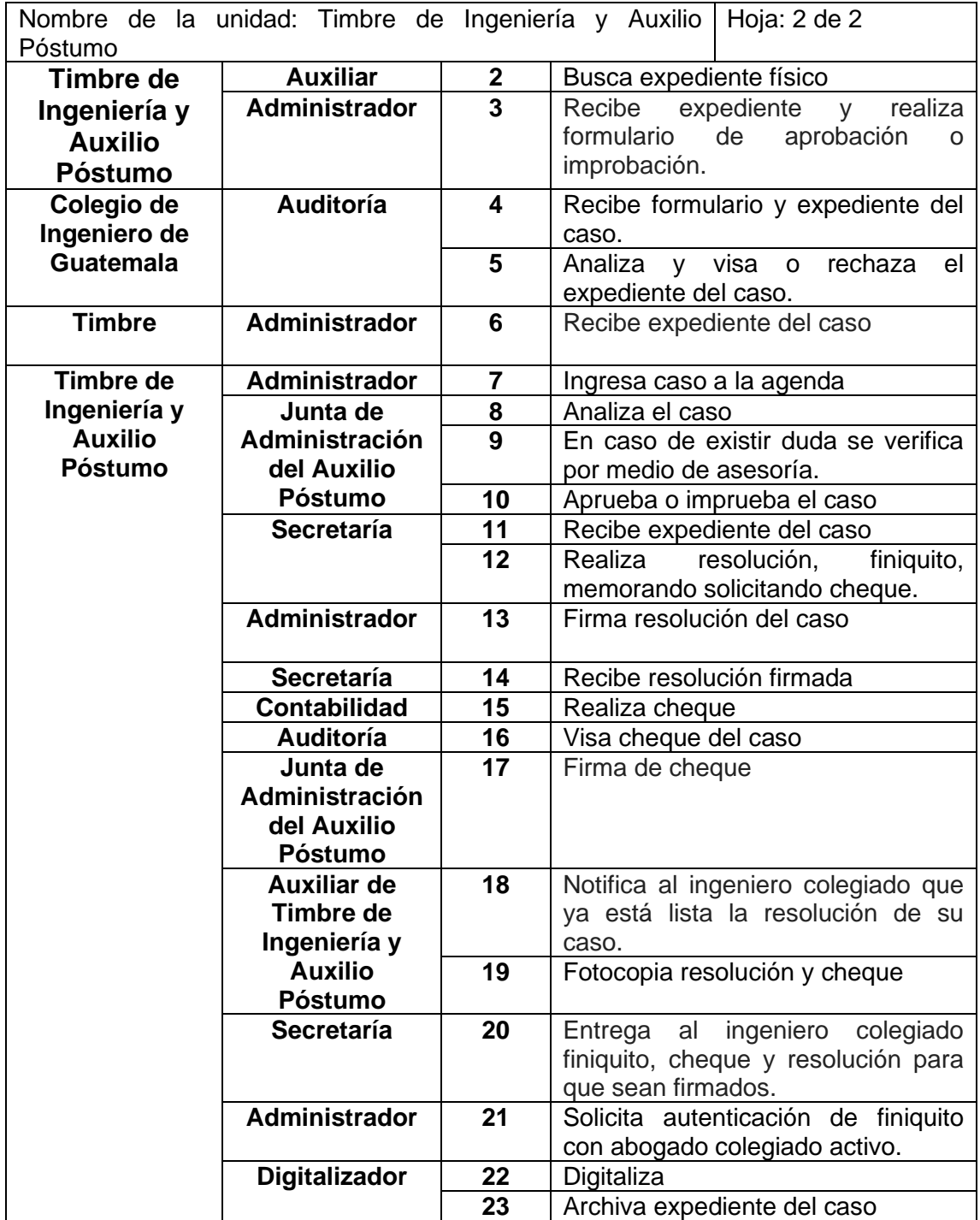

Fuente: elaboración propia, empleando Microsoft Excel.

#### **2.2.7.3.3. Flujograma**

A continuación se muestra el flujograma para la solicitud de anticipo del seguro de vida por Q 25 000 por discapacidad total y permanente comprobada.

## Figura 17. **Anticipo del seguro de vida por Q25,000 por discapacidad total y permanente comprobada**

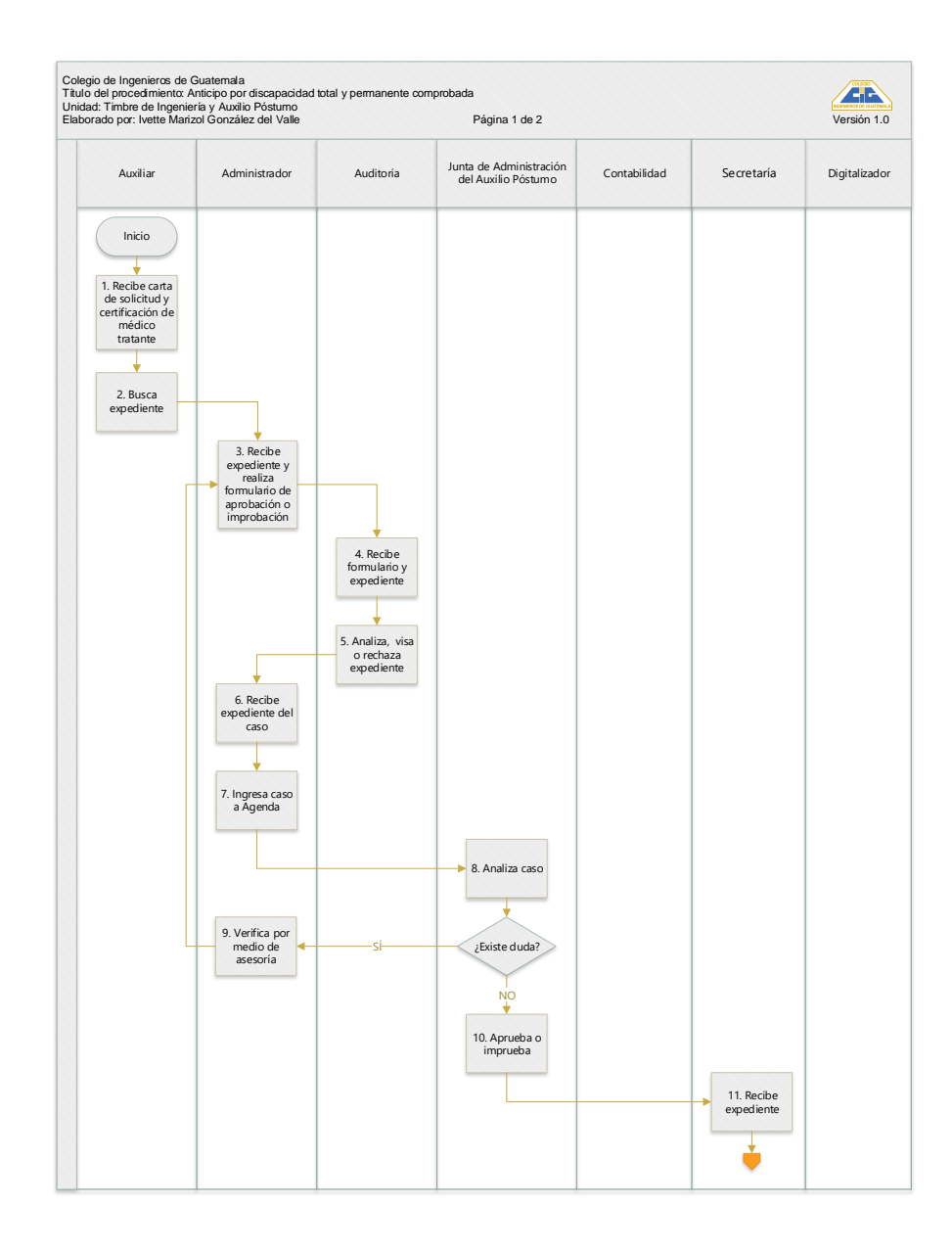

### Continuación de la figura 17.

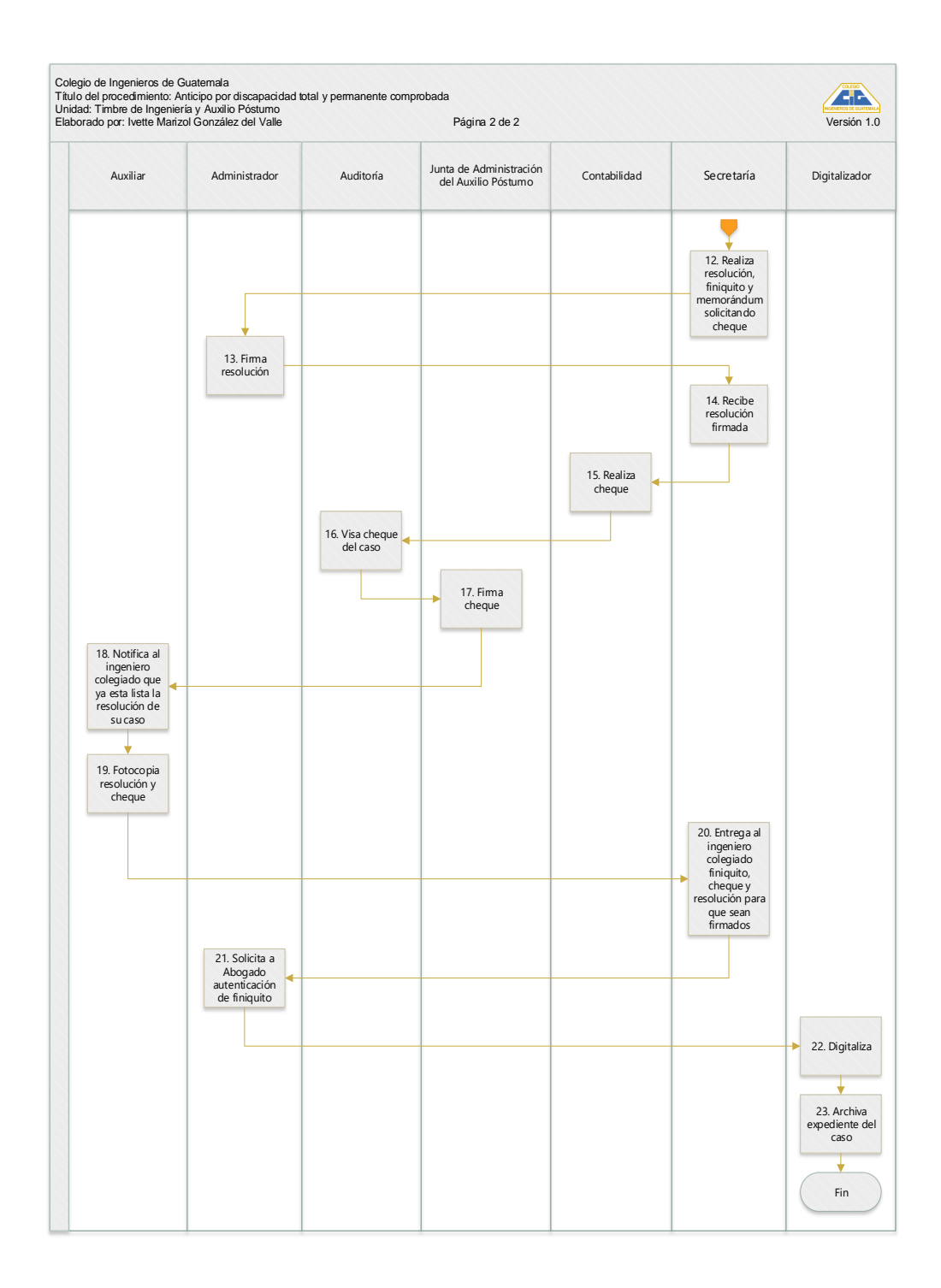

Fuente: elaboración propia, empleando Visio.

#### **2.2.7.4. Creación de pólizas**

A continuación, se presenta el formulario para el procedimiento de creación de pólizas.

#### **2.2.7.4.1. Descripción**

El procedimiento de creación de pólizas que se muestra, corresponde a la creación de un documento que certifica que el colegiado se encuentra asegurado.

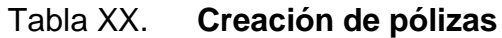

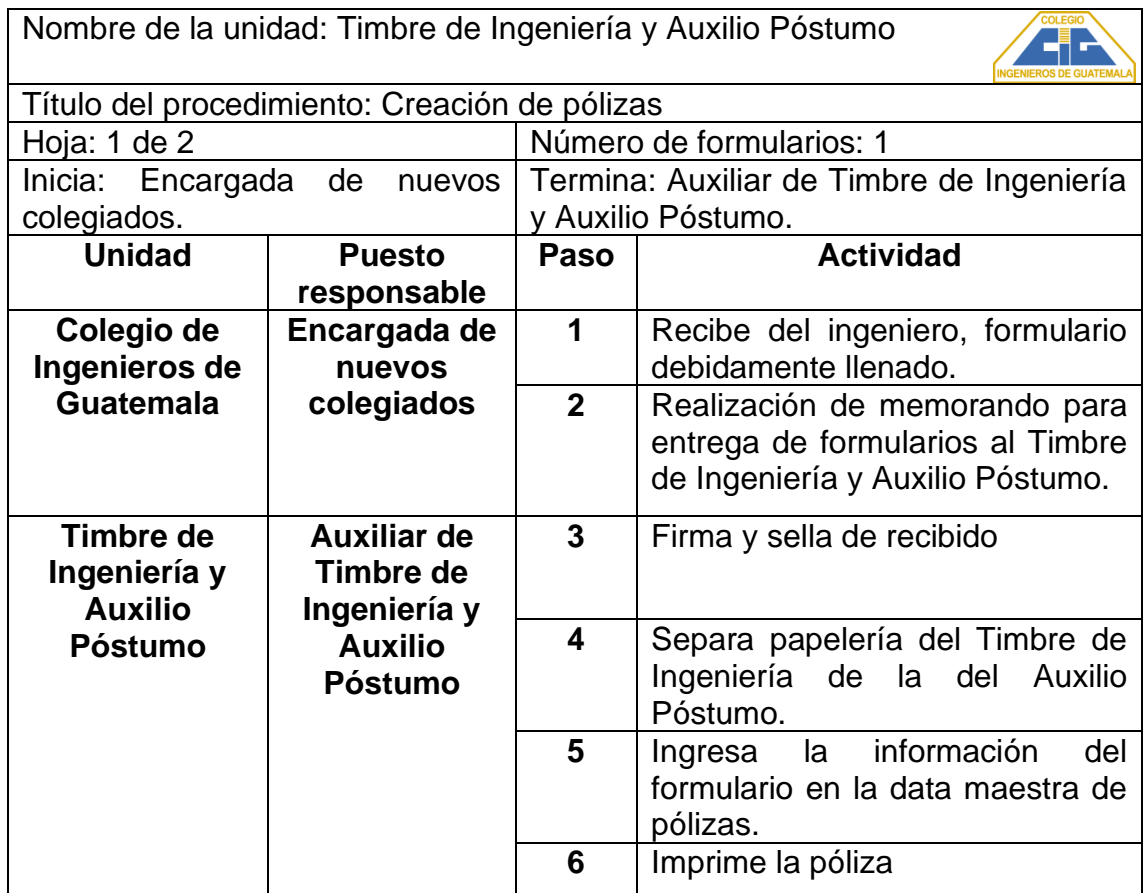

Continuación de la tabla XX.

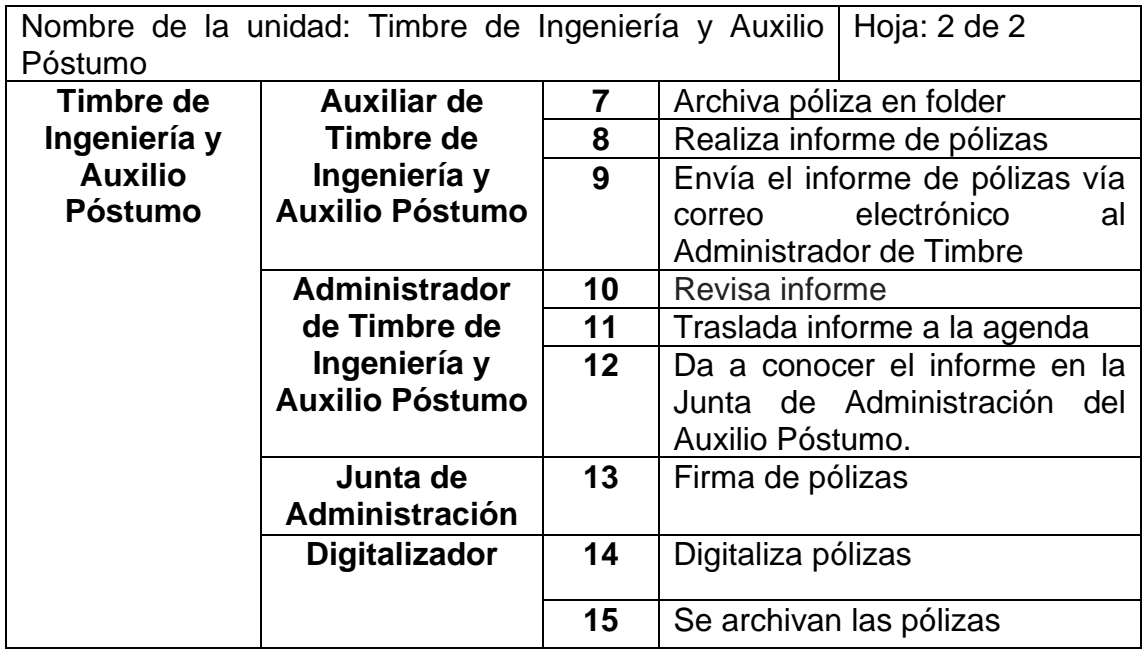

Fuente: elaboración propia, empleando Microsoft Excel.

### **2.2.7.4.2. Flujograma**

A continuación se muestra el flujograma para la creación de pólizas

# Figura 18. **Creación de pólizas**

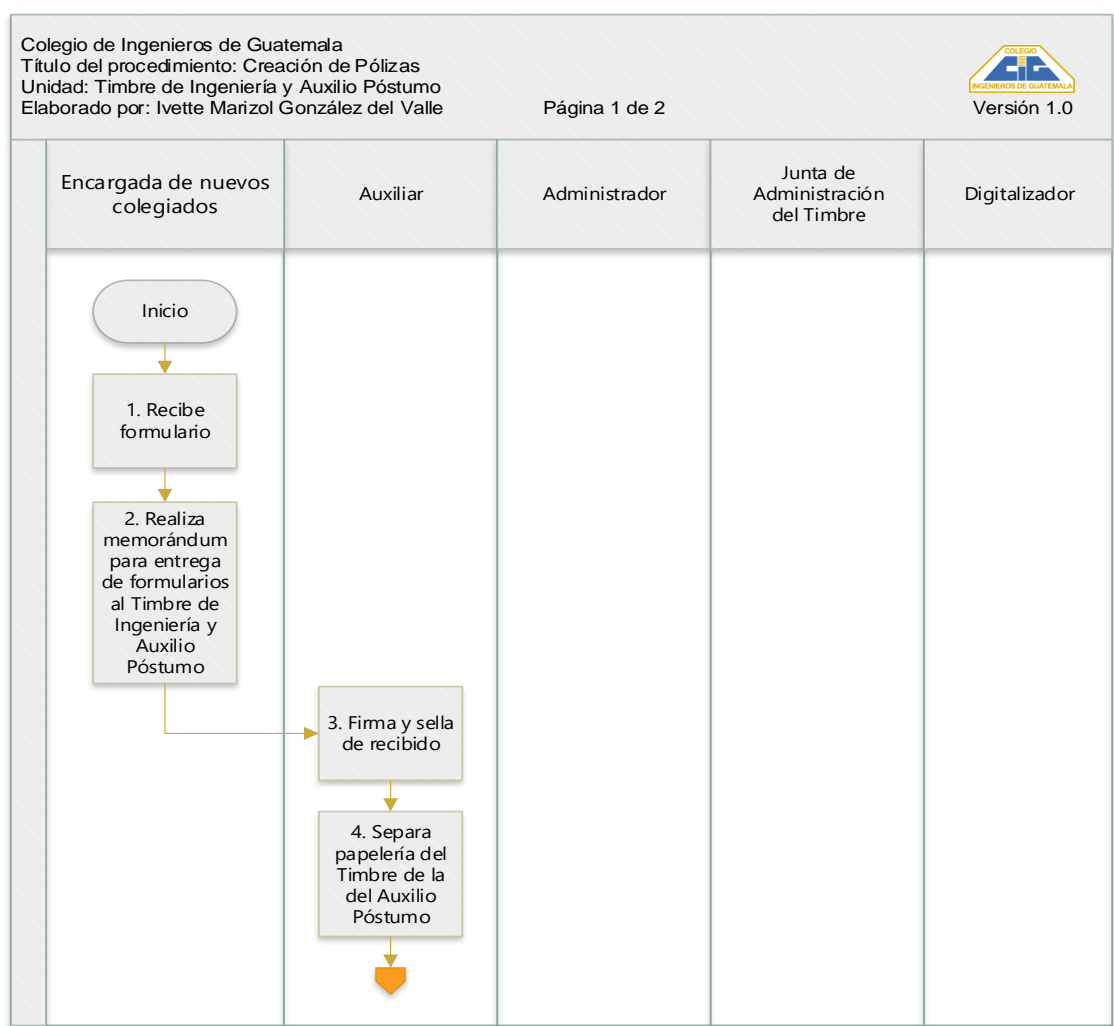

#### Continuación de la figura 18.

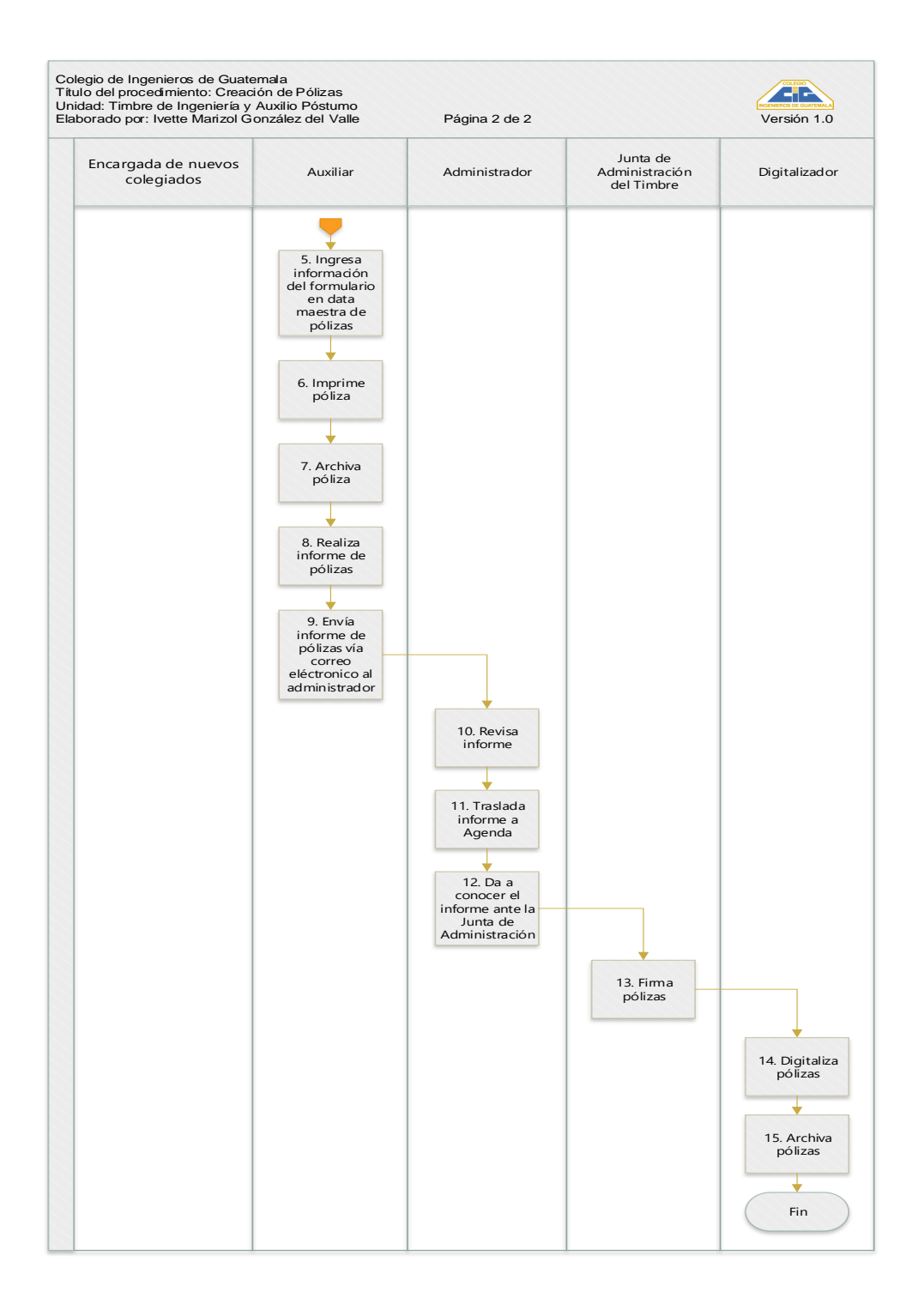

Fuente: elaboración propia, empleando Visio.

#### **2.2.7.5. Anexos**

A continuación, se presentan los anexos del manual de procedimientos.

#### Figura 19. **Requisitos para llenar el formulario del Seguro Colectivo**

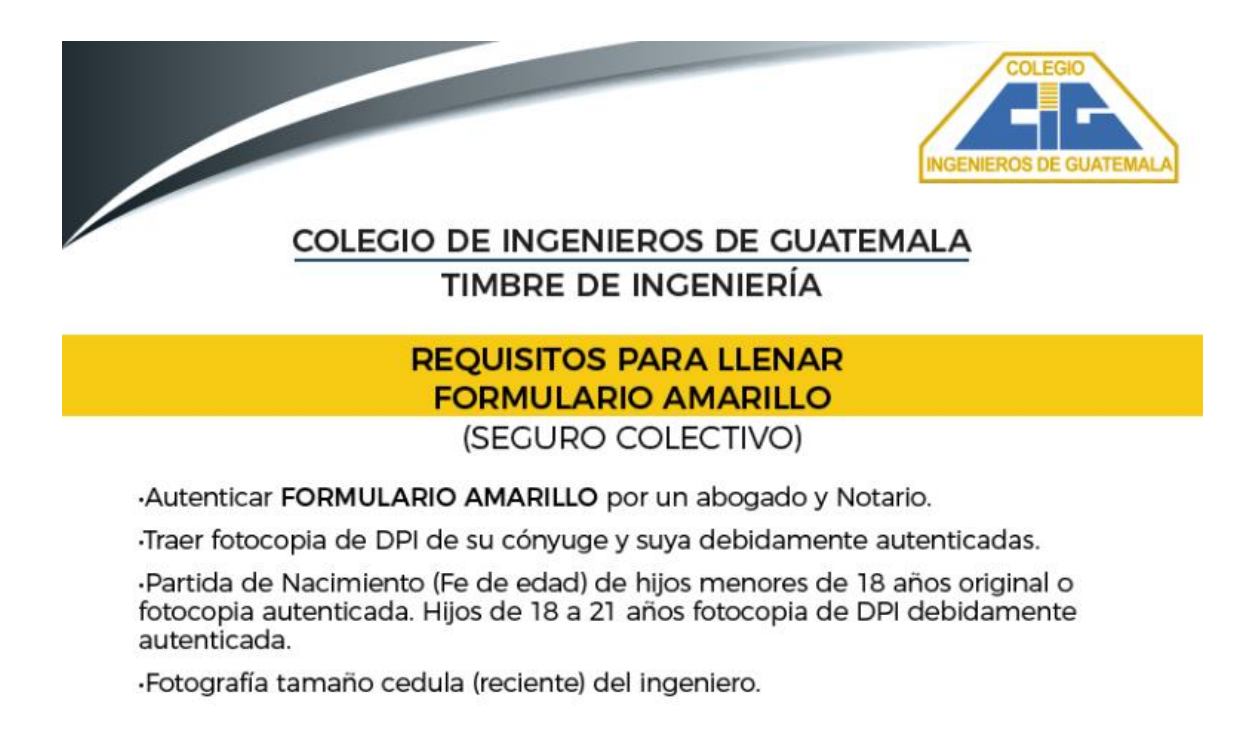

# Figura 20. **Formulario de seguro colectivo**

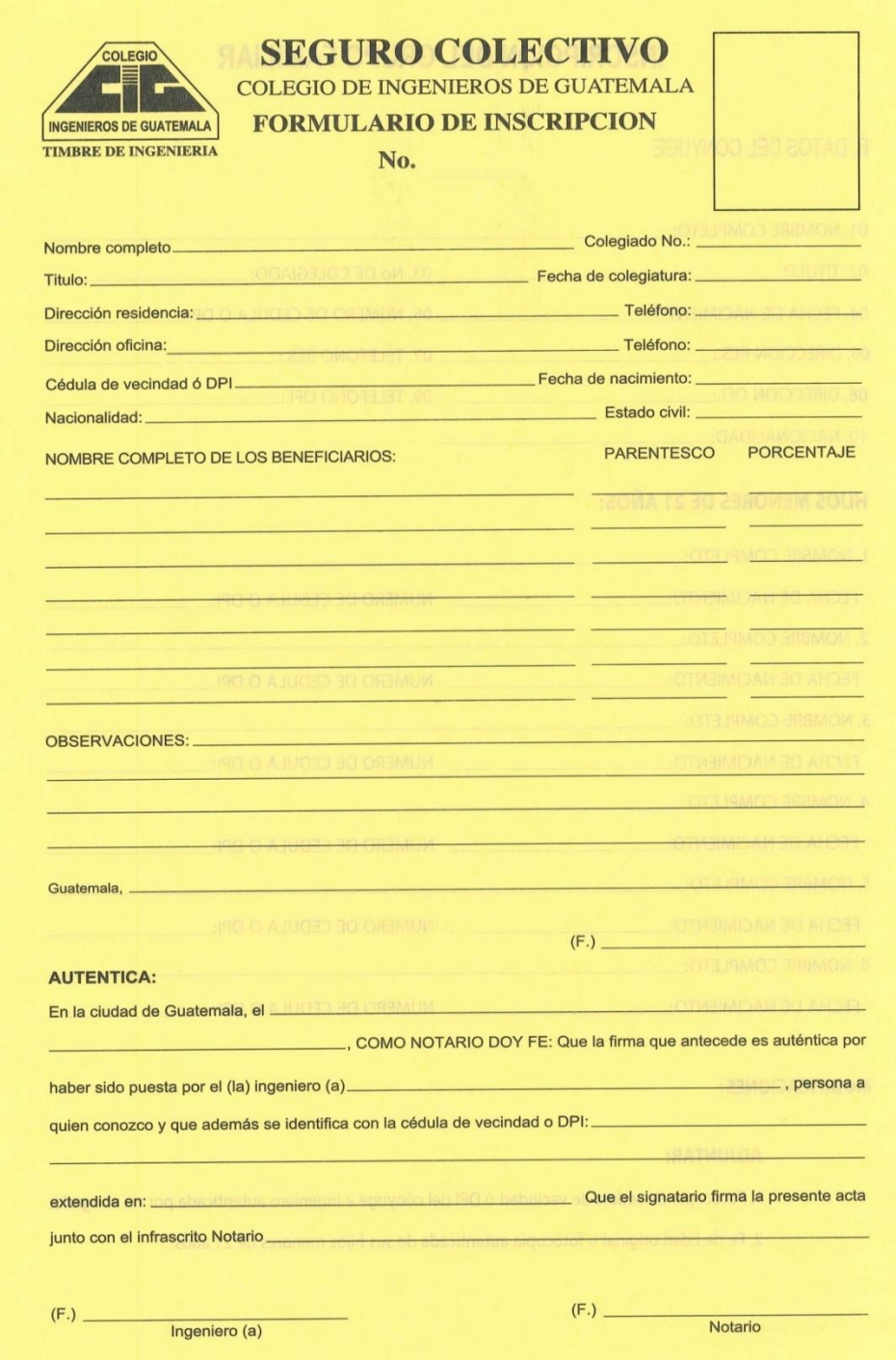

Continuación de la figura 20.

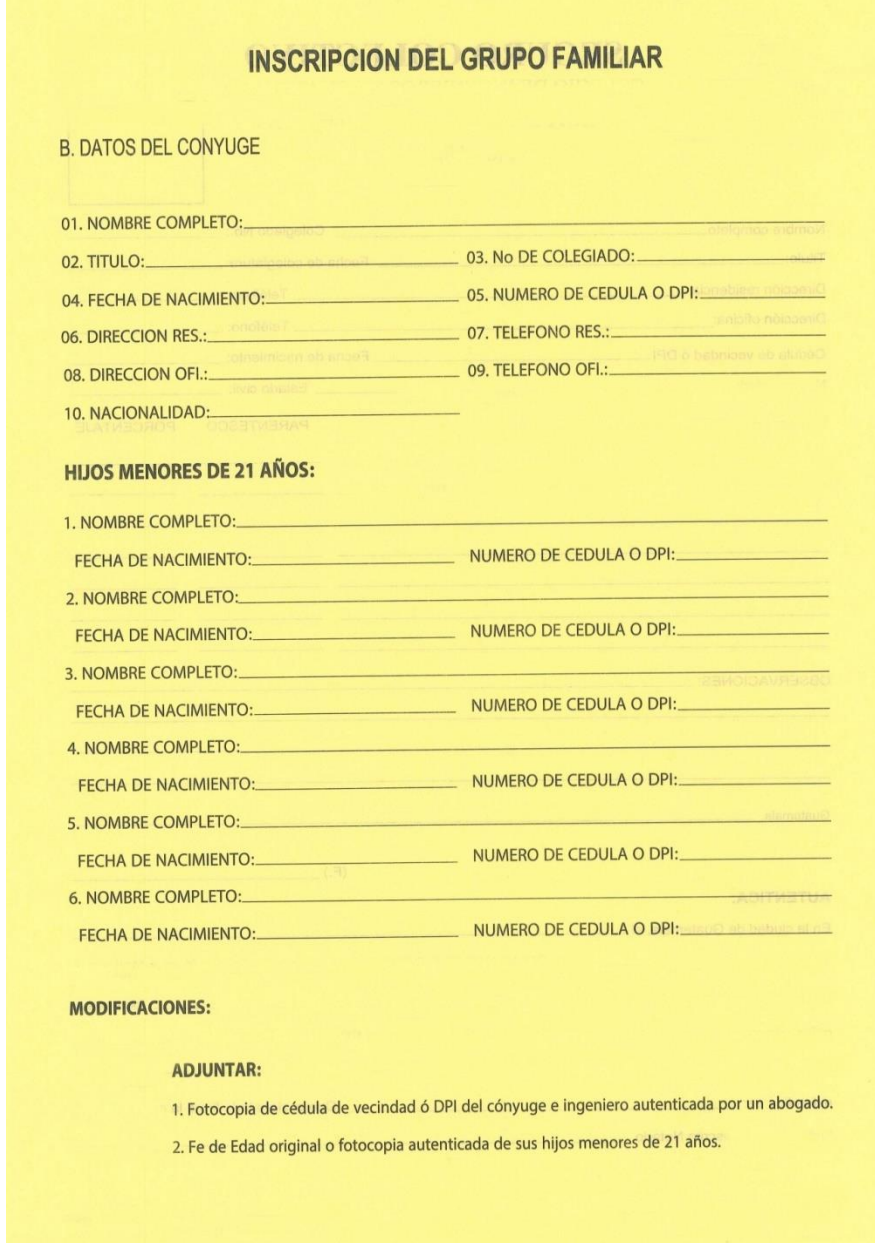

### Figura 21. **Requisitos para llenar formulario de inscripción de beneficiarios**

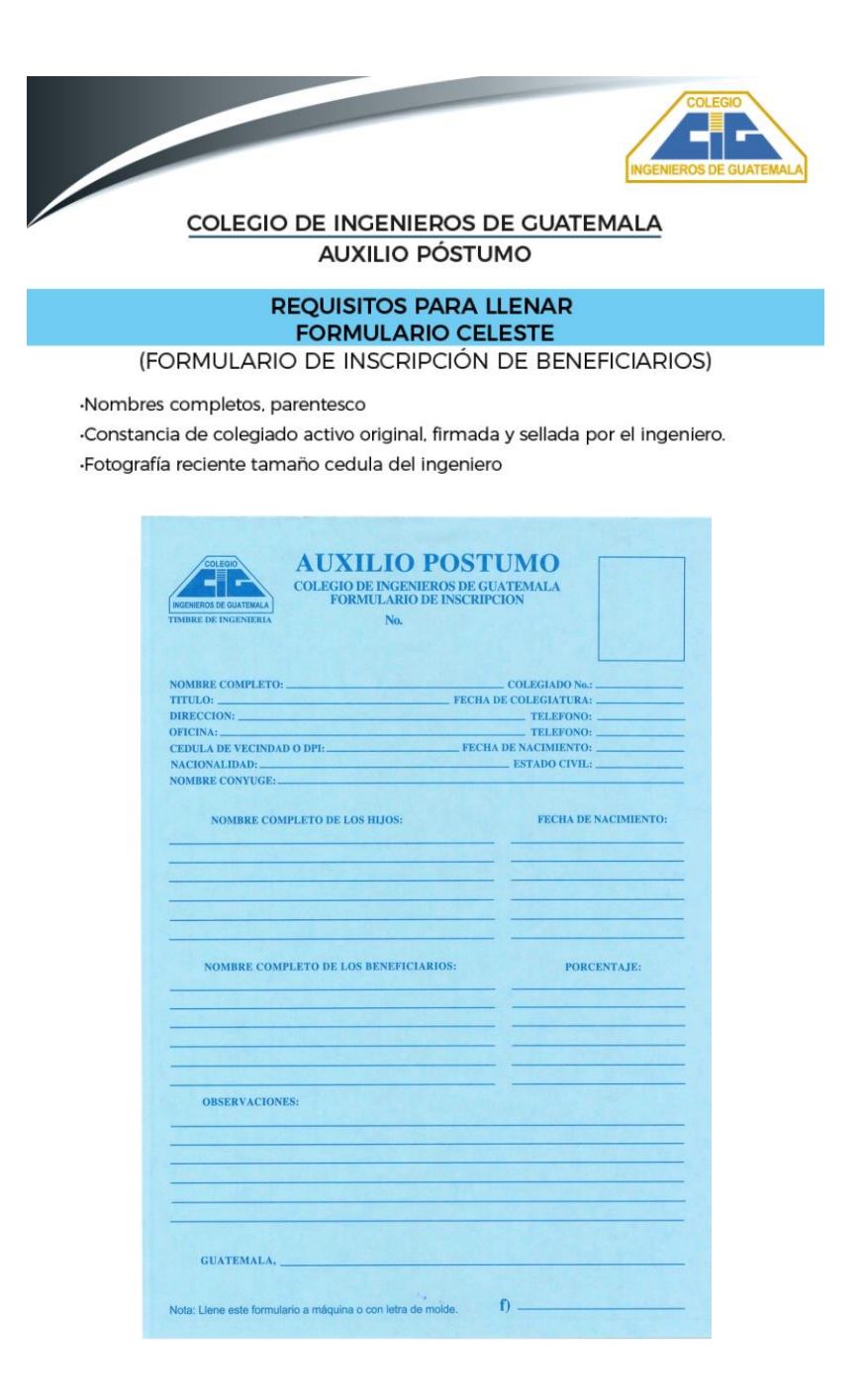

### Figura 22. **Requisitos para llenar el formulario para cambios de beneficiarios**

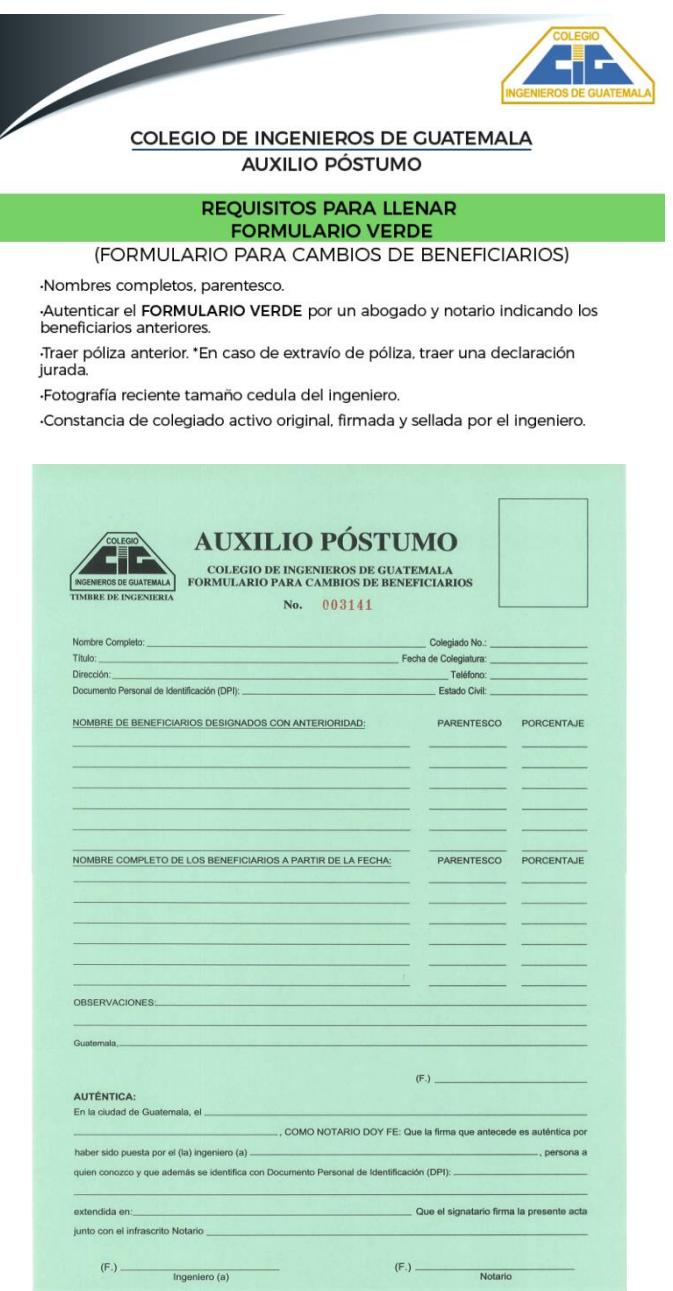

### Figura 23. **Requisitos para solicitar seguro de vida del Timbre de Ingeniería y Auxilio Póstumo**

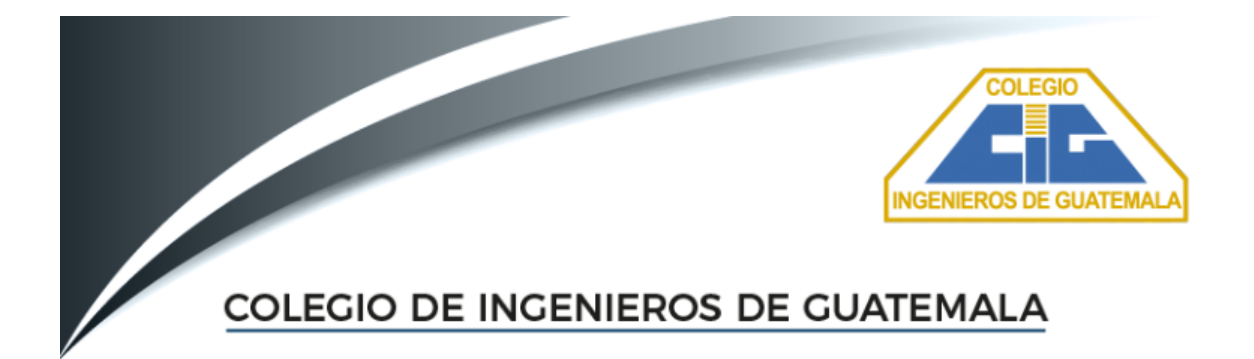

#### REQUISITOS PARA SOLICITAR SEGURO DE VIDA DE TIMBRE DE INGENIERÍA:

Carta dirigida a la Junta de Administración Timbre de Ingeniería, solicitando el pago del seguro de vida y los gastos de sepelio, del: ingeniero...................colegiado No..........acaecido......firmada por el beneficiario (os).

Acta de defunción del ingeniero en original.

Fotocopias del dpi del beneficiario (os) y del ingeniero autenticadas por un abogado.

#### REQUISITOS PARA SOLICITAR SEGURO DE VIDA DE AUXILIO PÓSTUMO:

Carta dirigida a la Junta de Administración Auxilio Póstumo, solicitado el pago del seguro de vida del ingeniero colegiado No.............acaecido.....firmada por el beneficiario (os).

Acta de defunción del ingeniero en original.

Fotocopia del dpi del beneficiario (os) y del ingeniero, autenticadas por un abogado.

ADJUNTAR PÓLIZA ORIGINAL.

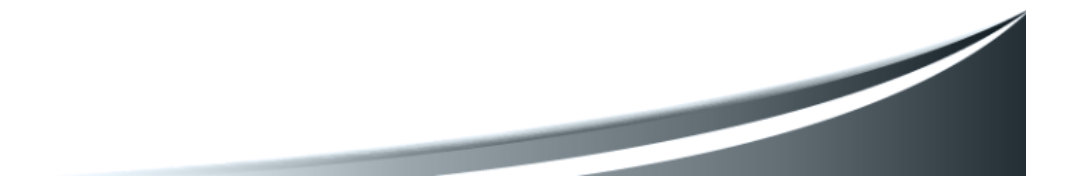

#### **2.3. Evaluación de la propuesta**

Dados los análisis previos, se propone un manual para el Timbre de Ingeniería y Auxilio Póstumo, que contemple los siguientes procedimientos:

- Solicitud de subsidio por intervención quirúrgica
- Solicitud de subsidio por accidentes
- Solicitud de subsidio por enfermedad común
- Solicitud de subsidio por incapacidad temporal
- Solicitud de subsidio por gastos de sepelio
- Solicitud de subsidio por maternidad de la colegiada
- Solicitud de pensión de jubilación
- Solicitud del seguro de vida
- Anticipo del seguro de vida por discapacidad total y permanente comprobada
- Anticipo del seguro de vida en concepto de ayuda para el retiro decoroso
- Reactivación
- Supervivencias
- Procedimientos del Auxilio Póstumo
- Solicitud del seguro de vida
- Solicitud de anticipo del seguro de vida
- Solicitud de anticipo del seguro de vida por discapacidad total y permanente comprobada
- Creación de pólizas

Dicho manual de procedimientos debe ser responsabilidad del jefe de área, en este caso del Administrador del Timbre de Ingeniería y Auxilio Póstumo.

Los recursos utilizados para la creación del manual de procedimientos se muestran a continuación:

## Tabla XXI. **Recurso humano utilizado para la creación de un manual de procedimientos**

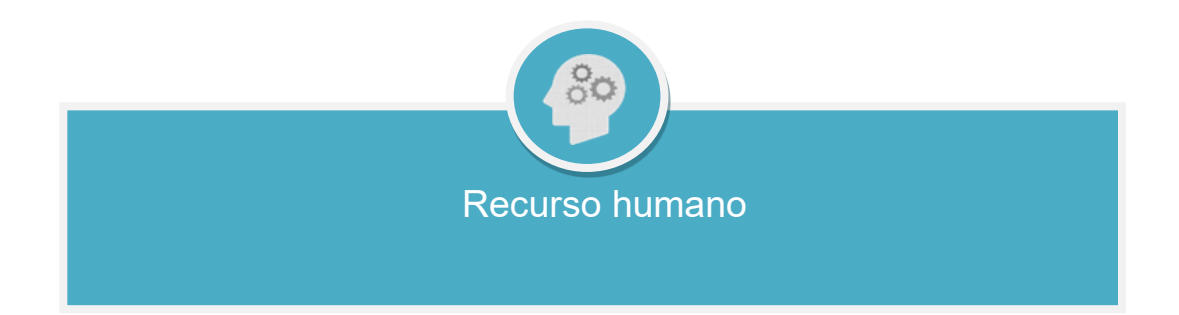

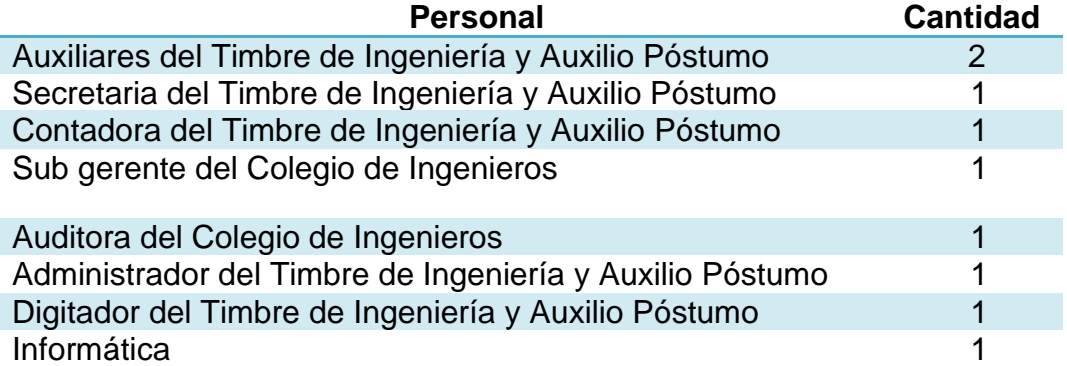

Fuente: elaboración propia, empleando Microsoft PowerPoint.

# Tabla XXII. **Recurso material utilizado para la creación de un manual de procedimientos**

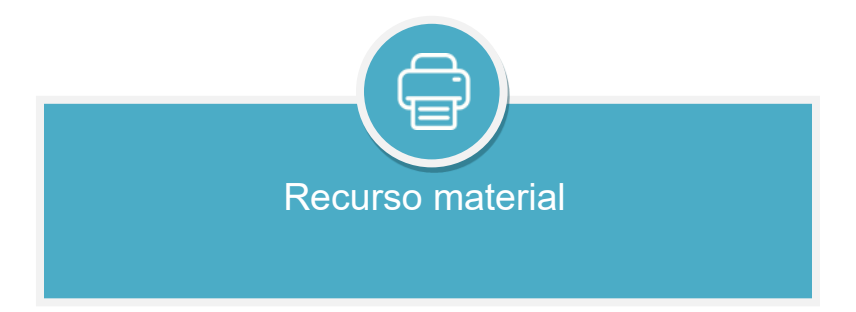

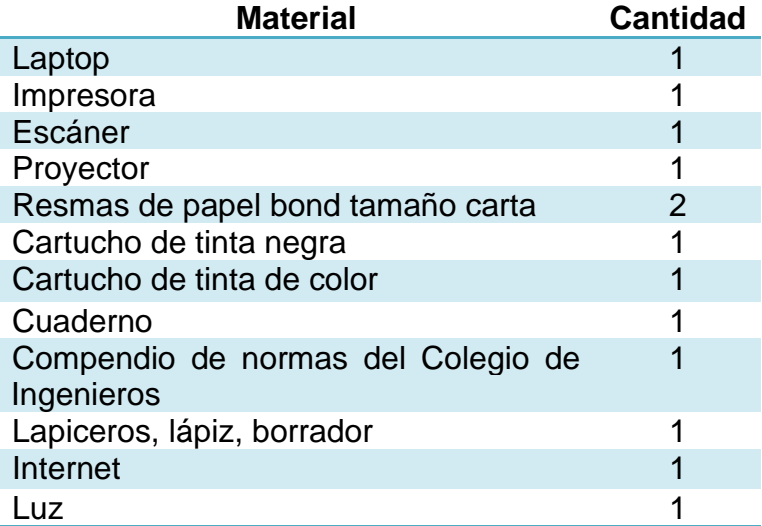

Fuente: elaboración propia, empleando Microsoft PowerPoint.

### **2.4. Costo de la propuesta**

A continuación se describen los costos de la propuesta para la elaboración del manual.

### Tabla XXIII. **Costos de la elaboración del manual**

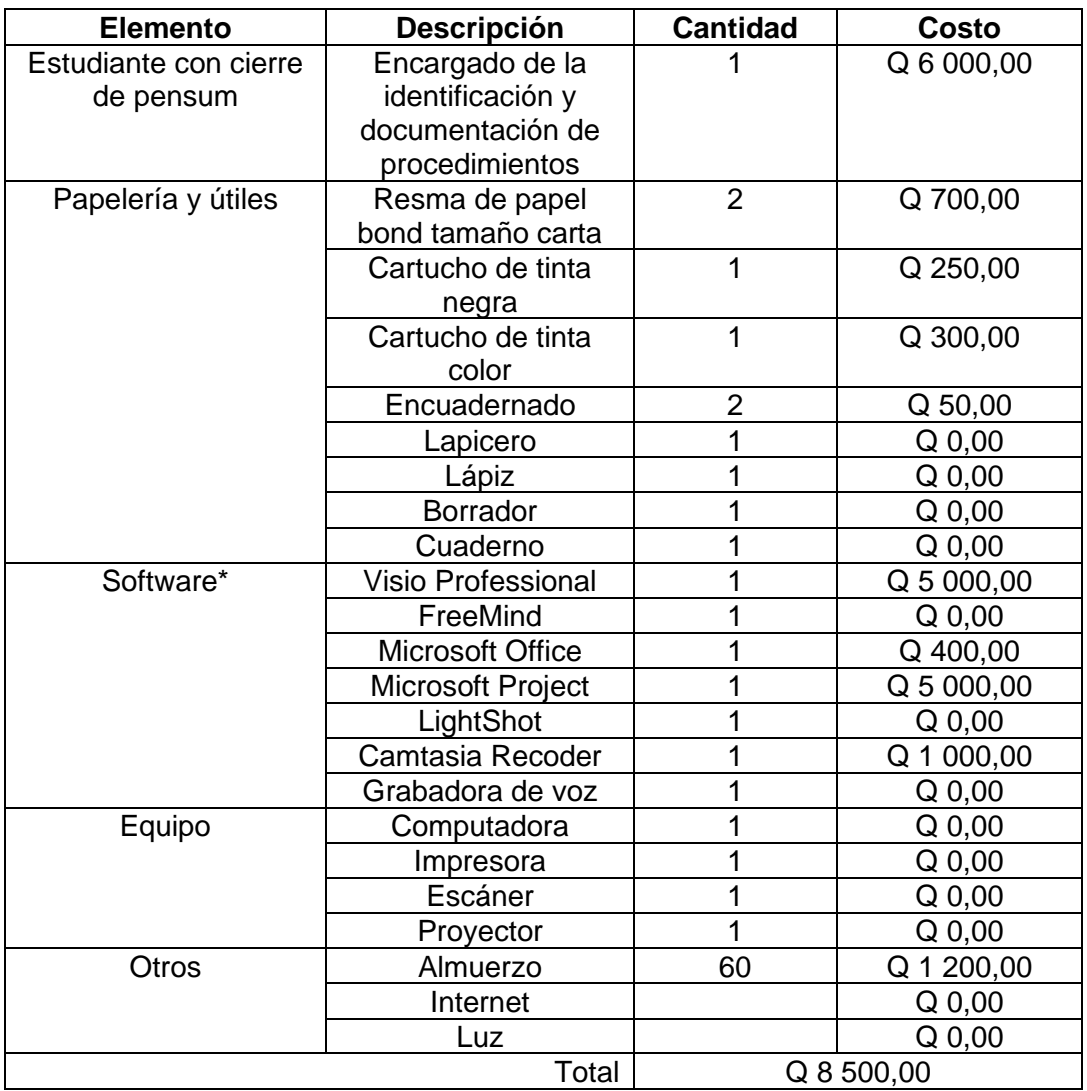

Fuente: elaboración propia, empleando Microsoft Excel.

Nota: en el total no se está sumando el costo del software, puesto que ya se tenía adquirido.

# **3. FASE DE INVESTIGACIÓN. PLAN DE AHORRO PARA LA REDUCCIÓN DEL USO DE PAPEL EN EL TIMBRE DE INGENIERÍA**

#### **3.1. Diagnóstico del Timbre de Ingeniería**

En el Timbre de Ingeniería se realizan diversos procedimientos entre ellos se puede mencionar la solicitud y pago de prestaciones, las compras y las inversiones.

Dado a que los procedimientos se establecieron hace más de cuarenta años, estos se realizan en su mayoría mediante papel, es por tal razón que se decidió realizar un análisis mediante observación y listas de chequeo, de modo que se pueda realizar una propuesta que se enfoque en disminuir la utilización de papel en el área.

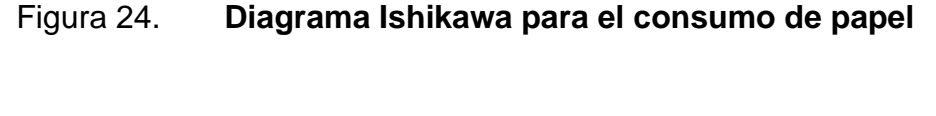

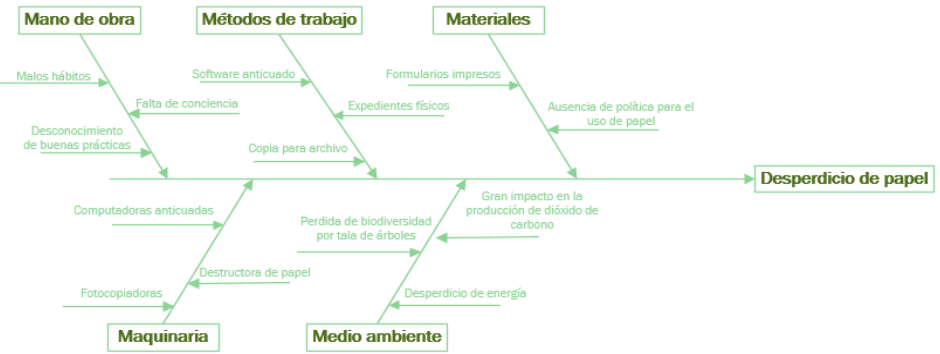

Fuente: elaboración propia, empleando Visio.

En el diagrama anterior se puede observar que la causa raíz es el desperdicio de papel en el área, provocado por diversos factores que afectan la cantidad de papel consumido, algunos de estos inician con los malos hábitos que poseen las personas lo cual puede corregirse con una serie de campañas de concientización.

También se encontró que la forma de realizar los procedimientos es bastante antigua, lo cual pueden cambiarse a modo que se tenga como resultado el procedimiento realizado en forma digital y de esta manera se disminuiría el consumo de papel.

#### **3.1.1. Procedimientos que consumen papel**

Entre los procedimientos que consumen papel tenemos los siguientes:

- Solicitud de subsidios
- Solicitud de jubilación
- Solicitud del seguro de vida
- Solicitud de anticipos del seguro de vida
- **Supervivencias**
- **Inversiones**
- Compras

Como se puede observar, todos los procedimientos en el área necesitan la utilización de papel, debido a que en la mayoría de ellos se manejan expedientes, archivos, constancias, memorandos, resoluciones, entre otras documentaciones que son necesarias para el respaldo de la información.
## **3.1.2. Tabla de consumo**

A continuación se muestra la tabla de consumo de papel del Timbre de Ingeniería y Auxilio Póstumo.

Tabla XXIV. **Consumo de papel**

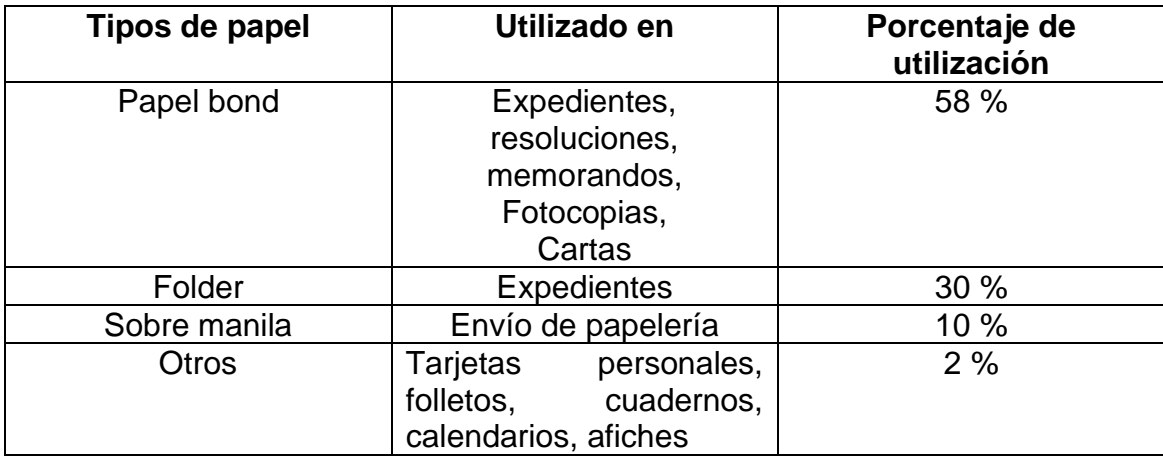

Fuente: elaboración propia, empleando Microsoft Excel.

### **3.1.3. Gráfico de consumo**

En la gráfica siguiente, se muestra el consumo de papel.

## Figura 25. **Diagrama circular del gráfico de consumo de papel**

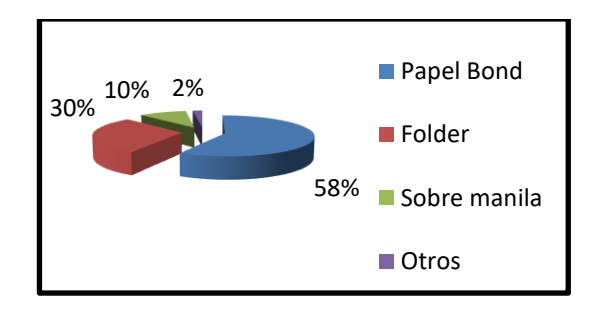

Fuente: elaboración propia, empleando Microsoft PowerPoint.

#### **3.1.4. Diagrama de Pareto**

Por medio de la observación, se detectaron cuáles son los procedimientos que necesitan de la utilización de papel y se determinó lo siguiente.

Para la solicitud de información, se imprimen los requisitos del procedimiento en media hoja de papel bond para que el colegiado regrese posteriormente con la información completa.

Para la solicitud de subsidios, se fotocopia el DPI en una hoja de papel bond.

Para la mayoría de procedimientos existen formularios que primero son llenados a mano por el colegiado y posteriormente son registrados en la data maestra por el auxiliar.

También se pudo observar que todos los expedientes del Timbre son ingresados en un folder de fácil deterioro.

Existen casos en donde se recibe o se envía información a las sedes, lo cual se realiza a través de sobres manila.

Además, eventos especiales como el almuerzo de los jubilados en donde se imprimen trifoliares con información de interés.

Por consiguiente, se muestran los potenciales ahorros en un diagrama de Pareto.

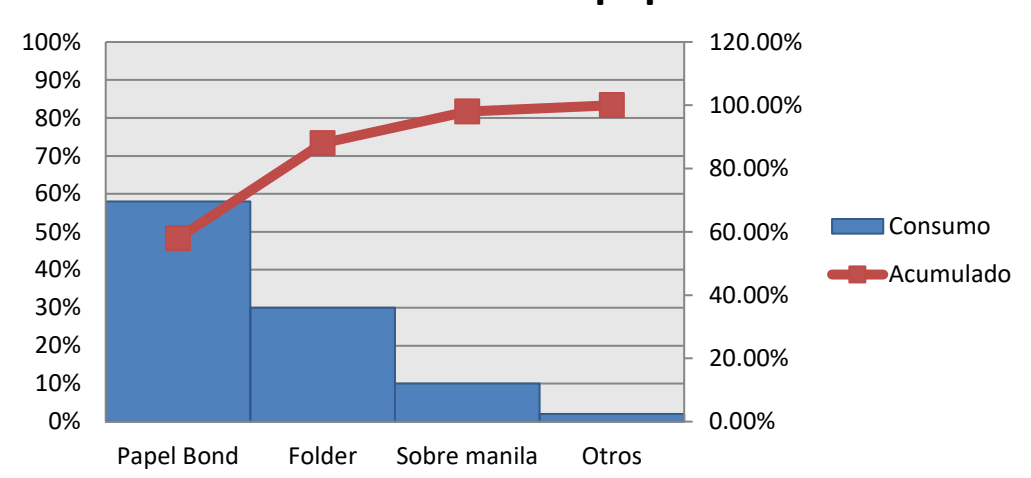

## **Consumo de papel**

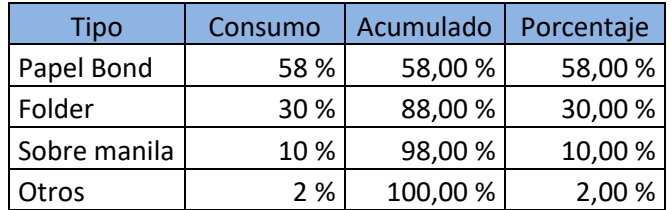

Fuente: elaboración propia, empleando Microsoft Excel.

#### **3.2. Plan de ahorro**

Dadas las gráficas anteriores, se pudo observar que el mayor consumo de papel en el Timbre de Ingeniería, se encuentra en los expedientes que son realizados en las solicitudes de prestaciones.

Por tanto, se plantea a continuación un plan de acción que propone minimizar la utilización de papel en los procedimientos realizados en el Timbre de Ingeniería.

#### **3.2.1. Plan de acción**

El papel es uno de los recursos de mayor consumo en el Timbre de Ingeniería, que afecta en los costos del área, así como en la utilización del espacio físico de la misma ya que el archivo de expedientes ocupa aproximadamente un tercio de la oficina.

Por tanto, tras un análisis del consumo, se han caracterizado cinco medidas para disminuir el consumo de papel, las cuales se describen a continuación.

## Tabla XXV. **Medida núm. 1**

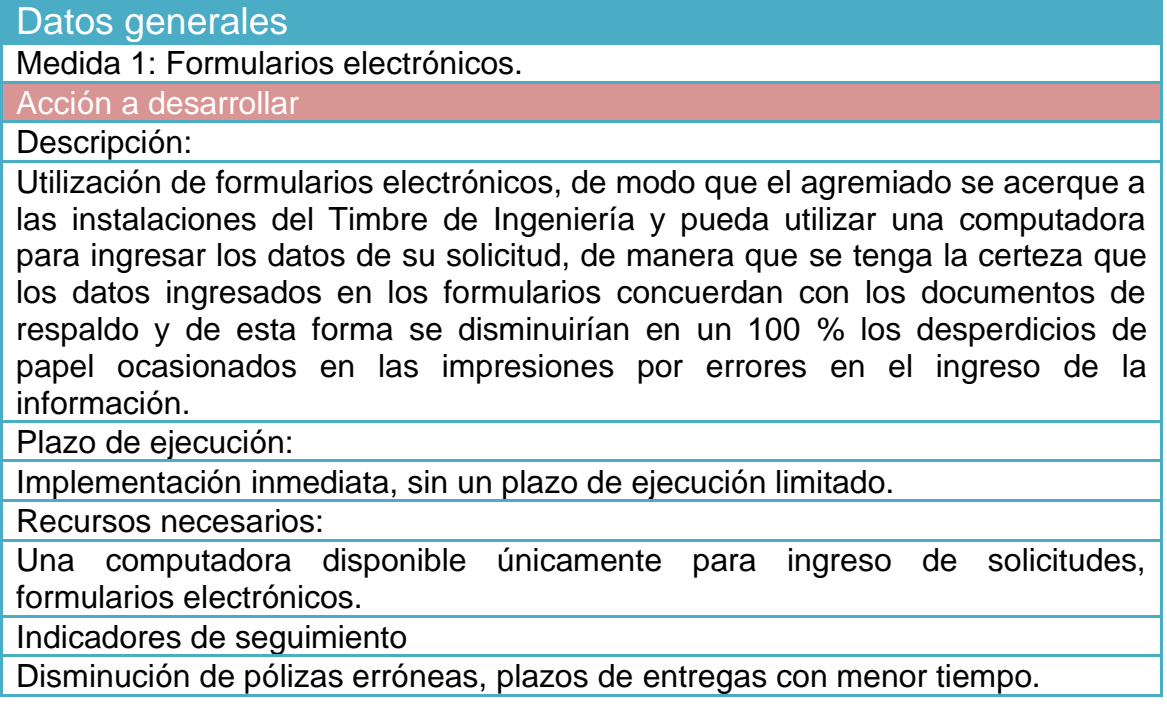

Tabla XXVI. **Medida núm. 2**

Datos generales Medida 2: Digitalización de expedientes. Acción a desarrollar Descripción: Digitalizar el total de los expedientes de modo que ya no sea requerido el espacio físico que ocupan actualmente, el papel que los componen y tampoco los folders en que son almacenados. Plazo de ejecución: 6 meses para la digitalización de los expedientes actuales. Recursos necesarios: Recurso económico para el pago de empresa digitalizadora. Indicadores de seguimiento Número de expedientes digitalizados

Fuente: elaboración propia, empleando Microsoft Excel.

Tabla XXVII. **Medida núm. 3**

Datos generales

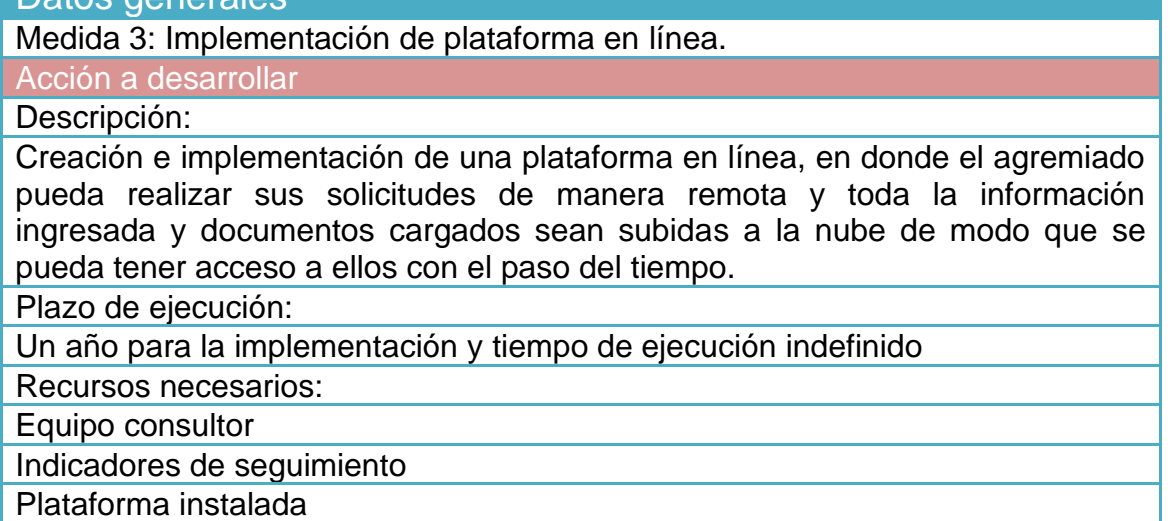

## Tabla XXVIII. **Medida núm. 4**

**Datos generales**

Medida 4: Controlar el consumo de fotocopias.

**Acción a desarrollar**

Descripción:

Limitar el número de fotocopias que cada persona puede realizar. Evaluar cuales son los puestos de trabajo que realmente necesitan tener acceso a la fotocopiadora. Fotocopiar a doble cara.

Plazo de ejecución:

Permanente

Recursos necesarios:

Encargado del control de las cantidades de fotocopia. Clave de acceso a la fotocopiadora.

Indicadores de seguimiento

Libras de papel en la destructora de papel, ahorro de tinta. Medición de fotocopias según el código de acceso a la fotocopiadora.

Fuente: elaboración propia, empleando Microsoft Excel.

### Tabla XXIX. **Medida núm. 5**

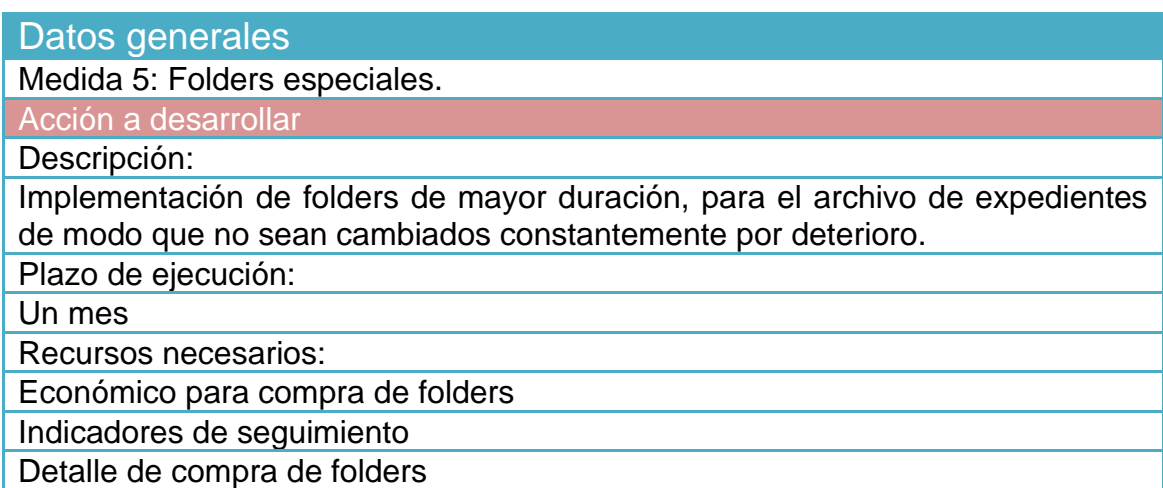

## **3.2.2. Reciclaje de papel**

Una de las mejores prácticas que se puede realizar, es el reciclaje, ya sea que se realice por una empresa recicladora o por el mismo personal de la empresa.

Con el reciclaje de papel se pueden prevenir grandes impactos ambientales como la tala descontrolada de árboles, incendios, que el papel llegue a los vertederos o que llegue a las calles y colapse los drenajes.

Para reciclar el papel que se genera en la oficina, es importante que el personal tenga claro qué tipos de papel son reciclables y cuáles no, así como también cuál es la metodología a seguir para la correcta recolección.

Entre los tipos de papel que pueden ser reciclados tenemos:

- Papel de impresión
- Cuadernos
- Libretas
- Sobres
- Guías telefónicas
- Catálogos
- **Folletos**
- Periódicos
- Revistas
- Libros
- Folders
- **Cartulinas**
- Empaques de cartón

En la separación del papel para reciclar deben evitarse los siguientes elementos:

- **Grapas**
- Cintas
- **Plásticos**
- **Tintas**
- **Tonners**
- **Cuerdas**

#### **3.2.3. Consumo proyectado**

Se tiene proyectado que en un año se tengan digitalizados alrededor del 80 % del total de los expedientes, lo cual representará una disminución significativa en el consumo de papel en el Timbre de Ingeniería.

#### **3.3. Evaluación de la propuesta**

Debido a que el mayor consumo de papel en el Timbre de Ingeniería se encuentra en los expedientes, se solicitó a cuatro empresas que realizaran una propuesta económica para la digitalización de los mismos. Cada empresa cuenta con la capacidad de digitalizar, indexar, almacenar y monitorear los expedientes de los agremiados.

Dichas propuestas se comparan en la siguiente figura.

## Figura 27. **Comparación de propuestas**

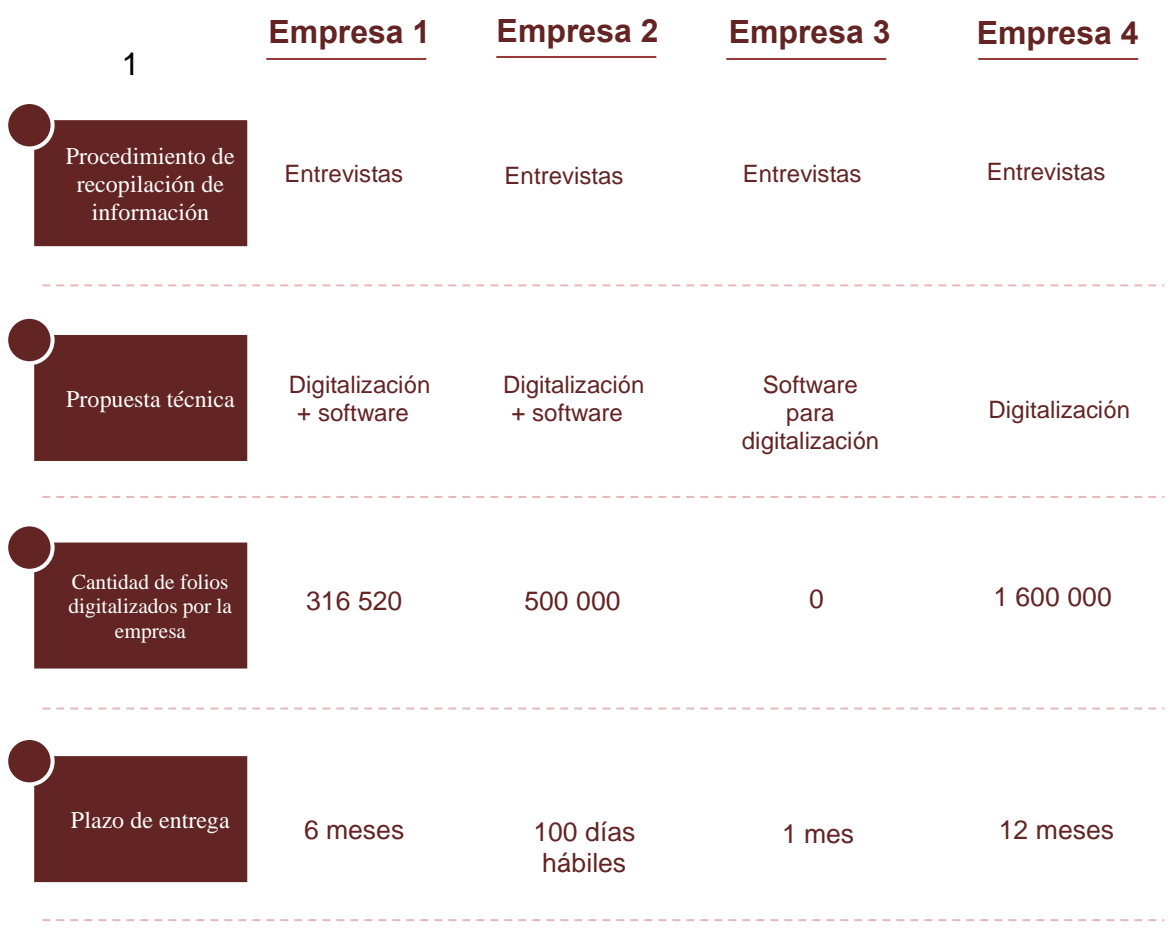

Fuente: elaboración propia, empleando propuestas económicas de empresas digitalizadoras.

## **3.4. Costo de la propuesta**

En el Timbre de Ingeniería existen más de quince mil expedientes, los cuales son almacenados en archivos especiales de modo que se pueda preservar su integridad.

Estos expedientes están compuestos de formularios, fotocopia de identificación, fotocopias de facturas, cartas médicas, registros entre otros requisitos que, en su mayoría o en su totalidad, están impresos en papel.

Es por este alto volumen de papel que se recomienda escanear la totalidad de los expedientes para evitar que se dañe la información.

A continuación, se presentan diferentes propuestas tanto internas como externas, del costo que conlleva la digitalización de los expedientes.

Tabla XXX. **Costo de la propuesta si se contrata a una persona**

| <b>Cantidad</b> | <b>Concepto</b>                             | <b>Unidad</b> | <b>Precio</b><br>unitario | <b>Total</b> |
|-----------------|---------------------------------------------|---------------|---------------------------|--------------|
|                 | Digitalizador                               | Persona       | Q 4 000 / mes             | Q 120 000    |
|                 | Computadora                                 | Unidad        | Q 5 000                   | Q 5 000      |
|                 | Escáner                                     | Unidad        | Q 10 000                  | Q 10 000     |
|                 | <b>Sistema</b><br>administrador<br>de datos | Unidad        | Q 50 000                  | Q 50 000     |
| <b>Total</b>    |                                             |               |                           | Q 180 000    |

Fuente: elaboración propia, empleando Microsoft Excel.

#### Tabla XXXI. **Propuesta de la empresa No. 1**

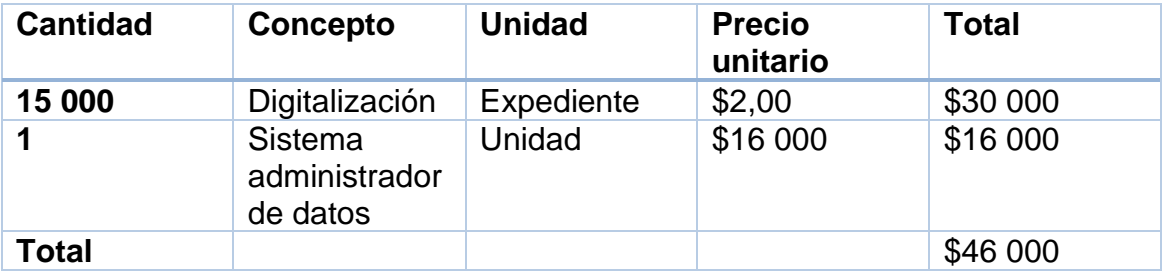

## Tabla XXXII. **Propuesta de la empresa 2**

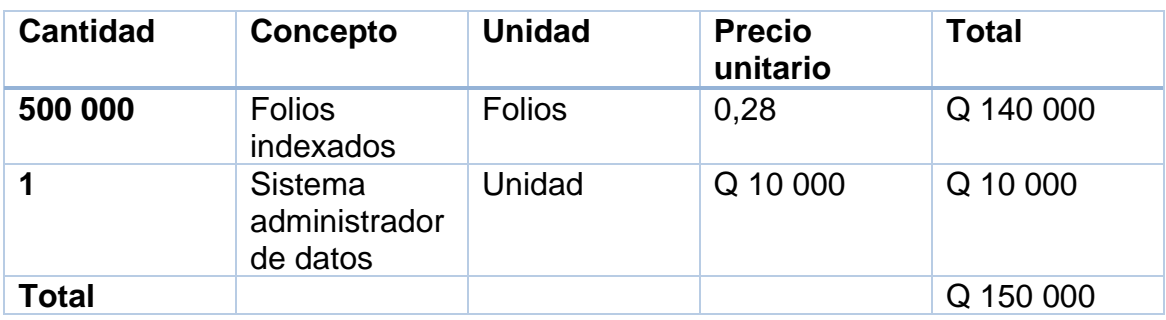

Fuente: elaboración propia, empleando Microsoft Excel.

## Tabla XXXIII. **Propuesta de la empresa 3**

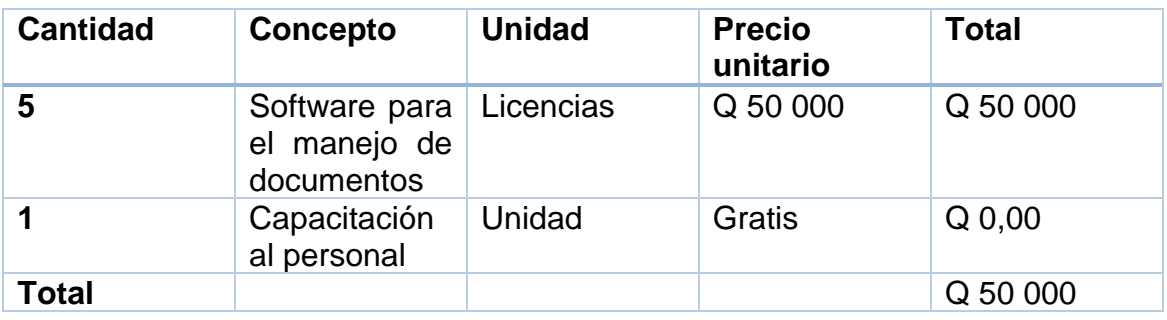

Fuente: elaboración propia, empleando Microsoft Excel.

Tabla XXXIV. **Propuesta de la empresa 4**

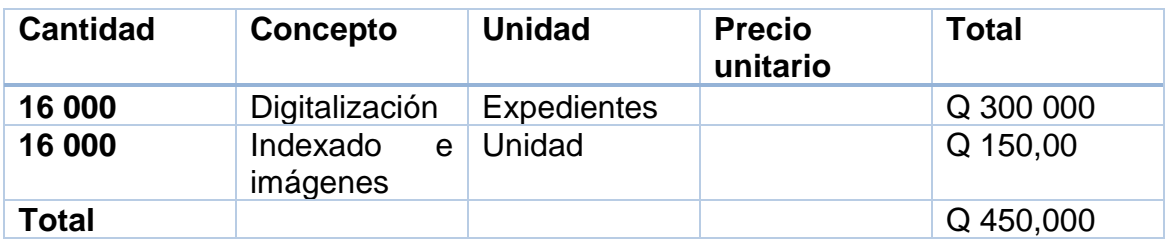

## Tabla XXXV. **Resumen del costo de la propuesta por medio de empresas externas**

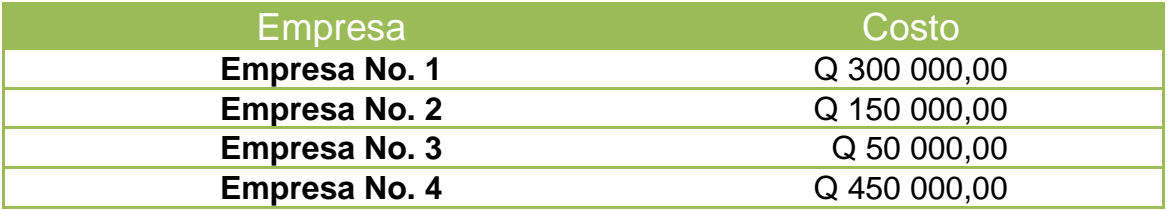

Fuente: elaboración propia, empleando Microsoft Excel.

## Figura 28. **Comparativo de los costos de las propuestas**

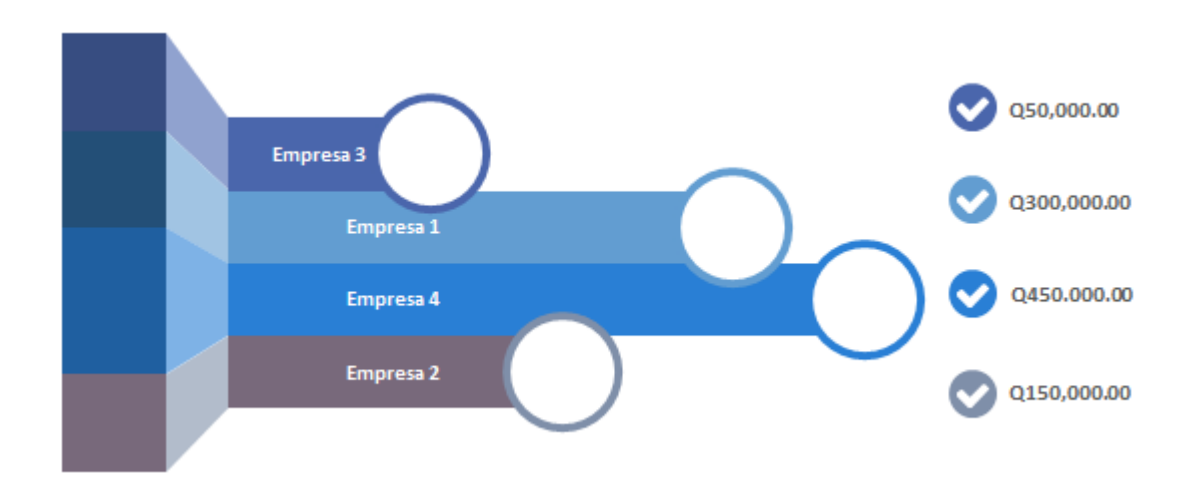

Fuente: elaboración propia, empleando Microsoft PowerPoint.

Con las propuestas anteriores, se recomienda al Colegio de Ingenieros de Guatemala, contratar los servicios de la empresa 2, dado a que representa el mejor costo en el mejor tiempo.

## **4. FASE DE DOCENCIA PLAN DE CAPACITACIÓN**

Con la finalidad de mejorar la eficiencia con que son realizados cada uno de los procedimientos del Timbre de Ingeniería y Auxilio Póstumo, se propone el siguiente plan de capacitación.

#### **4.1. Diagnóstico de necesidades de capacitación**

Mediante la técnica de observación se determinó que en el Timbre de Ingeniería y Auxilio Póstumo no se brinda una inducción al puesto de trabajo lo cual repercute en las habilidades desarrolladas en el colaborador para la ejecución de sus actividades diarias.

Con esta ausencia de inducción al puesto, el colaborador se inhibe debido a que carece de los conocimientos que necesita para resolver de manera asertiva los diferentes problemas que le son presentados.

Puesto que el nivel de desempeño demostrado no es el esperado y con la finalidad de mejorar la imagen que tiene el agremiado del área, se propone una serie de capacitaciones que ayude a que el colaborador conozca los reglamentos que rigen las solicitudes que le son realizadas de forma que pueda asegurar la calidad de su trabajo y se permita su crecimiento laboral.

A través de un diagrama Ishikawa, se identificaron las necesidades de capacitación que tienen los colaboradores del área, evaluando elementos como la mano de obra, los métodos de trabajo, los materiales, la maquinaria, el medio ambiente y la medición. Dicho diagrama se muestra a continuación:

121

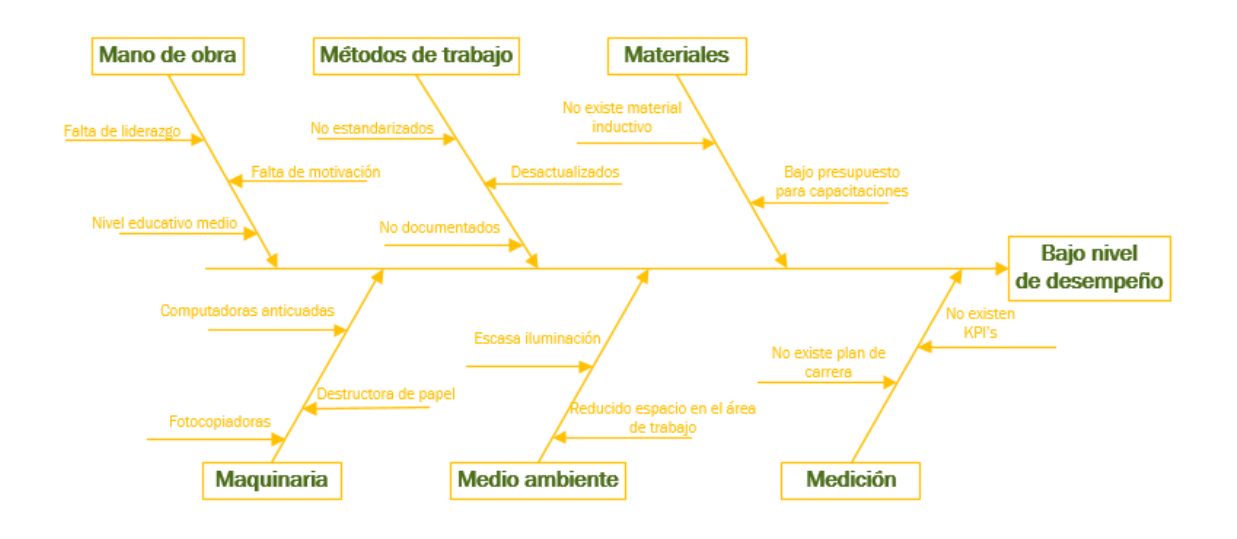

### Figura 29. **Necesidades de capacitación**

Fuente: elaboración propia, empleando Visio.

En el diagrama anterior se puede observar que la causa raíz es el bajo desempeño el cual es atribuido a factores como el bajo presupuesto para la realización de capacitaciones, la inexistencia de un plan de carrera, la falta de inducción al puesto de trabajo, entre otros factores. Como consecuencia, se crea el siguiente plan de capacitación.

#### **4.2. Plan de capacitación**

Objetivo: mejorar el nivel de desempeño.

Responsabilidad: debe crearse una comisión que se encargue de dar el seguimiento al desarrollo del personal.

Alcance: personal del Timbre de Ingeniería y Auxilio Póstumo.

### **4.2.1. Contenido de la capacitación**

Se desarrollaron dos capacitaciones, una orientada a los altos mandos con la finalidad de demostrar la importancia y beneficios que trae capacitar al personal operativo.

La segunda capacitación se enfoca en fortalecer los conocimientos que posee el personal operativo sobre los artículos que rigen los principales procedimientos realizados en el área.

#### **4.2.1.1. Contenido de presentación a altos mandos**

Tema: La importancia de las capacitaciones.

Objetivos:

- Demostrar los beneficios que trae tener al personal capacitado.
- Incentivar a que el área brinde capacitaciones que fortalezcan los conocimientos de los colaboradores.

Presentación a desarrollar:

La presentación inicia con el logotipo del Colegio de Ingenieros, seguido de los logotipos del Timbre de Ingeniería y Auxilio Póstumo.

Seguido de los logotipos, se muestra el título de la presentación y un índice de los cuatro elementos a tratar.

Posteriormente se desarrollan los elementos listados, como se muestra a continuación.

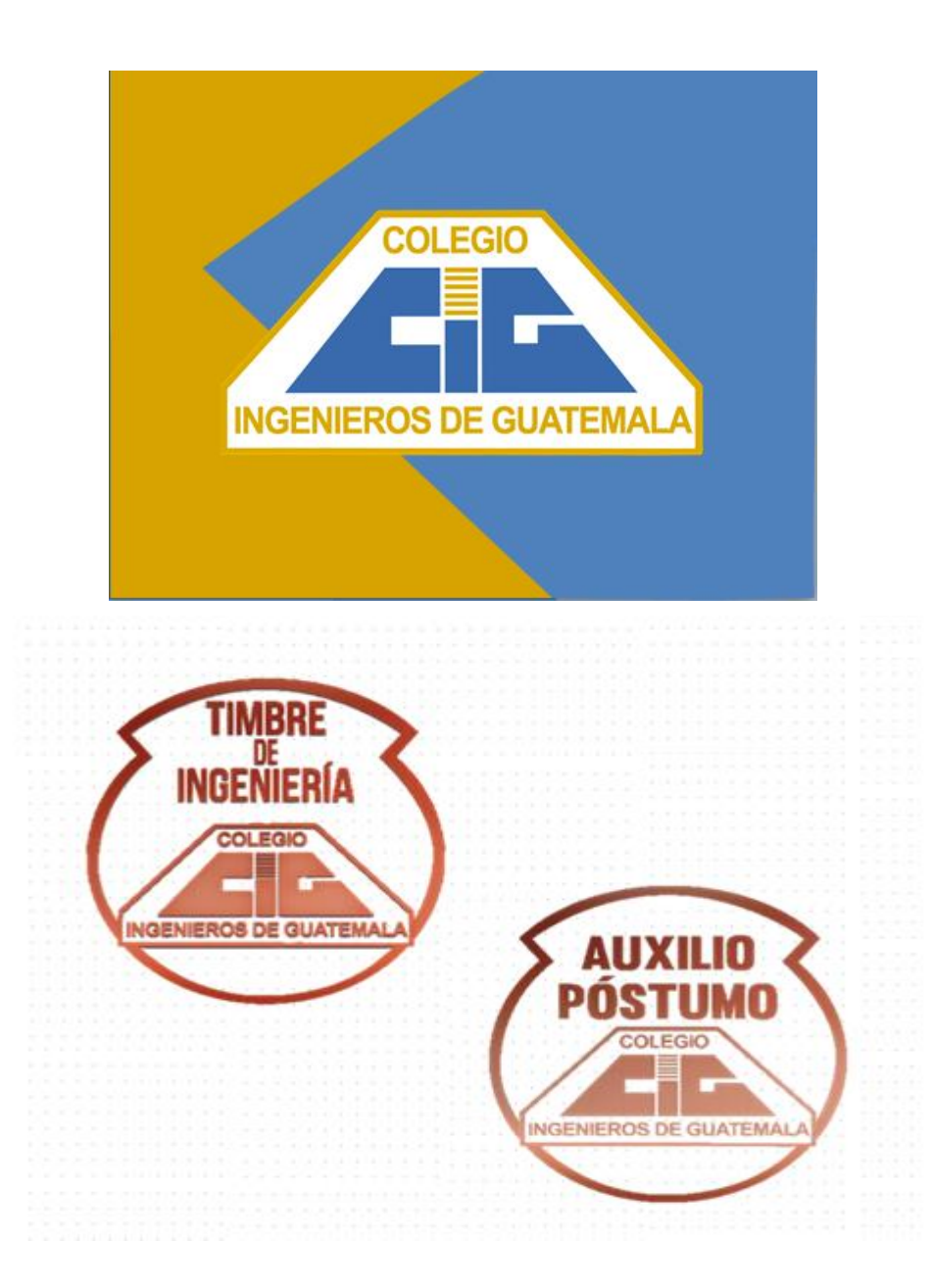

## Figura 30. **La importancia de las capacitaciones**

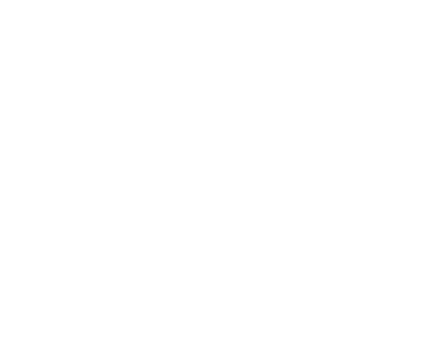

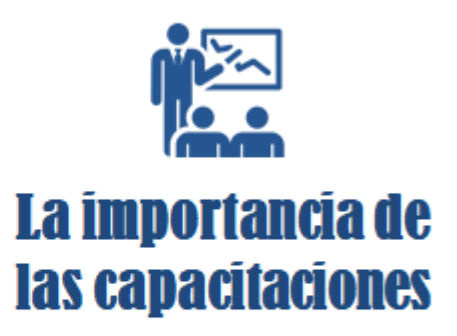

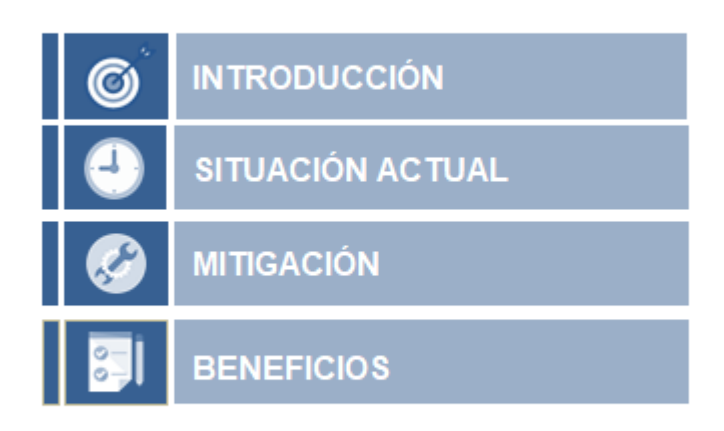

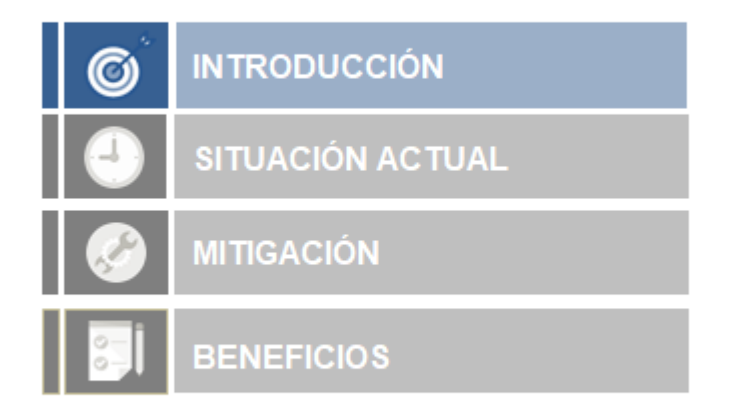

Las capacitaciones son inversiones que aumentan la productividad

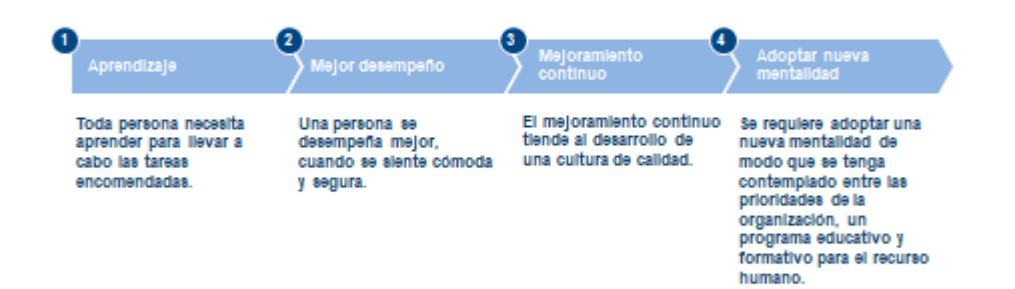

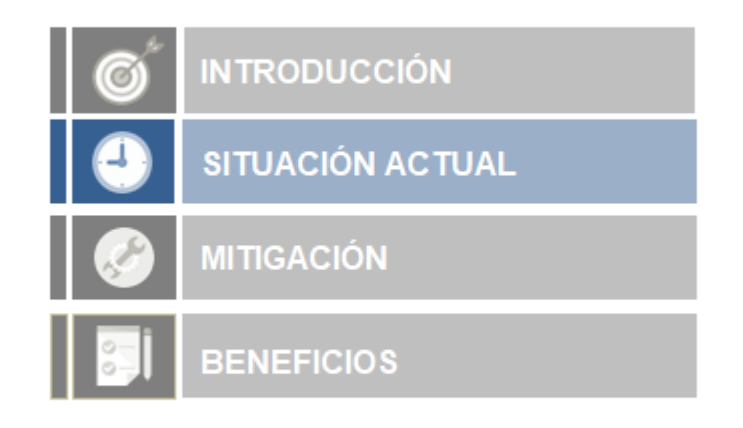

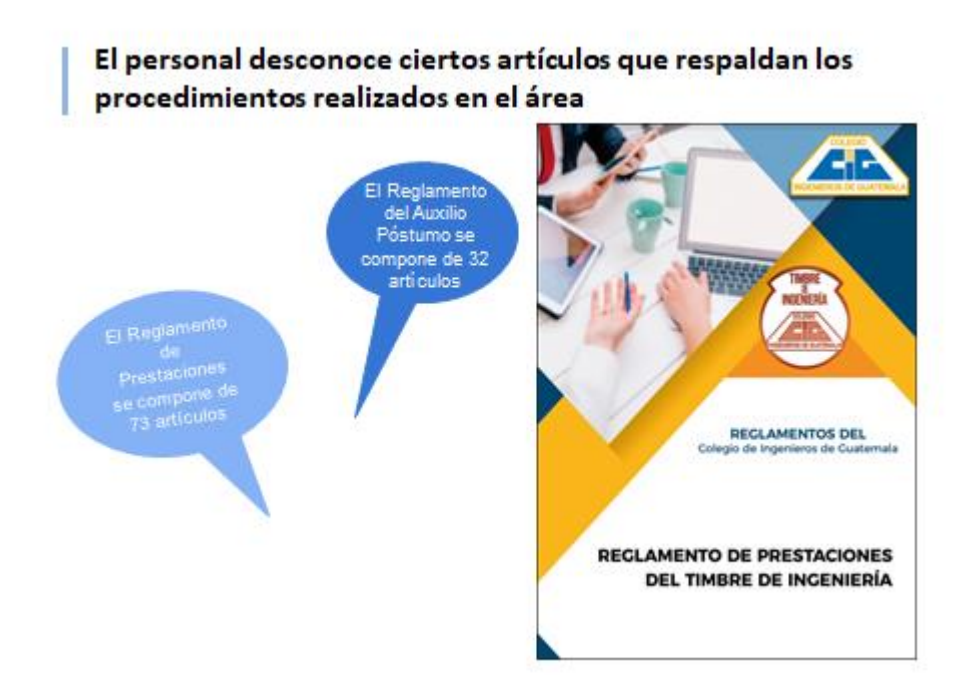

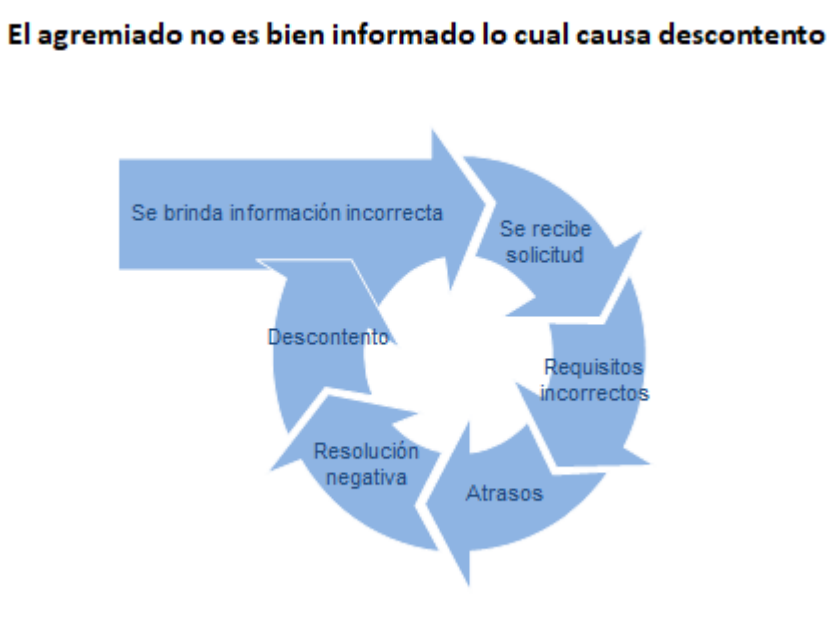

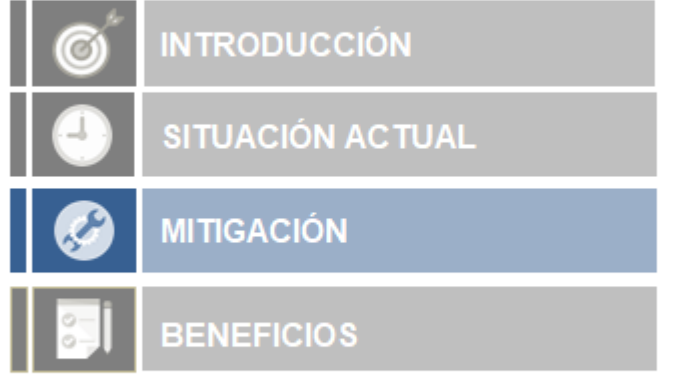

# 128

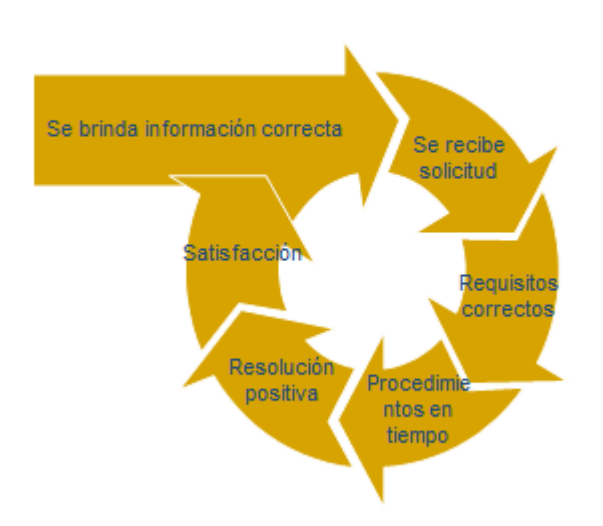

El descontento puede mitigarse brindando capacitaciones al personal

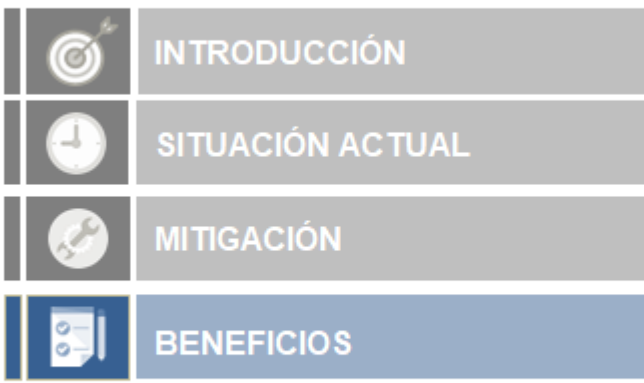

#### Con las capacitaciones se pueden fortalecer las habilidades y los conocimientos

- \* Provoca un incremento de la productividad y calidad de trabajo
- · Aumenta la rentabilidad
- . Ayuda a solucionar problemas
- · Reduce la necesidad de supervisión
- \* Ayuda a prevenir accidentes de trabajo
- · Mejora la estabilidad de la organización
- \* Facilita que el personal se identifique con la empresa

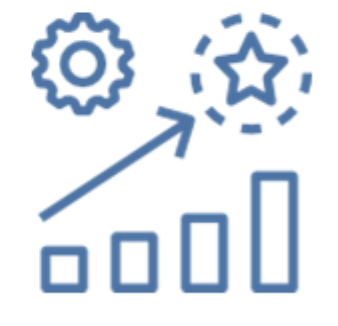

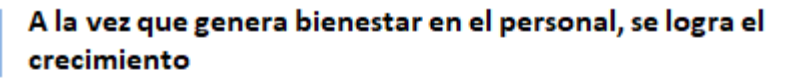

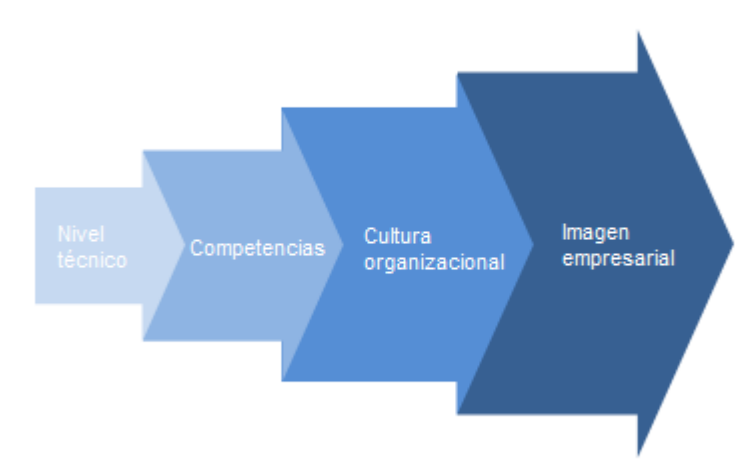

## Se alcanzan los objetivos

- · Brindar información correcta
- · Recibir papeleria correspondiente
- 
- Minimizar errores<br>Procedimientos eficientes
- Cumplir plazos
- · Agremiado satisfecho

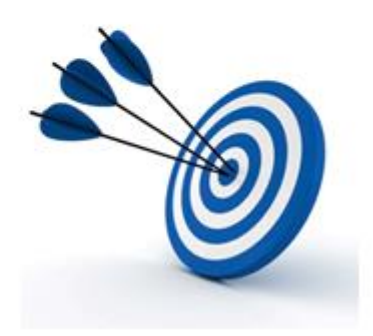

Generando mayor engagement

El engagement se consigue al vincular emocionalmente a las personas con su área de trabajo

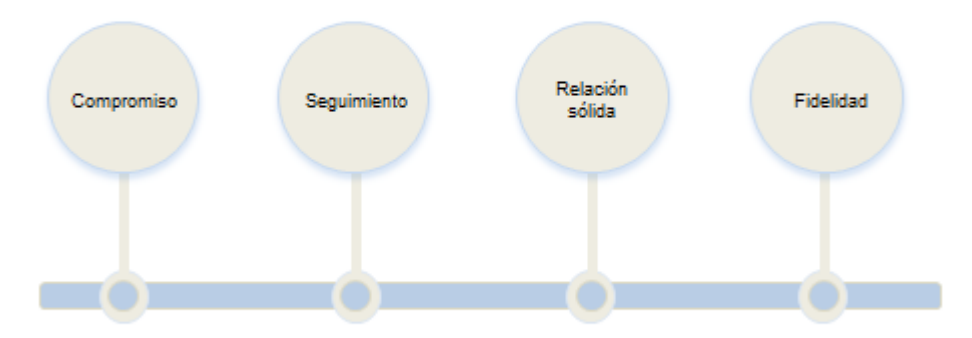

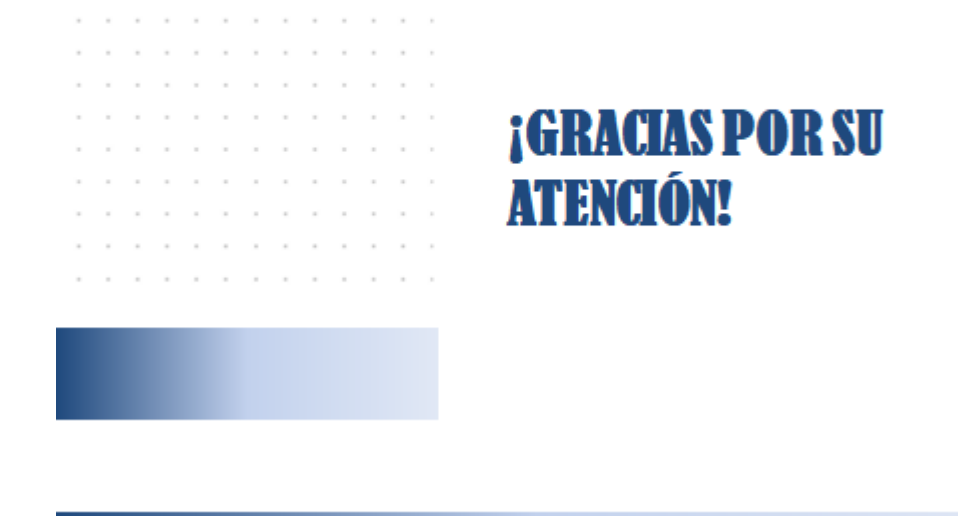

Fuente: elaboración propia, empleando Microsoft PowerPoint.

# **4.2.1.2. Contenido de la presentación al personal operativo**

Tema: Reglamentos del Timbre de Ingeniería y Auxilio Póstumo.

Objetivo:

• Desarrollar la capacidad de toma de decisiones, tomando como base los reglamentos que rigen el Timbre de Ingeniería y Auxilio Póstumo.

• Fortalecer la comprensión de los principales artículos que componen los procedimientos de solicitud de prestaciones de los Reglamentos del Timbre de Ingeniería y del Auxilio Póstumo.

Presentación a desarrollar:

A continuación, se muestra la presentación que se utilizó para dar a conocer de forma más amigable, ciertos artículos que rigen el buen funcionamiento del Timbre de Ingeniería y Auxilio Póstumo.

Además de dar a conocer los artículos, se resolverán las dudas que se generan día a día de modo que el colaborador aprenda como utilizar el reglamento.

## Figura 31. **Timbre de Ingeniería y Auxilio Póstumo**

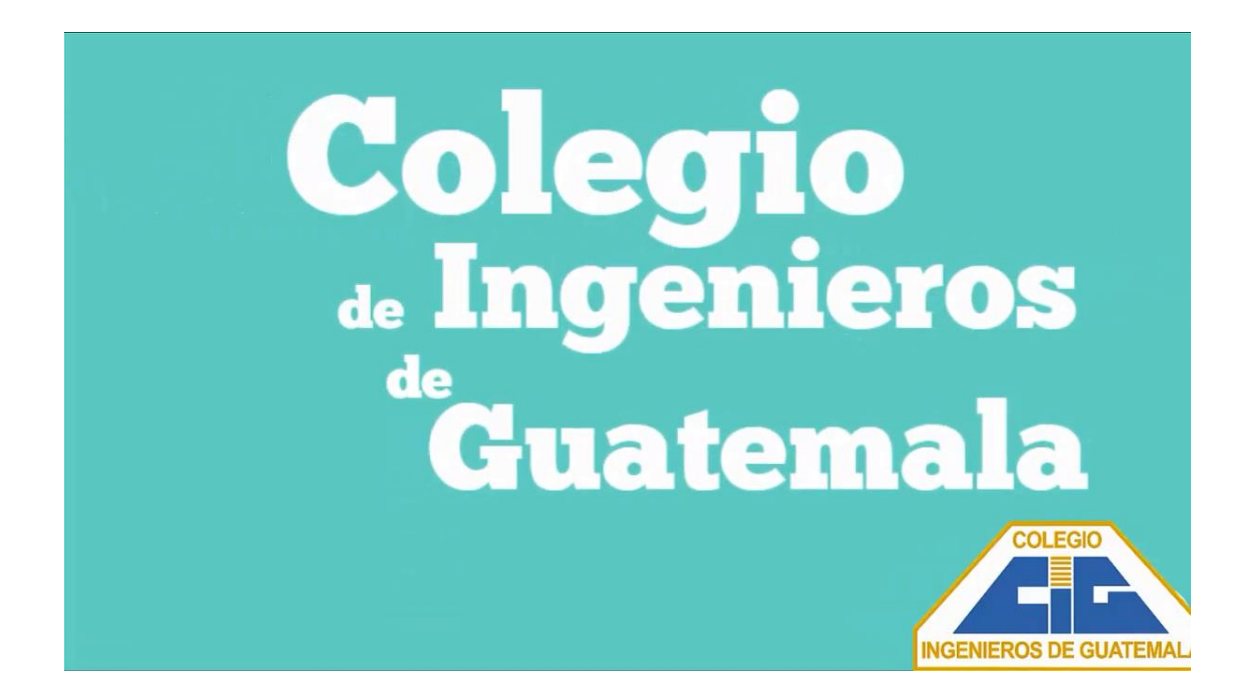

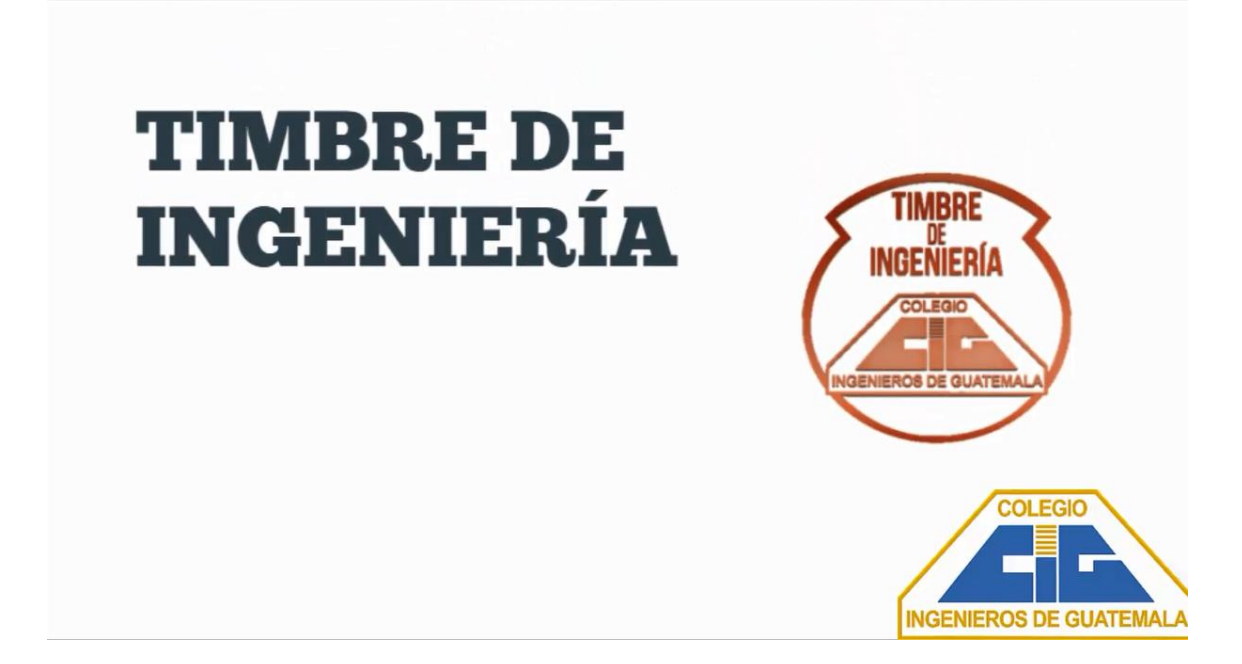

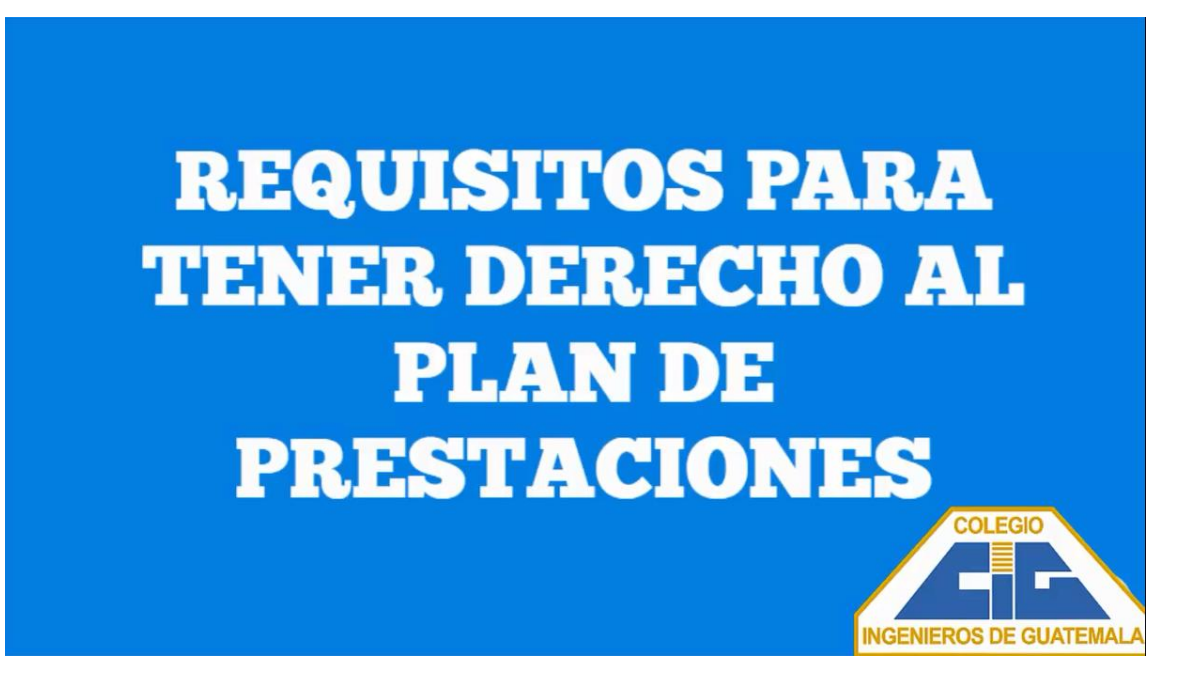

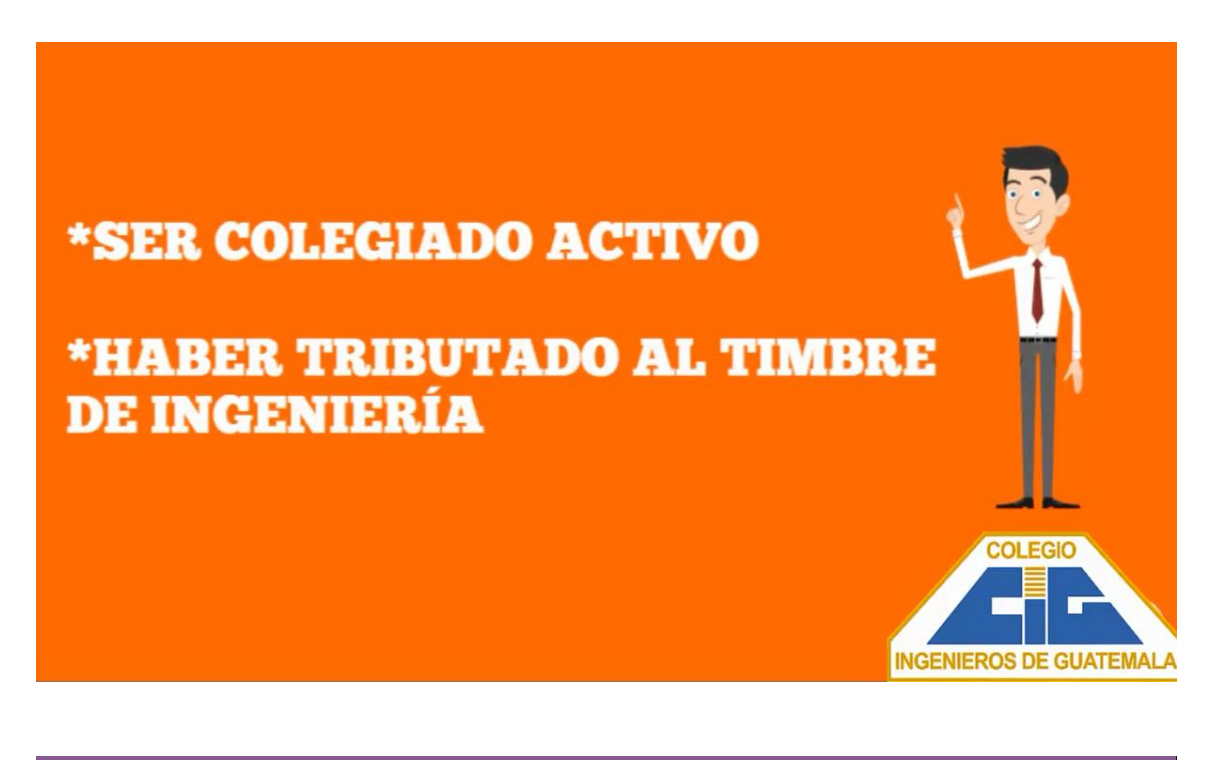

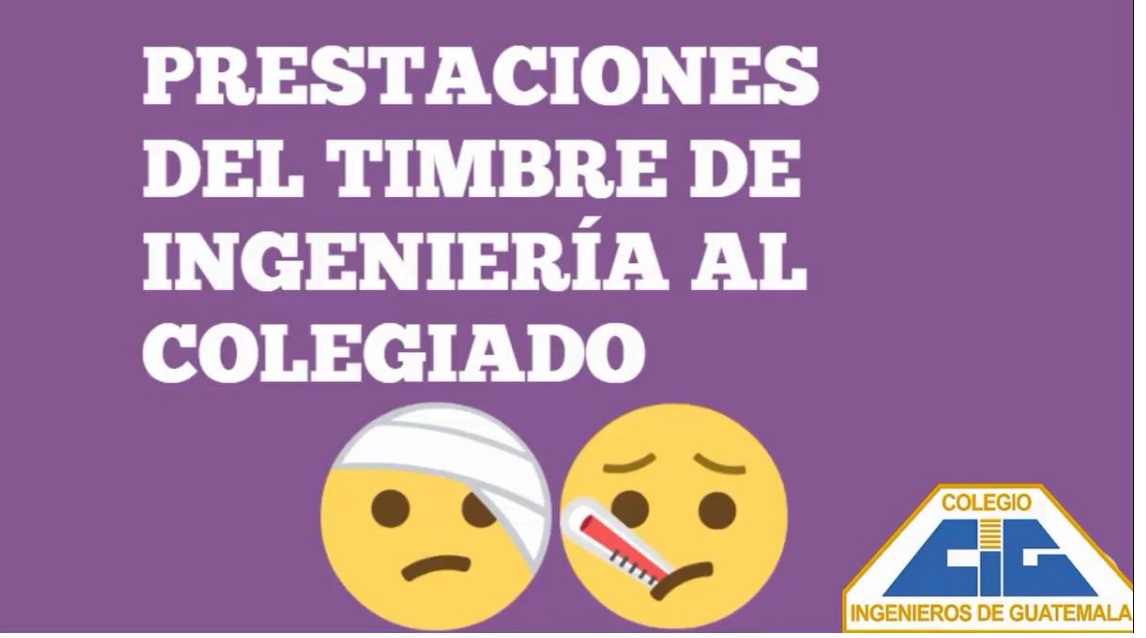

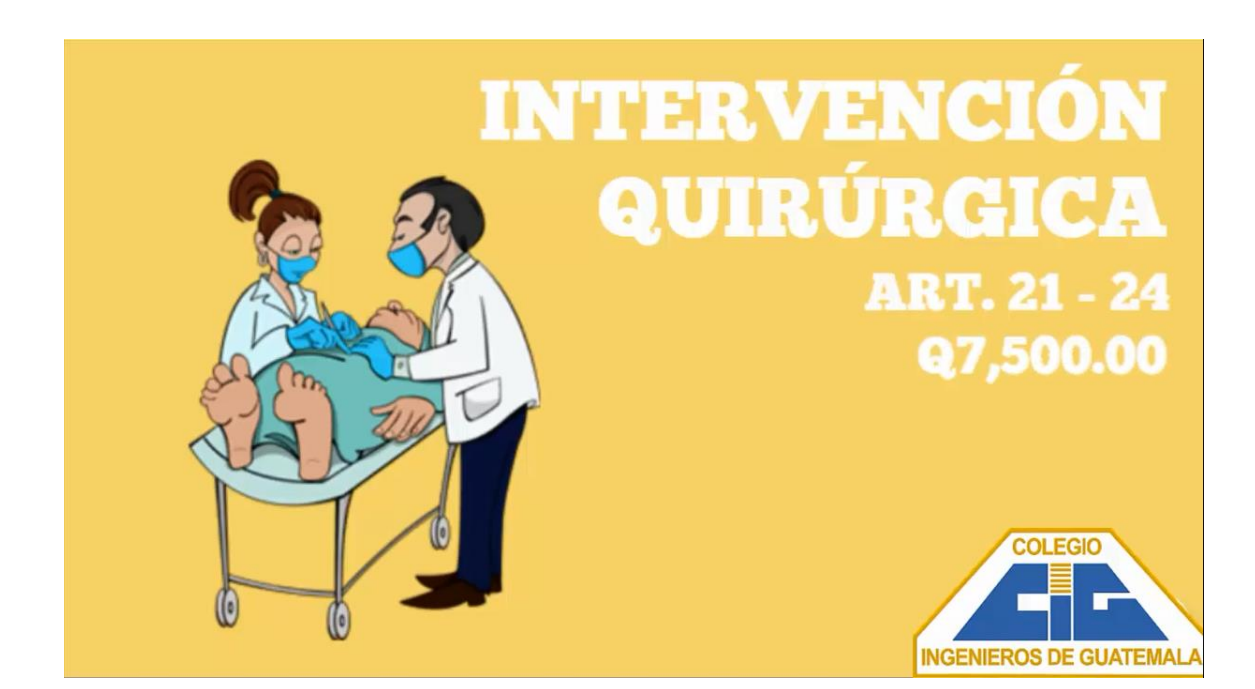

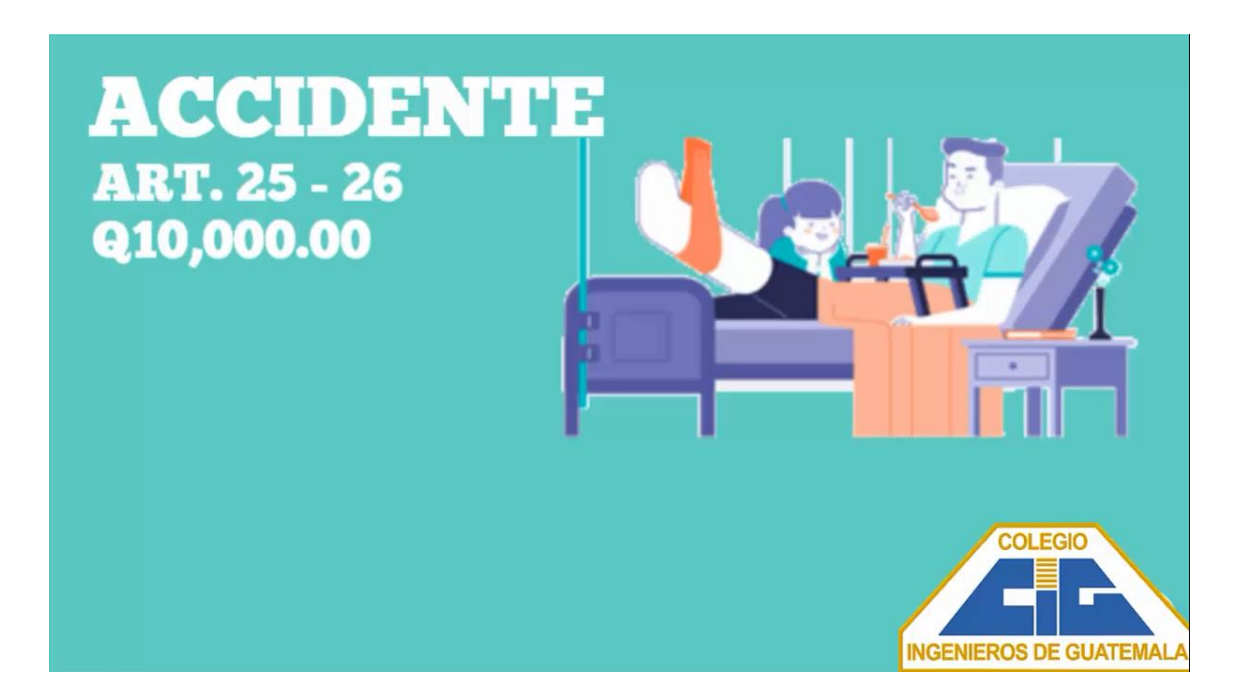

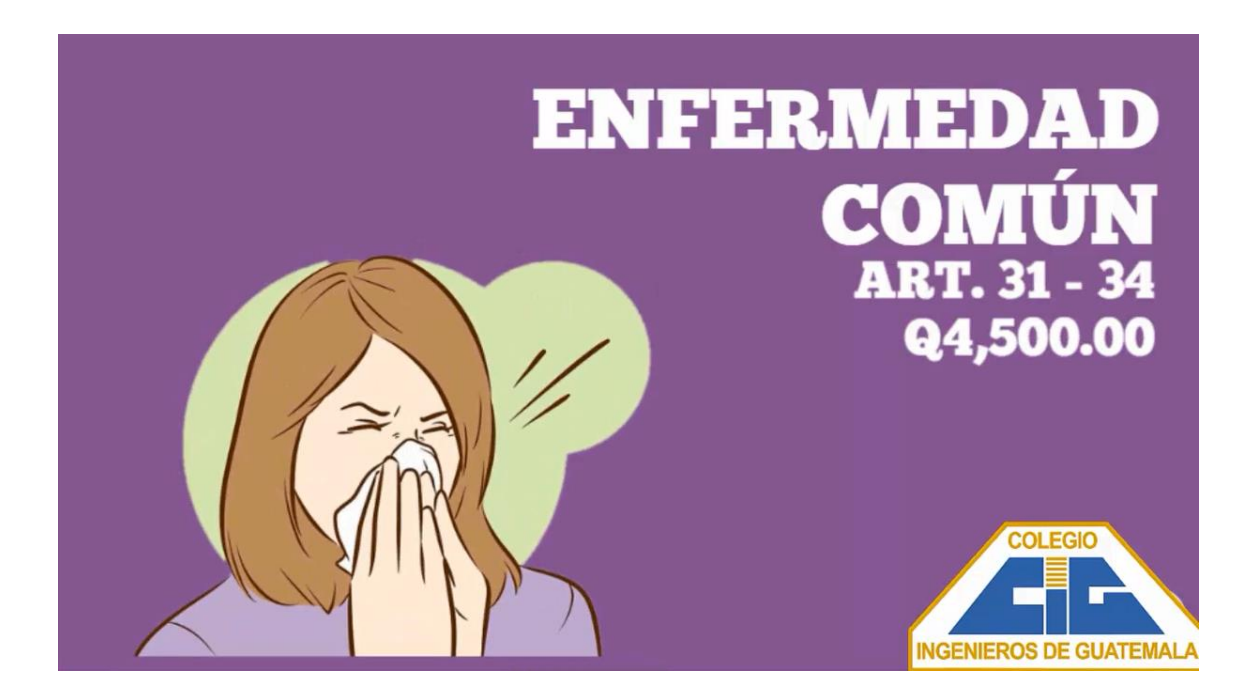

# **INCAPACIDAD TEMPORAL**

**ART. 39 - 42 Q100.00 (SEMANAL)** 

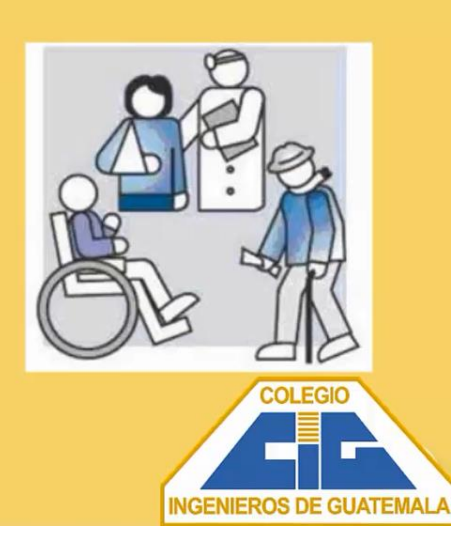

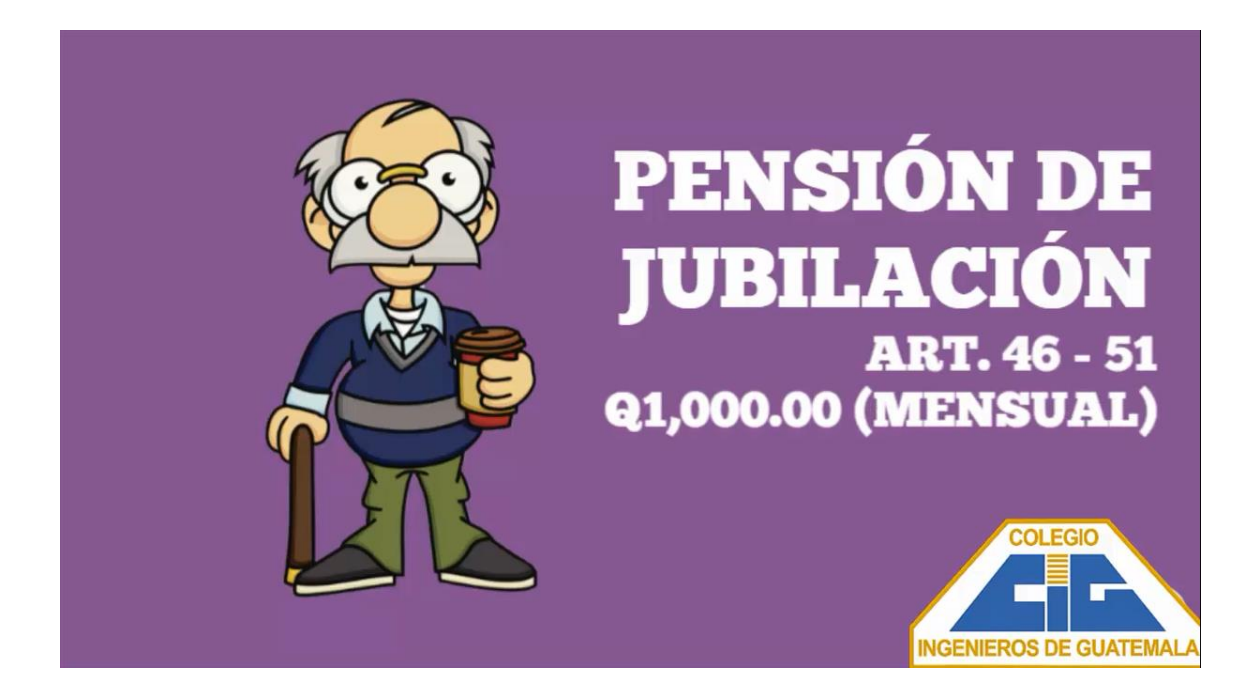

# **MATERNIDAD DE LA COLEGIADA**

**ART. 57 - 58 Q3,000.00** 

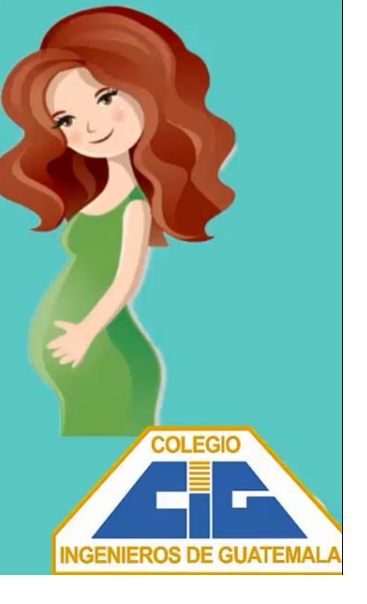

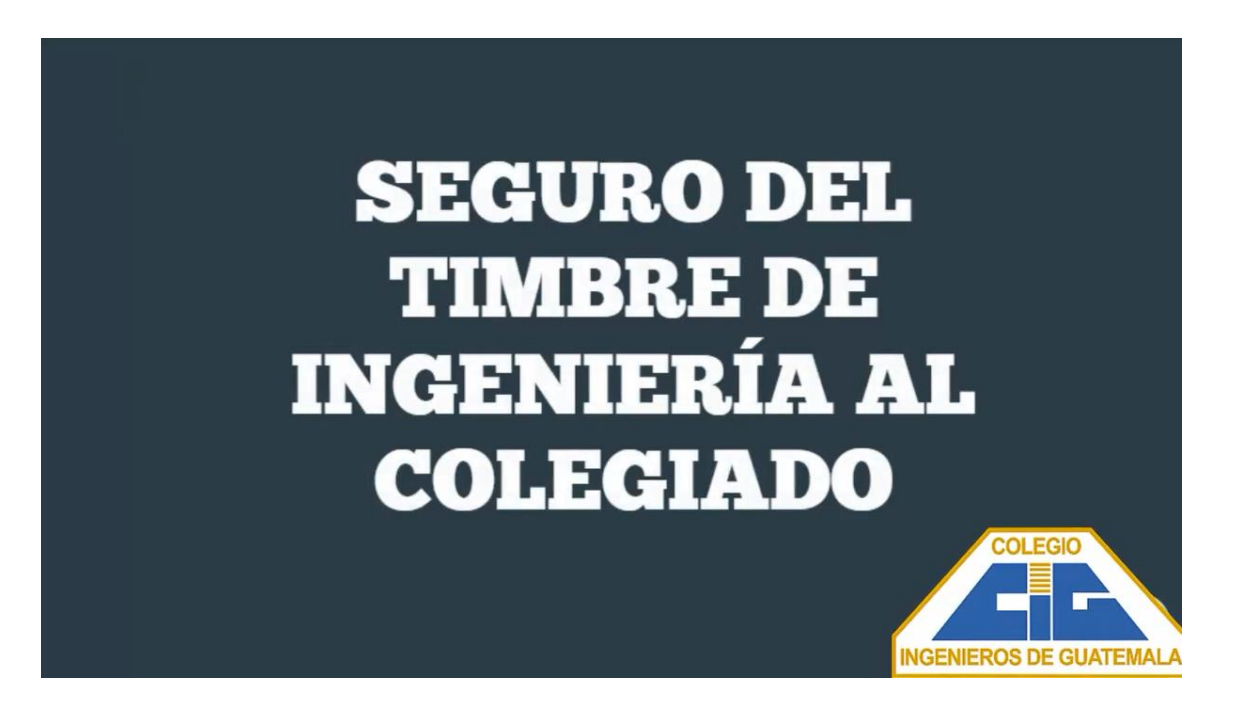

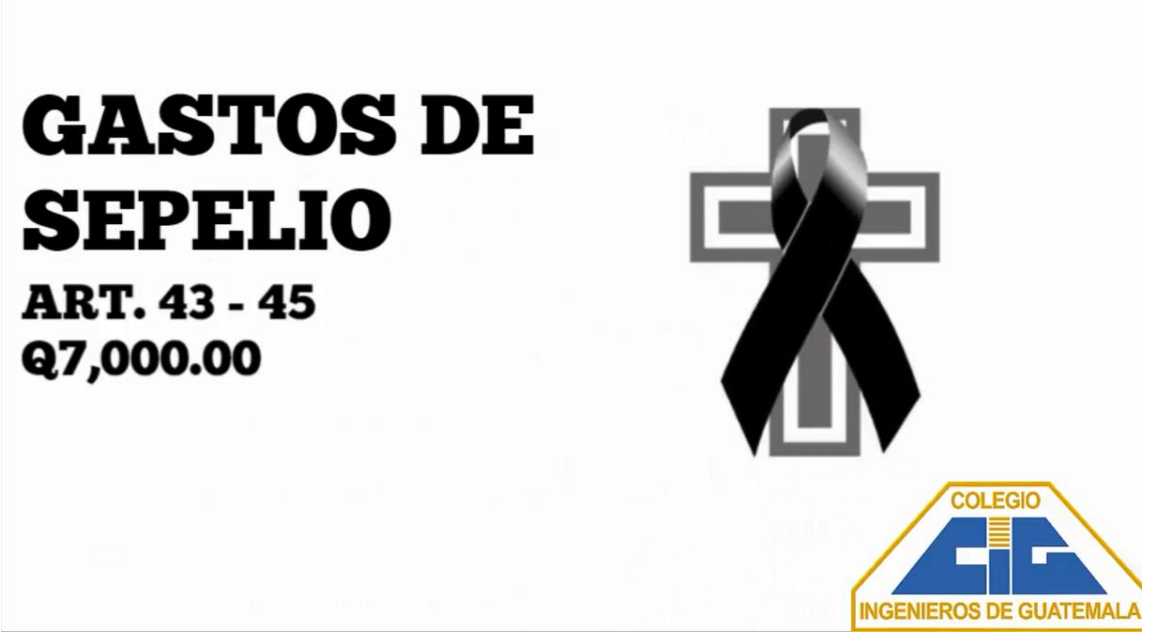

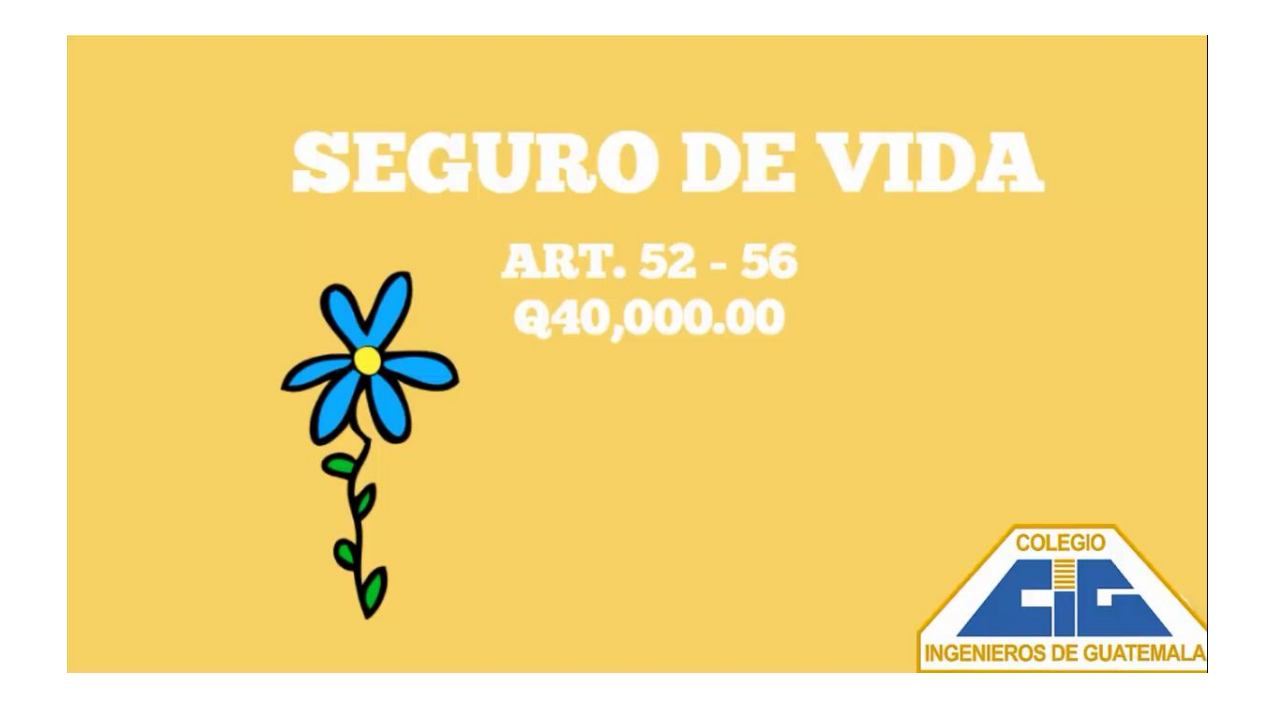

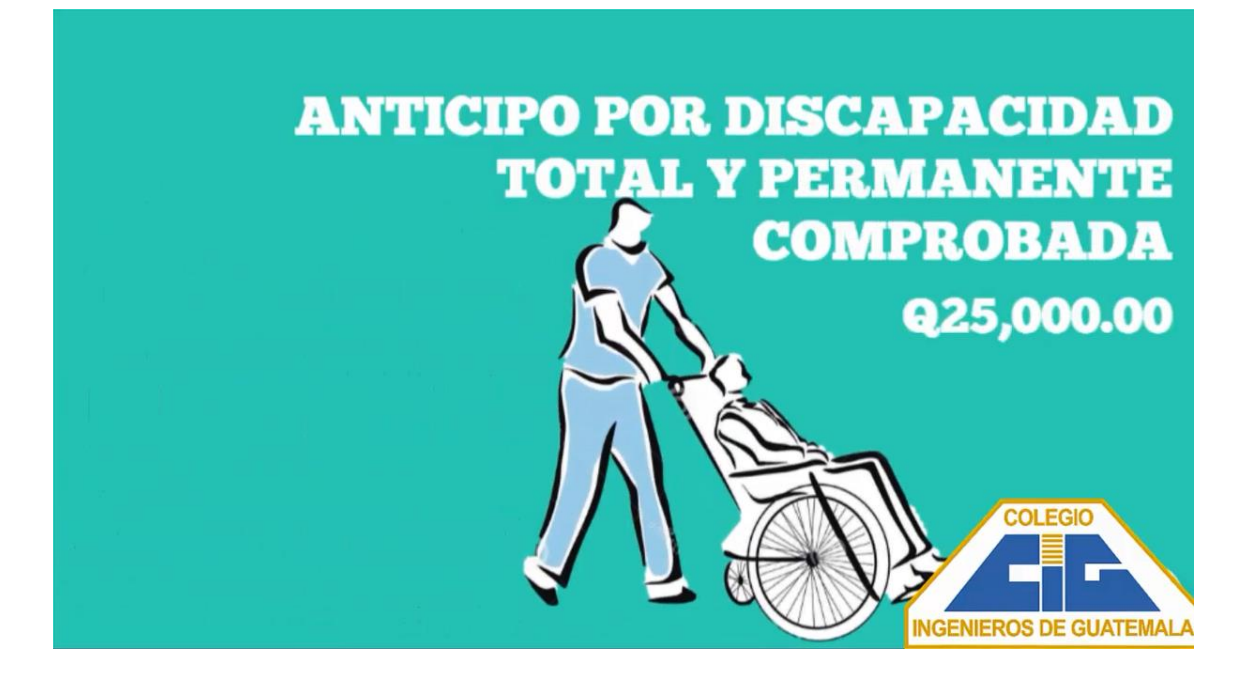

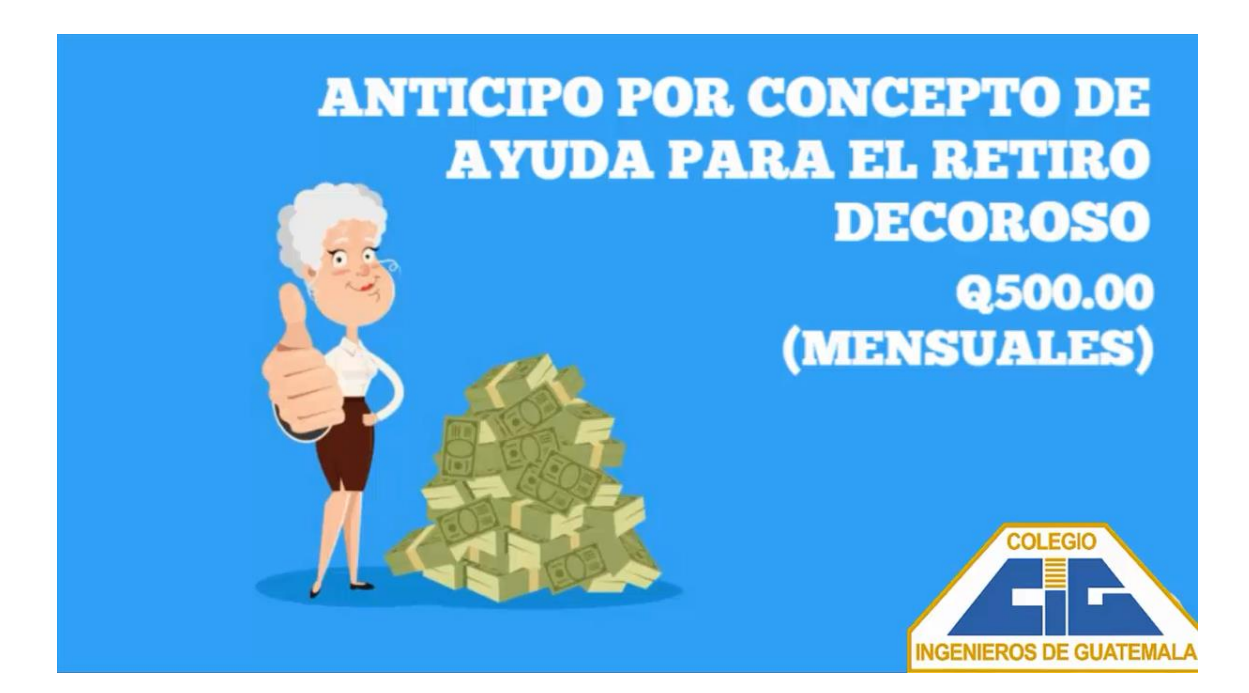

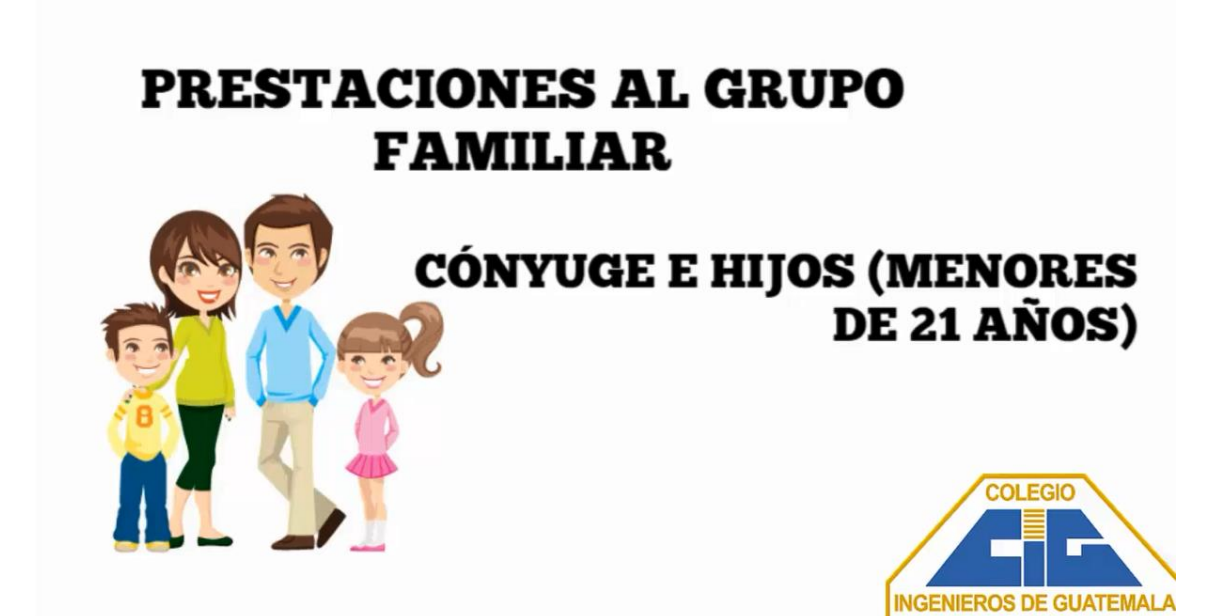

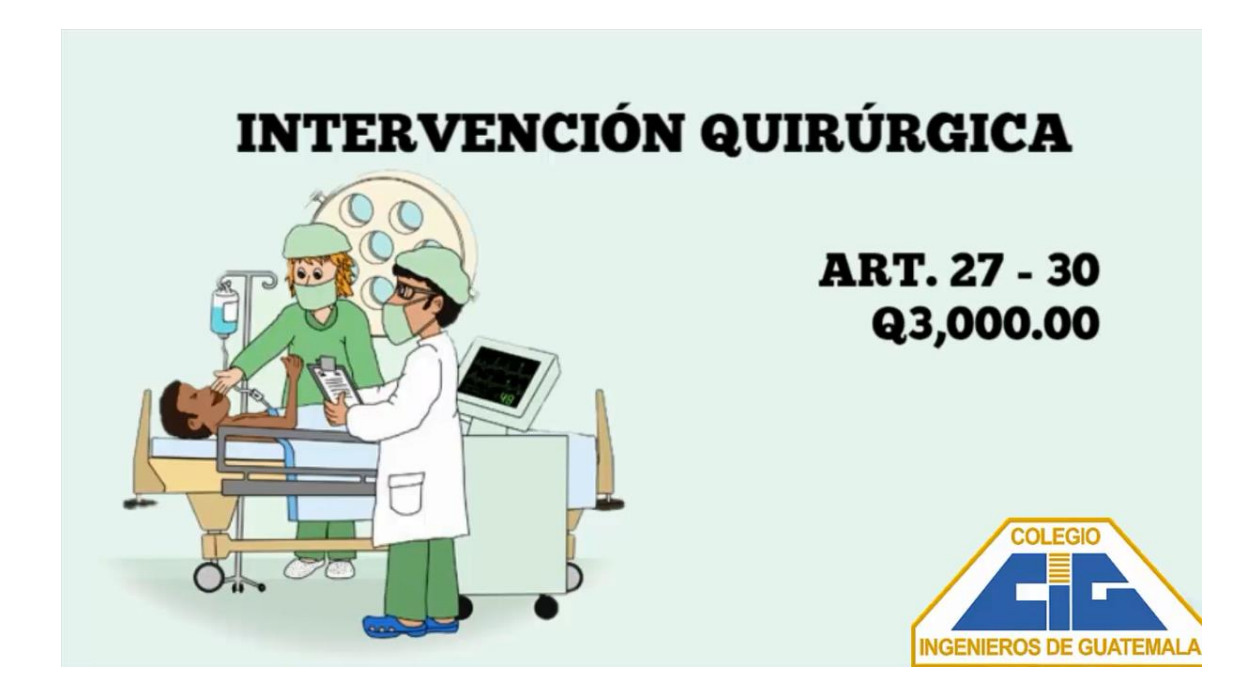

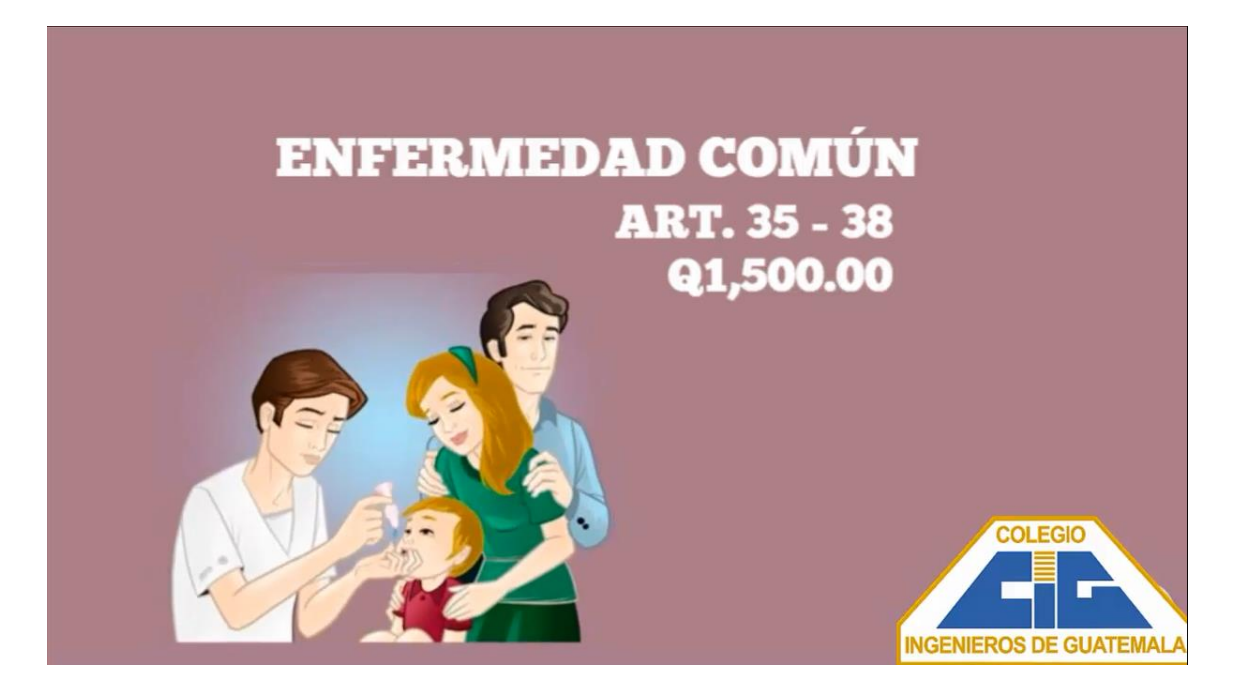

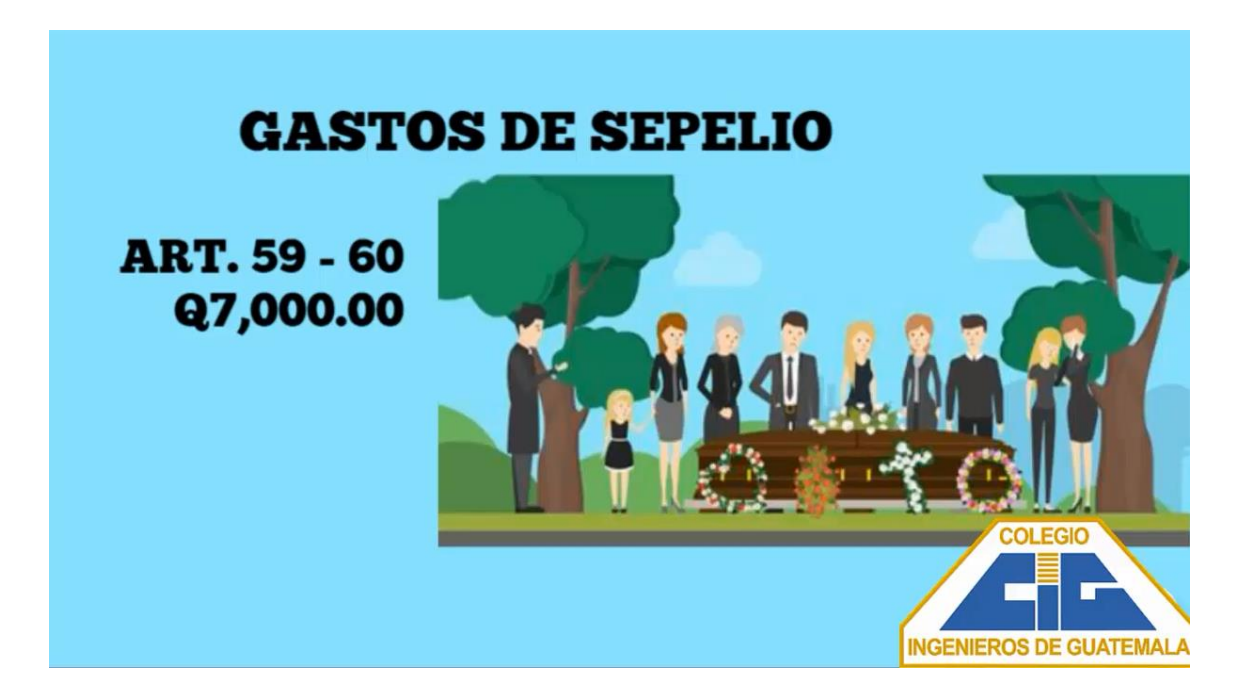

**AUXILIO PÓSTUMO SEGURO DE VIDA ART. 16** Q45,000.00

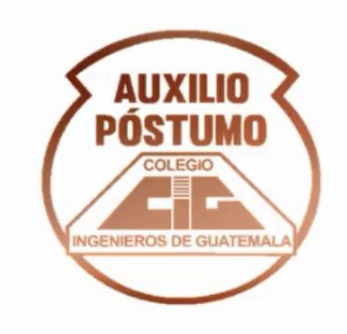

**ANTICIPO Q25,000.00 ANTICIPO Q10,000.00** 

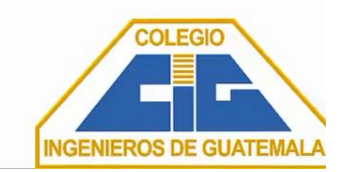

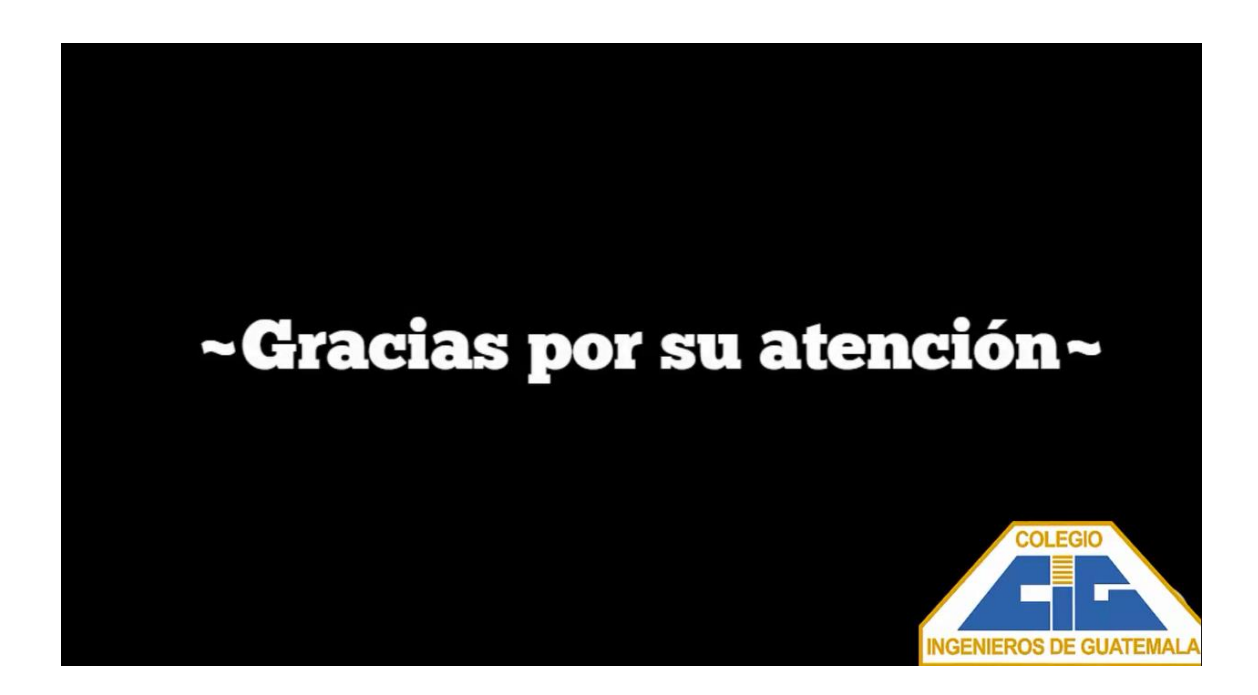

Fuente: elaboración propia, empleando Microsoft PowerPoint.

### **4.3. Resultado de la capacitación**

Para la medición de resultados en la capacitación, se realizaron evaluaciones antes y después de la misma con la finalidad de medir la transferencia de aprendizaje.

Los resultados fueron positivos y se muestran a través de las siguientes gráficas.
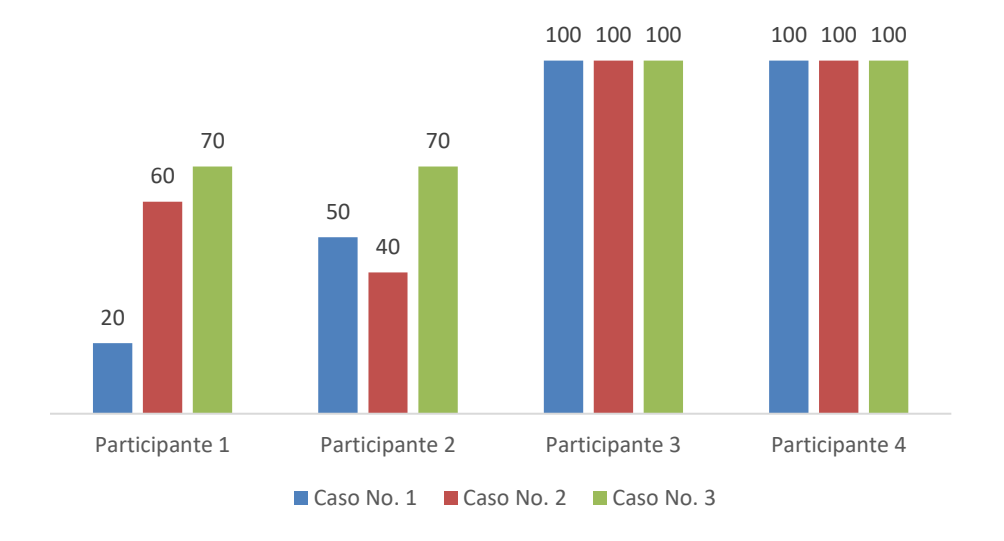

## Figura 32. **Gráfica de conocimiento antes de la capacitación**

Fuente: elaboración propia, empleando Microsoft Excel.

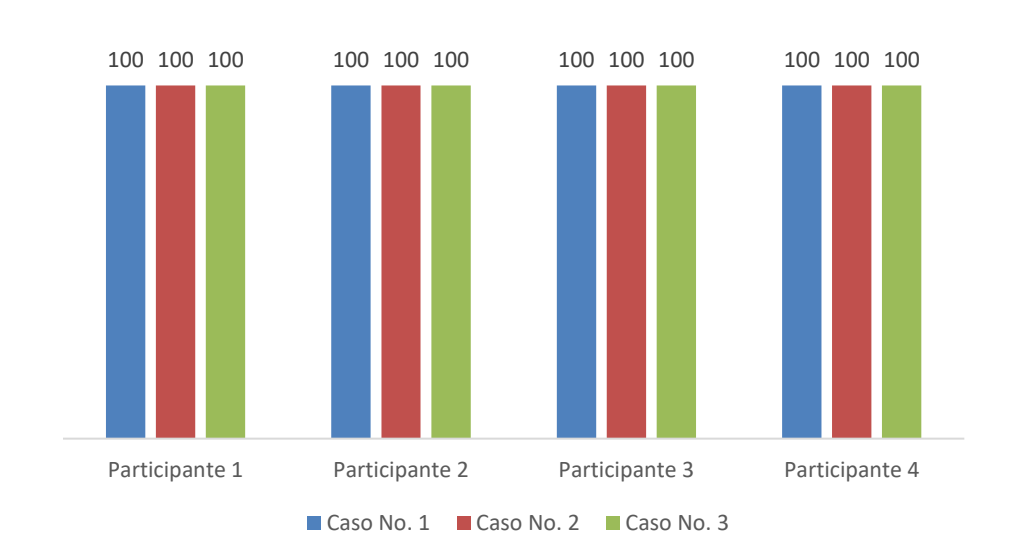

## Figura 33. **Gráfica de conocimiento después de la capacitación**

Fuente: elaboración propia, empleando Microsoft Excel.

Como podemos observar, antes de la capacitación el 50 % de las personas evaluadas tenían carencia de ciertos conocimientos y después de la capacitación el personal logró responder la prueba en su totalidad, por tanto, podemos determinar que la capacitación cumplió los objetivos los cuales estaban enfocados en fortalecer la comprensión del reglamento para poder asegurar la correcta toma de decisiones.

Por otro lado, el resultado a la capacitación de altos mando se midió por medio de una encuesta en donde una de las principales preguntas de investigación fue la siguiente: ¿Considera que la capacitación continua al personal es de beneficio para la organización?

Las respuestas recopiladas se muestran en la siguiente tabla.

#### Tabla XXXVI. **Encuesta sobre la capacitación a altos mandos**

#### **¿Considera que la capacitación continua al personal es de beneficio para la organización?**

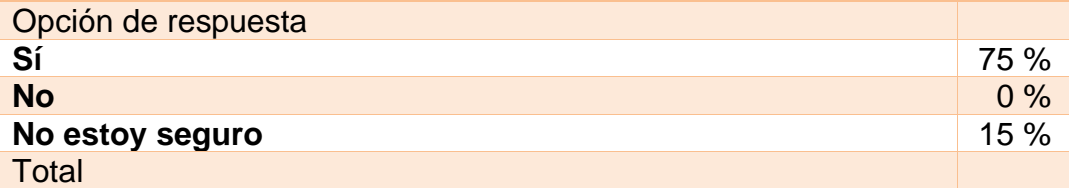

Fuente: elaboración propia, empleando Microsoft Excel.

Con este precedente es posible afirmar que se demostraron los beneficios de invertir presupuesto en capacitar al personal, logrando una mayor apertura a la incorporación de estas.

### **4.4. Costos de la propuesta**

En el marco del plan de capacitación propuesto, se calculan los costos necesarios para realizar una capacitación utilizando el equipo y las instalaciones del Colegio de Ingenieros en su sede central.

Los costos son los que a continuación se presentan:

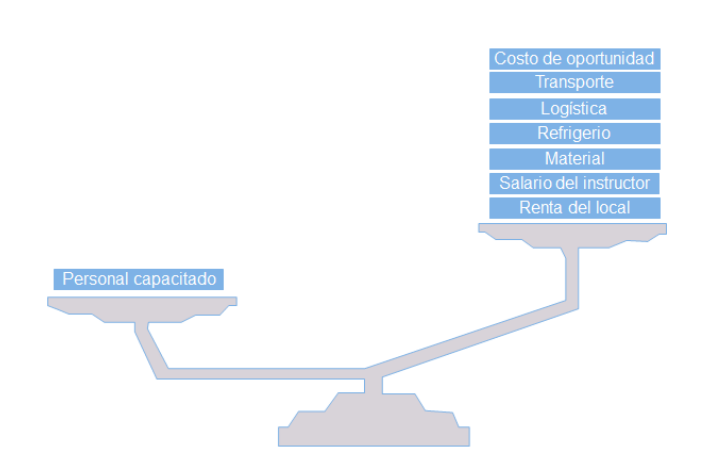

### Figura 34. **Balanza costo beneficio**

Fuente: elaboración propia, empleando Microsoft PowerPoint.

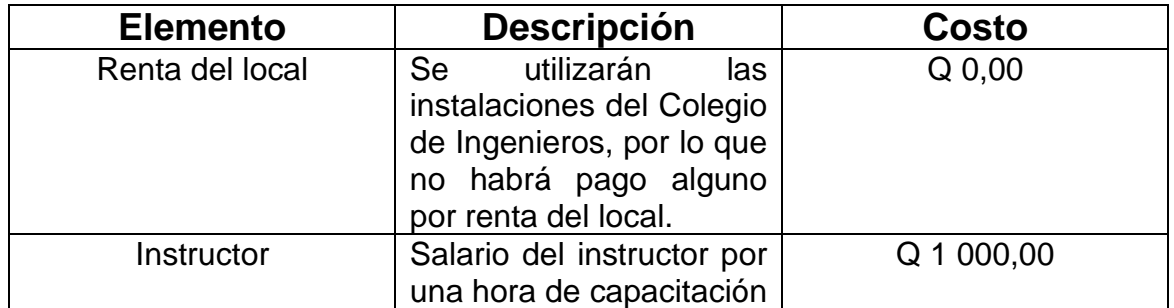

## Tabla XXXVII. **Costos de la propuesta**

Continuación de la tabla XXXVI.

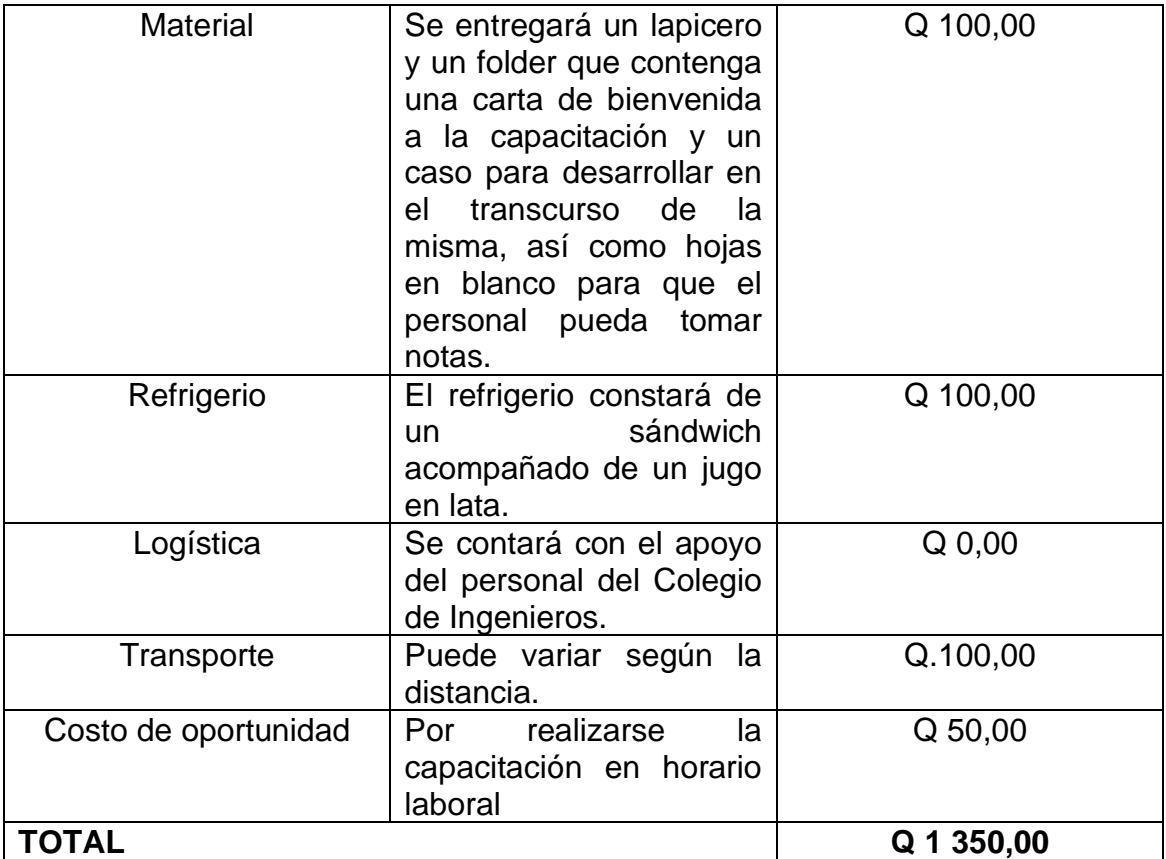

Fuente: elaboración propia, empleando Microsoft Excel.

# **CONCLUSIONES**

- 1. Como resultado del ejercicio profesional supervisado, se identificó que los principales procedimientos del Timbre son las solicitudes de subsidios, tanto para el colegiado activo como para su grupo familiar, así como el cobro o anticipo del seguro de vida. En el caso del Auxilio Póstumo se identificó también el cobro o anticipo del seguro de vida como el procedimiento más relevante.
- 2. Para establecer la situación actual del Timbre de Ingeniería y Auxilio Póstumo, se empleó la técnica del análisis FODA, la cual dio como resultado en que las principales debilidades del área se encuentran en la normativa desactualizada, y que no existen procedimientos documentados.
- 3. Las deficiencias en el Timbre de Ingeniería y Auxilio Póstumo se engloban en los reglamentos que tienen más de tres décadas desde su última actualización, y a pesar de ello, existe personal que aún tiene dificulta para la comprensión del mismo.
- 4. Del Timbre de Ingeniería se documentaron catorce procedimientos, y del Auxilio Póstumo se documentaron cuatro. Cada documentación cuenta con una descripción detallada de cada una de las actividades y los requisitos necesarios para cada procedimiento, añadiendo el respectivo flujograma, de forma que se contará con una mejor visualización de los mismos.
- 5. Sobre la base de las consideraciones realizadas en el plan de ahorro en el uso de papel, se detectó que la consecuencia principal del uso de papel, se debe a la creación y manejo de expedientes, por lo que se propone la utilización de expedientes digitales obtenidos por empresas que se dedican a la digitalización de documentos.
- 6. Se detectó que no todos los colaboradores comprenden los reglamentos que rigen el funcionamiento del área, por lo que, se creó un plan de capacitación que se enfoca en dar una inducción al puesto de trabajo, así como en explicar los principales artículos reglamentarios que son necesarios para lograr el correcto desarrollo de los procedimientos.

# **RECOMENDACIONES**

- 1. Al Administrador del Timbre de Ingeniería; dar continuidad a la documentación de los procedimientos de inversiones, compras, convenios, envío y recepción de papelería a las sedes.
- 2. Digitalizar el total de los expedientes registrados.
- 3. Al Colegio de Ingenieros de Guatemala; Actualizar la Ley de Creación del Timbre de Ingeniería, dado a que la última modificación fue realizada en 1985.
- 4. Evaluar propuestas para la implementación de una herramienta de planificación de recursos que permita gestionar los diferentes procedimientos que se realizan en el área, en donde además de ingresar la solicitud, también se pueda conocer el flujo del proceso y el estatus en que este se encuentra.
- 5. A la Secretaria y al Administrador del Timbre de Ingeniería; se les propone dar una inducción a los nuevos colaboradores y se recomienda brindar capacitaciones periódicas en donde el objetivo sea comprender mejor el reglamento.

# **BIBLIOGRAFÍA**

- 1. BACA, Gabriel., CRUZ, Margarita., CRISTÓBAL, Marco A., BACA, Gabriel., et al. *Introducción a la Ingeniería Industrial.* México: Patria, 2015. 385 p.
- 2. Colegio de Ingenieros de Guatemala. *Compendio de instrumentos Legales.* Guatemala, mayo 2017. 101 p.
- 3. CRUELLES RUIZ, José Agustín: *Ingeniería Industrial. Métodos de trabajo, tiempos y su aplicación a la planificación y a la mejora continua.* México: Alfaomega, 2013. 846 p.
- 4. ESPINOZA, Guillermo. *Gestión y Fundamentos de Evaluación de Impacto Ambiental.* Chile, 2007. 287 p.
- 5. FREIVARLDS, Andris., NIEBEL, Benjamin W. *Ingeniería industrial de Niebel. Métodos, estándares y diseño del trabajo.* México, D.F: McGraw-Hill Education, 2014. 570 p.
- 6. Instituto Politécnico Nacional, Secretaría Técnica. *Metodología para el análisis FODA.* México, 2002. 24 p.
- 7. MINTO, Barbara. *The Pyramid Principle.* 3a ed. United Kingdom: Prentice Hall, 2008. 192 p.
- 8. Secretaría de Relaciones Exteriores, Oficialía mayor, Dirección General de Programación, Organización y Presupuesto. *Guía técnica para la elaboración de manuales de procedimientos.* México, 2004. 41 p.
- 9. ZELAZNY, Gene. *Say it with Presentations.* 2a ed*.* United States: McGraw-Hill, 2006. 160 p.

# **APÉNDICES**

A continuación, se muestran diversos casos a resolver, los cuales fueron realizados para el taller de reforzamiento del personal operativo, a modo de fortalecer las exclusiones aplicadas a las prestaciones del Timbre de Ingeniería.

Apéndice 1. **Casos a resolver**

TIMBRE DE INGENIERÍA

**Instrucciones** 

A continuación, se le presentan diversos casos, los cuales debe razonar y resolver utilizando como base la Ley de Creación del Timbre de Ingeniería. Puede formar grupos de 2 a 3 personas y debe brindar su resolución a todo el grupo.

• Caso No. 1: maternidad

Elena es la esposa de Javier, quien es ingeniero colegiado activo. Elena dio a luz por medio de cesaría hace 30 días. Javier se acerca al Timbre de Ingeniería a solicitar el subsidio por maternidad. Indique cuál es el monto que le corresponde a Javier por el subsidio de maternidad, de no otorgarlo justifique su respuesta.

Continuación del apéndice 1,

Caso No. 2: accidente

Esteban es ingeniero colegiado activo, pero también es piloto de carreras. Esteban sufrió un accidente en su última carrera e inmediatamente fue llevado al hospital. En el hospital le diagnosticaron fractura en la pierna izquierda por lo que, tuvieron que operarlo. A las dos semanas de la operación, Esteban se acerca a pedir el subsidio por accidentes. Indique cuál es el monto que le corresponde, de no otorgarlo justifique su respuesta.

• Caso No. 3: enfermedad común

Elvira es ingeniera colegiada activa y en los últimos dos días ha estado sufriendo de elevada temperatura, por lo que, decide ir a la emergencia del sanatorio. En la emergencia es atendida por el médico en turno, quien únicamente le deja medicamentos. Por lo que, Elvira regresa a su casa a descansar. A la semana, Elvira se acerca a las instalaciones del Timbre de Ingeniería para solicitar el subsidio por enfermedad común. Indique cuál es el monto que le corresponde, de no otorgarlos justifique su respuesta.

#### **RESPUESTAS**

Caso No.1: No se otorga el subsidio ya que aplica únicamente para ingenieras colegiadas y no para las esposas de los ingenieros, además el parto tuvo que haber sido natural para la obtención de la prestación.

Continuación del apéndice 1,

Caso No. 2: A Esteban no se le puede otorgar subsidio por accidentes, ya que fue operado inmediatamente por lo que el subsidio pierde su calidad de accidente. Se debe solicitar el subsidio por intervención quirúrgica.

Caso No. 3: La prestación por enfermedad común no es otorgada cuando no existe reclusión en el centro hospitalario.

Fuente: elaboración propia, empleando Microsoft Word.

## **ANEXOS**

# Anexo 1**. Timbre de Ingeniería Colegio de Ingenieros de Guatemala reglamento de prestaciones**

#### **CONSIDERANDO**

que, a solicitud de la Junta de Administración, el Lic. Antonio Cerezo efectuó un estudio actuarial con relación a las prestaciones que el Timbre de Ingeniería debe otorgar a sus agremiados.

### **CONSIDERANDO**

que dicho estudio actuarial, entregado en agosto de 1989 y junio de 1990 determina la posibilidad de realizar ampliaciones a dichas prestaciones.

#### **CONSIDERANDO**

que en sesiones de Asamblea General realizadas durante los meses de noviembre de 1989 y marzo de 1990, fueron aprobadas las ampliaciones sugeridas por estudio actuarial, así como la ampliación del monto de las cuotas individuales al fondo del TIMBRE DE INGENIERÍA.

### **CONSIDERANDO**

que dichas ampliaciones a las prestaciones y a las cuotas hacen necesario efectuar las correspondientes revisiones al REGLAMENTO DEL TIMBRE DE INGENIERÍA.

### **CONSIDERANDO**

que las mencionadas revisiones fueron efectuadas y aprobadas en sesiones de Asamblea General realizadas durante los meses de octubre y noviembre de 1990.

### **POR TANTO:**

la Asamblea General como órgano máximo y en uso de las facultades que confiere el inciso "a" del artículo 14 de los ESTATUTOS DEL COLEGIO DE INGENIEROS DE GUATEMALA.

### **DECRETA**

el siguiente REGLAMENTO DEL TIMBRE DE INGENIERÍA, el cual debe ser publicado y puesto en conocimiento de todos los agremiados, inmediatamente.

# **CAPÍTULO I DISPOSICIONES GENERALES**

**ARTÍCULO 1.** BASE DE CREACIÓN. Se crea el presente reglamento con base en lo estipulado en el artículo 2, del Decreto 22-75 del Congreso de la República de fecha 9 de abril de 1975, modificado por el Decreto Ley 138-85 de fecha 20 de diciembre de 1985.

**ARTÍCULO 2.** ÁMBITO DE APLICACIÓN. (Modificado en Asamblea General 11/2013-2015 el 19 de diciembre de 2014) Se rigen por el presente reglamento, las prestaciones que causen a su favor o a sus beneficiarios, los inscritos en el COLEGIO DE INGENIEROS DE GUATEMALA, con la calidad de miembros activos como lo establece el artículo 5 Capítulo 1 del Decreto 72- 2001 "Ley de Colegiación Profesional Obligatoria" del Congreso de la República y activos en el Timbre de Ingeniería como lo establece el artículo 5 del presente reglamento.

**ARTÍCULO 3**. FIN. El fin del presente reglamento es la regulación de las relaciones entre los colegiados y/o sus beneficiarios, y, la Junta de Administración del Timbre de Ingeniería, en lo concerniente a la reclamación de las prestaciones que se otorgan provenientes de los fondos del Timbre de Ingeniería.

**ARTÍCULO 4.** REQUISITOS. Para tener derecho a gozar del Plan de Prestaciones, son requisitos:

161

- a) ser colegido activo, según lo establece la Ley de Colegiación Obligatoria vigente y sus reformas;
- b) haber tributado al Timbre de Ingeniería en lo individual, según la Ley de Creación del Timbre de Ingeniería, Decreto 22-75, en sus artículos 1, 2 y 3 en sus incisos a) y d) y sus reformas.

**ARTÍCULO 5**. CALIDAD DE ACTIVO. Para estar activo en el Timbre de Ingeniería es requisito haber tributado al mismo en lo individual según lo establecido en los artículos 1, 2 y 3 en sus incisos a) y d) del Decreto 22-75, Ley de Creación del Timbre de Ingeniería en la siguiente forma:

- a) Para los ingenieros que se colegiaron antes de la fecha en que entró en vigencia la Ley de Creación del Timbre de Ingeniería, a partir de dicha fecha;
- b) Para los Ingenieros que se colegiaron posteriormente a la Ley del Timbre de Ingeniería, a partir de la fecha de dicha colegiación.

**ARTÍCULO 6**. (Modificado en Asamblea General 11/2013-2015 el 19 de diciembre de 2014) Si un colegiado pierde la calidad de ACTIVO, podrá recuperarla luego de cumplir los requisitos que establecen la Ley de Colegiación Profesional Obligatoria, Ley de Creación del Timbre de Ingeniería, Estatutos del Colegio de Ingenieros de Guatemala, el presente Reglamento y el Manual de Normas y Procedimientos y ejercerá de nuevo el derecho a gozar de las prestaciones descritas en el artículo 10 de este Reglamento después de haber transcurrido un período igual al que estuvo inactivo, que en ningún caso será mayor de cinco (5) años.

En el caso de la literal h) del Artículo 10 "pensión por jubilación del colegiado", el plazo al que se refiere el párrafo anterior se aplicará a partir de la fecha que se presente la solicitud.

Se exceptúan los literales b) y g).

La prestación por accidente (literal b del Artículo 10) tendrá efecto inmediato después de su reactivación.

Literal g) del Artículo 10, solo en el caso que el deceso del colegiado ocurra por muerte accidental, tendrá efecto inmediatamente después de su reactivación.

**Artículo 6. Bis Transitorio**: (Agregado en Asamblea General 11/2013-2015 el 19 de diciembre de 2014) Los colegiados que hayan solicitado la prestación por jubilación y aún no se les haya otorgado, pueden solicitarla de nueva cuenta, acompañando o aludiendo a la documentación de los archivos del Timbre de Ingeniería la cual será analizada para el dictamen de la Junta de Administración del Timbre de Ingeniería, teniendo en cuenta lo que se establece en el artículo anterior, cancelando las cuotas del tiempo que estuvo inactivo entre la actual y anterior solicitud, y luego someter la solicitud a consideración y aprobación de Junta Directiva del Colegio. La prestación tendrá efecto a partir de la fecha de presentación de la nueva solicitud.

**ARTÍCULO 7**. Si para la reactivación de un colegiado en el Timbre de Ingeniería, después de aplicar los procedimientos establecidos en el Manual de Normas y Procedimientos, no es posible comprobar plenamente sus ingresos durante el periodo de inactividad, la Junta de Administración podrá establecer la cuota que deberá pagar, luego de realizar todas las investigaciones necesarias. La forma de pago se establecerá de común acuerdo entre el interesado y la Junta de Administración, teniendo derecho a las prestaciones hasta que recobre su calidad de activo como lo establece el artículo 6. de este reglamento.

**ARTÍCULO 8**. En el caso que en el trámite de alguna prestación se compruebe mala fe o falsedad en los documentos presentados para el reclamo, la Junta de Administración deberá:

- a) Denegar el Pago;
- b) Trasladar el caso a Junta Directiva del Colegio de Ingenieros para las medidas legales correspondientes;
- c) En caso que la mala fe se compruebe fehacientemente después de efectuado el pago de la prestación, trasladar el caso a Junta Directiva del Colegio de Ingenieros para que tome las medidas necesarias con el objeto de recuperar esos fondos y las acciones legales correspondientes.

# **CAPÍTULO II DE LAS PRESTACIONES**

**ARTÍCULO 9.** NATURALEZA DE LAS PRESTACIONES. Las prestaciones son de naturaleza económica inembargables por mandato legal y estarán determinadas por la disponibilidad de recursos que prevean un fondo financiero, como resultado de la recaudación del Timbre de Ingeniería.

Las prestaciones se otorgan y reconocen como derechos adquiridos por los sujetos mencionados en el artículo 2; en las condiciones que se establecen expresamente en este reglamento, sin perjuicio de otras a que tengan derecho en la aplicación de otras leyes y reglamentos.

**ARTÍCULO 10.** CLASIFICACIÓN DE LAS PRESTACIONES, SUBSIDIOS GREMIALES DE DURACIÓN DETERMINADA POR SU NATURALEZA Y OTRAS INDICADAS EN ESTE ARTÍCULO. (Modificado en Asamblea General 11/2013-2015 el 19 de diciembre de 2014) Se reconocen son las siguientes:

Las prestaciones que se reconocen son las siguientes:

- a) Subsidio por hospitalización, servicios médicos y medicamentos causados por intervención quirúrgica al colegiado (Artículos del 21 al 24).
- b) Subsidio por hospitalización, servicios médicos y medicamentos causados por accidentes al colegiado (Artículos del 25 al 26).

- c) Subsidio por hospitalización, servicios médicos y medicamentos causados por intervención quirúrgica al grupo familiar (Artículo del 27 al 30).
- d) Subsidio por hospitalización, servicios médicos y medicamentos causados por enfermedad común, del colegiado (Artículos del 31 al 34).
- e) Subsidio por hospitalización, servicios médicos y medicamentos causados por enfermedad común del grupo familiar (Artículos del 35 al 38).
- f) Subsidio por incapacidad temporal del colegiado (Artículos del 39 al 42).
- g) Subsidio para gastos de sepelio causados por muerte del colegiado (Artículos del 43 al 45).
- h) Pensión por jubilación del colegiado (Artículos del 46 al 51).
- i) Seguro de vida y sus Anticipos (Artículos del 52 al 56).
- j) Subsidio por hospitalización, servicios médicos y medicamentos por maternidad de la colegiada (artículos del 57 al 58).
- k) Subsidio para gastos de sepelio para el grupo familiar (Artículos del 59 al 61).
- l) Las que en el futuro se establezcan (Artículo 67).

**ARTÍCULO 11**. Las prestaciones no se excluyen entre sí, salvo que se indique expresamente la exclusión, o que ocurran simultáneamente las indicadas en el artículo anterior en la forma siguiente: Incisos a), b) y d); a) y j); c) y e); de las cuales el colegiado escogerá la de su conveniencia en ese momento.

**ARTÍCULO 12.** Los cónyuges ingenieros que estén inscritos como miembros del Colegio de Ingenieros de Guatemala, podrán gozar de las prestaciones que otorga el presente reglamento de conformidad con los montos y beneficios que para cada colegiado se otorga en lo individual, sin embargo, en lo relativo a su grupo familiar los beneficios que se derivan del presente reglamento son los mismos que obtienen los grupos familiares. En ningún caso se duplicarán las prestaciones.

**ARTÍCULO 13.** DENOMINACIONES. Para efectos de identificación, las prestaciones se reconocen como pensiones, subsidios y seguro de vida según sea el caso. Las pensiones, subsidios y seguro de vida se reconocen indistintamente en este reglamento como derecho o beneficios.

Para los efectos de su aplicación, los conceptos de tributación, cuotas y cotización se consideran sinónimos en este reglamento.

**ARTÍCULO 14.** FORMA DE OTORGAR LAS PRESTACIONES. Los pagos que se originan de las prestaciones causadas, se harán efectivos, previo cumplimiento de los requisitos y trámites administrativos que se establezcan en los manuales de normas y procedimientos que se encuentran vigentes al producirse el evento.

167

**ARTÍCULO 15.** FINANCIAMIENTO DE LAS PRESTACIONES. Las prestaciones que se otorgue, serán cubiertas con el fondo financiero que se constituya con la recaudación del Timbre de Ingeniería, pudiendo ser incrementado con préstamos y/o respaldo con seguro o reaseguro, previa calificación de sus posibilidades de liquidez. Toda calificación financiera del fondo se deberá hacer sobre bases técnicas actuariales. EN NINGUN CASO EL FONDO FINANCIERO PODRÁ DESTINARSE PARCIAL O TOTALMENTE A FINES DISTINTOS DE LOS ESTABLECIDOS EN ESTE REGLAMENTO.

**ARTÍCULO 15 Bis.** (Agregado en sesión de la Asamblea Extraordinaria 11/2013-2015 el 19 de diciembre de 2014) Los gastos de administración del Timbre de Ingeniería serán como máximo el 6 % sobre los ingresos totales anuales del Timbre; dichos gastos no incluyen los gastos de operación propiamente dichos los cuales corresponden a: impresión de timbres y su fiscalización, honorarios de estudios actuariales, comisión por gestión en venta del timbre, esquelas, dietas, atención a reuniones de junta de administración, inversiones en equipos y programas para optimizar la administración y operación del timbre y en general inversiones ajenas a la administración.

**ARTÍCULO 16.** Los profesionales que deben colegiarse en el Colegio de Ingenieros de Guatemala y no lo hayan hecho en un plazo máximo de un año después de su graduación o incorporación, deberán esperar un lapso mínimo de 180 días después de su inscripción en el Colegio de Ingenieros y en el Timbre de Ingeniería, durante el cual deberán tributar en forma continua para tener derecho a las prestaciones de este último.

**ARTÍCULO 17.** Las prestaciones estarán sujetas al cumplimiento de los requisitos y límites establecidos para todas y cada una de estas y solo se aceptarán para el reclamo correspondiente los comprobantes originales legales y contables. El Timbre de Ingeniería hará el pago en moneda de curso legal.

**ARTÍCULO 18.** En el caso que un colegiado o su grupo familiar goce de un Seguro particular de gastos médicos similar o igual al presente, pero que la cobertura sea del CIEN POR CIENTO (100 %), el Timbre de Ingeniería cubrirá el complemento dentro de los límites y requisitos establecidos en el presente reglamento. Para la reclamación el interesado deberá presentar las fotocopias legalizadas de los documentos que comprueben el cobro del seguro particular, así como la liquidación por parte de la compañía aseguradora, indicando el complemento a reclamar al Timbre de Ingeniería.

**ARTÍCULO 19.** Los colegiados activos que residan en el extranjero, gozarán de los mismos derechos que los demás en el uso del Plan de Prestaciones regido por el presente reglamento, siempre que continúe tributando de conformidad con sus ingresos reales, demostrables, en el equivalente a la moneda de curso legal en Guatemala.

Los gastos incurridos en el extranjero por el uso de los servicios cubiertos por este plan de prestaciones serán cancelados en la forma que lo establece el presente reglamento, siempre y cuando se presenten documentos debidamente legalizados por el Consulado respectivo de Guatemala.

# **CAPÍTULO III PLAN DE PRESTACIONES**

**ARTÍCULO 20.** El monto global de las prestaciones establecidas en el artículo 10 se establece en la siguiente forma:

- a) Las prestaciones a) y d); a) y j) del artículo 10. no deben pasar de SIETE MIL QUINIENTOS QUETZALES EXACTOS (Q7 500,00) en un año para el colegiado.
- b) Cundo ocurra la prestación b), el monto de las prestaciones a), b), d), no deben pasar de DIEZ MIL QUETZALES EXACTOS (Q10 000,00), y;
- c) Las prestaciones c) y e) no deben pasar de TRES MIL QUETZALES EXACTOS (Q3 000,00) en un año para el grupo familiar.

**ARTÍCULO 21.** SUBSIDIO POR HOSPITALIZACIÓN, SERVICIOS MÉDICOS Y MEDICAMENTOS CAUSADOS POR INTERVENCIÓN QUIRÚRGICA AL COLEGIADO. Se reconoce una prestación global por hospitalización, servicios médicos y medicamentos por intervención quirúrgica, recibidos por un miembro activo del Colegio de Ingenieros de Guatemala y el Timbre de Ingeniería, por motivo de accidente o enfermedad común.

**ARTÍCULO 22.** Para los efectos del artículo anterior, debe entenderse: por intervención quirúrgica la practicada por un profesional colegiado de la medicina, en un centro hospitalario público o privado, sanatorio o clínica particular debidamente autorizada. Se entiende por servicios médicos los prestados por un profesional de la medicina y sus auxiliares en un centro hospitalario público o privado, sanatorio o clínica particular debidamente autorizados, debiendo en cualesquiera de los casos ser consecuencia directa de la intervención quirúrgica, en todo caso, el subsidio por medicamentos es una extensión del beneficio de la prestación por intervenciones quirúrgicas, y, no independiente de ella.

**ARTÍCULO 23.** MONTO DEL SUBSIDIO. La cobertura de la prestación referida en el artículo 21, se reconoce para el colegiado en un cien por ciento (100 %) del costo total hasta un máximo de prestación de SIETE MIL QUINIENTOS QUETZALES (Q7 500,00) en un año.

**ARTÍCULO 24**. EXCLUSIONES. Para los efectos de la prestación contenida en el artículo No. 21 de este Reglamento se excluye lo siguiente:

- a) cirugía plástica, estética o cirugía menor, excepto que sea consecuencia de un accidente, y que ocurra dentro de los noventa días calendario después de que el paciente abandone el centro de asistencia médica, lo que será determinado por la Asesoría Médica del Colegio de Ingenieros.
- b) la cirugía por razones de planificación familiar.

- c) cirugía y/o tratamiento dental, excepto la originada por causas accidentales y/o enfermedad común que ocasionen pérdida de dientes y dislocación o fractura de la mandíbula y que la cirugía y/o tratamiento sea realizada dentro de los noventa días calendario siguientes al egreso del paciente del centro de asistencia médica, por un cirujano dentista colegiado.
- d) servicios quirúrgicos, hospitalización y medicamentos suministrados en un hospital que pertenezca al Estado, al Instituto de Seguridad Social o un centro de atención medica gratuito, salvo cuando se cobre dichos servicios y/o medicamentos.

**ARTÍCULO 25.** SUBSIDIO POR HOSPITALIZACIÓN, SERVICIOS MÉDICOS Y MEDICAMENTOS CAUSADOS POR ACCIDENTE AL COLEGIADO. Se reconoce una prestación global por hospitalización, servicios médicos y medicamentos, recibidos por un miembro colegiado activo en el Colegio de Ingenieros de Guatemala y en el Timbre de Ingeniería, por motivo de accidente, exista o no reclusión en un centro hospitalario y siempre que no exista intervención quirúrgica. En todo caso, el subsidio por medicamentos es una extensión de la prestación y no independiente de ella.

**ARTÍCULO 26.** MONTO DE SUBSIDIO. La cobertura de esta prestación se reconoce para el colegiado en un cien por ciento (100 %) del costo total, hasta un máximo de prestación de DIEZ MIL QUETZALES (Q10 000,00) por un año.

172

**ARTÍCULO 27.** SUBSIDIO POR HOSPITALIZACIÓN, SERVICIOS MÉDICOS Y MEDICAMENTOS CAUSADOS POR INTERVENCIÓN QUIRÚRGICA Y AL GRUPO FAMILIAR. Se reconoce una prestación, global por hospitalización, servicios médicos y medicamentos, por intervención quirúrgica, recibidos por miembros del grupo familiar que previamente hayan sido inscritos como beneficiarios en el Timbre de Ingeniería por un colegiado activo, por motivo de accidente o enfermedad común.

**ARTÍCULO 28.** Se entiende por grupo familiar:

- a) el o la colegiado (a), su compañero (a) de hogar por matrimonio o unión de hecho y los hijos reconocidos hasta que 21 años cumplidos según acta de Sesión Extraordinaria de Asamblea General 10/94-96 de fecha 9 de enero de 1996.
- b) el o la colegiado (a) y sus hijos reconocidos hasta 21 años cumplidos en caso de separación, divorcio o viudez.
- c) en caso que ambos integrantes de la pareja sean ingenieros colegiados, su grupo familiar está constituido únicamente por sus hijos reconocidos hasta 18 años cumplidos, teniendo los colegiados derechos, únicamente de las prestaciones que en lo individual les corresponden.

**ARTÍCULO 29.** MONTO DEL SUBSIDIO. La cobertura de esta prestación se reconoce para todo el grupo familiar en un cien por ciento (100 %) de los gastos totales hasta un máximo de prestación de TRES MIL QUETZALES (Q3 000,00) por un año, para todo el grupo familiar.

**ARTÍCULO 30**. EXCLUSIONES. Para los efectos de la prestación contenida en el artículo No. 27 de este Reglamento se excluyen lo siguiente:

- a) cirugía estética o cirugía menor, excepto que sea consecuencia de un accidente, y que ocurra dentro de los noventa días calendario después que el paciente abandone el centro de asistencia médica, lo que será determinado por la Asesoría Médica del Colegio de Ingenieros;
- b) la cirugía por razones de planificación familiar;
- c) cirugía odontológica, excepto la originada por causas accidentales y/o enfermedad común que ocasionen pérdida de dientes, dislocaciones o fractura de la mandíbula y que la cirugía sea realizada dentro de los noventa días calendario siguientes al egreso del paciente del centro de asistencia médica por un cirujano dentista colegiado;
- d) servicios quirúrgicos, hospitalización y medicamentos suministrados en un hospital que pertenezca al Estado, al Instituto de Seguridad Social o un centro de atención médica gratuita, salvo cuando se cobren dichos servicios y/o medicamentos;

e) gastos ocasionados por maternidad, nacimiento de niño, aborto o cesárea del cónyuge del colegiado, si éste no es miembro activo del Colegio de Ingenieros de Guatemala, a menos que sea por motivo de accidente.

**ARTÍCULO 31.** SUBSIDIO POR HOSPITALIZACIÓN SERVICIOS MÉDICOS Y MEDICAMENTOS CAUSADOS POR ENFERMEDAD COMÚN DEL COLEGIADO. Se reconoce una prestación global por hospitalización, servicios médicos y medicamentos, recibidos por un colegiado, por motivo de enfermedad común.

**ARTÍCULO 32.** El subsidio por hospitalización, servicios médicos y medicamentos por enfermedad común, se reconoce para el colegiado, cuando exista reclusión en un centro hospitalario privado o semi-privado, o sanatorio autorizado, siempre y cuando dicha reclusión sea ocasionada por enfermedad común y no exista intervención quirúrgica. En cualquier caso, el subsidio por medicamentos es una extensión del subsidio por servicios de hospitalización por enfermedad común y no independiente de ella.

**ARTÍCULO 33**. MONTO DEL SUBSIDIO. La cobertura de esta prestación se reconoce para el colegiado en un cien por ciento (100 %) del costo total hasta un máximo de prestación de CUATRO MIL QUINIETOS QUETZALES EXACTOS (Q 4 500, 00) por un año.

**ARTÍCULO 34**. EXCLUSIONES. Para los efectos de la prestación contenida en el artículo 32. de este reglamento se excluye lo siguiente:

175

- a. tratamiento odontológico, exámenes de la vista, anteojos o lentes de contacto, y, aparatos para el oído;
- b. tratamiento de alcoholismo o adicción a drogas.
- c. honorarios por reconocimientos médicos o exámenes generales, chequeos de rutina y tratamientos ambulatorios.
- h. servicios quirúrgicos, hospitalización y medicamentos suministrados en un hospital que pertenezca al Estado, Instituto Guatemalteco de Seguridad Social o centro de atención médica gratuita, salvo cuando se cobren dichos servicios y/o medicamentos.

**ARTÍCULO 35.** SUBSIDIO POR HOSPITALIZACIÓN, SERVICIOS Y MEDICAMENTOS CAUSADOS POR ENFERMEDAD COMÚN DEL GRUPO FAMILIAR. Se reconoce una prestación global por hospitalización, servicios médicos y medicamentos, recibidos por un miembro del grupo familiar que previamente hayan sido inscritos en el Timbre de Ingeniería por un colegiado activo.

**ARTÍCULO 36.** El subsidio por hospitalización, servicios médicos y medicamentos por enfermedad común, se reconoce para el grupo familiar, cuando exista reclusión en un centro hospitalario privado o semi-privado, o sanatorio autorizado, siempre y cuando dicha reclusión sea ocasionada por enfermedad común y no exista intervención quirúrgica. En cualquier caso, el subsidio por medicamentos es una extensión del subsidio por servicios de hospitalización por enfermedad común y no independiente de ella.

176

**ARTÍCULO 37.** MONTO DEL SUBSIDIO. La cobertura de esta prestación se reconoce para todo el grupo familiar de un colegiado de, un cien por ciento, (100 %) del costo total hasta un máximo de prestación de MIL QUINIENTOS QUETZALES (Q 1 500,00) por año.

**ARTÍCULO 38.** EXCLUSIONES. Para efectos de la prestación contenida en el artículo 35 de este reglamento se excluye lo siguiente:

- a. tratamiento odontológico, exámenes de la vista, anteojos o lente de contacto, y, aparatos para el oído;
- b. tratamiento de alcoholismo o adicción a drogas;
- c. honorarios por reconocimientos médicos o exámenes generales, chequeos de rutina y tratamientos ambulatorios;
- d. servicios suministrados en un centro hospitalario que pertenezca al Estado, Instituto Guatemalteco de Seguridad Social o centro de salud de atención médica gratuita, salvo cuando se cobren dichos servicios;
- e. gastos ocasionados por maternidad, nacimiento del niño, aborto o cesárea del cónyuge del colegiado, si dicho cónyuge no es miembro activo del Colegio de Ingenieros.

**ARTÍCULO 39.** SUBSIDIO POR INCAPACIDAD TEMPORAL. Se reconoce el pago del subsidio por incapacidad temporal provocado por intervención quirúrgica, accidente o enfermedad común debidamente comprobada. Para el efecto se requiere dictamen de la Asesoría Médica del Colegio de Ingenieros o certificado de suspensión del IGSS o certificación del médico colegiado tratante.

**ARTÍCULO 40.** MONTO DEL SUBSIDIO. Se establece una cobertura de CIEN QUETZALES (Q 100,00) semanales. Este subsidio no es excluyente de los que señala el Artículo 10 incisos a), b) y d), del presente reglamento.

**ARTÍCULO 41.** El subsidio por incapacidad temporal se reconoce por un máximo de veintiséis semanas, pudiéndose prorrogar, previo dictamen del asesor médico del Colegio de Ingenieros. La prestación se concederá siempre que la incapacidad dure un período mayor de dos semanas. Se incluyen dentro de esta prestación los períodos pre y post-natal de un colegiado de sexo femenino, fijándose en este caso un máximo de prestación al igual a las semanas que el Código de Trabajo establece. El subsidio cesa a partir de la fecha que el beneficiado sea dado de alta o, bien, sea declarado incapaz permanente por el facultativo.

**ARTÍCULO 42.** EXCLUSIÓN. Se excluye de esta prestación los eventos cíclicos.

**ARTÍCULO 43.** SUBSIDIO PARA GASTOS DE SEPELIO. Se reconoce la prestación por gastos de sepelio para el colegiado.

**ARTÍCULO 44.** MONTO DEL SUBSIDIO. El monto de esta prestación tendrá una cobertura de hasta Q 7 000,00 (SIETE MIL QUETZALES)

**ARTÍCULO 45.** CONDICIONES. El subsidio por gastos de sepelio, se hará efectivo al (os) beneficiario(s) que el (la) colegiado (a) hubiese registrado en el Timbre de Ingeniería.

**ARTÍCULO 46.** PENSIÓN POR JUBILACIÓN DEL COLEGIADO. (Modificado en Asamblea General 11/2013-2015 el 19 de diciembre de 2014). Los miembros activos en el Colegio de Ingenieros de Guatemala, que alcancen la edad de sesenta y cinco años (65) y treinta y cinco años (35) de tributar como mínimo al Timbre de Ingeniería tendrán derecho a gozar de una pensión por jubilación que será pagada en mensualidades vencidas a partir de la fecha en que presente la solicitud siempre que esta sea aprobada.

**ARTÍCULO 47.** MONTO DE LA PENSIÓN POR JUBILACIÓN. (Modificado en Asamblea General 11/2013-2015 el 19 de diciembre de 2014). El monto de la prestación tendrá una cobertura de MIL QUETZALES EXACTOS. (Q 1 000,00). En caso el colegiado activo que alcancé los sesenta y cinco (65) años de edad, pero no alcancé las anualidades indicadas de tributar, a solicitud de éste, la presente prestación se determinará en forma proporcional a los años que se hayan tributado, aproximándolo a la más próxima centena.

**ARTÍCULO 47. Bis.** (Agregado en Asamblea General 11/2013-2015 el 19 de diciembre de 2014) En el caso de reactivación de calidad de activo, cuando el colegiado no cuente con los recursos para pagar todo lo que le corresponde, se le podrá conceder un convenio de pago del Fondo del Timbre, que deberá amortizar en un período no mayor de doce meses según dictamen de Junta de Administración del Timbre, que será en cuotas niveladas aplicando la mayor tasa de interés anual de las inversiones que se tengan en los bancos del sistema. Mientras el interesado no termine de pagar el convenio de pago no podrá ejercer el derecho a gozar de las Prestaciones del Timbre. El Fondo del Timbre al conceder el convenio de pago trasladará al Colegio lo que les corresponda.

**ARTÍCULO 48.** (Modificado en Asamblea General 11/2013-2015 el 19 de diciembre de 2014) Todo colegiado que reciba una pensión por jubilación deberá, obligadamente, acreditar durante los meses de diciembre o enero de cada año su supervivencia ante la Junta de Administración del Timbre de Ingeniería. En el caso de que el colegiado jubilado no pudiese presentarse personalmente la Junta de Administración del Timbre tomará las medidas pertinentes para dar cumplimiento al presente artículo.

**ARTÍCULO 49.** Los colegiados que gocen de la prestación de pensión por jubilación solo estarán exceptos del pago del Timbre de Ingeniería correspondiente al monto de la misma.

**ARTÍCULO 50.** VIGENCIA. La pensión por jubilación cobrará vigencia a partir de enero de 1991, con los colegiados que lo soliciten y cumplan con todos los requisitos necesarios para el efecto.

180
**ARTÍCULO 51.** La suspensión temporal de que fuere objeto un colegiado en el ejercicio de su profesión por una medida disciplinaria impuesta por el Tribunal de Honor, se considerará como tiempo no servido y no se tomará en cuenta para los efectos de esta prestación.

**ARTÍCULO 52.** (Modificado en Asamblea General 11/2013-2015 el 19 de diciembre de 2014) SEGURO DE VIDA Y SUS ANTICIPOS. Todo miembro activo en el colegio de Ingenieros de Guatemala y en el Timbre de Ingeniería, estará cubierto por un seguro de vida el cual a solicitud del colegiado podrá gozar de anticipos a cuenta de este.

**ARTÍCULO 53.** (Modificado en Asamblea General 11/2013-2015 el 19 de diciembre de 2014) MONTO DEL SEGURO DE VIDA Y SUS ANTICIPOS. El monto de la prestación tendrá una cobertura de CUARENTA MIL QUETZALES (Q 40 000,00), el cual podrá anticipar en los siguientes casos:

- a. Anticipo de VEINTICINCO MIL QUETZALES (Q 25 000,00) por discapacidad total y permanente comprobada.
- b. Anticipo en concepto de ayuda para el retiro decoroso. Previa solicitud del colegiado que haya alcanzada la edad de setenta y cinco (75) años, se reconoce un monto de QUINIENTOS QUETZALES (Q 500,00) mensuales como anticipo y a cuenta del seguro de vida.

En ambos casos dichos anticipos son parte de la prestación del seguro de vida y no independiente de ella. Al ocurrir el fallecimiento del colegiado, sus beneficiarios recibirán el saldo restante de esta prestación.

**ARTÍCULO 54.** En caso de muerte natural, se hará efectivo el pago del seguro de vida al (os) beneficiario (os) que hubiere registrado el colegiado en el Colegio de Ingenieros.

**ARTÍCULO 55.** Cuando el colegiado no hubiere registrado beneficiario(s), o estos hubiesen fallecido, el monto de la prestación será pagado por partes iguales a los herederos del colegiado legalmente declarados. A falta de estos, el monto de la prestación pasará al Fondo del Timbre de Ingeniería.

**ARTÍCULO 56.** Para el cobro del Seguro de Vida se precisa la partida de defunción del colegiado en original o copia legalizada.

**ARTÍCULO 57.** SUBSIDIO POR HOSPITALIZACIÓN, SERVICIOS MÉDICOS Y MEDICAMENTOS CAUSADOS POR MATERNIDAD DE LA COLEGIADA. Se reconoce una prestación global por hospitalización, servicios médicos y medicamentos por maternidad, recibidos por una colegiada activa en los registros del Colegio de Ingenieros de Guatemala, y los registros del Timbre de Ingeniería, por motivo del nacimiento de un nuevo miembro del grupo familiar, en un centro hospitalario privado o semi-privado, o, sanatorio autorizado siempre y cuando no exista intervención quirúrgica a la colegiada. En todo caso, el subsidio por medicamentos es una extensión de la prestación y no independiente de ella.

**ARTÍCULO 58**. MONTO DEL SUBSIDIO. La cobertura de esta prestación se reconoce para la colegiada en un cien por ciento (100 %) de los gastos totales en que hubiere incurrido hasta un máximo de prestación de TRES MIL QUETZALES (Q 3 000,00).

182

**ARTÍCULO 59.** SUBSIDIO PARA GASTOS DE SEPELIO DEL GRUPO FAMILIAR. Se reconoce la prestación por los gastos ocasionados por el sepelio de un miembro del grupo familiar del colegiado activo, reconocido en el artículo 28 y declarado previamente.

**ARTÍCULO 60.** MONTO DEL SUBSIDIO. La cobertura de esta prestación se reconoce para todo el grupo familiar del colegiado hasta un máximo de SIETE MIL QUETZALES (Q 7 000,00).

**ARTÍCULO 61.** CONDICIONES Los gastos de sepelio al grupo familiar se harán efectivos únicamente al colegiado activo cuando éste demuestre haber sufragado los gastos de inhumación.

## **CAPÍTULO IV**

## **DISPOSICIONES FINALES**

**ARTÍCULO 62.** PRESCRIPCIÓN. Se establece un régimen de prescripción de inicios de trámites para el plan de Prestaciones de conformidad con el sistema siguiente:

a) los subsidios por hospitalización, servicios médicos y medicamentos causados por intervención quirúrgica, enfermedad común o accidente al colegiado o su grupo familiar, prescriben a los noventa días calendario a partir de la fecha en que sea dado de alta en el centro hospitalario o, en su caso, por el médico colegiado tratante;

- b) el subsidio por hospitalización, servicios médicos y medicamentos por maternidad de la colegiada, prescribe sesenta días después del parto.
- c) el subsidio por incapacidad temporal, prescribe a los noventa días calendario a partir de que inicie su incapacidad, certificada por el médico colegiado tratante.
- d) los subsidios por gastos de sepelio, por seguro de vida del colegiado y por gastos de sepelio para el grupo familiar, prescripción a los trescientos sesenta y cinco (365) días.

**ARTÍCULO 63.** Los períodos de prescripción se interrumpen con la presentación de la solicitud respectiva.

**ARTÍCULO 64.** El Timbre de Ingeniería hará efectivas las prestaciones en un solo pago, a menos que por un caso fortuito la liquidez del fondo no lo permita; en tal caso, se podrá realizar el pago de mensualidades vencidas por en un período de tiempo que no exceda de seis meses. Se excluyen de esta forma de pago las prestaciones por incapacidad temporal y jubilación.

**ARTÍCULO 65.** EXCLUSIONES DEL PLAN DE PRESTACIONES.

- a) En los casos en que por circunstancias imprevistas concurrieren dos o más prestaciones al mismo tiempo, salvo lo estipulado expresamente en este Reglamento se reconocerá una sola prestación a elección del colegiado, sin perjuicio de las exclusiones específicas establecidas, las que prevalecerán, en cualquier caso, tal como se indica en el Artículo 11.
- b) Se excluirá del Plan de Prestaciones a los colegiados que hubieren sido suspendidos definitivamente del ejercicio de la profesión, como resultado de infringir la Ley de Colegiación Oficial Obligatoria para el ejercicio de profesiones universitarias, los estatutos del Colegio de Ingenieros, o, el Código de Ética Profesional.
- c) En caso de fallecimiento del(a) colegiado(a), su grupo familiar perderá el derecho a gozar de las prestaciones que corresponden a dicho grupo.

**ARTÍCULO 66.** Del pago de cualquier prestación se deducirá el importe de las cuotas del Timbre de Ingeniería atrasadas u otros adeudos que se tengan al fondo del mismo.

**ARTÍCULO 67.** AMPLIACIÓN Y REVISIÓN DEL PLAN DE PRESTACIONES.

La ampliación del plan de prestaciones puede realizarse en cualquier tiempo. La revisión del plan será obligatoria cada cinco (5) años a partir de la vigencia del presente reglamento. Toda ampliación o revisión se hará sobre bases técnicas actuariales. Toda modificación o amplificación al Plan de Prestaciones entrará en vigor, luego de su aprobación por Asamblea General, incluyendo los cambios reglamentarios que sean necesarios.

**ARTÍCULO 68.** Toda circunstancia no prevista en este reglamento será resuelta por Junta de Administración del Timbre de Ingeniería.

**ARTÍCULO 69.** NORMAS DE INTERPRETACIÓN. Para la interpretación de este Reglamento, prevalecerá la disposición específica sobre la general. En caso de diferencias de interpretación se recurrirá al texto literal de este reglamento.

**ARTÍCULO 70.** REFORMAS. Para la reforma del presente reglamento se reconoce iniciativa de la Asamblea General y a la Junta de Administración.

Todas las solicitudes de reforma deberán ser presentadas a la Junta Directiva del Colegio de Ingenieros quien le dará el trámite correspondiente de acuerdo con lo que se establece en los artículos 16, 18 y 22 de los estatutos del Colegio de Ingenieros de Guatemala.

**ARTÍCULO 71.** La Junta Directiva del Colegio de Ingenieros de Guatemala, someterá a la aprobación de la Asamblea General la o las cuotas que hayan sido propuestas por la Junta de Administración con base de un Estudio actuarial, necesario para el incremento de las prestaciones vigentes, así como para el establecimiento de nuevas prestaciones.

**ARTÍCULO 72.** Es obligatorio el registro de beneficiarios en el Timbre de Ingeniería, por parte de cada miembro del Colegio de Ingenieros. La Junta de Administración velará por el cumplimiento de esta disposición.

**ARTÍCULO TRANSITORIO.** Las reformas a las prestaciones incluidas en este reglamento, tendrán efecto retroactivo a partir del uno de abril del presente año. El derecho a la retroactividad de las prestaciones y complementos motivados por estas reformas, prescribe a los noventa días calendario a partir del cinco de noviembre de mil novecientos noventa.

**ARTÍCULO TRANSITORIO.** Los ingenieros que estén inactivos en el Timbre de Ingeniería a la fecha de aprobación de las presentes modificaciones al reglamento tendrán un plazo de sesenta días calendario a partir de dicha fecha para incorporarse al mismo. Luego de este plazo, para gozar del plan de prestaciones para el colegiado y su grupo familiar deberá pasar por un examen médico realizado por la Asesoría Médica del Timbre de Ingeniería, siendo este examen a costa del colegiado, debiendo además cumplir con los requisitos administrativos establecidos por la Junta de Administración y el artículo cuarto del presente reglamento.

**ARTÍCULO 73.** VIGENCIA. (Modificado en Asamblea General 11/2013-2015 el 19 de diciembre de 2014) Las presentes reformas al Reglamento del Timbre de Ingeniería entrarán en vigencia ocho (8) días después de su aprobación por Asamblea General.

La Asamblea General de colegiados con fundamento en los Artículos 13 literal b) y 17 literal a) de la Ley de Colegiación Profesional Obligatoria aprobó las reformas al Reglamento del Timbre de Ingeniería dando las siguientes instrucciones de carácter obligatorio:

187

- 1) La modificación del Artículo 46 "Pensión por Jubilación del Colegiado", se aplicará a los colegiados de nuevo ingreso, interpretándose como nuevo colegiado a lo que establece el Artículo 2 de la Ley de Colegiación Profesional Obligatoria.
- 2) La Junta de Administración del Timbre de Ingeniería deberá establecer los términos de referencia de un nuevo estudio actuarial, el cual deberá ser ejecutado y dado a conocer por Junta Directiva durante el año 2015.

La Junta de Administración del Timbre de Ingeniería, deberá implementar nuevas políticas, acciones y estrategias para fortalecer de manera consolidada y sólida la recaudación del Timbre de Ingeniería y su fondo, de tal manera que se brinde sostenibilidad al patrimonio de todos los colegiados activos.

NOTA: Los artículos 44 y 53, fueron modificados y aprobados por Asamblea General en sesión extraordinaria celebrada el 28 de abril de 1994.

NOTA: Los artículos 2, 10, 11, 20, 23, 26, 28, 29, 33, 37, 41, 62, y 70, fueron modificados por Asamblea General de Colegiados el día nueve de enero de mil novecientos noventa y seis; los artículos 57 al 61, del capítulo III fueron adicionados y aprobados por la misma asamblea general, habiéndose corrido la numeración del Capítulo IV. Por mandato de Asamblea General las modificaciones están vigentes desde las cero horas del día diez de enero de mil novecientos noventa y seis.

Fuente: Colegio de Ingenieros de Guatemala, Reglamento de Prestaciones. *Timbre de Ingeniería*. https://www.cig.org.gt/leyes.html. Consulta: 20 de noviembre de 2019.